DISEÑO DE UN ESTUDIO DE IMPACTO AMBIENTAL EIA PARA EL CONTRATO DE CONCESIÓN MINERA SUAQUIDA IDA-08593 DE CARBÓN LOCALIZADAS EN LA VEREDA SAN JOSÉ EN EL MUNICIPIO DE TOPAGÁ DEPARTAMENTO DE BOYACÁ.

# JHONATHAN ANDRES NUVAN CELY

### UNIVERSIDAD NACIONAL ABIERTA Y A DISTANCIA

# ESCUELA DE CIENCIAS AGRÍCOLAS PECUARIAS Y DE MEDIO AMBIENTE

SOGAMOSO

# DISEÑO DE UN ESTUDIO DE IMPACTO AMBIENTAL (EIA) PARA EL CONTRATO DE CONCESIÓN MINERA SUAQUIDA IDA-08593 DE CARBÓN LOCALIZADAS EN LA VEREDA SAN JOSÉ EN EL MUNICIPIO DE TOPAGÁ DEPARTAMENTO DE BOYACÁ

### JHONATHAN ANDRES NUVAN CELY

Proyecto de grado para optar al título de Ingeniero ambiental

Directora:

### GUISETT ADELINA GÓMEZ

### Ing. Ambiental.

Especialista en Gestión Ambiental

## UNIVERSIDAD NACIONAL ABIERTA Y A DISTANCIA

# ESCUELA DE CIENCIAS AGRÍCOLAS PECUARIAS Y DE MEDIO AMBIENTE

SOGAMOSO

2017

Nota de Aceptación

<u> 1989 - Johann Barnett, fransk politiker (</u>

Sogamoso, Mayo 2017

### **Dedicatoria**

En primera instancia le agradezco a mi dios, ya que ha sido el ser que me ha orientado para no desfallecer en todos los tropiezos en esta fase de mi vida.

A mi hijo, ya que es lo más maravilloso que mi dios me ha brindado, a ti hijo dedico este triunfo porque eres la personita que amo con todo mi corazón, eres el motor de mi vida para seguir adelante y todos estos triunfos son para ti, ya que eres y serás mi premio más grande del mundo.

A mi familia que día a día con sus ejemplos, palabras, enseñanzas y comportamientos me brindaron un aprendizaje en el camino adecuado de la vida para ser una persona con principios, valores, humildad y naturalidad ante mis semejantes. Por eso hoy mi dios quiero agradecer a todas estas personas que han dado un granito para forjar este profesional hacia el futuro.

### **Agradecimientos**

Los principales agradecimientos son para las personas que de una u otra forma estuvieron involucradas en el crecimiento de mi educación a lo largo de estos años, estas personas son las que sin recibir nada a cambio han entregado lo más profundo de sus conocimientos para apoyar mi aprendizaje de crecimiento en esta fase de la vida.

Agradecimiento al ingeniero Nelson Javier Cely, gracias a su profesionalismo me oriento y me apoyo a realizar el Proyecto en las Minas Suaquida; también quiero agradecer a todos los titulares mineros por su apoyo económico y social para ser realidad este proyecto.

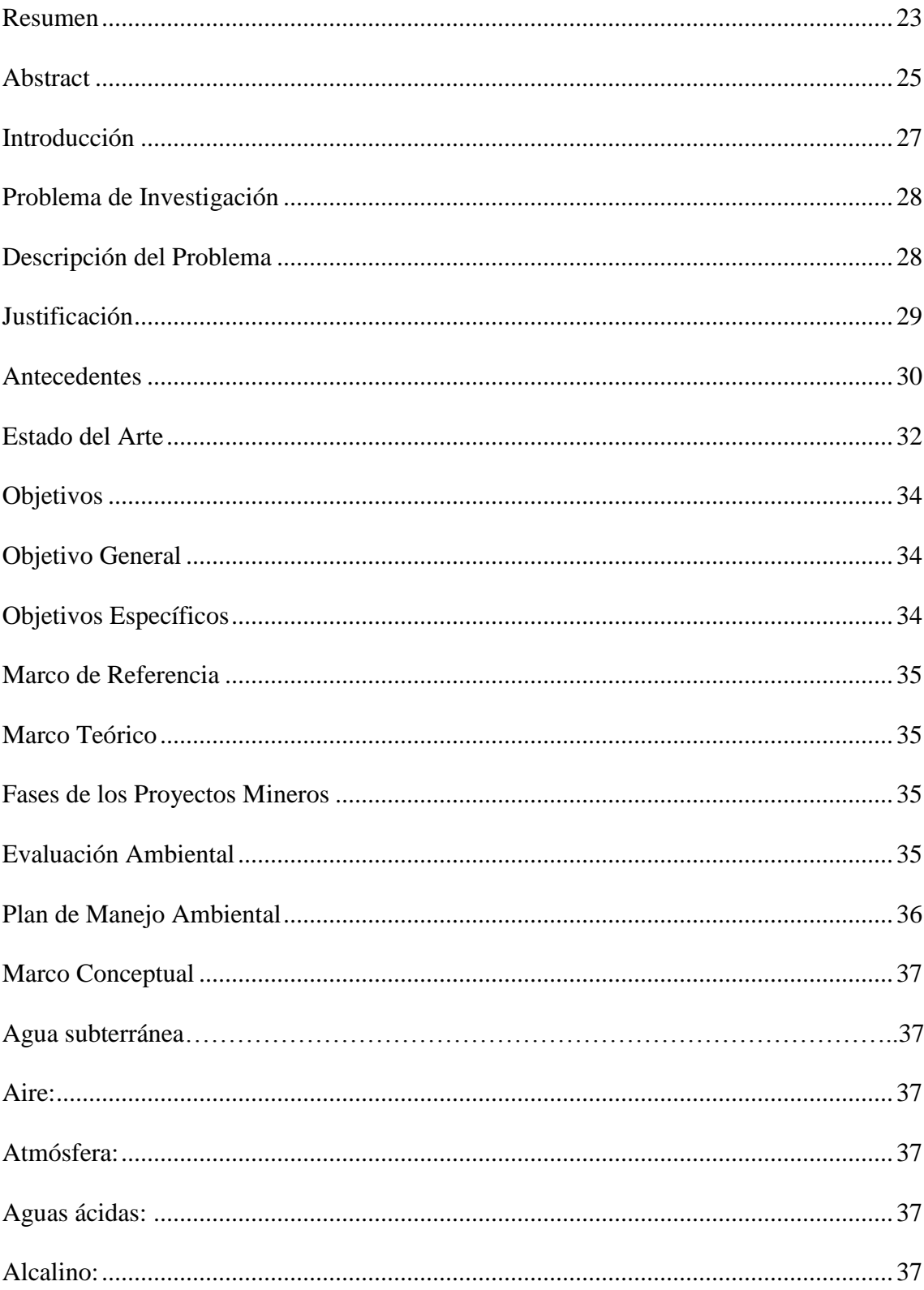

# Contenido

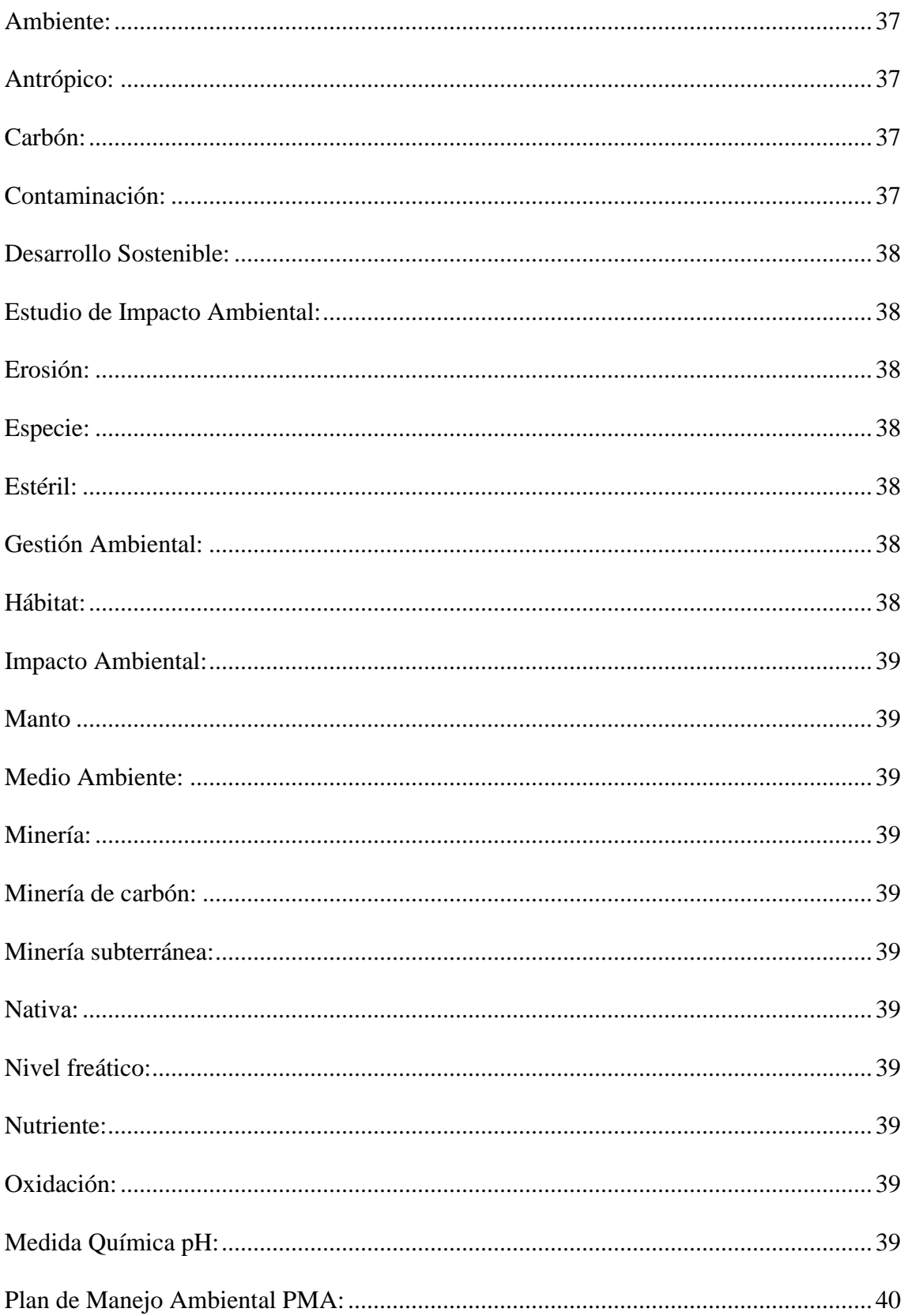

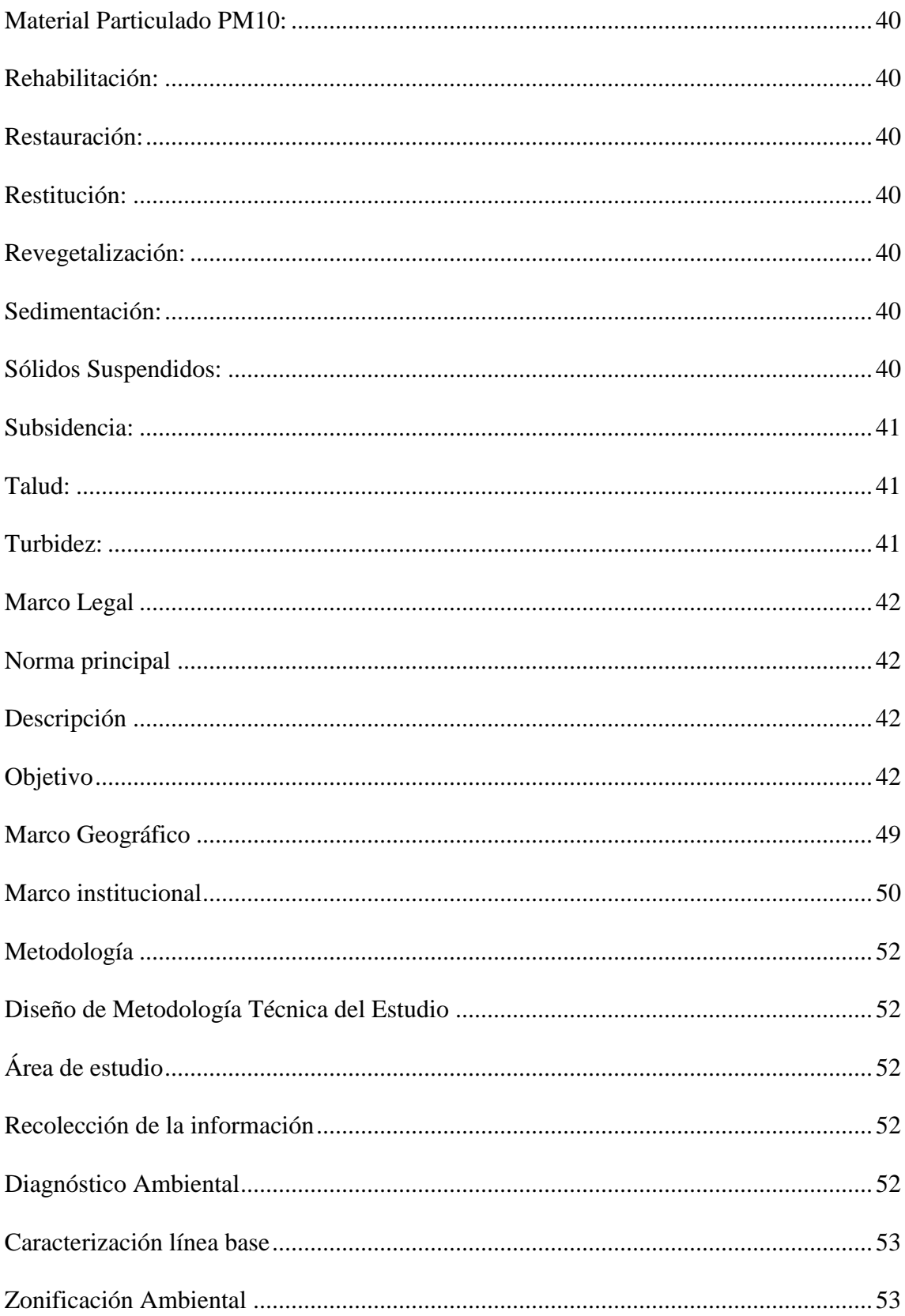

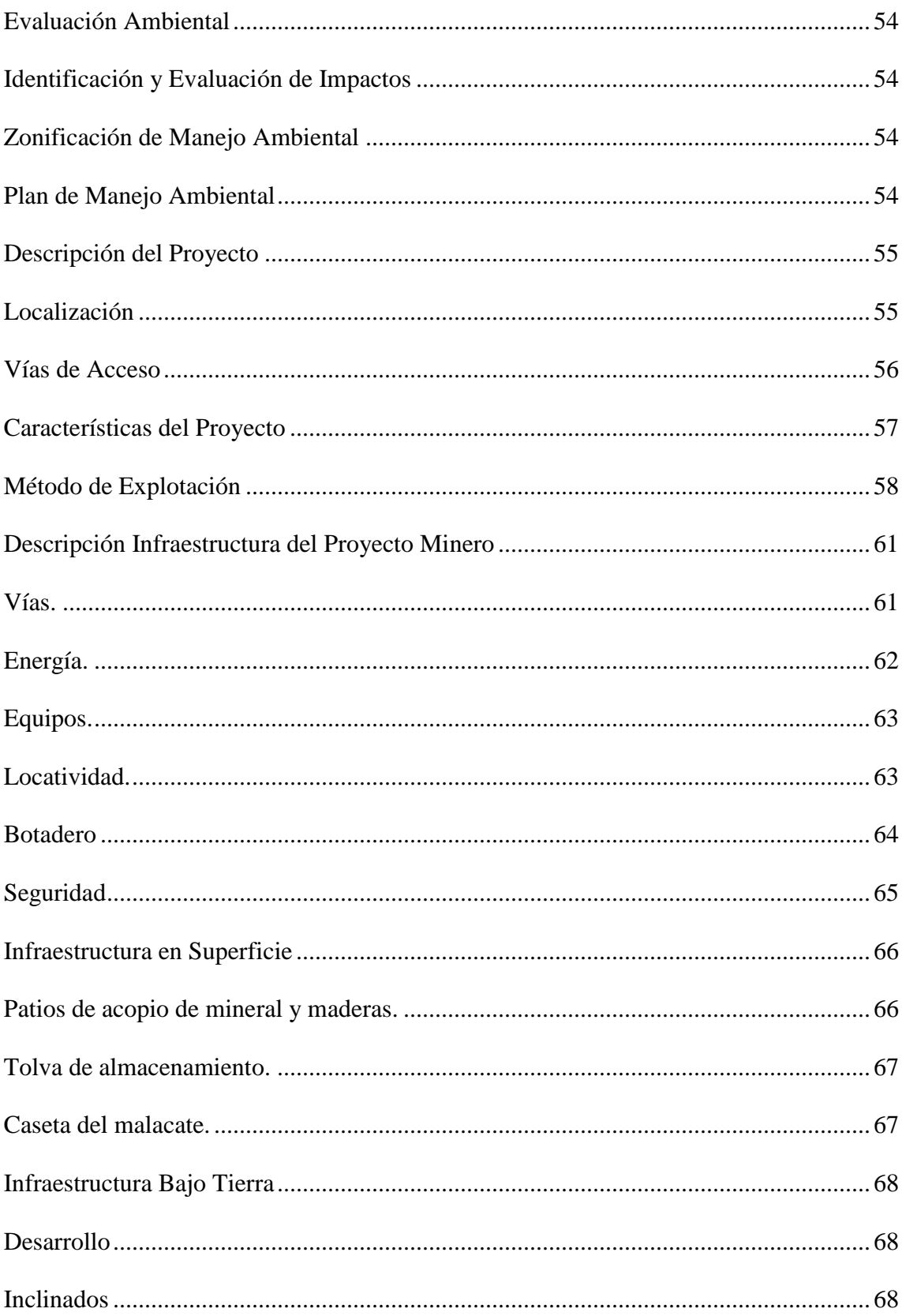

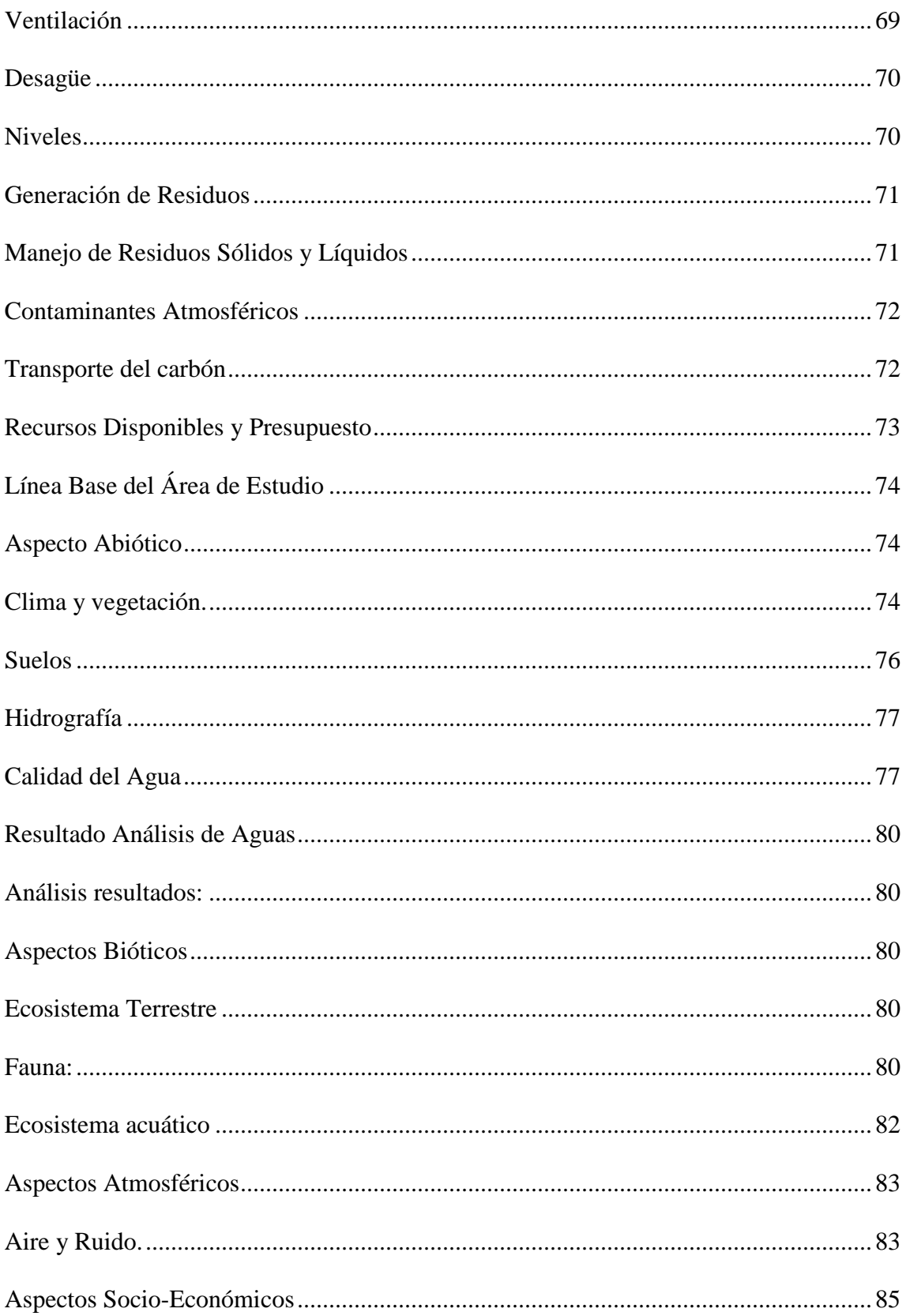

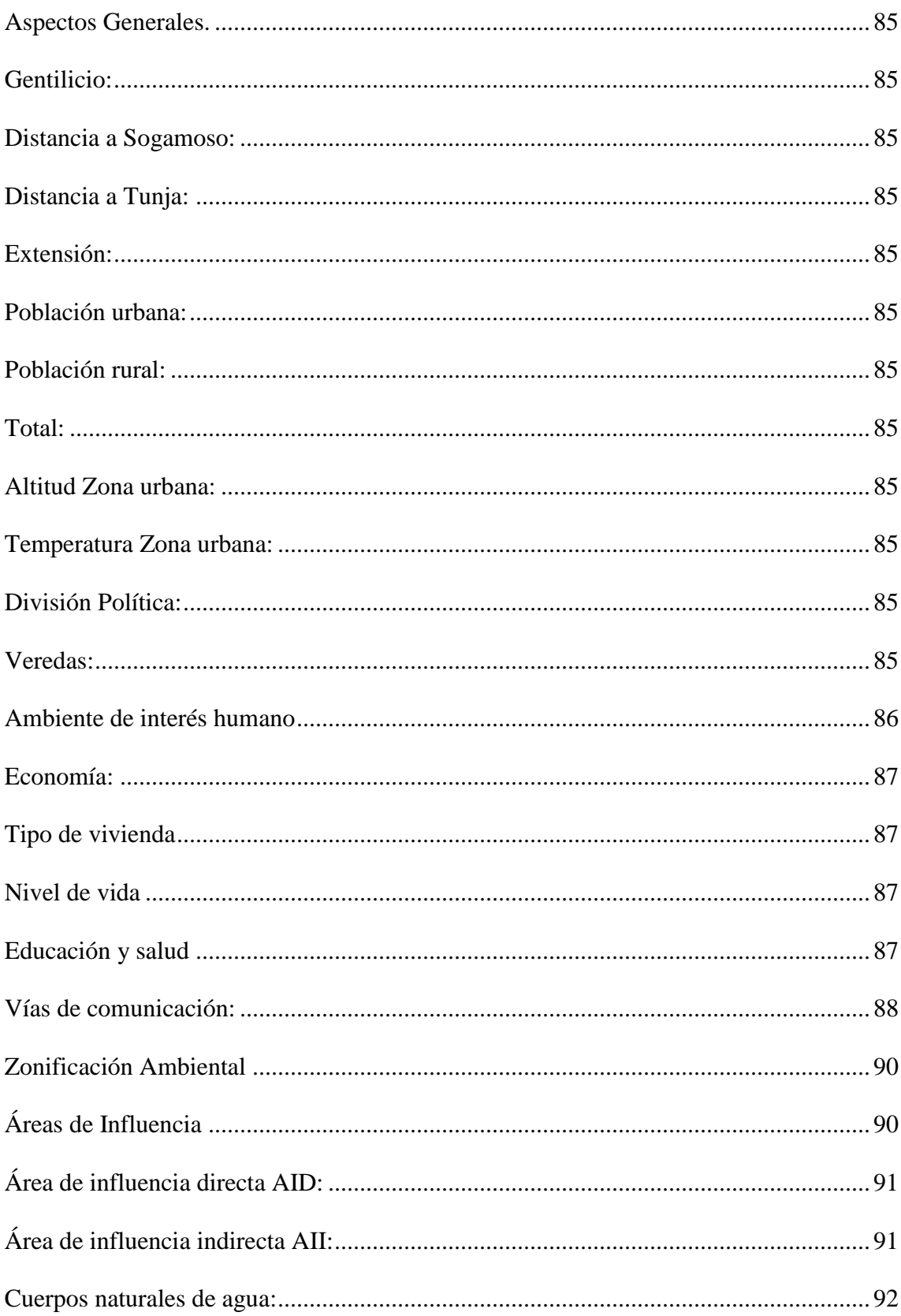

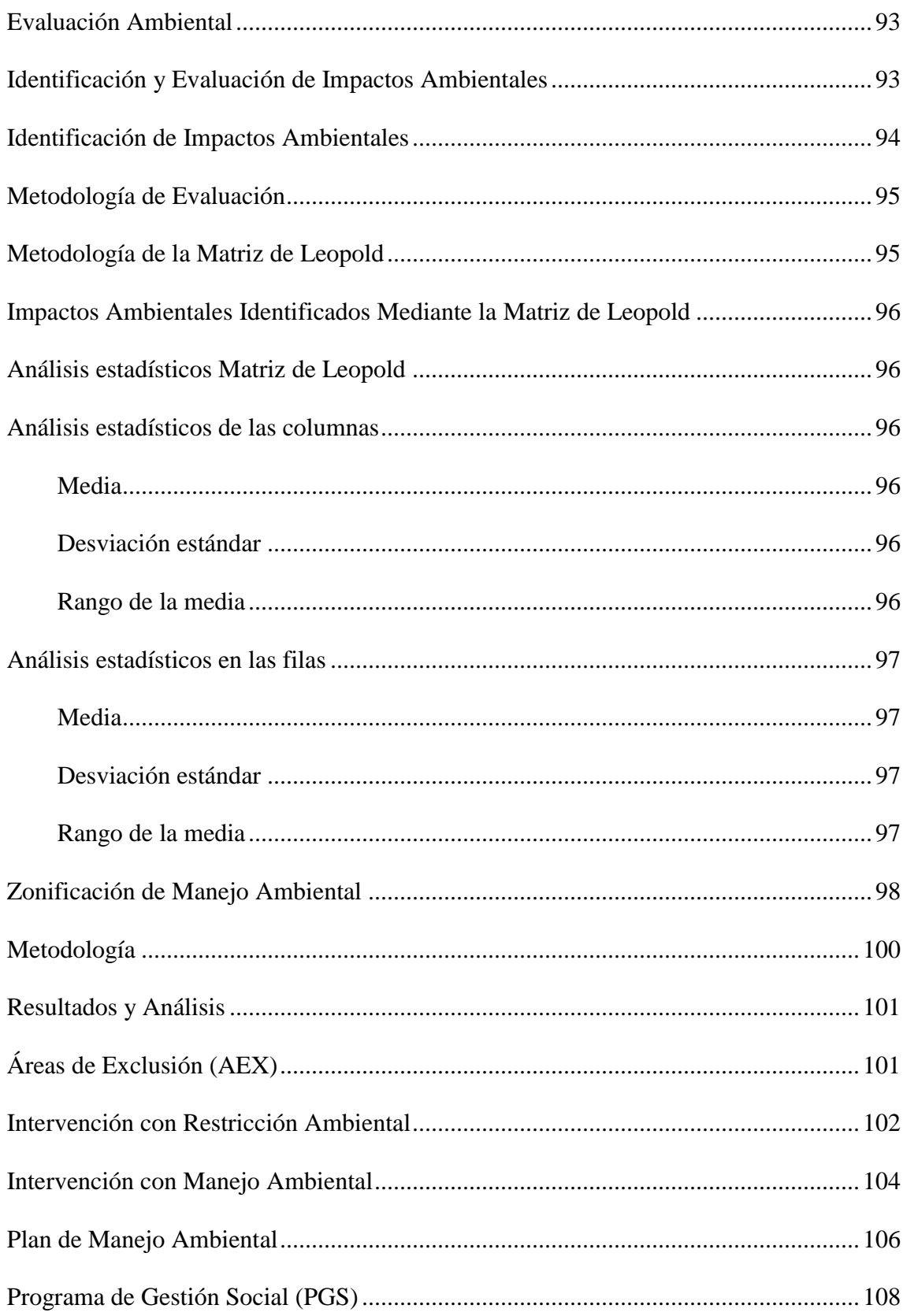

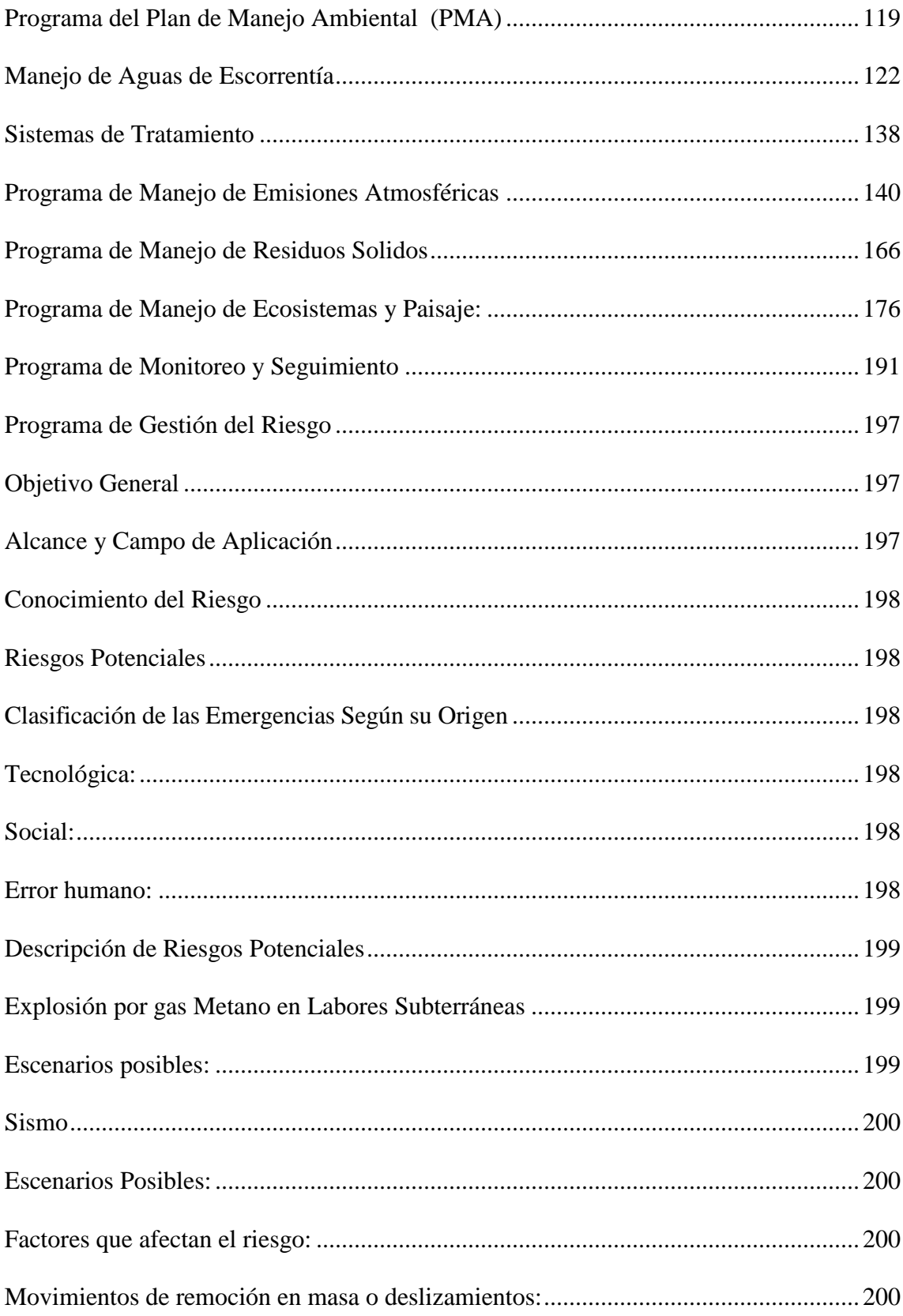

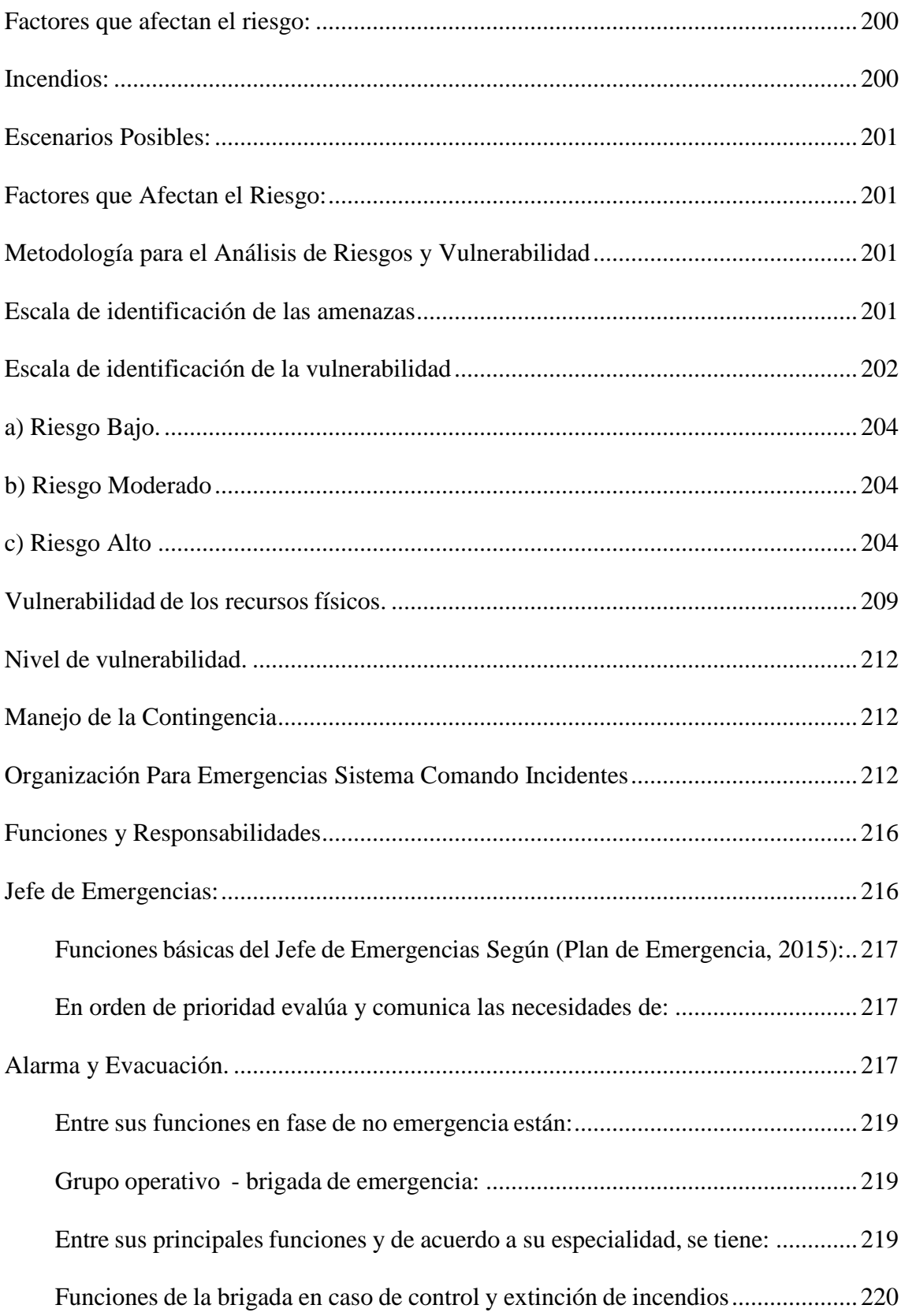

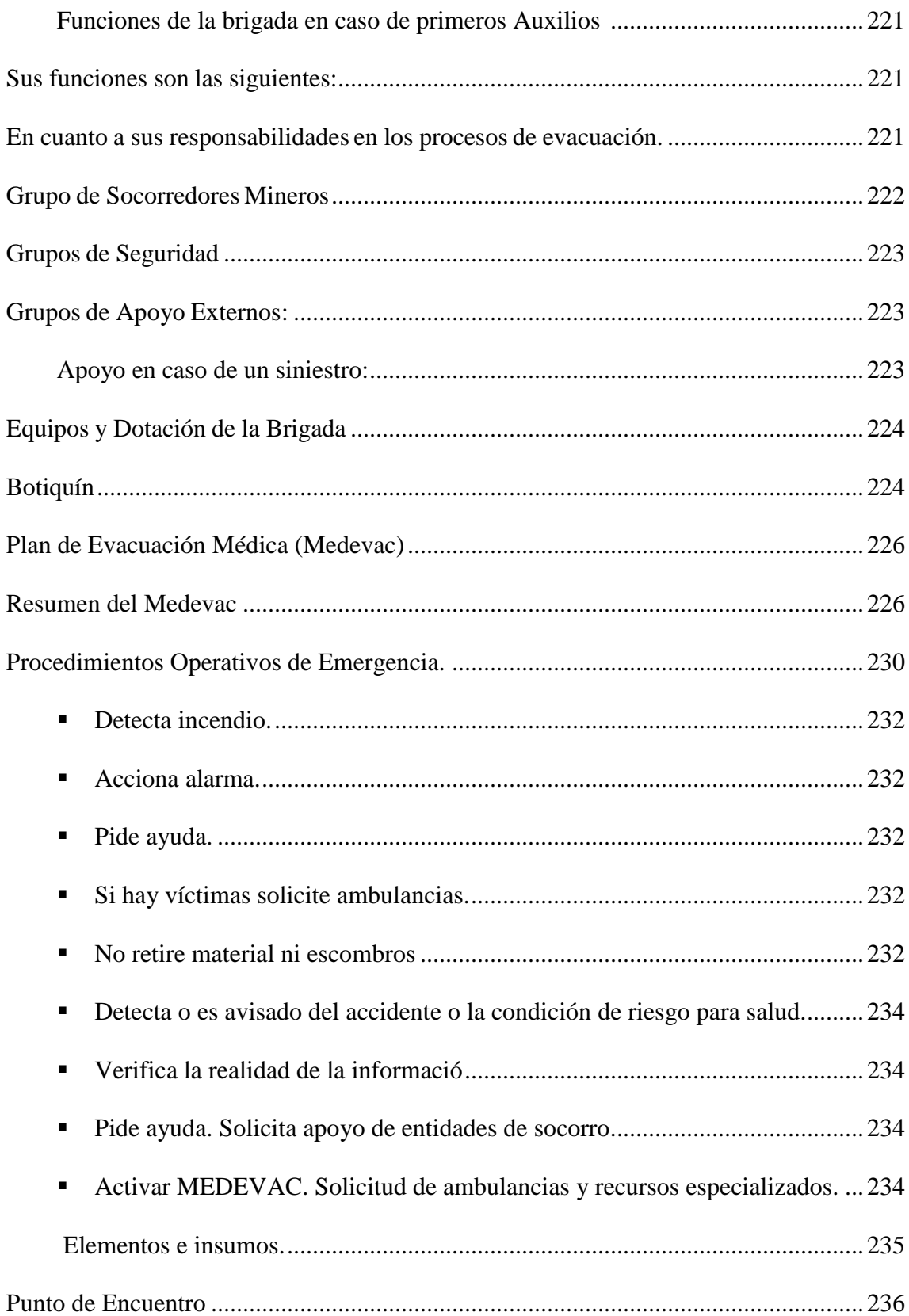

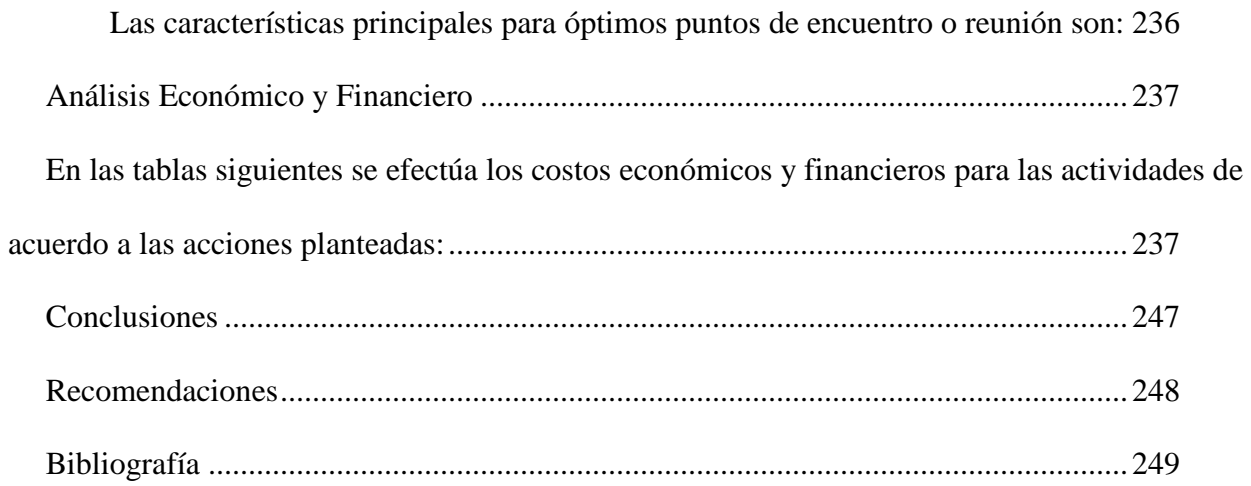

# Lista de Tablas

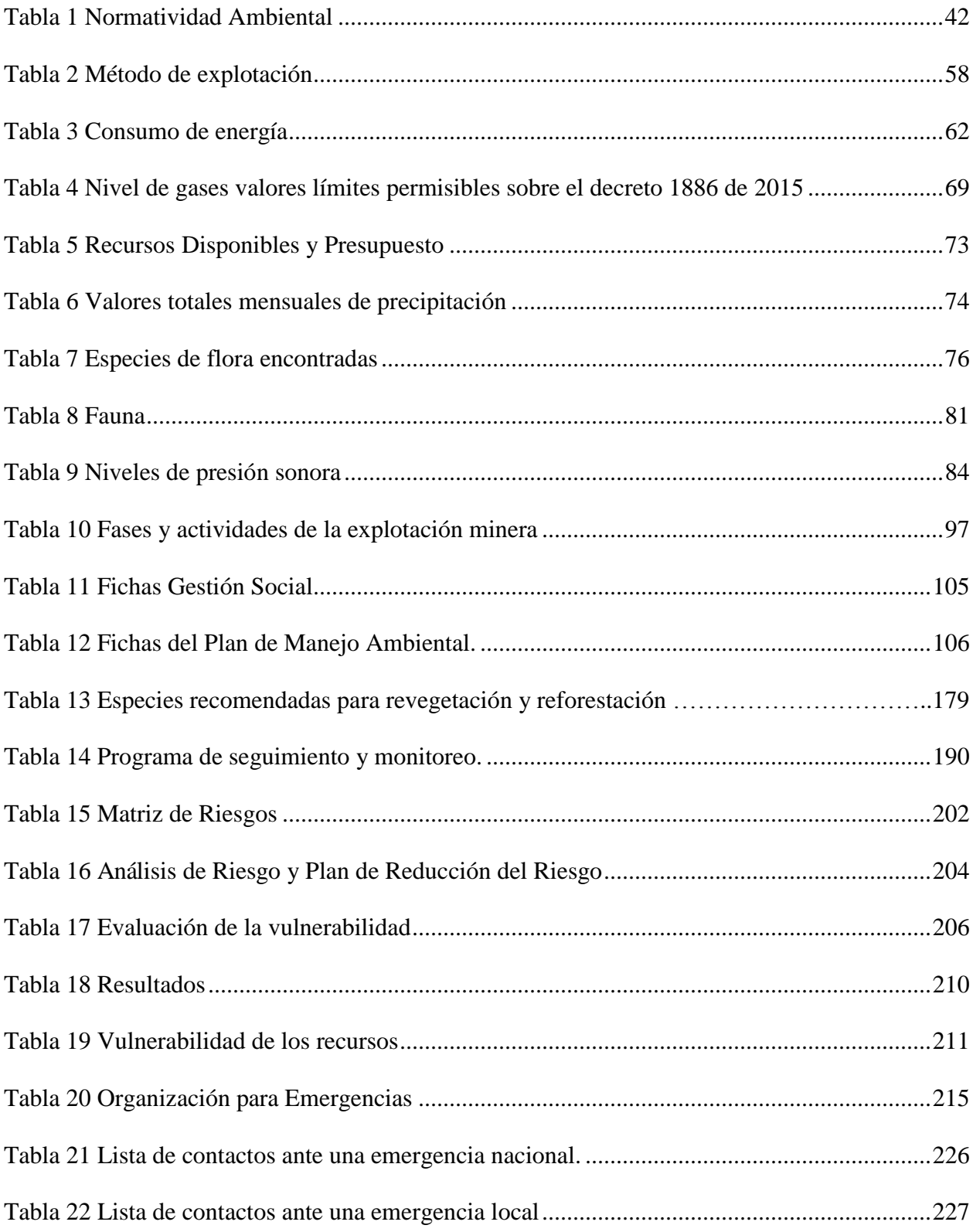

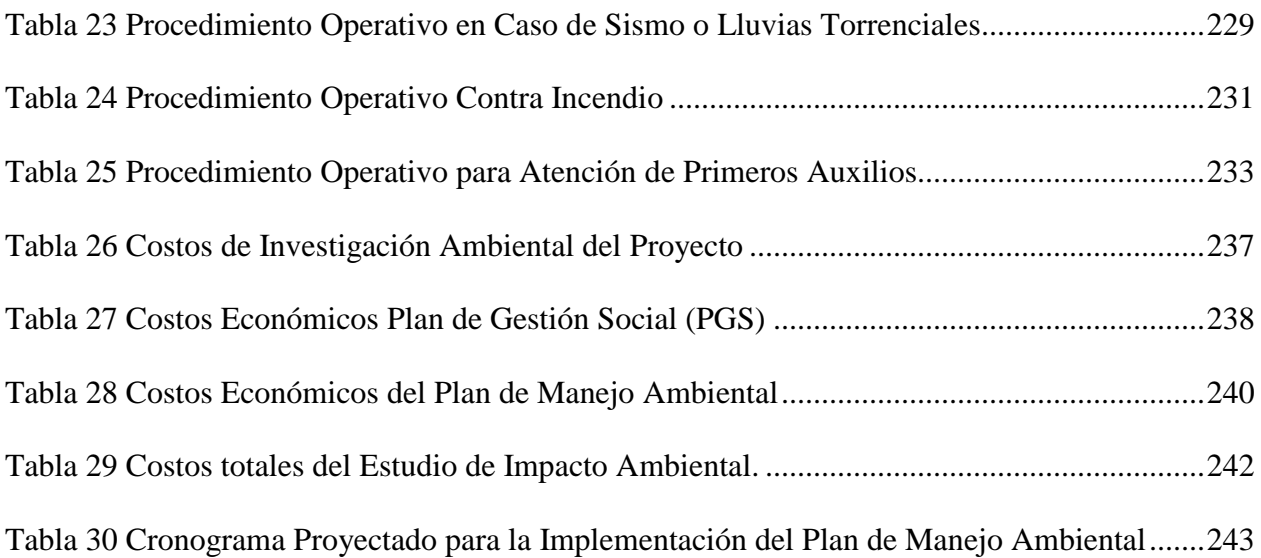

# Lista de Imágenes

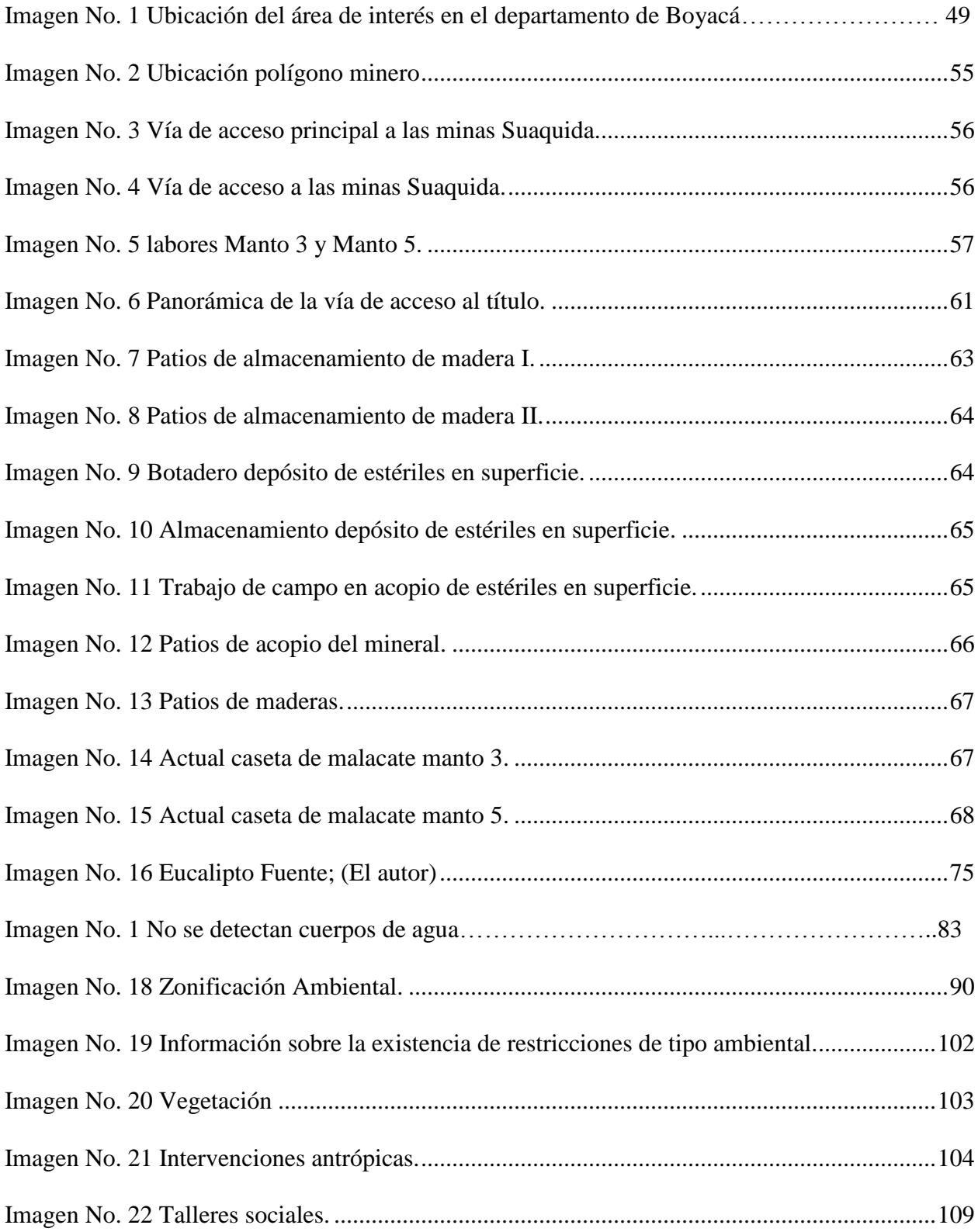

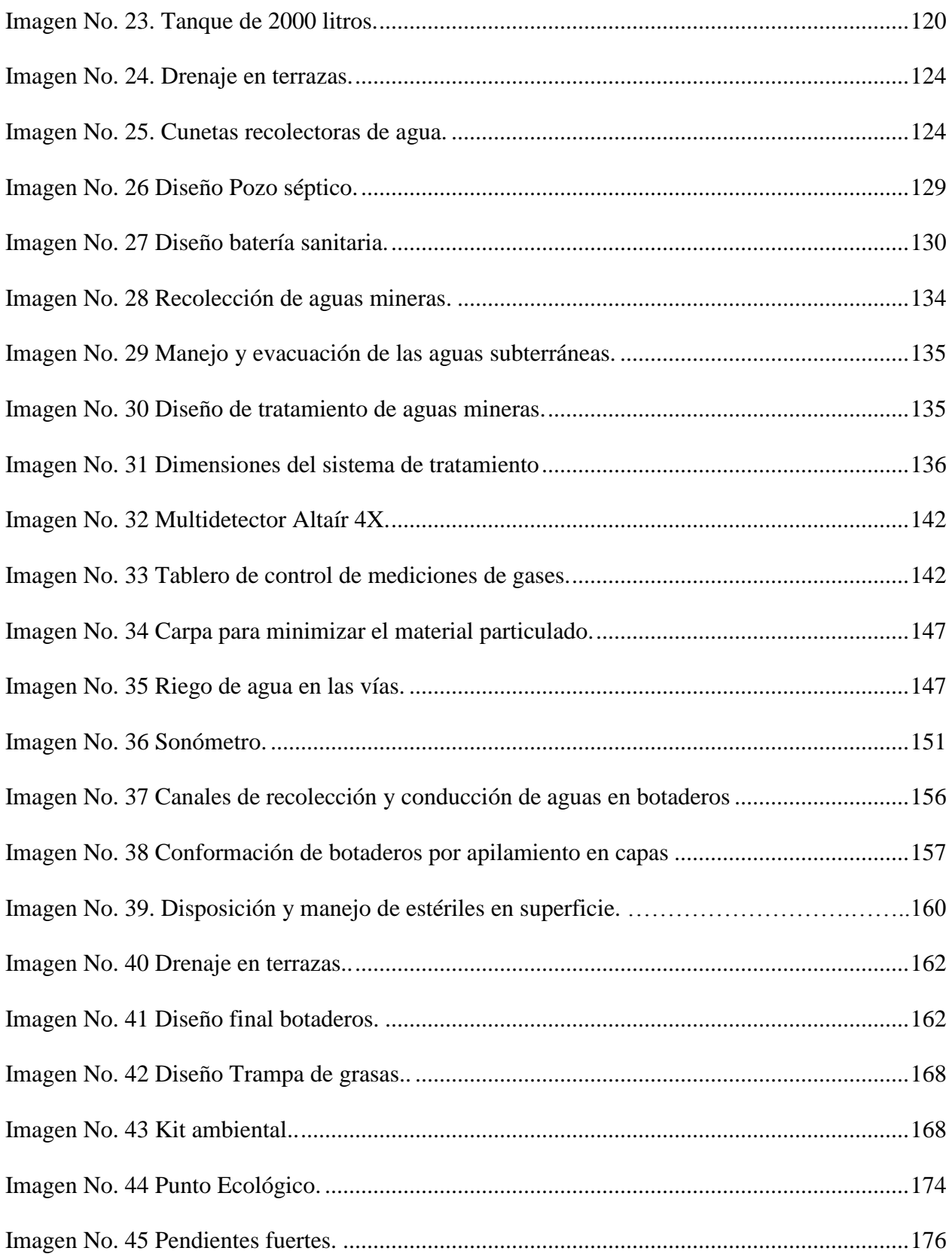

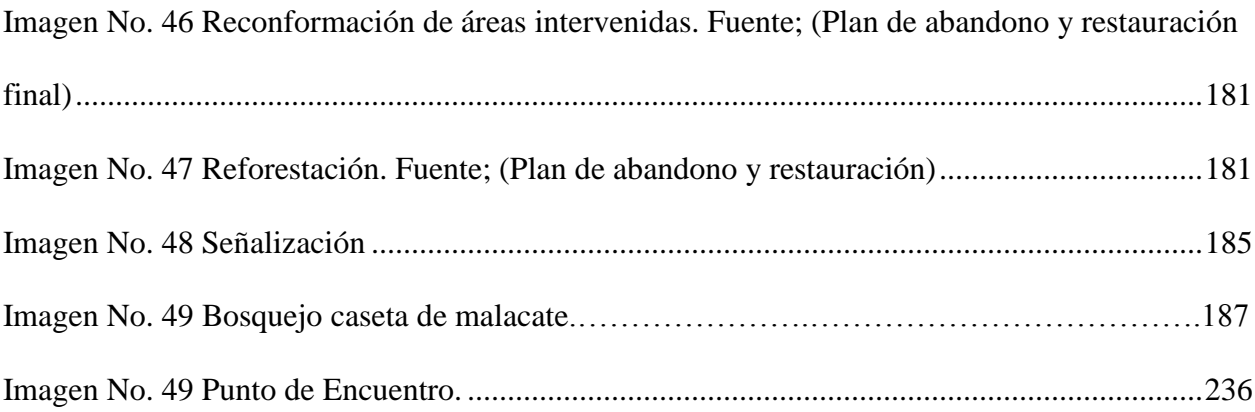

### Lista de Fichas

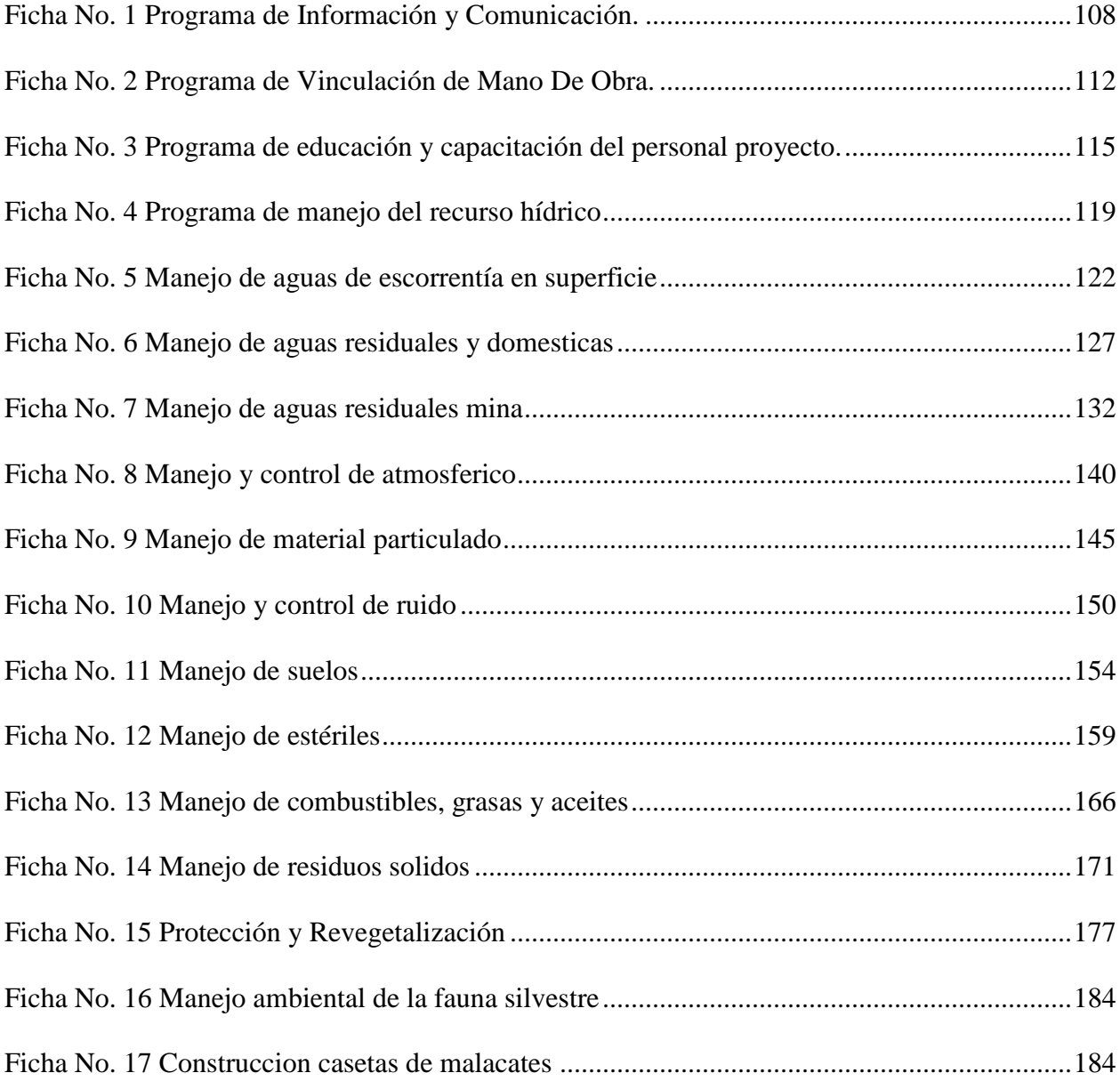

#### <span id="page-22-0"></span>**Resumen**

Topagá está ubicado en el departamento de Boyacá, es uno de los municipios cuya economía se basa principalmente en el sector minero. En la Vereda San José, donde se encuentra ubicado el Proyecto Minero sector rural, encontramos condiciones elementales tales como; falta de asistencia técnica adecuada y la explotación desordenada del recurso mineral (carbón), junto con la falta de un Plan de Manejo Ambiental PMA al comienzo de la explotación ha provocado que los recursos mayores afectados sean el suelo y el subsuelo que presenta impactos como la inestabilidad, erosión, subsidencia, deslizamientos, reducción de la capa orgánica, degradación de las características físicas y biológicas del suelo, a su vez genera desequilibrio en la flora y fauna por la creación infraestructural , aspectos atmosféricos como migración de especies por causa del ruido e incidencia en el área directa del proyecto como la falta de consulta suficiente y de participación de la comunidad , disputas sobre el uso de la tierra y falta de compensación económica.

Para la elaboración del presente estudio se realiza una recopilación de información con el fin de contextualizarnos respecto a las características ambientales de esta zona.

Se realiza una descripción del ambiente en el proyecto y sus Componentes abiótico, biótico y socioeconómico. La línea base inicia con la recolección de información primaria, continua con el trabajo de campo y posteriormente con su respectivo análisis.

Dentro de la investigación recopilada y examinada en la línea base ambiental, se desarrolla una Zonificación Ambiental con un análisis integral de los componentes abiótico, biótico y socioeconómico este será el insumo más importante para el ordenamiento y planificación del área del proyecto.

La Evaluación Ambiental, se hace con el propósito de identificar, predecir, interpretar y valorar los impactos causados en el ambiente con la metodología de la Matriz de Leopold para cuantificar las interacciones de los impactos ambientales; esta matriz es una herramienta exacta y confiable en su aplicabilidad.

Se busca evaluar la vulnerabilidad de las unidades ambientales ante la construcción y operación de un proyecto con herramientas SIG Sistemas de Información Geográfica para obtener una apropiada Zonificación de Manejo Ambiental ZMA (Castalleda. 2011, p.65).

El Plan de Manejo Ambiental PMA consiste en realizar las fichas de manejó para cada uno de los Impactos Ambientales generados para garantizar la eliminación o mitigación de cada impacto contemplado en el estudio.

Brindando la aplicación del presente Estudio de Impacto Ambiental EIA para el contrato de concesión IDA - 08593 y dando cumplimiento a lo exigido por la norma de licencias ambientales (Decreto 2041 de 2014). Los resultados esperados en este estudio minero ambiental permitirán la explotación del recurso con impactos mínimos y controlados sobre el medio ambiente, y a su vez cumplir con los requerimientos de la normatividad minero ambiental.

#### **Abstract**

<span id="page-24-0"></span>Topagá is located in the department of Boyacá, is one of the municipalities whose economy is mainly based in the mining sector. In the San José District, where the Rural Sector Mining Project is located, we find elementary conditions such as; lack of adequate technical assistance and the disorganized exploitation of the mineral resource (coal), together with the lack of an Environmental Management Plan (PMA) at the beginning of the exploitation has caused the most affected resources to be the soil and subsoil, which has impacts such as instability, erosion, subsidence, landslides, reduction of the organic layer, degradation of the physical and biological characteristics of the soil, in turn generates imbalance in the flora and fauna due to the infrastructural creation, atmospheric aspects such as migration of species due to noise and incidence in the direct area of the project such as lack of sufficient consultation and community participation, disputes over land use and lack of financial compensation

For the elaboration of the present study, a compilation of information will be carried out in order to contextualize with respect to the environmental characteristics of this zone.

A description of the environment in the project and its abiotic, biotic and socioeconomic components is made. The baseline starts with the collection of primary information, continues with the field work and later with its respective analysis.

Within the research compiled and examined in the environmental baseline, an Environmental Zoning is developed with an integral analysis of the abiotic, biotic and socioeconomic components; this will be the most important input for the ordering and planning of the project area.

The Environmental Assessment is done with the purpose of identifying, predicting, interpreting and evaluating the impacts caused in the environment with the methodology of the Leopold matrix to quantify the interactions of environmental impacts; this matrix is an accurate and reliable tool in its applicability

The aim is to assess the vulnerability of the environmental units to the construction and operation of a project with Geographic Information Systems (GIS) tools in order to obtain an appropriate ZMA Environmental Management Zoning (Castalleda, 2011, p.65).

The PMA Environmental Management Plan consists in making the management sheets for each of the Environmental Impacts generated to guarantee the elimination or mitigation of each impact contemplated in the study.

Providing the application of the EIA Environmental Impact Study for the concession contract IDA - 08593 and complying with the requirements of the environmental licensing standard (Decree 2041 of 2014). The results expected in this environmental mining study will allow the exploitation of the resource with minimal and controlled impacts on the environment, and at the same time comply with the requirements of environmental mining regulations.

#### **Introducción**

<span id="page-26-0"></span>En la Vereda San José ubicada en el municipio de Topagá-Boyacá se viene desarrollando un Proyecto Minero otorgado por el Instituto Colombiano de Geología y Minería, INGEOMINAS hoy en día Agencia Nacional De Minería ANM a los señores Alberto Herrera Barrera, Luis Antonio Nuván Nuván, Pedro María Adame Nuván y Jaime Antonio Nuván Tapias. Teniendo en cuenta que la explotación del mineral provoca impactos ambientales significativos es necesario realizar un Estudio de Impacto Ambiental EIA con el fin de identificar los impactos y crear medidas de manejo, control, mitigación y corrección.

Las explotaciones mineras de carbón en el sector producen alteraciones en el medio ambiente, dentro de los que se destacan el vertimiento de aguas efluentes de las minas sobre la superficie y quebradas transitorias, aumento de sedimentos en suspensión, generación de ruido, cambios drásticos en la composición del paisaje los cuales se evidencian en los cambios morfológicos, disminución o perdida de la capa vegetal, aumento de los procesos de erosión, generación de problemas de inestabilidad en la zona, etc. (EIA, Mina el Carmen, p.06)

Por lo anterior, se hace necesario desarrollar un proyecto tendiente a identificar y evaluar las condiciones ambientales actuales en la zona, con el propósito de determinar el grado de afectación de las áreas que son influenciadas y así mediante un Plan de Manejo Ambiental PMA mitigar, prevenir, corregir y remediar los impactos generados por el desarrollo de las diferentes fases de la actividad y cumplir con la normatividad ambiental vigente. (EIA, Mina el Carmen)

#### **Problema de Investigación**

#### <span id="page-27-1"></span><span id="page-27-0"></span>**Descripción del Problema**

El contrato IDA-08593 Corresponde a un Contrato Único de Concesión, inscrito en el Registro Minero Nacional RMN el día 9 de septiembre de 2.009, fue otorgada a los señores Alberto Herrera Barrera, Luis Antonio Nuván Nuván, Pedro María Adame Nuván y Jaime Antonio Nuván Tapias, con un periodo de vigencia de 30 años. (PTO, 2010, p.21)

La ley establece que todo Proyecto Minero para poder llevar a cabo la explotación de un mineral debe contar con dos requisitos esenciales, el primero de ellos es contar con la aprobación de un estudio denominado Programa de Trabajos y Obras PTO (Ver anexo 1). (PTO, 2010) y el segundo de ellos es contar con la aprobación de la Licencia Ambiental

De tal modo sin la realización de este estudio los titulares del contrato IDA-08593 (Ver anexo 2) pueden llegar a incurrir en diferentes tipos de sanciones desde multas hasta llegar a la caducidad del título minero, lo que acarrearía no solo pérdidas económicas sino a su vez implicaciones legales.

28

### **Justificación**

<span id="page-28-0"></span>La minería subterránea, según Bello (2016) genera una serie de impactos negativos en los componentes ambientales, por esto es conveniente realizar en el Proyecto Minero Ambiental Suaquida un desarrollo de trabajo tendiente a identificar y evaluar las condiciones ambientales del área de influencia directa, con el propósito de determinar el grado de afectación del proyecto minero Suaquida en las áreas influenciadas, y así mediante un Estudio de Impacto Ambiental EIA prevenir, mitigar, corregir y compensar los impactos generados por el desarrollo de las diferentes fases del proyecto.

Partiendo de lo anterior se formula desarrollar el Estudio de Impacto Ambiental EIA estipulado dentro de la norma ambiental nacional; para identificar, disminuir, prevenir, controlar y/o compensar los impactos ambientales que generan las actividades de minería subterránea, de esta forma se realiza y se determina la magnitud de afectación ambiental en la zona del proyecto; aplicando las medidas propuestas en el Plan de Manejo Ambiental PMA (EIA. Mina el Carmen), logrando una mejor integración para que el Proyecto Minero ambiental disminuya sus efectos adversos en los aspectos abióticos, bióticos y socioeconómicos.

#### **Antecedentes**

<span id="page-29-0"></span>La minería de carbón térmico en el municipio de Tópaga tiene una tradición superior a 50 años, el área de estudio se encuentra legalizada mediante el contrato IDA-08593 Corresponde a un Contrato Único de Concesión, inscrito en el Registro Minero Nacional RMN el día 9 de septiembre de 2.009, fue otorgada a los señores Alberto Herrera Barrera, Luis Antonio Nuván Nuván, Pedro María Adame Nuván Y Jaime Antonio Nuván Tapias, con un periodo de vigencia de 30 años (concesión, 2009).

El territorio de Tópaga, por estar ubicado sobre la cordillera oriental, presenta un relieve montañoso y quebrado con presencia de los pisos térmicos frío y páramo, razón por la cual se desarrolla agricultura y principalmente minería. Tiene una extensión total de 37 Km² distribuidos así: - Área urbana: 6.4 Km² - Sector rural: 30.6 Km² Cuenta con 5 Veredas: De Atravieza, La Esperanza, San José, San Juan Nepomuceno y San Judas Tadeo. (Castro, 2015, p.04)

El territorio Tópaguense presenta un relieve altamente quebrado, irrigado por los ríos Chicamocha, Gámeza y Monguí. La minería de carbón se configura como una actividad económica de la cual depende gran parte de los habitantes. Pese a que gran parte del territorio se localiza en zona de páramo, la vegetación nativa ha sido reemplazada de manera gradual por actividades económicas como la agricultura y la minería. (Castro, 2015, p.07)

Tópaga cuenta con una población en edad de trabajar (18 – 65 años) de 2.030 personas y una población económicamente activa de 757 Información Sisben (Castro, 2015, p.42). Las principales actividades económicas que se llevan a cabo en el municipio de Tópaga son: minería y agricultura; el comercio y la elaboración de productos manufacturados (artesanía en carbón y tejidos en lana). (Castro, 2015, p.42)

30

Este importante sector se lleva a cabo de manera artesanal empleando mano de obra no calificada. Las principales explotaciones de carbón se localizan en: - San Judas Tadeo - Atraviesas - San Juan Nepomuceno - San José - La Esperanza. El nivel de informalidad en las explotaciones mineras es general, por lo que no se llevan estadísticas en cuanto a producción (toneladas /año), empleos generados y rendimientos económicos e impactos ambientales generados por la producción y comercialización de carbón. (Castro, 2015, p.42)

### **Estado del Arte**

<span id="page-31-0"></span>En el estado del arte se presentan los antecedentes del tema y su potencial para el desarrollo minero ambiental las principales zonas mineras de Boyacá se encuentran ubicadas en el norte, suroccidente y centro del departamento. La minería de carbón que se desarrolla es subterránea y se caracteriza por operaciones a pequeña y mediana escala. De acuerdo a Higuera (2015) Según el último censo minero hecho por el Ministerio de Minas y Energía (MME), de las 14.357 unidades de producción minera (UPM) censadas en Colombia, el 18 % están ubicadas en Boyacá, Unidad de Planeación Minera, siendo así el departamento con más UPM en el país. Este panorama contrasta con sus bajos niveles de producción, ya que Boyacá es el cuarto productor de carbón con cerca del 3,21 % de la producción nacional, lo que demuestra que las operaciones que se desarrollan actualmente no son las más eficientes. Esta minería a pequeña y mediana escala se realiza con técnicas artesanales y se caracteriza por el uso de pico y pala, o técnicas semimecanizadas con herramientas como martillos neumáticos y compresores.

De acuerdo en el Programa de Trabajos y Obras PTO del contrato único de concesión Ida-08593 que es el resultado de los estudios y trabajos de exploración, El municipio de Topagá ha sido siempre de gran importancia en la economía del departamento, debido al aporte que la industria minera brinda al desarrollo de éste, en dicho sector las explotaciones son llevadas en forma anti técnica casi en su generalidad, consiguiendo así desaprovechar los recursos carboníferos existentes y no lográndose obtener mayores beneficios ( PTO. 2010, p.17).

Es por esta razón que este estudio pretende la elaboración de un diagnostico Minero Ambiental encaminado a un mejor aprovechamiento de las reservas carboníferas de esta área y a su vez un ajuste a las últimas técnicas empleadas en la minería moderna.

Para la obtención de un buen planeamiento que permita la explotación racional del mineral con un alto grado de seguridad, económicamente rentable, competitiva, constante, con niveles de producción acordes al mercado y sostenible a largo plazo es necesario partir de la geología del yacimiento continuando con un diseño minero que propenda por mejorar las condiciones técnicas, económicas, de seguridad y de producción de las minas con el fin de que los titulares las ejecutan y logren un adecuado nivel de desarrollo, con el mínimo impacto ambiental y que brinde el mayor bienestar al gremio carbonero.

### <span id="page-33-0"></span>**Objetivos**

### <span id="page-33-1"></span>**Objetivo General**

Diseñar un Estudio de Impacto Ambiental EIA para el contrato de concesión minera Suaquida Ida-08593 de carbón localizadas en la Vereda San José en el municipio de Topagá departamento de Boyacá

### <span id="page-33-2"></span>**Objetivos Específicos**

- Realizar el diagnóstico ambiental, describiendo y caracterizando el medio abiótico, biótico y socioeconómico del área del contrato de concesión IDA-08593.
- Identificar los impactos ambientales generados a consecuencia de la ejecución del proyecto de concesión IDA- 08593, utilizando la metodología Matriz de Leopold.
- Evaluar la vulnerabilidad de los impactos ambientales identificados en la Zonificación Ambiental del proyecto.
- Formular el Plan de Manejo Ambiental PMA diseñando las fichas de análisis de impacto para minimizar y compensar los peligros ambientales identificados.
- Establecer un plan de control y seguimiento sobre las medidas adoptadas para el Plan de Manejo Ambiental PMA.

#### **Marco de Referencia**

### <span id="page-34-1"></span><span id="page-34-0"></span>**Marco Teórico**

#### <span id="page-34-2"></span>**Fases de los Proyectos Mineros**

En el Plan Nacional de Desarrollo Minero, el Ministerio de Minas y Energía establece las fases para el ciclo, el cual abarca desde la gestación de un proyecto hasta su cierre y abandono en el área donde se desarrolla el Proyecto Minero se ha realizado exploración detallada a través de la cual se ha determinado las condiciones geológicas, geomorfológicas e hidrológicas, que han permitido la identificación de cuatro mantos de carbón con posibilidades de ser explotados dentro de las exigencias que para el caso tiene establecida la autoridad ambiental. Es importante tener en cuenta que dicha exploración se debe en gran parte a los trabajos realizados con anterioridad bajo el antiguo título 01-087-96 del cual fueron titulares los hoy concesionados (EIA, Mina el Carmen, p.11).

#### <span id="page-34-3"></span>**Evaluación Ambiental**

Se deben identificar, describir y evaluar los posibles impactos sobre los medios abiótico, biótico y socioeconómico, que puedan originar las actividades relacionadas con el proyecto minas de carbón Suaquida.

La evaluación de impactos se debe realizar incluyendo la identificación e interpretación de las interacciones de las actividades de la región con el medio ambiente existente y de las interacciones de las actividades del proyecto con el mismo.

#### <span id="page-35-0"></span>**Plan de Manejo Ambiental**

En la Evaluación Ambiental desarrollada se formulan las estrategias, programas y programas alineados a la incursión de medidas de corrección, prevención, mitigación y compensación. A partir de la Evaluación Ambiental desarrollada para el proyecto se deben formular las estrategias, programas y proyectos orientados al establecimiento de medidas de prevención, mitigación, corrección y compensación.

Las medidas de manejo ambiental deben contener entre otros aspectos: tipo de impacto, tipo de medida, localización, objetivos, metas, descripción técnica, actividades, cronograma, costo y responsable (Castalleda. 2011, p.09).
#### **Marco Conceptual**

**Agua subterránea:** El agua subterránea es el agua del subsuelo, que ocupa la zona saturada.

**Aire:** Término relacionado con la contaminación atmosférica, es decir la presencia en el aire de sustancias y formas de energía que alteran su calidad. (Castalleda , 2011)

**Atmósfera:** según Conesa (2010), es la envoltura gaseosa, de unos 2.000 km de espesor, que rodea la tierra. La capa más importante es la troposfera, ya que contiene el aire que respiramos y en ella se producen los fenómenos meteorológicos que determinan el clima. (Castalleda , 2011)

**Aguas ácidas:** estas aguas acidas se forman por meteorización de minerales sulfurosos, simultáneamente a la acción catalizadora de bacterias. (Geologico, 2015)

**Alcalino:** la alcalinidad en la solución que tiene cualidades de base (pH >7). (Geologico, 2015)

**Ambiente:** es el entorno en el que opera una organización, que incluye aire, suelo, agua, recursos naturales, seres humanos y su interrelación. (Castalleda, 2011)

**Antrópico:** es lo relacionado con la actividad humana. (Castalleda , 2011)

**Carbón:** es una roca sedimentaria de color negro a negro castaño, combustible, que contiene más del 50 % en peso, y más del 70 % en volumen, de material carbonoso, comprendida la humedad inherente se formó de restos de plantas que han sido compactadas, endurecidas, químicamente alteradas y carbonificadas por calor y presión durante el tiempo geológico. (Geologico, 2015)

**Contaminación:** descarga artificial de sustancias o energía en una concentración tal que produce efectos perjudiciales sobre el medio, incluido el hombre. (Castalleda , 2011)

**Desarrollo Sostenible:** se entiende por desarrollo sostenible el que conduzca al crecimiento económico, a la elevación de la calidad de la vida y el bienestar social, sin agotar la base de recursos naturales renovables en que se sustenta, ni deteriorar el medio ambiente o el derecho de las generaciones futuras a utilizarlo para la satisfacción de sus propias necesidades. (Castalleda , 2011)

**Estudio de Impacto Ambiental:** es el documento técnico que debe presentar el titular del proyecto del cual se efectuará la declaración de impacto ambiental. (Castalleda , 2011)

**Erosión:** es el conjunto de procesos físicos y químicos por los que los materiales rocosos o los suelos son agrietados, disueltos o arrastrados de cualquier parte de la corteza terrestre. (Castalleda , 2011)

**Especie:** es la agrupación de individuos con una cierta afinidad y características comunes y cuyos descendientes las mantienen en cada una de sus generaciones. (Castalleda , 2011)

**Estéril:** se define así al suelo inorgánico y todos los sedimentos y rocas que cubren el su afloramiento de carbón; en este caso toma el nombre de estéril de cobertura. (Castalleda , 2011).

**Gestión Ambiental:** Conjunto de acciones encaminadas a lograr la máxima racionalidad en el proceso de decisión relativo a la conservación, defensa, protección y mejora del medio ambiente, basándose en una coordinada información multidisciplinar y en la participación ciudadana. (Castalleda , 2011)

**Hábitat:** medio ambiente en el cual viven los animales y plantas. Hace referencia al conjunto de condiciones que caracterizan el medio y que afectan a la vida de los animales y plantas. (Castalleda , 2011)

38

**Impacto Ambiental:** es el efecto que las actuaciones humanas producen en el medio. La intensidad de la alteración está relacionada con la capacidad de asimilación del entorno donde se desarrolla la actividad impactante. (Castalleda , 2011)

**Manto:** vena o veta es una intercalación de un material o un color dentro de otro, sea en la minería de carbón, en la roca o en un tejido. (Energia, 2001)

**Medio Ambiente:** conjunto de condiciones físicas, químicas y biológicas que rodean a un organismo. (Castalleda , 2011)

**Minería:** son las técnicas y actividades dirigidas al descubrimiento y explotación de yacimientos de minerales. (Geologico, 2015)

**Minería de carbón:** son todos los métodos para extraer carbón, o sus subproductos, de la corteza terrestre. (Geologico, 2015)

**Minería subterránea:** es la extracción de carbón o de sus subproductos, por métodos subterráneos, tales como cámaras y pilares, tajo largo, etc. (Geologico, 2015)

**Nativa:** especie originaria de un país o un área determinada.

**Nivel freático:** límite superior, no estático, de la zona saturada de agua en el subsuelo.

**Nutriente:** es el elemento mineral absorbido y asimilado por las plantas, siempre y cuando se encuentre de forma adecuada en la solución del suelo. (Castalleda , 2011)

**Oxidación:** la oxidación es la alteración química de una sustancia por pérdida de electrones, o en presencia de oxígeno. (Geologico, 2015)

**Medida Química pH:** el pH es la medida química que indica la concentración de iones hidrogeno. Un valor igual a 7 corresponde a una solución neutra, mientras que si es menor es ácida y si es superior es básica. (Geologico, 2015)

**Plan de Manejo Ambiental PMA:** establece de manera detallada, las acciones que se implementarán para prevenir, mitigar, corregir o compensar los impactos y efectos ambientales negativos que se causen por el desarrollo de un proyecto, obra o actividad. (Castalleda , 2011)

**Material Particulado PM10:** material particulado menos o igual a 10 μg 7. (Castalleda , 2011)

**PTO:** programa de trabajos y obras. Es el resultado de los estudios y trabajos de exploración, que presenta el concesionario **minero** para poder adelantar las actividades correspondientes a las etapas de construcción, montaje y explotación, el cual se anexa al contrato como parte de las obligaciones técnicas. (Energia, 2001)

**Rehabilitación:** son las acciones destinadas a devolver a los terrenos degradados la posibilidad de soportar uno o más usos del suelo, sin perjuicio del medio ambiente. (Castalleda , 2011)

**Restauración:** son las acciones destinadas a devolver al terreno las condiciones de uso existentes con anterioridad a la actividad impactante. (Castalleda , 2011)

**Restitución:** son las acciones destinadas a devolver al terreno una o varias de las características precedentes antes del inicio de cualquier actividad impactante. (Castalleda , 2011)

**Revegetalización:** es la plantación o siembra de especies vegetales en terrenos alterados. (Castalleda , 2011)

Sedimentación: es la deposición de sedimentos en el fondo de los lagos, ríos u otros cursos de agua, así como en la propia tierra. (Castalleda , 2011)

**Sólidos Suspendidos:** partículas sólidas que pueden retirarse de un líquido mediante filtración. (Castalleda , 2011)

40

**Subsidencia:** es el hundimiento progresivo del fondo de una fosa o depresión que se desarrolla paralelamente a la sedimentación depositada en ella. (Castalleda , 2011)

**Talud:** el talud es la inclinación natural o artificial de la superficie del terreno. (Castalleda , 2011)

**Turbidez:** es la disminución de la transparencia del agua causada por la presencia de partículas sólidas en suspensión. (Castalleda , 2011)

# **Marco Legal**

# Tabla 1

# *Normatividad Ambiental*

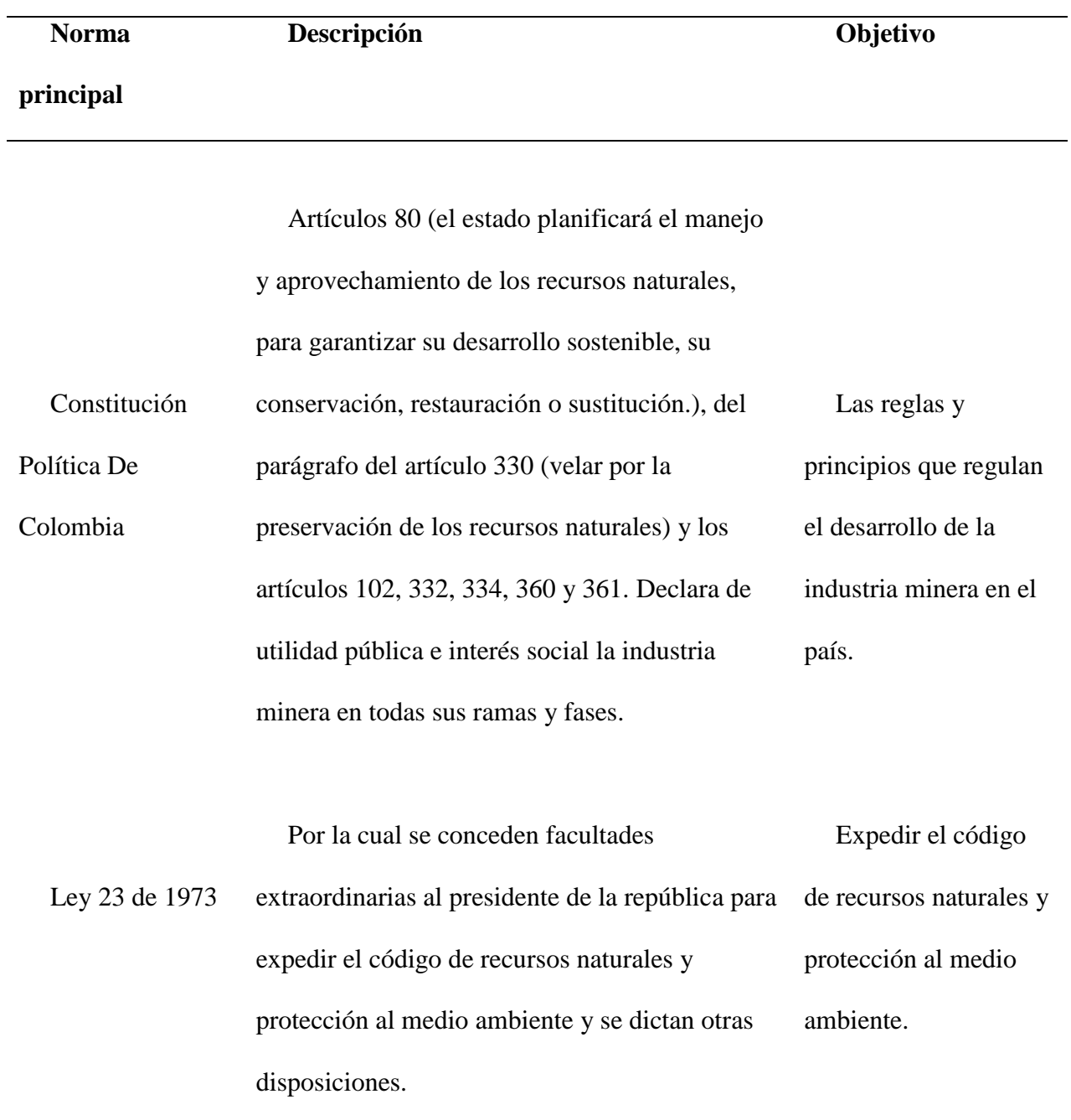

Se generan normas, procedimientos y

Ley 09 de 1979 medidas necesarias para preservar, restaurar, y mejorar las condiciones sanitarias que puedan afectar el medio ambiente. Por la cual se dictan medidas sanitarias.

Ley 99 de 1993 Crea el ministerio del medio ambiente y organiza el sistema nacional ambiental (sina). Reforma el sector público encargado de la gestión ambiental. Organiza el sistema nacional ambiental y exige la planificación de la gestión ambiental de proyectos. Crea el ministerio del medio ambiente y organiza el sistema nacional ambiental (sina).

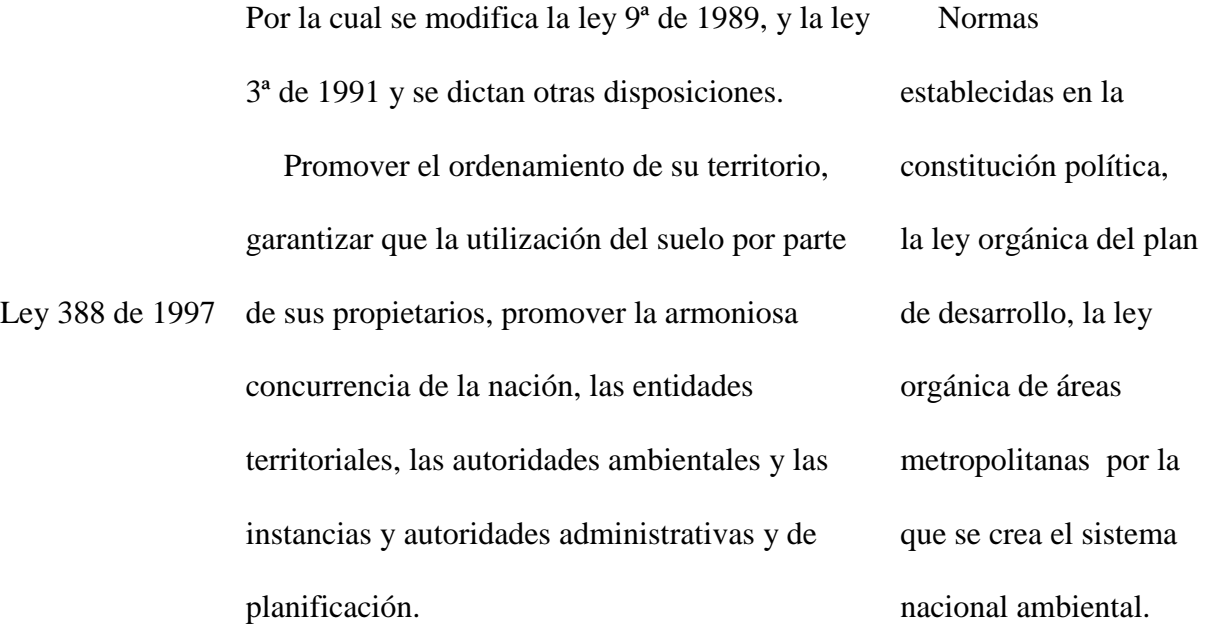

Los solicitantes de propuesta de contrato de

concesión deberán señalar si dentro del área

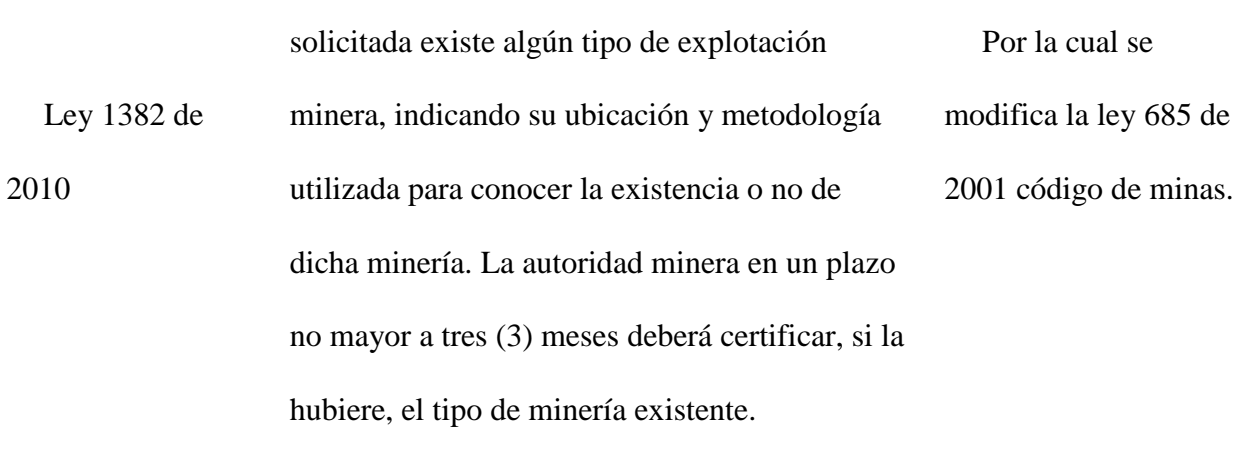

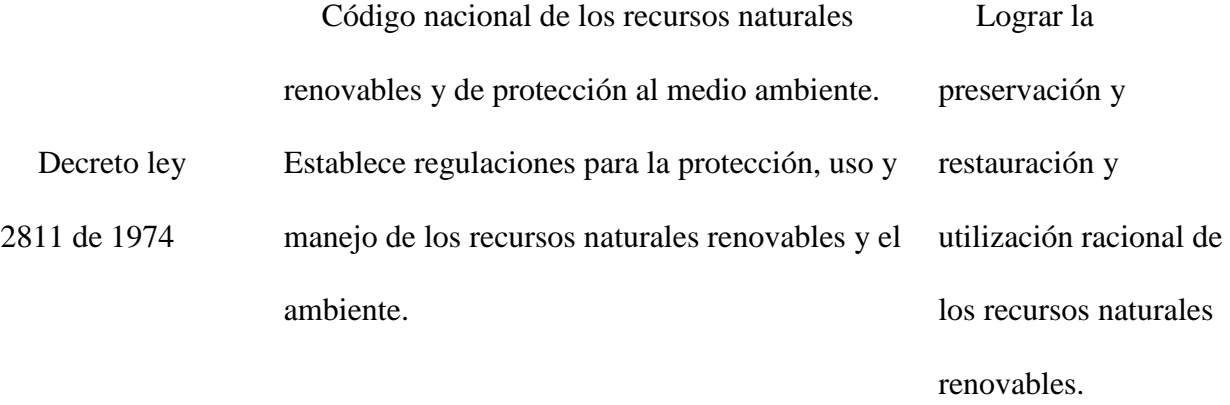

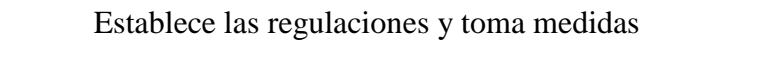

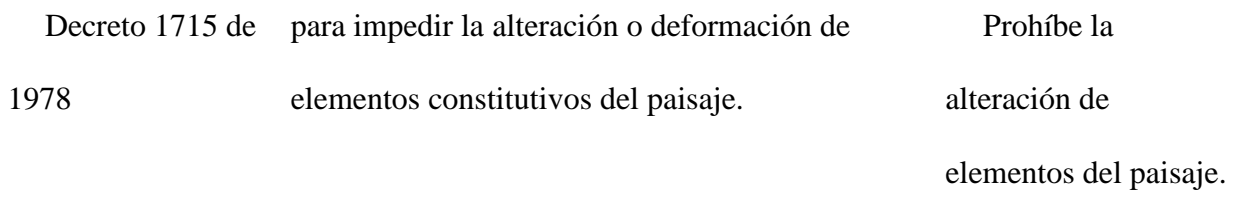

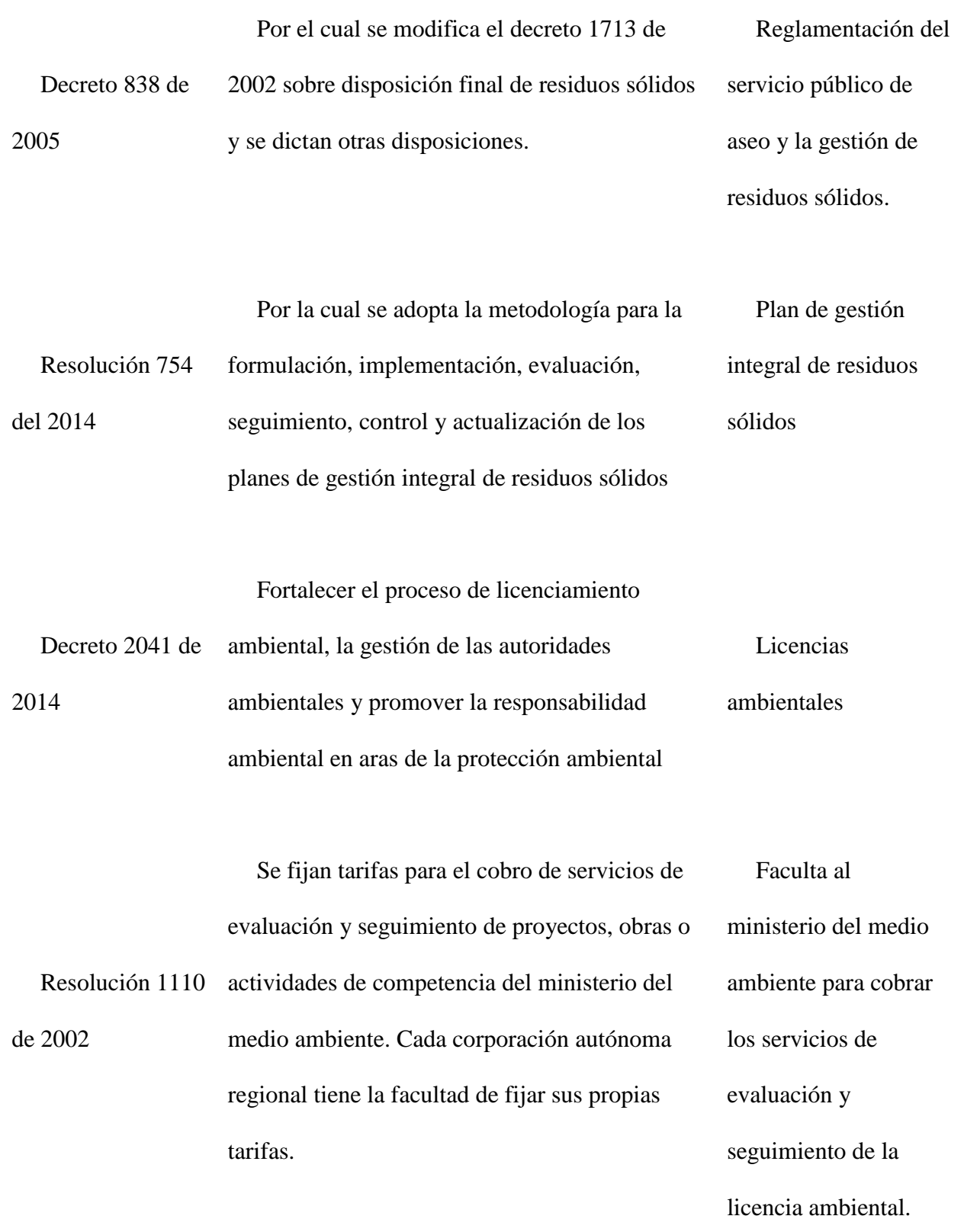

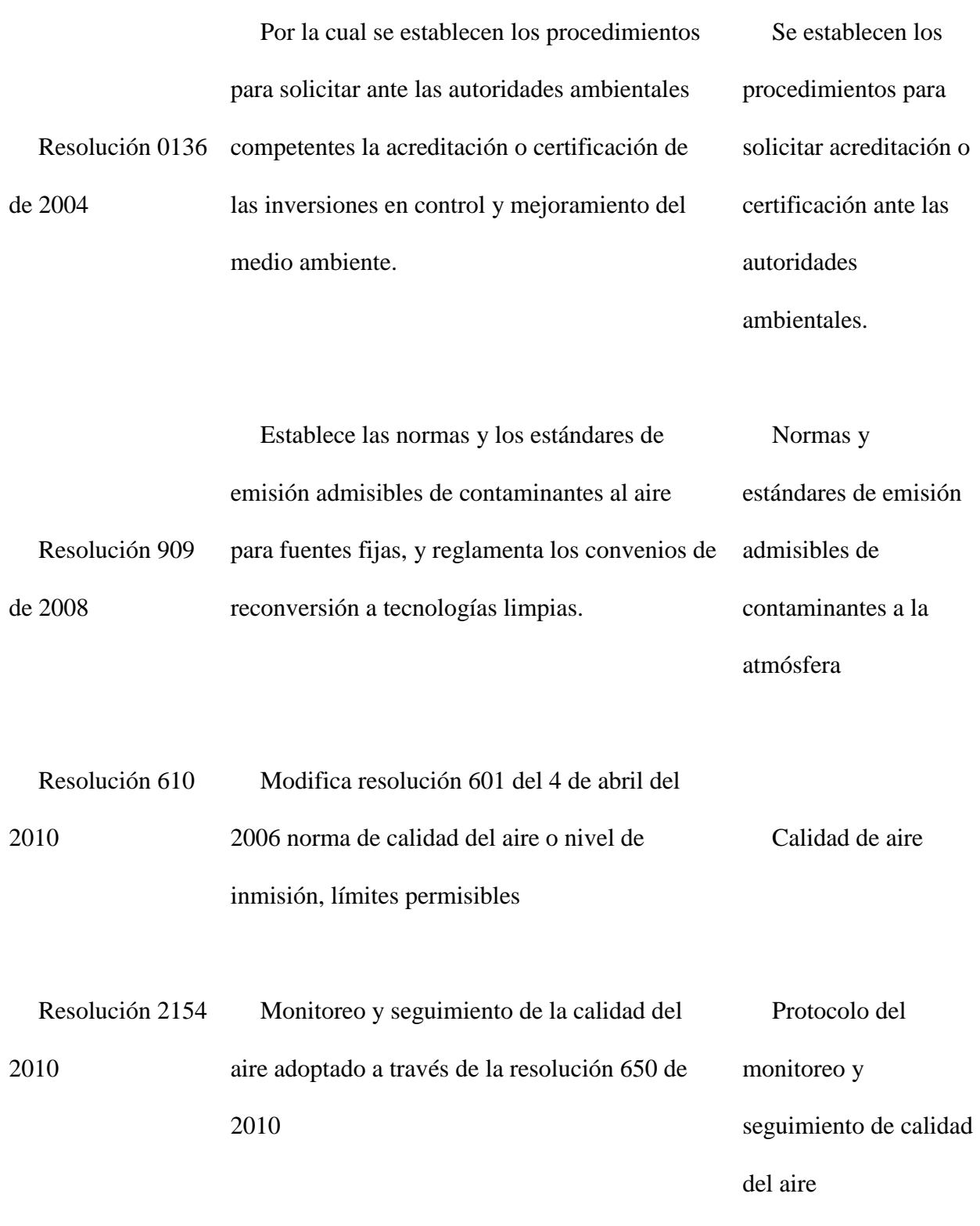

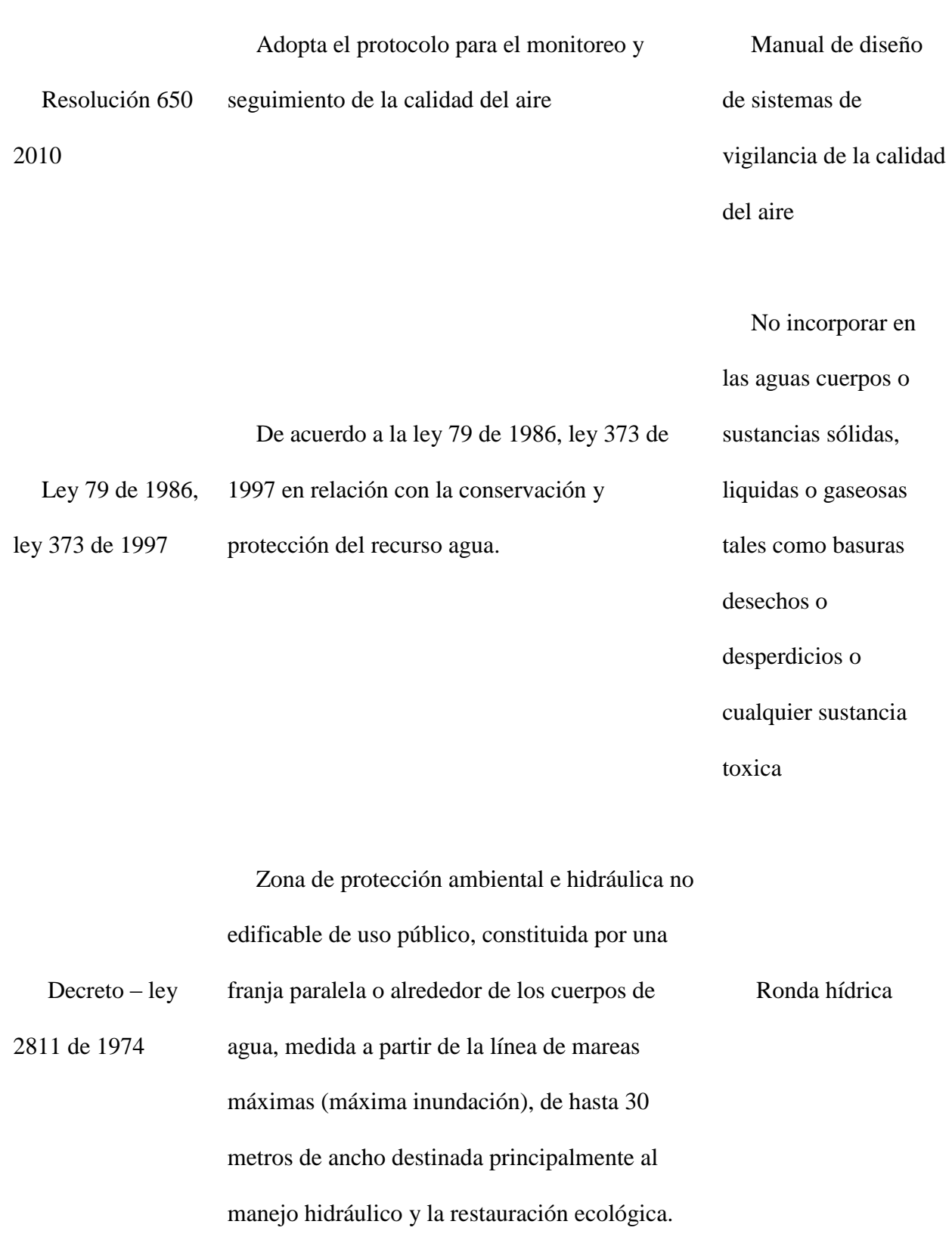

47

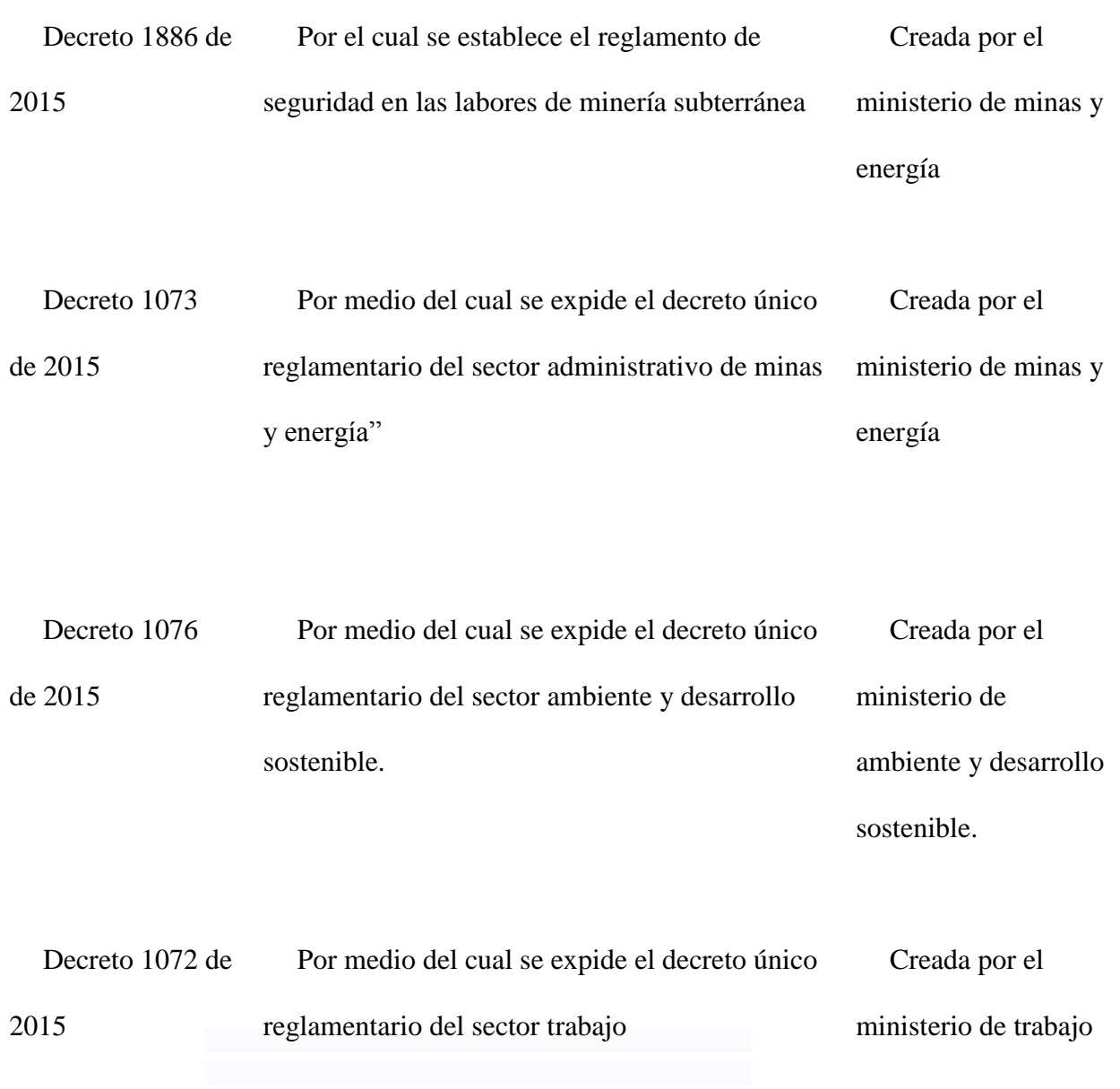

(Fuente ; Ministerio de Ambiente y Desarrollo Sostenible 2016, Ministerio de Trabajo 2017).

# **Marco Geográfico**

El Proyecto Minero Suaquida se encuentra localizada en la Vereda San José en el Municipio de Topagá departamento de Boyacá, aproximadamente a 1.8 Km Sobre la margen izquierda de la carretera Topagá – Mongua con coordenadas Latitud 5°46'38.13"N y longitud72°49'17.06"O a 2835 msnm. (Ver imagen 1)

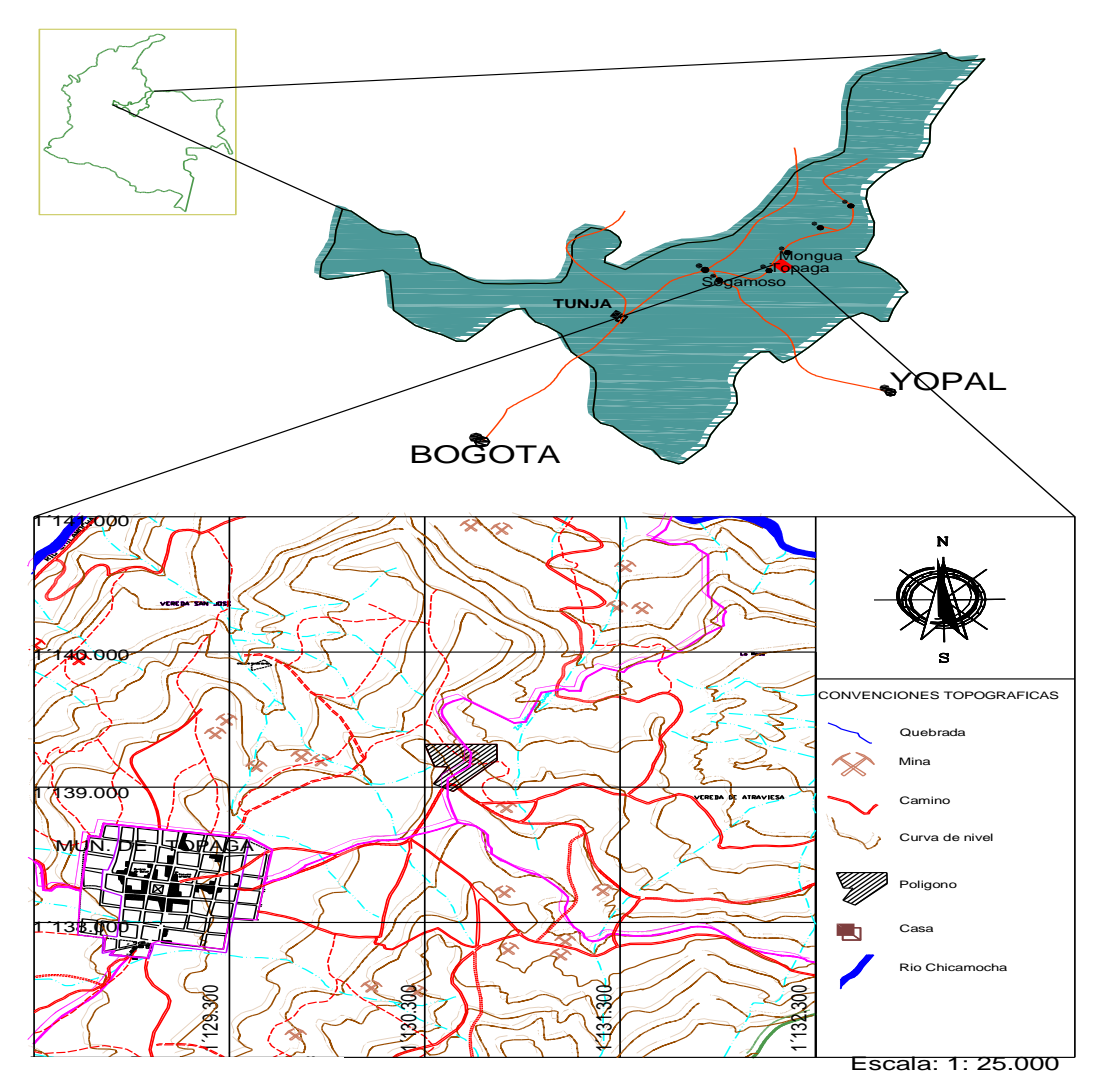

Imagen No. 2 Ubicación del área de interés en el departamento de Boyacá. (Fuente; Pto y El Autor)

#### **Marco institucional**

En el proyecto una de las instituciones involucradas son la alcaldía municipal de Topagá ya que a su vez esta entidad según Castro, (2015) contempla varios ejes temáticos entre ellos el desarrollo ambiental. Los lineamientos contemplados encarnan la filosofía del desarrollo sostenible y su principal objetivo es alcanzar el desarrollo humano integral de las comunidades, a través de la definición de actividades económicas rentables e innovadoras, el respeto por los recursos naturales y el medio ambiente y la articulación de la educación a la vocación económica (minería) del municipio (p.3) por esto se realiza consulta en Plan de Ordenamiento Territorial POT.

De este modo son creadas entidades especializadas que tienen como función el desarrollo de un mineral en particular conformando el marco institucional minero ambiental creando carbocol, al poco tiempo nace minercol Ltda. Por la fusión de Mineralco y Ecocarbon.

Años después se crea Ingeominas en la sede de Nobsa – Boyacá y finalmente en el ámbito del marco institucional nacional se encuentra en el Ministerio de Minas y Energía y en lo regional encontramos la Agencia Nacional de Minería ANM como primera entidad de fiscalización.

Universidad Nacional Abierta y a Distancia UNAD: esta institución brindo asesoría desde de acuerdo con la Unad (2013) los cursos académicos y el docente desarrolla actividades que apoyan el desarrollo de competencias investigativas en el estudiante como: la observación, la interpretación de datos, la aplicación de encuestas, entrevistas y otros instrumentos y técnicas de investigación, el análisis de los datos mediante trabajos colaborativos. De otra parte, también desarrolla en los cursos tareas y trabajos basados en estudio de casos, Análisis de problemáticas,

desarrollo de perfiles de proyectos de aplicación, que se constituyen en estrategias para generar pensamiento creativo y crítico en el estudiante y la indagación. Adicionalmente se realizan en algunos cursos evaluación por proyectos que permite al estudiante plantear posibles soluciones (p.46) a las problemáticas planteadas y de principio a fin con una profesional idónea en el área ambiental quien dirigió el desarrollo dentro de los lineamientos establecidos para llevar a cabo el proyecto aplicado como opción de grado para obtener el título profesional de Ingeniero Ambiental.

#### **Metodología**

#### **Diseño de Metodología Técnica del Estudio**

Se realiza un estudio de tipo descriptivo, que permite aclarar mediante las variables una Identificación de la zona ambiental en el proyecto de influencia de carbón térmico Minas de Carbón Suaquida en la Vereda San José en el municipio de Topagá departamento de Boyacá.

# **Área de estudio**

Este estudio se realiza en las instalaciones del Proyecto Minero minas de carbón Suaquida con título minero contrato IDA-08593 en la Vereda San José en el municipio de Topagá – Boyacá.

#### **Recolección de la información**

### **Diagnóstico Ambiental**

Con ayuda y asesoría del Ingeniero de minas Nelson Nuvan y a través de visitas técnicas periódicas y el desarrollo del Programa de Trabajos y Obra PTO se hizo un reconocimiento de todos los frentes y labores con lo cual se permitió conocer la situación actual del área de estudio.

Respecto a las visitas de campo se obtiene la recolección de datos entablada y recopilada con evidencias fotográficas y plasmadas en cada ítem de este informe buscando establecer los aspectos generales y los impactos ambientales identificados por el Proyecto Minero.

En el Proyecto Minas Sauquida se han adelantado labores mineras antiguas, actualmente se han identificado 8 mantos de carbón de los cuales se explotan dos (manto 2 y 4), en los mantos 3 y 5 se adelantan labores de exploración (inclinados exploratorios) ya que como se había mencionado esta zona había sido explotada anteriormente (PTO. 2010 p.21).

(PTO. 2010,p.21) estos mantos tienen espesores que varían desde 0.90mts hasta 2.10mts, se orientan con rumbo variable entre N60W y N50E con buzamientos entre  $6^0$  y  $30^0$ .

## **Caracterización línea base**

Se realiza un estudio de forma descriptiva permitiendo identificar adelantos de investigación en base a visitas de campo al área de estudio las cuales se llevó a cabo una investigación directa de la caracterización de línea base con la orientación metodológica para la identificación de los medios abiótico, biótico y socioeconómico, que permitirán determinar las condiciones ambientales iníciales en el área donde se desarrollará el Proyecto minas de carbón Suaquida.

## **Zonificación Ambiental**

Con la información de la caracterización de la línea base y demanda de recursos se procede a elaborar el mapa de Zonificación Ambiental, tendientes a definir las áreas de influencia. (Ver imagen pag.90)

#### **Evaluación Ambiental**

#### **Identificación y Evaluación de Impactos**

Se deben identificar, describir y evaluar los posibles impactos sobre los medios abiótico, biótico y socioeconómico, que puedan originar las actividades relacionadas con el Proyecto Minas de Carbón Suaquida.

La evaluación de impactos se debe realizar incluyendo la identificación e interpretación de las interacciones de las actividades de la región con el medio ambiente existente y de las interacciones de las actividades del proyecto con el mismo.

### **Zonificación de Manejo Ambiental**

La Zonificación de Manejo Ambiental ZMA busca evaluar la vulnerabilidad de las unidades ambientales (Zonificación Ambiental) ante la construcción y operación de un proyecto.

El análisis de cada una de las unidades de manejo debe realizarse de manera cualitativa y cuantitativa, utilizando sistemas de información geográfica. (Ver. Zonificación de Manejo Ambiental ZMA p.98) la evaluación debe definir las restricciones de tipo abiótico, biótico y socioeconómico.

#### **Plan de Manejo Ambiental**

A partir de la Evaluación Ambiental desarrollada para el proyecto se deben formular las estrategias, programas y proyectos orientados al establecimiento de medidas de prevención, mitigación, corrección y compensación.

Las medidas de manejo ambiental deben contener entre otros aspectos: tipo de impacto, tipo de medida, localización (ubicación cartográfica cuando aplique), objetivos, metas, descripción técnica, actividades, cronograma, costo y responsable.

A continuación, se hace un breve resumen de las labores y de sus características

## **Descripción del Proyecto**

# **Localización**

El Proyecto Minero Suaquida se encuentra localizado en las coordenadas Latitud 5°46'38.13"N y longitud72°49'17.06"O a 2835 msnm en la Vereda San José en el Municipio de Topagá departamento de Boyacá, (Ver Imagen 2).

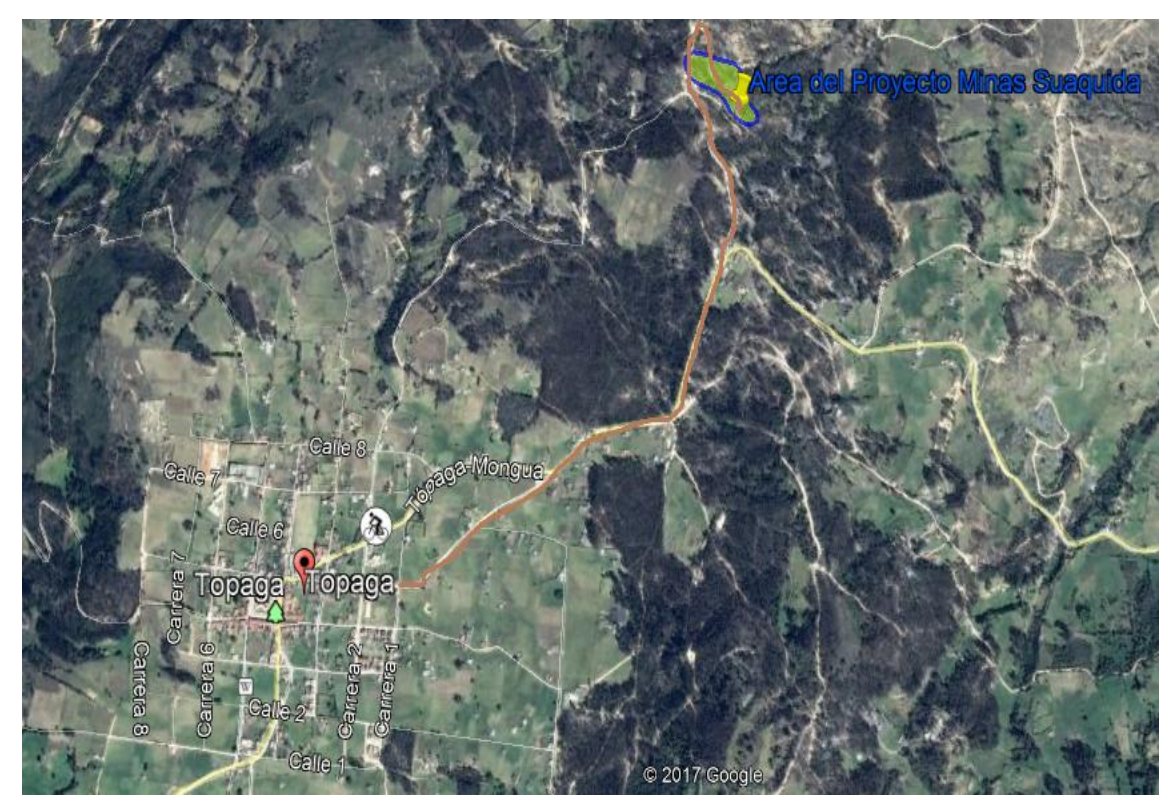

Imagen No. 3 Ubicación polígono minero (Fuente; El Autor y Google earth)

# **Vías de Acceso**

El Proyecto Minero Minas Suaquida se encuentra aproximadamente a 1.8 Km Sobre la margen izquierda de la carretera Topagá – Mongua. (Ver Imagen 3 y 4)

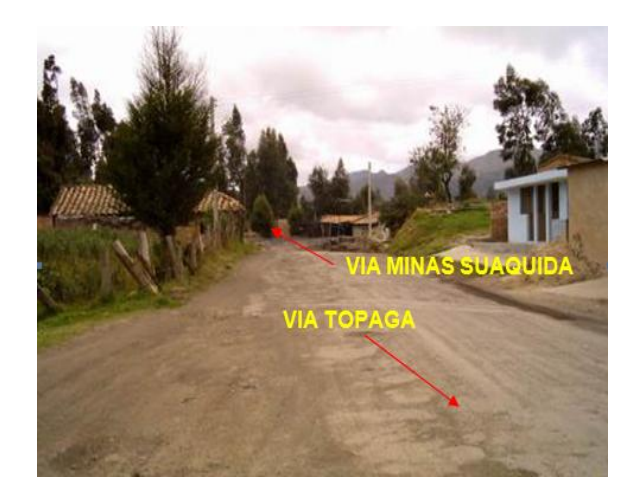

Imagen No. 4 Vía de acceso principal a las minas Suaquida. (Fuente; El Autor)

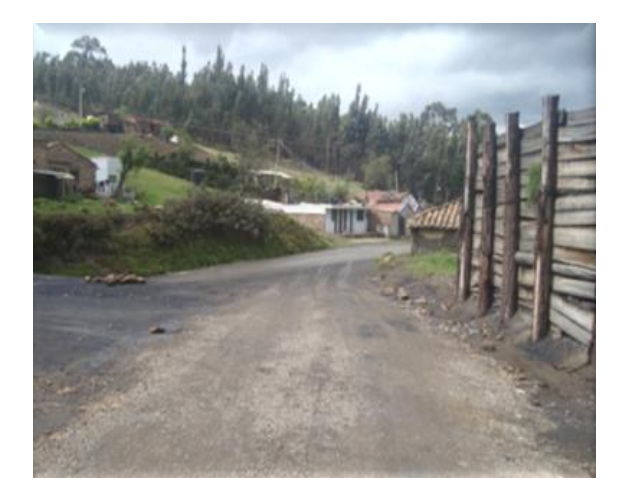

Imagen No. 5 Vía de acceso a las minas SSuaquida. (Fuente; El Autor)

#### **Características del Proyecto**

En el área del contrato IDA-08593 se han identificado un total de ocho mantos de carbón. Actualmente se tienen labores activas en cuatro mantos económicamente explotables, los otros mantos se han mantenido quietos debido a la mala calidad de sus respaldos, a la presencia de intercalaciones y a las variaciones de espesor.

Los mantos que presentan interés económico en las circunstancias actuales son los mantos 2, 3, 4 y 5. Pero se realiza actualmente solo labores en los mantos M3 y M5. (Ver. Imagen 5)

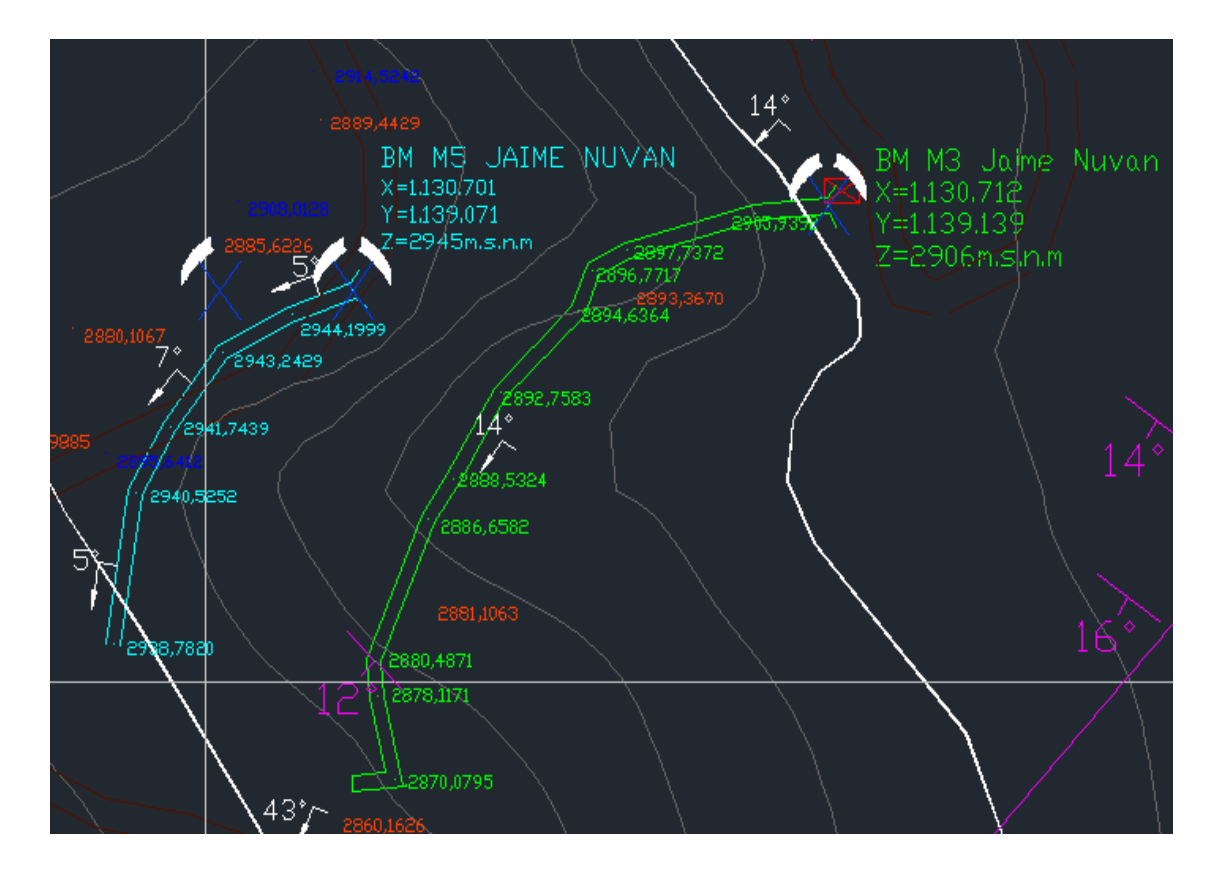

Imagen No. 6 labores Manto 3 y Manto 5. (Fuente; El Autor y Autocad.)

# **Método de Explotación**

# Tabla 2

*Método de explotación*

o

# **Proceso Descripción Evidencia**

Arranque y Cargue. El arranque y cargue de la roca y/o carbón se realiza de forma manual empleando pico y pala.

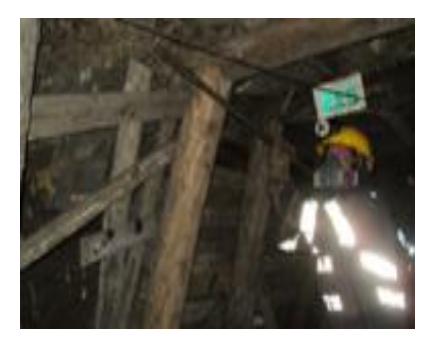

(Fuente; El Autor)

Sostenimient aceptables para laborar, con secciones entre 2.10 y El sostenimiento en los inclinados es con puerta alemana diente sencillo espaciada cada metro, en madera rolliza con diámetros entre 15 y 20 cm, con su respectivo forro y en condiciones  $2.97m<sup>2</sup>$  en los niveles también se lleva sostenimiento con puerta alemana diente sencillo, en algunos sectores se emplea la media puerta.

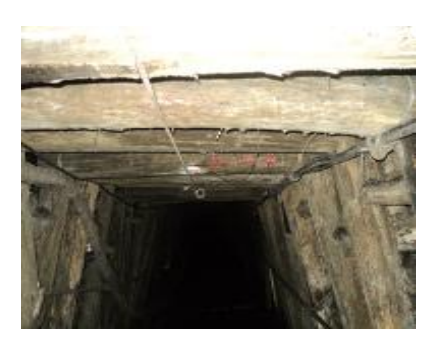

(Fuente; El Autor)

Ventilación El sistema de ventilación se hace de forma natural por medio de la comunicación de los inclinados a través de los niveles, estas labores se avanzan en frentes ciegos lo que genera que no haya una circulación de aire hasta el momento de su interceptación, por lo que se emplea ventilación mecánica a través de ventiladores de 3HP Caballos de fuerza ubicados en cada bocamina y cuyo aire circula por un ducto de polietileno de 8´´Pulgadas de diámetro.

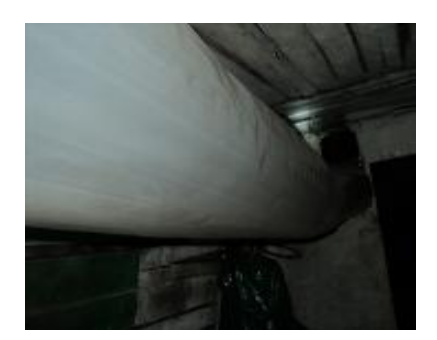

(Fuente; El Autor)

Iluminación En cuanto a la iluminación individual el propietario de cada mina y a su vez titular del contrato suministra a cada trabajador una lámpara de seguridad.

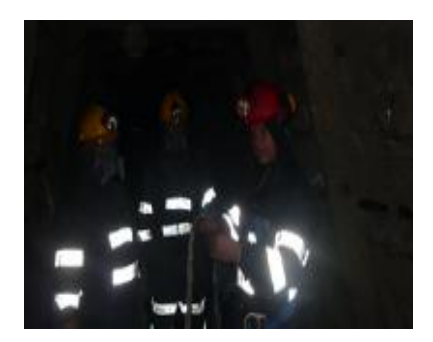

(Fuente; El Autor)

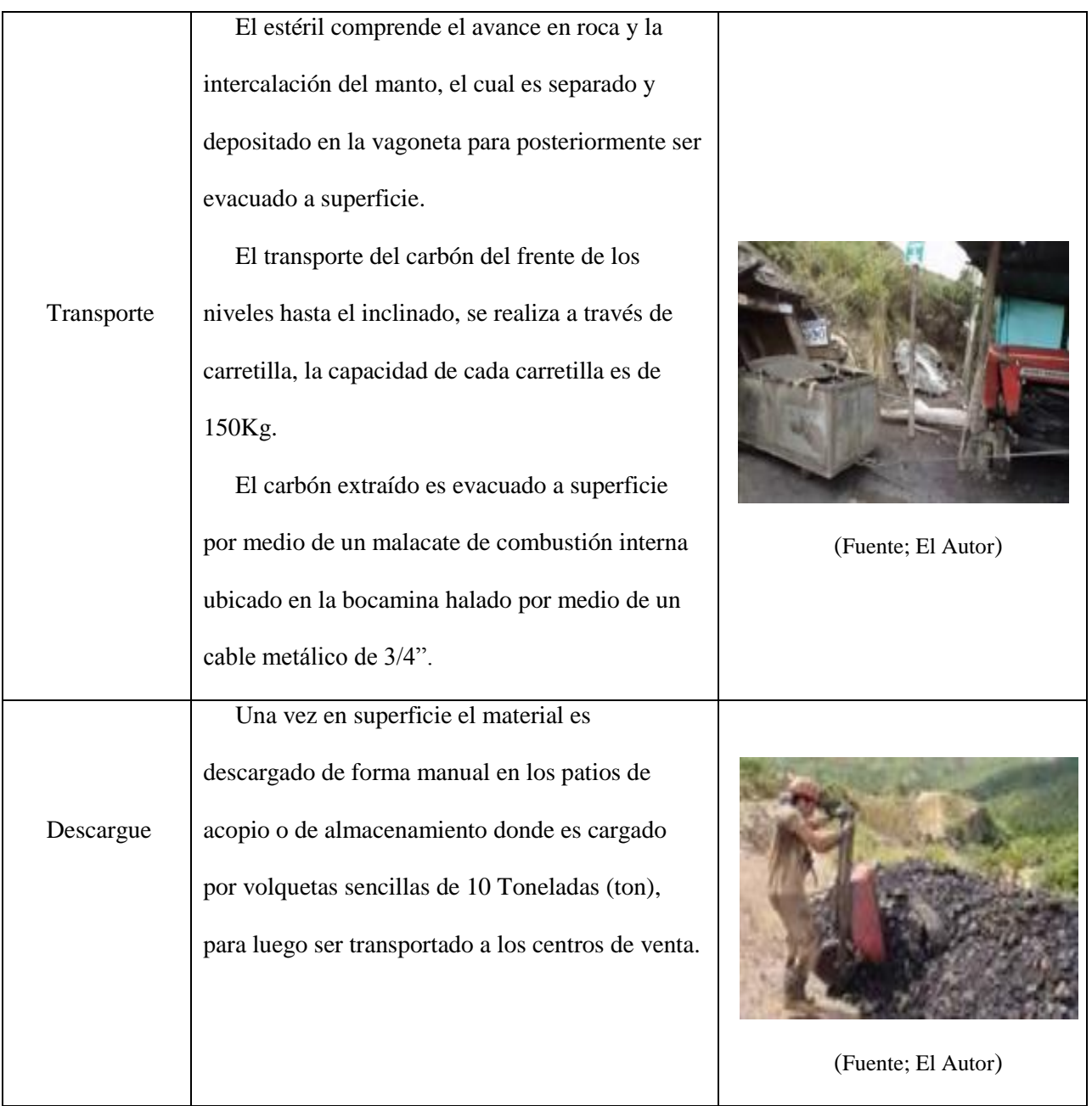

Fuente; (El Autor)

# **Descripción Infraestructura del Proyecto Minero**

A continuación, se describe la infraestructura y equipos que se encuentran al servicio de la mina.

## **Vías.**

Se cuenta con una vía de acceso que se desprende de la vía principal que comunica la población de Topagá con el municipio de Mongua en la Vereda San José a un 1km más o menos de la población de Topagá, dicha vía es un carreteable de fácil acceso aun en época de invierno (Ver Imagen 6).

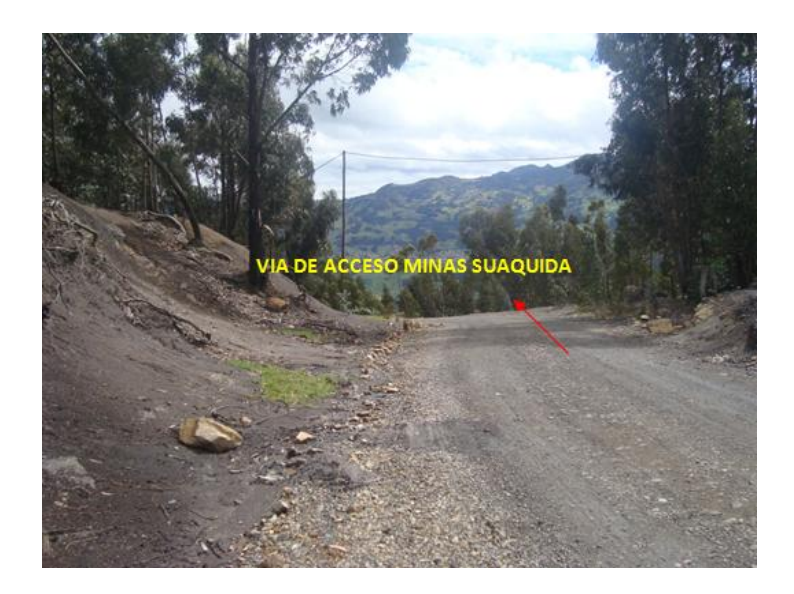

Imagen No. 7 Panorámica de la vía de acceso al título. (Fuente; El Autor)

El carreteable es de unos 4.0 metros de ancho, se encuentra destapado, pero en buen estado, por medio de él se accede a las diferentes bocaminas que conforman el contrato.

# **Energía.**

Actualmente se cuenta con una red de suministro directa al área del proyecto la cual cuenta con un transformador principal de 45 Kwh, de la cual cada bocamina deriva su respectivo contador.

# Tabla 3

*Consumo de energía*

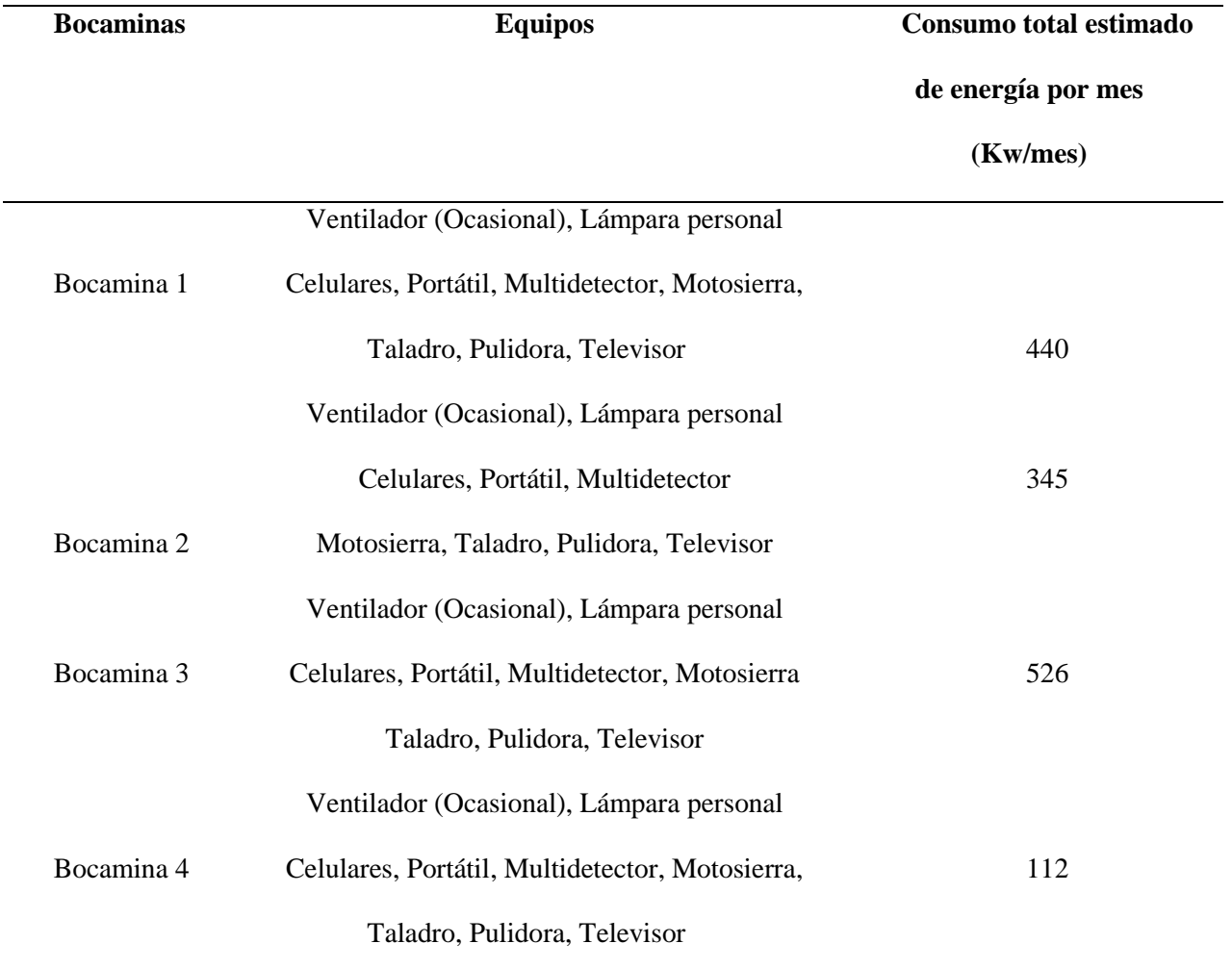

Fuente; (El Autor)

### **Equipos.**

Las herramientas y equipos para labores mineras se remontan a elementos empleados en la minería pequeña, dentro de los cuales tenemos picos manuales, palas, carretillas, vagonetas y malacates de combustión interna (PTO. 2010, p.48).

No se emplean equipos mecanizados para la explotación, las Minas Suaquida cuentan con 4 malacates de combustión interna.

# **Locatividad.**

(PTO. 2010, p.48) se cuenta con dos campamentos de pequeña capacidad para la prestación del servicio a los trabajadores de las bocaminas cuando se requiere pernoctar por algún arreglo operativo, con lampistería, baños, duchas, casino y dormitorios. De igual forma el área cuenta con 4 patios de acopio de carbón para su almacenamiento y cuatro patios de maderas e insumos de 100m<sup>2</sup> de área cada uno. (Ver Imagen 7 y 8).

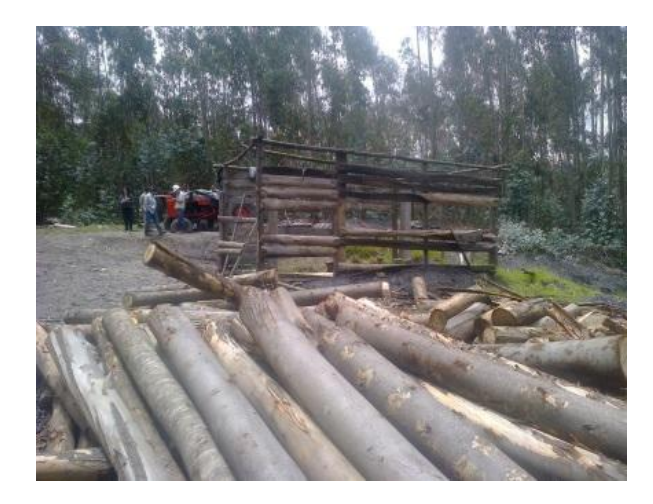

Imagen No. 8 Patios de almacenamiento de madera I. (Fuente; El Autor).

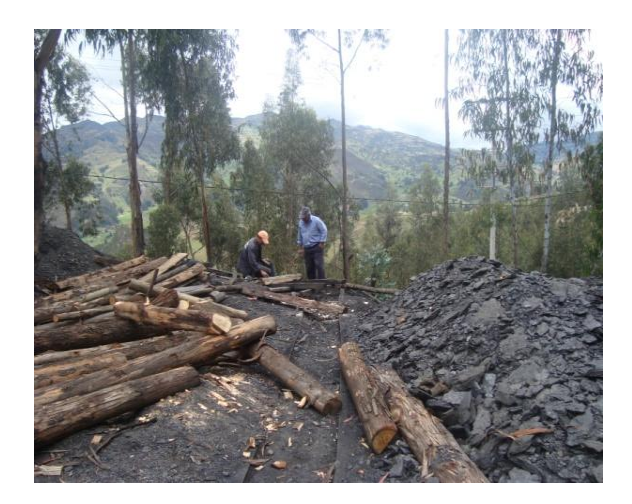

Imagen No. 9 Patios de almacenamiento de madera II. (Fuente; El Autor).

# **Botadero**

No existe un botadero para el depósito de estériles, los estériles provenientes del avance de las labores en roca se depositan cerca a la bocamina sin un manejo adecuado. (Ver Imágenes 9,10 y 11). Sin embargo, el estéril producto del avance de los niveles es situado en el interior de la mina y el que se sitúa en superficie es el que se extrae del avance del inclinado principal. Ver. (Manejo de estériles p. 159)

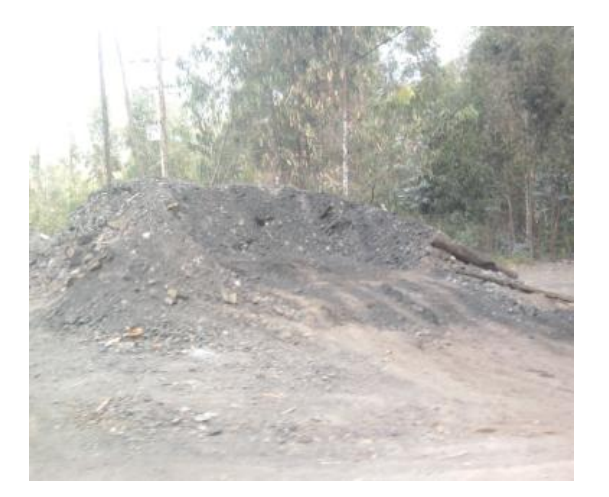

Imagen No. 10 Botadero depósito de estériles en superficie. (Fuente; El Autor)

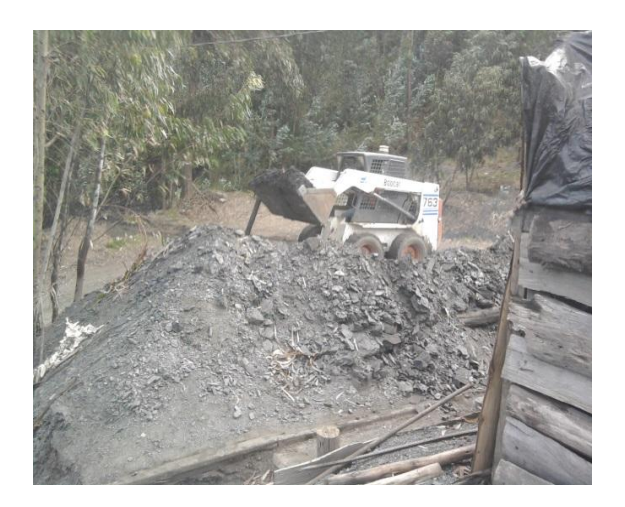

Imagen No. 11 Almacenamiento depósito de estériles en superficie. (Fuente; El Autor)

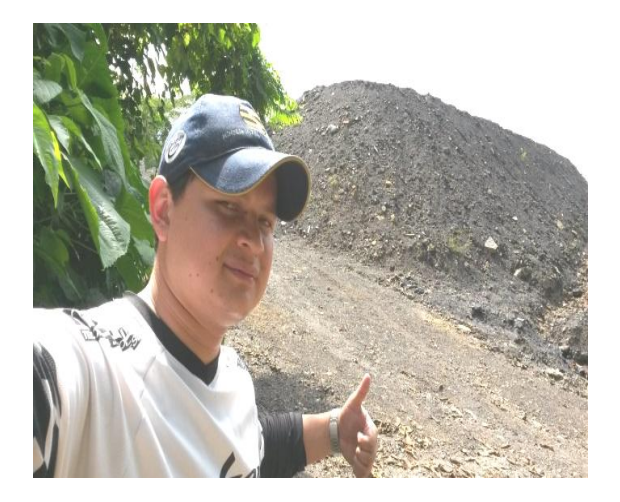

Imagen No. 12 Trabajo de campo en acopio de estériles en superficie. (Fuente; El Autor)

# **Seguridad**

El personal cuenta con elementos de protección personal tales como casco, botas, overol, careta, protectores auditivos de copa o inserción y guantes suministrados por los titulares. Por otra parte, todo el personal se encuentra afiliado al sistema de seguridad social.

#### **Infraestructura en Superficie**

La infraestructura del Proyecto Minas Suaquida en superficie cuenta con dos campamentos, caseta para cada malacate, sub estación de energía eléctrica, vías de acceso y algunas otras obras.

Para el desarrollo en superficie de las labores se requiere de una serie de obras como son:

Adecuación de patios de acopio de mineral y de patios de maderas en cada bocamina, construcción de tolvas de almacenamiento, adecuación de las casetas de los malacates, obras ambientales proyectadas en el Plan de Manejo, adecuación de los campamentos existentes, construcción de baños con sus respectivas duchas, adecuación del carreteable entre otras.

#### **Patios de acopio de mineral y maderas.**

Estos lugares necesitan ser adecuados para un correcto almacenamiento de la madera y un óptimo manejo en la manipulación del mineral arrancado. (Ver Imágenes 12 y 13).

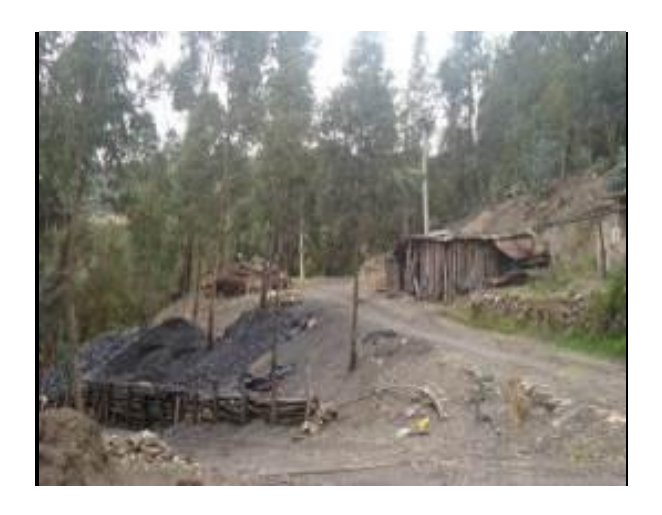

Imagen No. 13 Patios de acopio del mineral. (Fuente; El Autor)

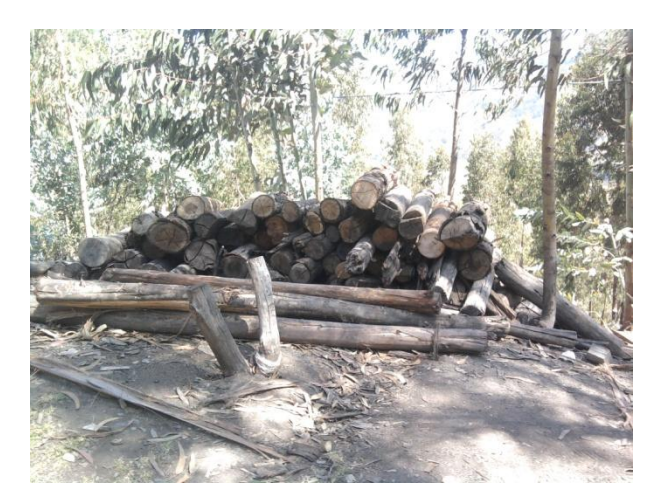

Imagen No. 14 Patios de maderas. (Fuente; El Autor)

## **Tolva de almacenamiento.**

Se requiere de la construcción de tolvas de almacenamiento de carbón en superficie para la optimización del cargue y transporte a los centros de acopio y de consumo.

## **Caseta del malacate.**

Se requiere adecuar las casetas existentes mejorando su construcción (Ver Ficha No. 1

Construcción casetas de malacates p.187), se proyecta el cambio de estas por casetas construidas en ladrillo. (Ver. Imagen 14 y 15)

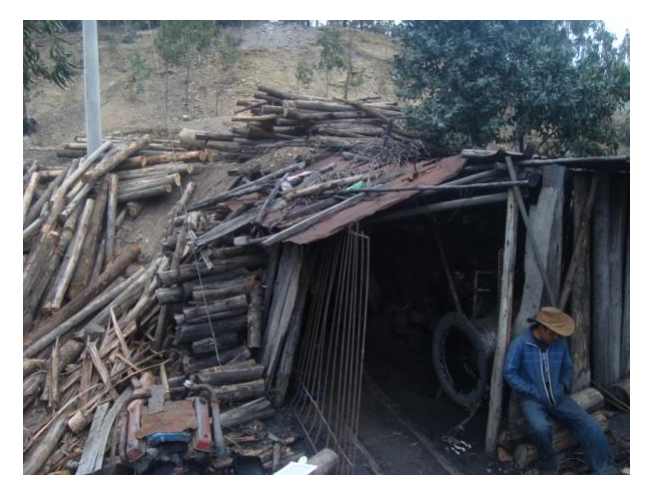

Imagen No. 15 Actual caseta de malacate manto 3. (Fuente; El Autor)

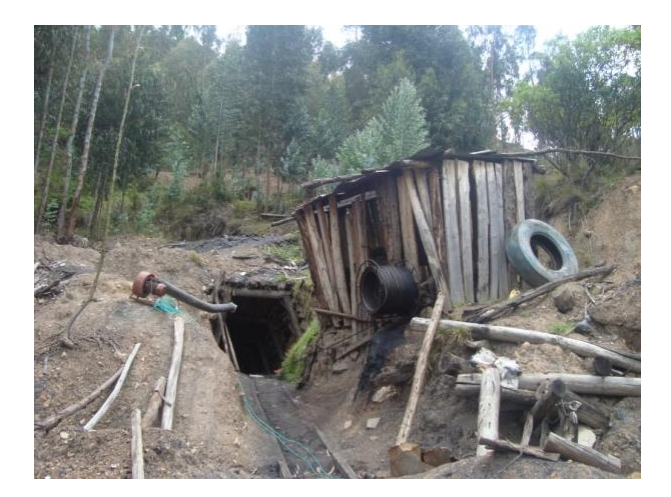

Imagen No. 16 Actual caseta de malacate manto 5. (Fuente; El Autor)

#### **Infraestructura Bajo Tierra**

#### **Desarrollo**

#### **Inclinados**

Las labores bajo tierra se remontan a la continuación de los inclinados que se tienen actualmente sobre los mantos 2, 3, 4 y 5 se corregirá su dimensionamiento y su avance de manera que los trabajos futuros garanticen una mayor recuperación y un manejo técnico adecuado, cumpliendo con las normas establecidas por el reglamento de seguridad en las labores mineras subterráneas decreto 1886 de 2015 Sección libre de las vías  $3m^2$ , altura de las vías 1,80m. La separación entre puertas en los inclinados será de 1.5 m, entre puertas se empleará forro para evitar desprendimientos de roca y para distribuir los esfuerzos a lo largo de las palancas, el diámetro de las palancas será de 20 cm.

Se continuará proyectando cada inclinado de forma tal que se garantice continuar dentro del área del contrato con una inclinación de 12 grados en promedio, dejando a los lados un machón de protección de 10 metros. (PTO. 2010, p.32)

## **Ventilación**

El sistema de ventilación se hace de forma natural por medio de la comunicación de los inclinados a través de los niveles, estas labores se avanzan en frentes ciegos lo que genera que no haya una circulación de aire hasta el momento de su interceptación, por lo que se emplea ventilación mecánica a través de ventiladores de 3 caballos de fuerza HP ubicados en cada bocamina y cuyo aire circula por un ducto de polietileno de 8´´pulgadas de diámetro (PTO. 2010, p.47).

Durante las visitas técnicas se midieron niveles de gases en los frentes de labores dando los siguientes valores.

# Tabla 4

| <b>Gases</b>       | Formula         | TLV valores límites permisibles | Porcentajes         |
|--------------------|-----------------|---------------------------------|---------------------|
|                    |                 | (ppm) en partes por millón o    | visita (ppm $y\%$ ) |
|                    |                 | Porcentaje %. según la norma    |                     |
| Dióxido de carbono | CO <sub>2</sub> | 5000 ppm                        | $\mathbf{0}$        |
| Monóxido de        | CO              | 25 ppm                          | $4$ ppm $-13$ ppm   |
| carbono            |                 |                                 |                     |
| Ácido sulfhídrico  | H, S            | 1 ppm                           | $\overline{0}$      |
| Metano             | CH <sub>4</sub> | 1 ppm                           | $0,2\% - 0.4\%$     |
| Oxigeno            | $O_{2}$         | $19.5 \% - 21 \%$               | 19.5% - 20%         |

*Nivel de gases valores límites permisibles sobre el decreto 1886 de 2015*

(Fuente; Decreto 1886 de 2015, p.35)

#### **Desagüe**

Las aguas que actualmente se encuentran en las minas que conforman el contrato IDA-08593 son producto de la filtración, estas son conducidas por medio de cunetas ubicadas al lado de las vías hasta un pozo localizado al final del inclinado, para luego ser evacuadas a superficie mediante la utilización de bombas eléctricas de 12 Caballos de fuerza HP con manguera de 2" Pulgadas de diámetro.

Es de aclarar que esto ocurre en temporadas de invierno ya que en la mayor parte del año la zona es seca.

#### **Niveles**

Son las vías que nos permiten dividir el yacimiento en bloques, estas vías se avanzaran en sentido del Rumbo del manto, para permitir el desagüe, el transporte del mineral arrancado proveniente de los frentes de preparación y explotación y la circulación al personal, a los insumos y a la ventilación.

Dichas labores estarán separadas en promedio 20 m en dirección del buzamiento. Estas vías tendrán sección trapezoidal. El sostenimiento se hace con madera rolliza ensamblada en puerta alemana diente sencillo separadas 1.0m con diámetro entre 15 a 20cm. El avance de estas labores se realizará con pico manual cuyos rendimientos y duración de la construcción se especifican en el cronograma (Ver anexo 3).

#### **Generación de Residuos**

#### **Manejo de Residuos Sólidos y Líquidos**

La minería subterránea del carbón genera una serie de impactos en la superficie por la instalación de la infraestructura. Los principales focos de contaminación por actividades en superficie son: los desechos sólidos y las grasas y aceites.

Los residuos sólidos domésticos producidos en la operación del complejo carbonífero, provienen principalmente de las áreas de soporte que incluyen áreas administrativas, casino y áreas de recreación y baños. Estos residuos comprenden papel de oficina, cartones y desechos orgánicos principalmente.

En las instalaciones de apoyo como en la mina se cuenta con puntos ecológicos para recolectar por separado los residuos con el fin de implantar los programas de reciclaje. Al encontrarse el proyecto en zona rural se contará con un sitio adecuado para el almacenamiento temporal de los residuos sólidos, en donde se recolectarán, hasta alcanzar un volumen suficiente para su transporte hacia el relleno sanitario municipal o sitio de disposición autorizado más cercano; sin embargo, Se desarrollarán programas de educación ambiental en cuanto a reutilización, separación y reciclaje. Actualmente no cuenta con puntos ecológicos (Ver Ficha No. 14 Manejo de residuos sólidos pag. 171)

Para el manejo de lubricantes, no se deberá engrasar en exceso las poleas y cables de tracción, no se deberá permitir que el ACPM o los demás combustibles se derramen y lleguen a las aguas superficiales. (Ver Ficha No. 14 Manejo de residuos sólidos pag. 171)

## **Contaminantes Atmosféricos**

## **Transporte del carbón**

Durante el tiempo de transporte de material se presentan emisión de partículas por la acción del agua, del viento o simplemente la gravedad, para mitigar estos impactos es necesario el uso de carpas que cubran los platones de las volquetas. (Ver Ficha No. 2 programa de manejo de emisiones atmosféricas p.140).
# **Recursos Disponibles y Presupuesto**

Tabla 5

## *Recursos Disponibles y Presupuesto*

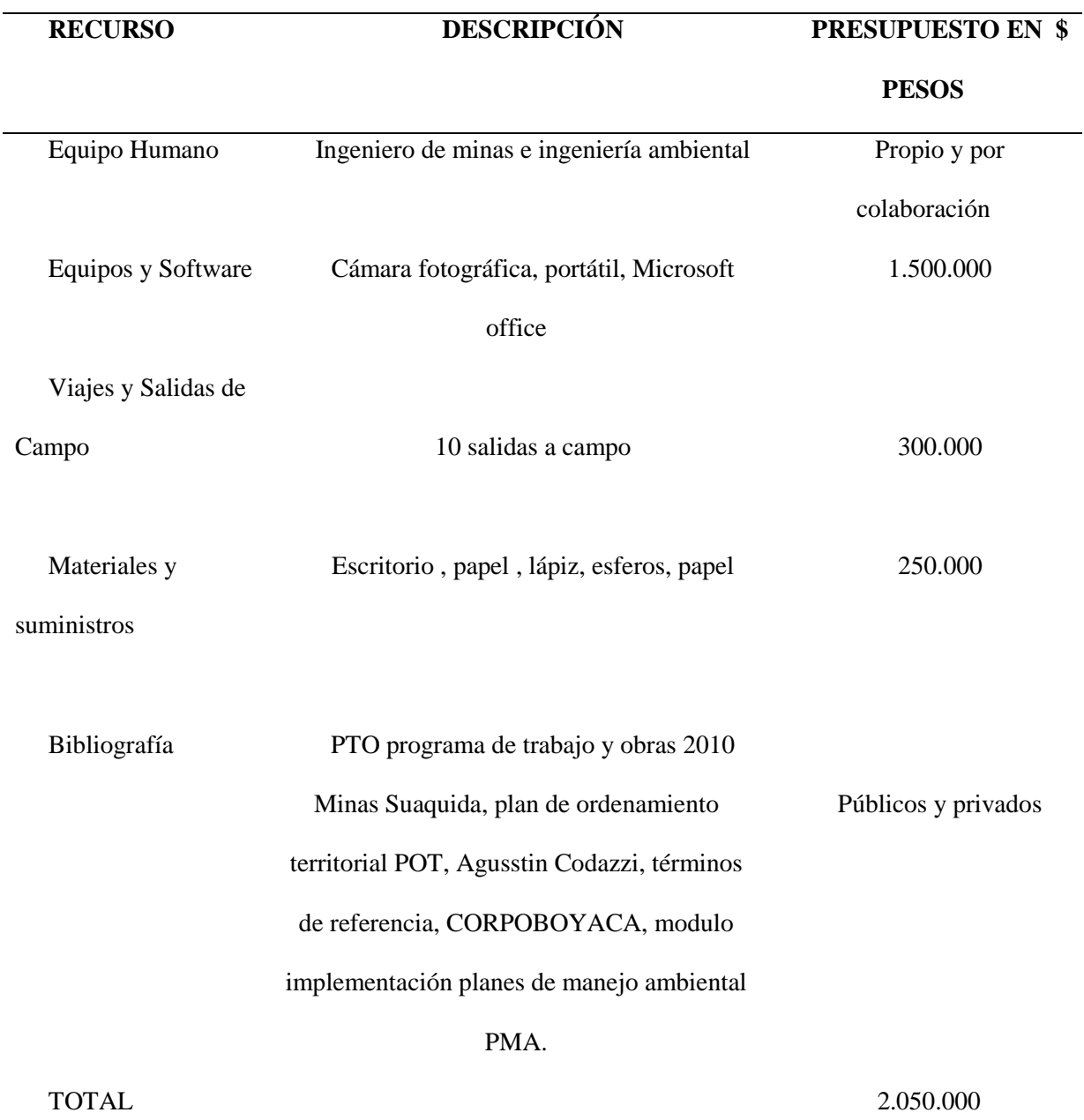

(Fuente; El Autor)

## **Línea Base del Área de Estudio**

## **Aspecto Abiótico**

## **Clima y vegetación.**

En este sector predominan alturas que oscilan entre los 2.600 a los 3.300 m.s.n.m. originando un piso térmico frio, con una temperatura media anual  $11,7^{\circ}$ C, determinada por una formación boscosa clasificada como bosque húmedo montano bajo (b.h- B-M), (IGAC, 1.986), se registra una precipitación media anual de 1000 mm. Se presentan dos épocas lluviosas que corresponden al periodo de abril a mayo y octubre a noviembre respectivamente (PTO. 2010,p.40).

Para el análisis climatológico se tiene en cuenta los datos suministrados por el IDEAM, referentes a precipitación (máxima, media y mínima). (Ver tabla 6).

## Tabla 6

| <b>MESES</b>      | <b>MEDIOS</b> | <b>MAXIMOS</b> | <b>MINIMOS</b> |
|-------------------|---------------|----------------|----------------|
| <b>ENERO</b>      | 17.5          | 48.3           | $\Omega$       |
| <b>FEBRERO</b>    | 32.1          | 100.5          | $\theta$       |
| <b>MARZO</b>      | 62.2          | 143.4          | $\overline{4}$ |
| <b>ABRIL</b>      | 94.8          | 169.0          | 35             |
| <b>MAYO</b>       | 109.7         | 263.8          | 28             |
| <b>JUNIO</b>      | 86.6          | 156.4          | 39.7           |
| <b>JULIO</b>      | 119.9         | 200.5          | 45.4           |
| <b>AGOSTO</b>     | 116.0         | 198.9          | 36.1           |
| <b>SEPTIEMBRE</b> | 83.3          | 202.2          | 28.8           |
|                   |               |                |                |

*Valores totales mensuales de precipitación*

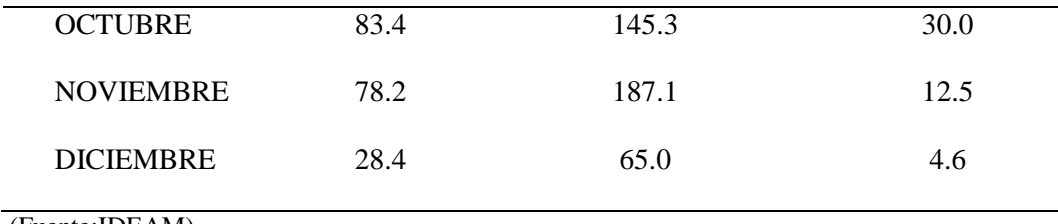

(Fuente;IDEAM)

La vegetación en el sector está caracterizada por la presencia de pastos en las laderas y especies arbustivas nativas como el eucalipto. (Ver. Imagen 16)

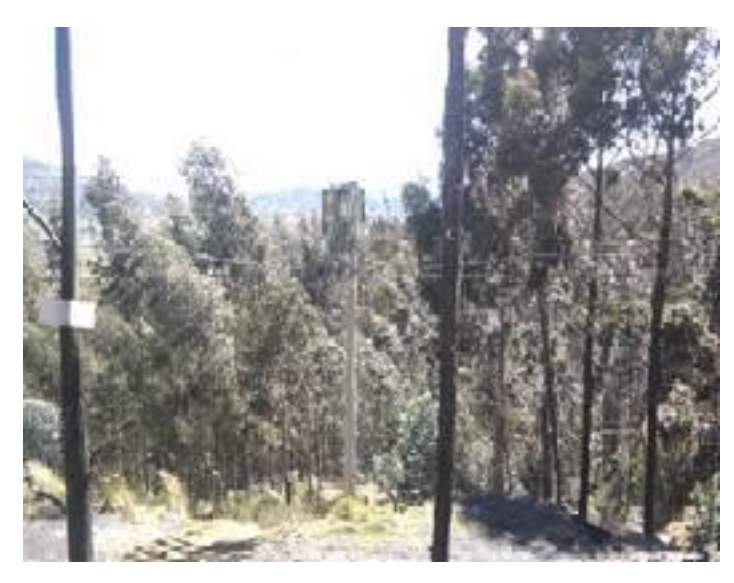

Imagen No. 17 Eucalipto ( Fuente; El autor)

En la visita de campo y recolección de información en la zona de influencia del proyecto, la flora es baja, la vegetación es arbustiva y pobre, en la Tabla 7, se puede apreciar las especies de flora encontradas en la zona del proyecto; por esta razón la aplicabilidad del proyecto no crea afectación en la flora.

## Tabla 7

*Especies de flora encontradas*

| Familia  | Nombre común                     | Nombre científico   |  |  |  |
|----------|----------------------------------|---------------------|--|--|--|
| Myrtacea | Eucalipto                        | Eucaliptus Globulus |  |  |  |
| Poaceae  | Césped, grama,<br>hierba o pasto | Cynodon dactylon    |  |  |  |

(Fuente; El autor)

## **Suelos**

El área del proyecto presenta suelos que se han desarrollado a partir de materiales sedimentarios, principalmente lutitas y areniscas, en general son muy superficiales y generalmente pedregosos; presentando afloramientos rocosos en algunos sitios correspondientes a la arenisca guía de la formación Guaduas.

Debido a la reducción de la capa orgánica por actividades como vías de acceso, labores mineras antiguas han generado erosión moderada, subsidencia y deslizamiento que actualmente se encuentran aparentemente inactivos.

El área minera se encuentra en una zona de montaña, ladera inferior correspondiente a la formación Socha (So). Está representada por suelos que ocupan planos inclinados y ondulados con pendientes que van de 7 a 25%, la altura oscila entre 2.600 y 3.000 m.s.n.m y un clima frío húmedo. La distribución de los suelos es irregular. (Plan de Trabajo PTO y Obras, 2010 p.26)

### **Hidrografía**

El recurso hídrico actualmente es escaso, las quebradas, canales y zanjas en su mayoría son intermitentes; el agua presente en el frente de explotación proviene en su mayoría de aguas lluvias filtradas a través de la superficie de falla de los deslizamientos, fracturamíentos de la roca; esta agua, aunque está muy contaminada no se presenta en cantidades mayores;

En el área de estudio sobresale el zajón de Suaquida que corre en sentido sur-norte y vierte sus aguas al rio Sasa el cual es afluente del rio Chicamocha. Está quebrada es de carácter permanente y de bajo caudal. Sin embargo, la distancia entre las bocaminas y el zanjón de Suaquida es considerable a una distancia aproximada de 1000 metros con inclinación de 45 grados. (Plan de Trabajo PTO y Obras, 2010 p.23)

#### **Calidad del Agua**

Se realiza la recolección de muestras de agua que pueden ser afectadas por el desarrollo de la explotación minera. De acuerdo con PSL ( 1993)¨Posteriormente fueron enviadas al laboratorio PROANALISIS LTDA acreditada por el IDEAM, ISO 9001, 14001, OHSAS 18001 e ISO 17025 de 2005¨ (p.01) y su resultado fue emitido el día 10 de junio del 2016, (Ver anexo 4), actualmente no se cuenta con los recursos económicos para realizar nuevamente otros análisis de agua. Se sugiere realizar y continuar dichos análisis una vez se contemple el presupuesto con empresas que cuenten con las normas y parámetros establecidos para el análisis de agua.

Para estos análisis se utilizaron un medidor de pH (peachimetro) y un fotómetro, que mide la concentración de sodio, calcio, magnesio, hierro y otros.

Los constituyentes normales y las propiedades medidas en el laboratorio son:

Cationes Calcio (Ca++) Magnesio (Mg++) Sódio (Na+) Hierro (Fe+++) Aníones Cloruro (Cl) Sulfato (SO4) Otras Propiedades Sólidos suspendidos totales pH Significado de lós componentes y sus propriedades

pH. Se determina con un medidor de pH que mide el potencial eléctrico entre dos eléctrodos inmersos en la solución

Sólidos suspendidos. Un estimado de lá cantidad de material en suspensión puede obtenerse con un turbidímetro.

Sodio y Cloruros. Los estándares para agua potable permiten hasta 250 miligramos por litro de sodio, 250 miligramos por litro de cloruros y un total de sólidos disueltos de 500 miligramos por litro. El sodio en particular, afecta negativamente la calidad del agua especialmente donde

está se utiliza para irrigación, ya que promueve la acumulación excesiva de sales y produce daño conforme se evapora el agua. El sodio en combinación con los sulfatos también causa problemas de salud (diarrea) (Conductividad, 2010, p.01).

(Acero & Murcia, 2007,p.67) Sulfuros. Los Sulfuros matan a los peces, producen sabor, olor y son perjudiciales para el proceso industrial. Se recomienda observar como límite máximo permisible 0,5 miligramos por litro.

Aceites y Grasas. Los aceites y grasas son tóxicos para lós peces, reducen la procreacion , y producen mal sabor.

Concentración de Sales. Para cumplir con la norma de cálidad, lós niveles de cloruros deben ser menores de 250 partes por millón, medidas aproximadamente a 500 metros Del punto de descarga en una dirección determinada por las corrientes acuáticas (Acero & Murcia, 2007,p.67)

## **Resultado Análisis de Aguas**

Las muestras de agua enviadas al laboratorio son muestreos de agua potable para consumo humano; ya que la mina no genera ningún vertimiento o cuerpo de agua bajo tierra o en superficie (Ver anexo 4 Análisis de Agua).

## **Análisis resultados:**

Los resultados y el resumen de los análisis están contemplados en el (Ver anexo 4 Análisis de Agua) Bajo la Resolución 2115 de 2007, y a su vez el laboratorio PROANALISIS LTDA está acreditado por el IDEAM, ISO 9001, 14001, OHSAS 18001 e ISO 17025 de 2005.

#### **Aspectos Bióticos**

#### **Ecosistema Terrestre**

**Flora y vegetación:** En general se observan pequeños cultivos transitorios (CT), como maíz y cebada, y zonas de pasto con escasa vegetación natural (rastrojos); sin embargo, quedan algunos arbustos y algunas plantaciones de eucaliptos.

**Fauna:** Las poblaciones animales son una parte integral de los ecosistemas y hábitat tanto terrestres como acuáticos. El papel de la fauna permite mantener los hábitats saludables y el equilibrio de los ecosistemas naturales.

La fauna silvestre actúa como bioindicador sensible frente a los cambios de las condiciones físicas de hábitat. Los limitantes de la distribución, la abundancia y la diversidad de la fauna están relacionados con la disponibilidad de alimento, la presencia de área de vegetación donde conforman su hábitat y su territorio reproductivo, la competencia, el comportamiento y las diversas actividades del hombre que confluyen como factores determinantes en la presencia o ausencia de organismos faunísticos del paisaje del área de influencia minera (Acero & Murcia, 2007,p.39).

El reporte de especies faunísticas que se presentan está basado en observaciones de campo e información suministrada por los habitantes de la región:

Tabla 8

*Fauna*

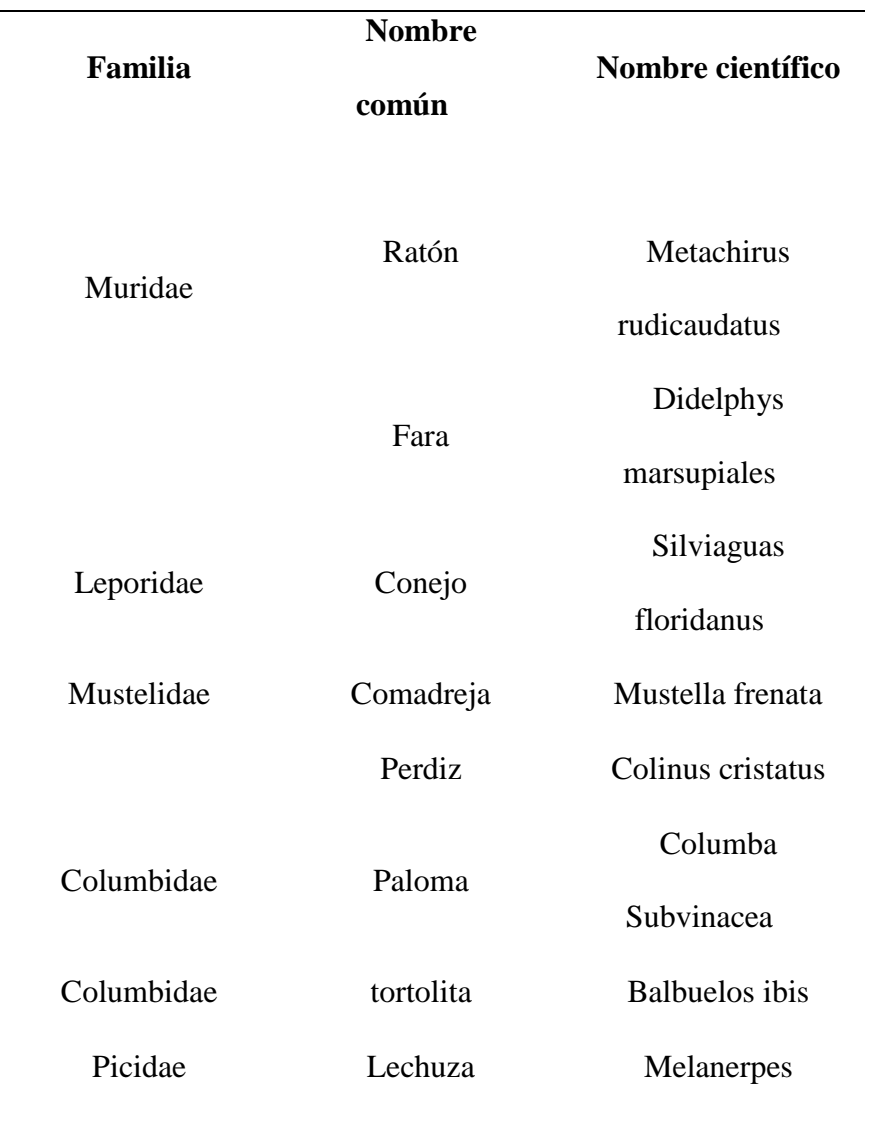

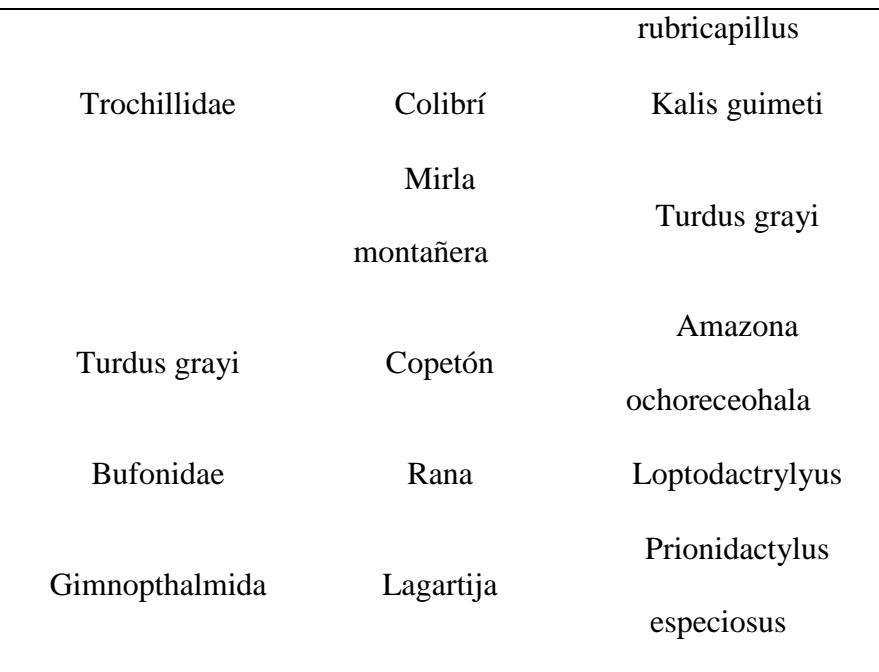

(Fuente;Recurso fauna, Boyacá)

## **Ecosistema acuático**

Al realizar el diagnóstico ambiental inicial por el área de contrato IDA 08593 no se detectan cuerpos de agua, lagunas, quebradas, ríos y ninguna fuente hídrica dentro y fuera del área del proyecto, como se evidencia en la siguiente imagen. (Ver. Imagen 17)

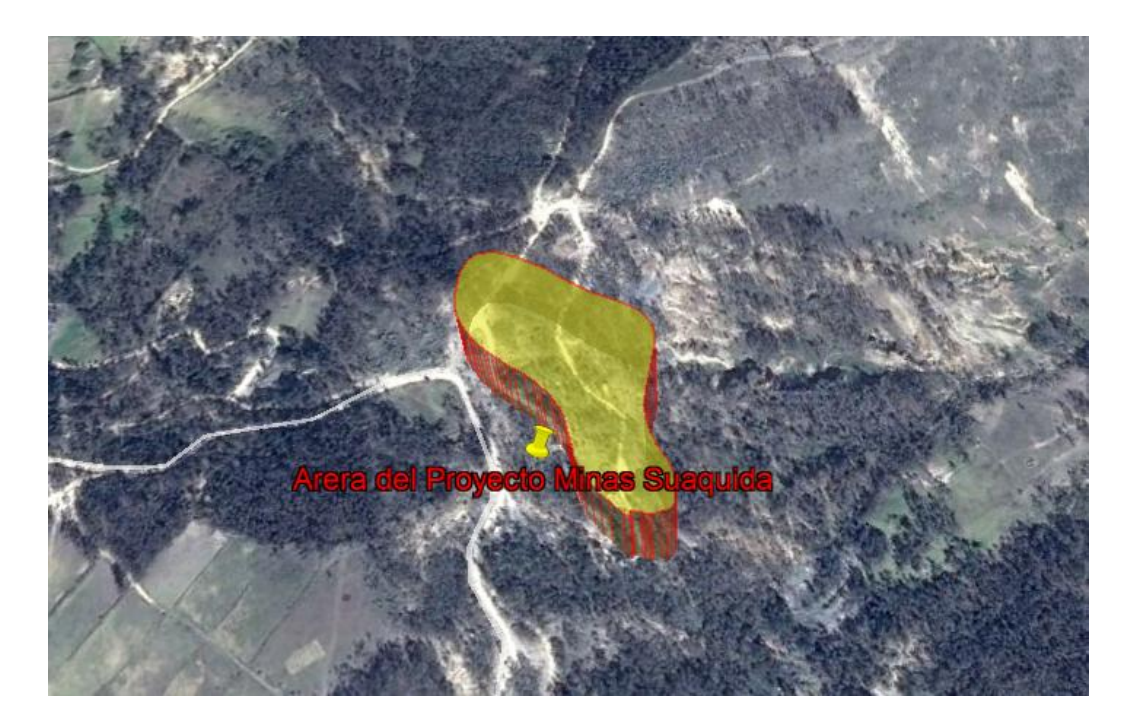

Imagen No. 18 No se detectan cuerpos de agua. (Fuente; Google earth)

#### **Aspectos Atmosféricos**

#### **Aire y Ruido.**

Aunque inicialmente se podría pensar que este problema de contaminación solo es propio de las urbes, en la zona del plan parcial esta forma de contaminación es común, debido a la infraestructura de extracción, dado a que en las bocaminas se utilizan malacates con motores de combustión, los cuales llegan a ser molestos para los habitantes del sector, y que además de alterar la tranquilidad propia del campo, afecta directamente el comportamiento de las especies nativas del sector, generando barreras para la fauna.

Es de aclarar que las Minas Suaquida no cuentan con un equipo para medición de decibeles (sonómetro); En estos momentos ninguna de las partes cuenta con los recursos para acarrear dicho gasto ya que estas mediciones las debe realizar un ente certificado y avalado. Se deja como sugerencia realizar estas mediciones con equipos certificados cuando se encuentre en auge de producción el Proyecto Minero bajo los niveles y criterios de presión sonora. (Decreto. 2015, p.78)

Según (Decreto, 2015, p.78) Artículo 215. Niveles de presión sonora. En los lugares de trabajo en donde se presenten ruidos continuos, la intensidad sonora de éstos, es de acuerdo con el tiempo de exposición, no debe sobrepasar los siguientes niveles, conforme a lo establecido en la Resolución 1792 de 1990 de los Ministerios de Trabajo y Seguridad Social y de Salud o la norma que la modifique, adicione o sustituya.

Tabla 9

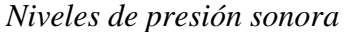

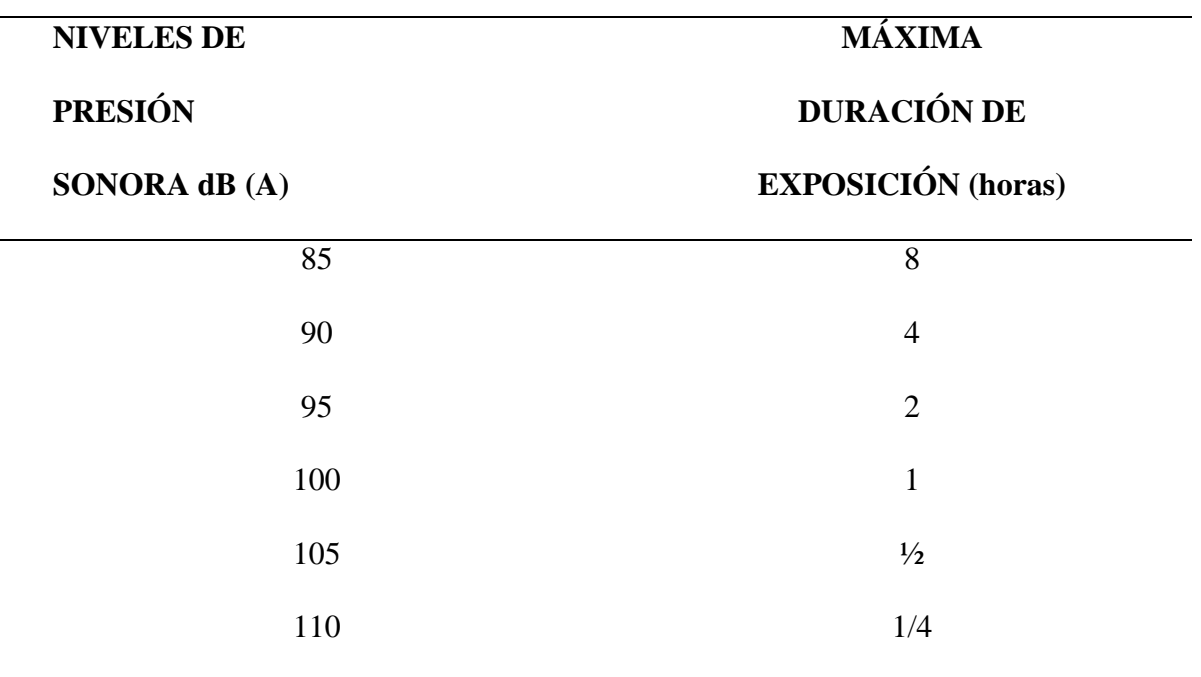

(Fuente; Decreto 1886 de 2015)

## **Aspectos Socio-Económicos**

**Aspectos Generales. Gentilicio:** Tópaguense **Distancia a Sogamoso:** 20 km **Distancia a Tunja:** 98 km **Extensión:** 37 km² **Población urbana:** 973 habitantes **Población rural:** 2655 habitantes **Total:** 3628 hab. (Proyección DANE) **Altitud Zona urbana:** 2900 m.s.n.m. **Temperatura Zona urbana:** 12 °C **División Política:** Zona urbana y 6 Veredas **Veredas:** Atraviesa, San José, La Esperanza, San Judas Tadeo, San Juan Nepomuceno y Vado Castro

En el municipio de Topagá, limita al NW. Con el municipio de Gámeza y Corrales; al NE, con los municipios de Mongua y Monguí y al sur con el municipio de Sogamoso, tiene una altitud de 2.850 m.s.n.m. y una temperatura media de 12ºC; se encuentra ubicado en terrenos bastantes quebrados, donde se presentan los pisos térmicos frío y de páramo. (Boyacá, 2016)

La agricultura es escasa en la región, por falta de agua y las condiciones desfavorables del suelo; esta actividad se ejerce únicamente a nivel de subsistencia.

### **Ambiente de interés humano**

En la Vereda de San José, donde se encuentra ubicado el Proyecto Minero en el sector rural, no se encuentran zonas de parques naturales protegidos por el estado, comunidades indígenas, zonas arqueológicas, iglesias, etc.

La situación Socio-Política es característica de la estructura social operante en el área de interés, se destaca la participación del pequeño minero como elemento económico. (Castro, 2015,p.06)

Esta dinámica se caracteriza por una constante migración dentro del área motivada por los inestables modos de producción de la actividad minera y la necesidad del minero de satisfacer sus requerimientos básicos, la sumatoria de todos estos elementos conlleva a una falta de identidad del minero con el recurso, contribuyendo a la subsistencia del carbón. (Castro, 2015,p.06)

En la relación con la forma de tenencia de la tierra, se observa que domina en el área la relación económica de arrendamiento de las minas, aunque en las Minas Suaquida su área total es propiedad de los empresarios. (Castro, 2015,p.06)

## **Economía:**

## **Tipo de vivienda**

En el área de influencia directa del proyecto no se encuentran vivienda cercana, las únicas viviendas son los campamentos que se usan para la pernoctación de los empleados cuando se requiere.

## **Nivel de vida**

(Topaga, 2015,p.01) su población tanto en el casco urbano como en el área rural es de su mayoría de origen campesino, se dedican en un gran porcentaje a la actividad minera (Pequeña minería); que es la condición económica de la cual dependen fundamentalmente los municipios de esta región.

## **Educación y salud**

En el municipio existe una escuela en cada Vereda, que brinda educación básica primaria mediante el sistema "Escuela Nueva"; el municipio de Topagá cuenta con un colegio de bachillerato. (Hernandez , 2013,p.1)

(Hernandez , 2013,p.1) en lo referente a la salud, aunque no se pueda determinar estadísticas particulares de las enfermedades que aquejan al minero, se establece que los factores de riesgo se encuentran en el inadecuado tratamiento del servicio del agua, de excrementos y basuras. La responsabilidad de los servicios de salud es casi exclusiva del sector oficial para ello el municipio solo cuenta con el puesto de salud.

(Acero & Murcia, 2007,p.48) la base económica del Municipio se fundamenta en la minería del carbón, agricultura, ganadería y productos manufacturados.

La actividad minera que sirve de sustento para un gran porcentaje de la población, se desarrolla de forma artesanal y en proceso de transición hacia una minería intermedia; esta actividad se elabora con pocos elementos de seguridad personal, por esto es una actividad de alto riesgo. (Acero & Murcia, 2007, p.49)

La comercialización del carbón se hace con las empresas termoeléctricas en porcentaje alto y a empresas industriales, nacionales, también para el consumo en ladrilleras, calizas y consumo doméstico. (Topagá, 2015)

Actualmente se han creado proyectos alternativos como la elaboración de artesanías en carbón para los jóvenes del municipio, productos comestibles "hongos", productos lácteos, artesanías y tejidos en lana. (EIA, Mina el Carmen, p.49)

### **Vías de comunicación:**

Según Castro (2015) ¨La infraestructura vial del municipio permite el acceso vehicular en todas las Veredas, sin embargo adolece de mantenimiento periódico lo cual incide en el regular estado en el que vienen permaneciendo, especialmente en la época de invierno¨(p.35). Según Castro (2015) se están adelantado la formulación del Proyecto de repavimentación y construcción de Obras de Arte y bermas laterales de la vía principal Tópaga- Sogamoso,

construcción puente alterno del río Moyas, construcción de puentes intermunicipales con Monguí, Corrales y Gámeza (p.62)

Se cuenta con servicio de transporte público de las empresas Flota Sugamuxi y libertadores con horarios de salida cada media ½ hora. Se tiene acceso carreteable a todas las Veredas del municipio.

## **Zonificación Ambiental**

## **Áreas de Influencia**

Las áreas de influencia son determinadas por los impactos ambientales generados por la actividad y se denomina directa e indirecta. (Ver Imagen 18, Zonificación Ambiental).

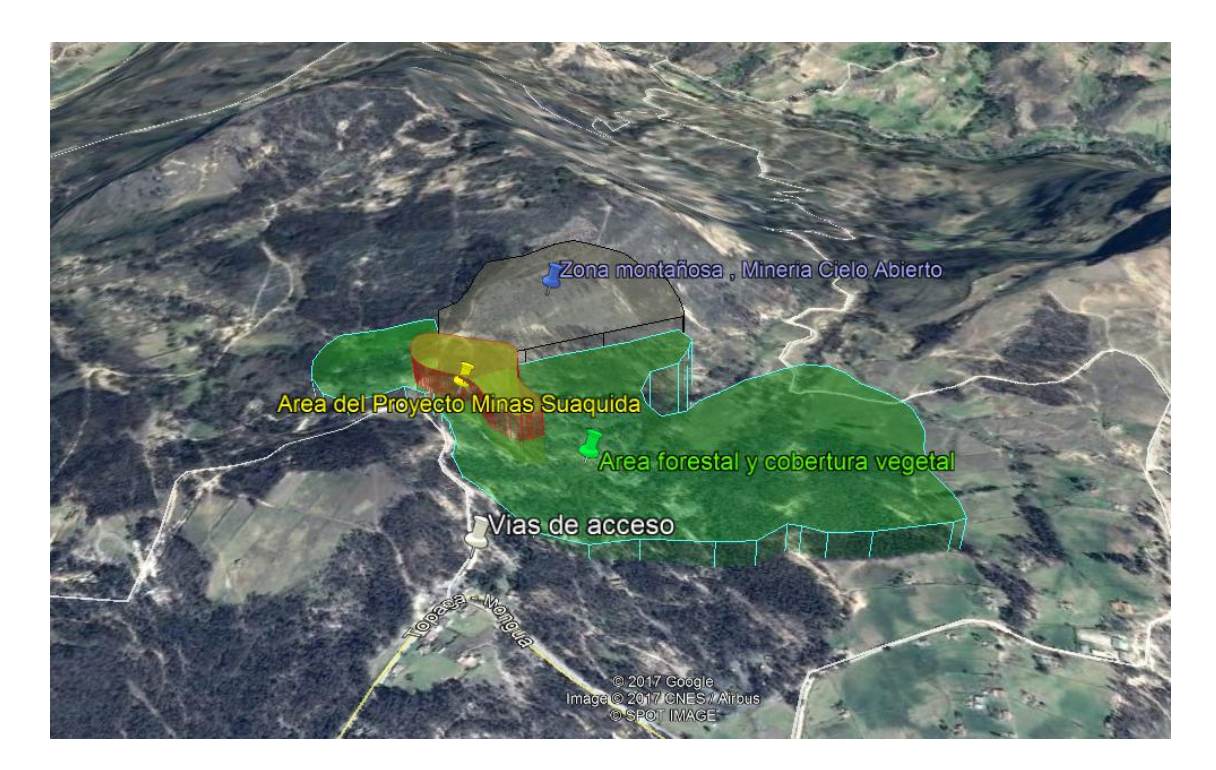

Imagen No. 18 Zonificación Ambiental. (Fuente; El Autor y Google Earth)

Con las áreas de influencia se busca definir los espacios geográficos donde se circunscriben los impactos ambientales generados por el desarrollo de las actividades mineras programadas para el depósito subterráneo que potencialmente pueden afectar algunos componentes ambientales y sociales.

Estos espacios territoriales se definen y desarrollan considerando tanto la información secundaria disponible como los resultados de los trabajos, (EIA, Mina el Carmen, p.51) estudios e investigaciones de campo tal como se describen en el presente proyecto, básicamente en la línea base. Un aspecto muy importante que define el alcance espacial de las áreas de influencia para el Proyecto Minero Suaquida es su modalidad subterránea pues ésta condición restringe de manera significativa la cobertura de los espacios geográficos de superficie potencialmente afectables, lo cual genera menos impactos e incidencias en el territorio y sobre los recursos naturales, si se le compara con las operaciones bajo modalidad de minería a cielo abierto y que tienen problemáticas ambientales más amplias y complejas y obviamente espacialmente más extensivas.

**Área de influencia directa AID:** En el área de influencia directa se desarrollan las labores de desarrollo, preparación, explotación e infraestructura del proyecto, estas actividades generan impactos directos sobre cada uno de los componentes ambientales.

El área de influencia directa corresponde a 8 Hectáreas (ha) y 8620 m<sup>2</sup> contemplado en el contrato de concesión IDA-08593, Vereda San José. Dentro de esta área se encuentra ubicado dos campamentos donde habitan algunos de los trabajadores de las bocaminas.

**Área de influencia indirecta AII:** Corresponde a zonas cercanas al área de influencia directa, hasta donde llegan los impactos ambientales de forma indirecta pero causada por la actividad de explotación de carbón, estas son: Según (EIA, Mina el Carmen, p.51)

Áreas destinadas para el aprovechamiento de vegetación para la utilización de madera en las labores de sostenimiento, tolvas, línea de riel, polines etc.

**Cuerpos naturales de agua:** Aunque las minas no se encuentran cerca de cuerpos naturales de agua es posible que puedan llegar a influir indirectamente.

El municipio de Topagá (Casco urbano y Veredas), debido a que la explotación de carbón genera ingresos indirectos en cuanto a regalías y a las familias beneficiadas económicamente por la actividad minera.

En este tipo de área de influencia indirecta se consideran los niveles regionales y municipales que incluyen los centros urbanos que abastecen de productos y servicios al Proyecto Minero Suaquida. (PTO. 2010, p.51)

### **Evaluación Ambiental**

## **Identificación y Evaluación de Impactos Ambientales**

Evaluación de Impactos Ambientales tiene como fin primordial la identificación y predicción del deterioro ambiental y su efecto en medio social, producido por la actividad minera y derivado de las diferentes etapas y actividades que se desarrollen dentro del proyecto ¨minero – rentable y económicamente sostenible¨. Es importante tener en cuenta, el área de influencia directa e indirecta del contrato de concesión al igual que su alcance dentro del ámbito local y regional (Castalleda , 2011)

Los impactos ambientales pueden entenderse como los cambios o modificaciones positivas y negativas ocasionadas por las acciones o actividades de un proyecto. La Evaluación Ambiental involucra al análisis de manera integral de las interrelaciones entre el sistema y las acciones antrópicas. Muchas variables que caracterizan el entorno cambian con el tiempo aun sin que se realice el proyecto, por tanto, en el momento de efectuar la Evaluación Ambiental, debe estimarse el impacto neto, de manera tal que no se sobreestime su medida (Castalleda , 2011)

Si se considera el ambiente como un sistema complejo, la Evaluación de Impacto Ambiental deberá efectuarse mediante el examen de parámetros que muestren su alteración. La información se presentará tabulada con la denominación de criterios de evaluación de impactos que contendrán entre otros: factores o indicadores y aspectos relacionados con las acciones. Los

impactos son evaluados y analizados de modo que permitan obtener una visión integral del problema y así mismo plantear soluciones efectivas (Castalleda , 2011).

En los estudios ambientales la Evaluación Ambiental tiene como objeto identificar, predecir, caracterizar y evaluar la magnitud de los impactos de un proyecto sobre el ambiente, para ello se implementarán diversos métodos que permiten observar cuales son los impactos más relevantes y entrar a proponer medidas que conlleven a mitigar, corregir o compensar el impacto ambiental (Castalleda , 2011).

## **Identificación de Impactos Ambientales**

El método matricial más conocido es el de la Matriz de Leopold. Según Conesa (2010), este método consiste en un cuadro de doble entrada – matriz –, en el que se disponen como filas, los factores ambientales que pueden ser afectados y como columnas, las acciones que vayan a tener lugar y que serán causa de los posibles impactos.

## **Metodología de Evaluación**

# **A continuación se describe la metodología de la Matriz de Leopold según** (Conesa. 2010, p.75):

- Este método consiste en un cuadro de doble entrada (matriz) en el que se disponen como filas los factores ambientales que pueden ser afectados y como columnas las acciones que vayan a tener lugar y serán causa de posibles impactos
- Inicialmente se identifican las acciones del proyecto y se ubican en las columnas de la matriz.
- Se identifican los factores ambientales que se pueden afectar con el proyecto y se ubican en las filas de la matriz.
- Se marcan las casillas de cruce en las que se prevea va a producirse un impacto.
- Se identifica cada impacto como positivo  $(+)$  o negativo  $(-)$ .
- Se establece la Magnitud, M (extensión del impacto) y la importancia, I (incidencia o grado de incidencia) de cada impacto en una escala de 1 a 10, precedido del signo (+) o (-), siendo 1 la alteración mínima y 10 la máxima. Estos valores se ubican en la celda de la interacción.

En conclusión, la Matriz de Leopold permite la identificación de las interacciones factor ambiental – acción del proyecto, establece el carácter del impacto como benéfico o adverso y permite la valoración inicial del impacto.

Uno de los aspectos críticos de la matriz, son las estimaciones que se realizan desde el punto de vista subjetivo al no existir criterios de asignación de los valores de importancia y magnitud.

#### **Impactos Ambientales Identificados Mediante la Matriz de Leopold**

A continuación, se muestran los impactos ambientales generados por la explotación de carbón, los cuales fueron identificados mediante la Matriz de Leopold, estos impactos son: Emisión de material particulado, gases de combustión, ruido, mecánica de suelos, cambios en el uso del suelo, procesos erosivos, calidad de agua, cantidad de agua, diversidad de flora y de fauna, afectación a la calidad del paisaje, y afectación a la salud de los operarios. Se muestra la Matriz de Leopold (Ver anexo 5 Matriz de Leopold)

# **Análisis estadísticos de los Impactos Ambientales Identificados Mediante la Matriz de Leopold**

## **Análisis estadísticos de las columnas**

**Media** = 16.77

**Desviación estándar** = 41.34

**Rango de la media**= -24.57 hasta 58.11

Según (Leopold, 1971).Como se identifica en la matriz, dentro de las nueve actividades (Sostenimiento, Desagüe, Arranque del mineral, Cargue interno del Carbón, Transporte interno del Carbón, Acopio o almacenamiento de Carbón, Disposición de estériles, Construcción vías / mantenimiento y construcción de montaje en superficie) vinculadas a los componentes abiótico, biótico y socio económico todas las actividades están por encima de los valores de la agregación de impactos y más allá de la desviación estándar y del rango de la media de las actividades del Proyecto. Por esta razón se debe mitigar o corregir las diversas acciones propuestas con el fin de evitar que se generen impactos negativos.

## **Análisis estadísticos en las filas**

**Media** = 13.72

**Desviación estándar** = 70.70

**Rango de la media**= -56.98 hasta 84.42

Según (Leopold, 1971). En relación al análisis de las filas se identifica y se valora que los componentes abiótico y socio económico tienen valores por encima de la media, de la desviación estándar y el rango de la media por esta motivo se debe enfocar en las medidas de prevención y mitigación de impactos ambientales , pero las filas que presentan una gran valorización e importancia son la del componente biótico ( paisaje , flora y fauna); se debe corregir a tiempo y no dejar incrementar el impacto en la zona del proyecto, es de aclarar que no hay que descuidar los demás factores ambientales.

## **Zonificación de Manejo Ambiental**

La Zonificación de Manejo Ambiental ZMA para la explotación minera Suaquida se constituye en un elemento muy importante en la planificación y gestión ambiental de la mina pues define los tipos de intervención ambiental que se puede efectuar en el área minera por las diferentes actividades y trabajos mineros que se pretenden implementar.

La Zonificación de Manejo Ambiental ZMA permite planear las mejores estrategias y acciones de control y manejo ambiental durante el desarrollo de las actividades mineras, determinando el grado de intervención y especificando los tipos de actividades más adecuados a implementar considerando que las afectaciones en superficie son relativamente bajas en comparación con la minería de cielo abierto.

Para esta Zonificación de Manejo Ambiental ZMA se consideraron como actividades potenciales del Proyecto Minero aquellas que pueden afectar algunos componentes y elementos ambientales que fueron igualmente considerados para la Evaluación Ambiental.

Tabla 10

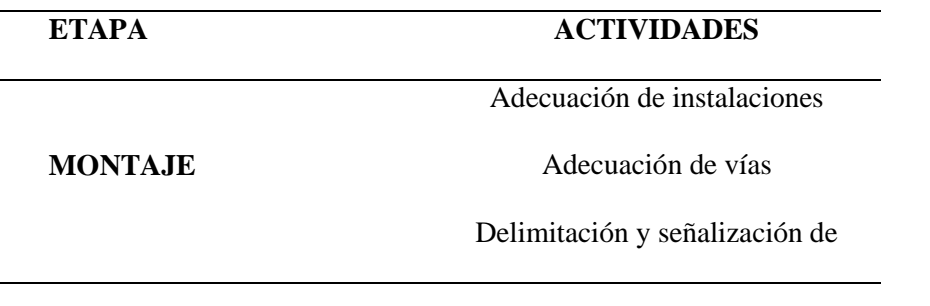

*Fases y actividades de la explotación minera*

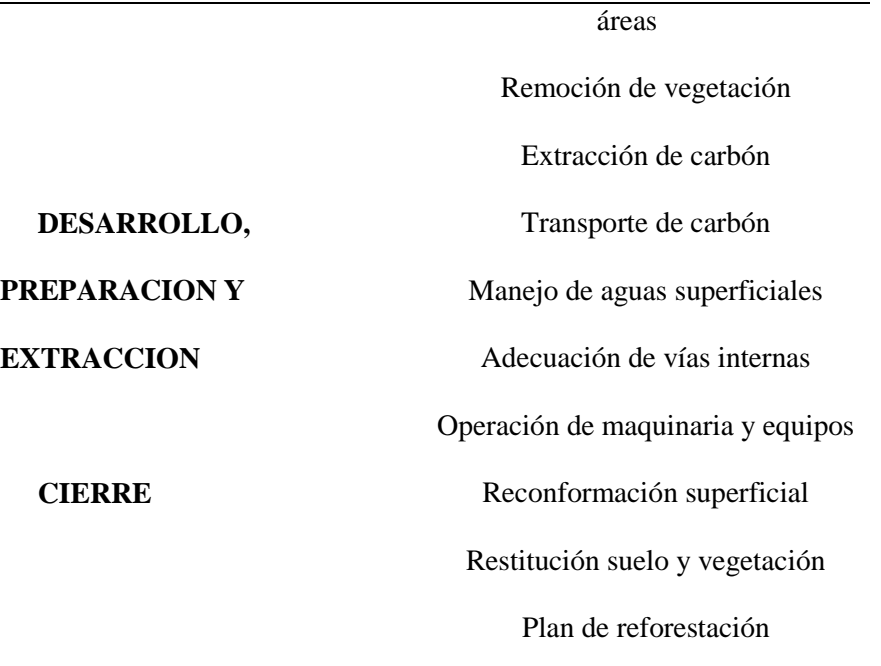

(Fuente; El Autor)

## **Metodología**

La Zonificación de Manejo Ambiental ZMA permite el ordenamiento del área de influencia directa del Proyecto Minero Suaquida para visualizar integralmente el territorio y observar la intervención e impactos identificados en la evaluación. (EIA, Mina el Carmen, p.96)

La Zonificación de Manejo Ambiental ZMA tiene como insumo básico los resultados de la Zonificación Ambiental que se basa en la caracterización del área de influencia del Proyecto Minero Suaquida cuyo análisis se hace con las variables que son representadas cartográficamente usando sistemas de información geográfica (SIG) para obtener los mapas de sensibilidad. (Ver Imagen N. 18 pag. 90) y luego se identificaron categorías o unidades homogéneas de sensibilidad ambiental. (Castalleda , 2011 p.101)

Para generar la Zonificación de Manejo Ambiental ZMA inicialmente se determinan los criterios de zonificación que son los que permiten establecer los límites de las áreas homogéneas en las categorías de zona de exclusión, de intervención con restricciones y de intervención con manejo. (EIA, Mina el Carmen, p.96)

Luego, se delimitan las áreas definidas en la Zonificación Ambiental considerando el proyecto y demás insumos como las Áreas de especial significado ambiental, de recuperación ambiental, de riesgo y amenazas, de producción económica y de importancia social. (EIA, Mina el Carmen, p.96)

Posteriormente se superponen los resultados con la infraestructura planteada para el Proyecto Minero Suaquida de esta manera identificar cuáles de estos tres tipos de áreas están directamente relacionadas con el Proyecto Minero y determinar posibilidades y restricciones ambientales incluyendo la exclusión. (EIA, Mina el Carmen, p.96)

## **Resultados y Análisis**

## **Áreas de Exclusión (AEX)**

Corresponde a áreas que no pueden ser intervenidas por las actividades del proyecto. Se considera que el criterio de exclusión está relacionado con la fragilidad, sensibilidad y funcionalidad socio-ambiental de la zona; de la capacidad de autor recuperación de los medios a ser afectados y del carácter de áreas con régimen especial. (Castalleda , 2011 pag. 27)

Revisado el catastro minero colombiano se denota que en el área de influencia directa del Proyecto de Minería Subterránea Suaquida no se encuentran áreas protegidas del sistema de parques nacionales (PNN), de reservas forestales o de otro tipo de restricción ambiental. (Ver Imagen 19).

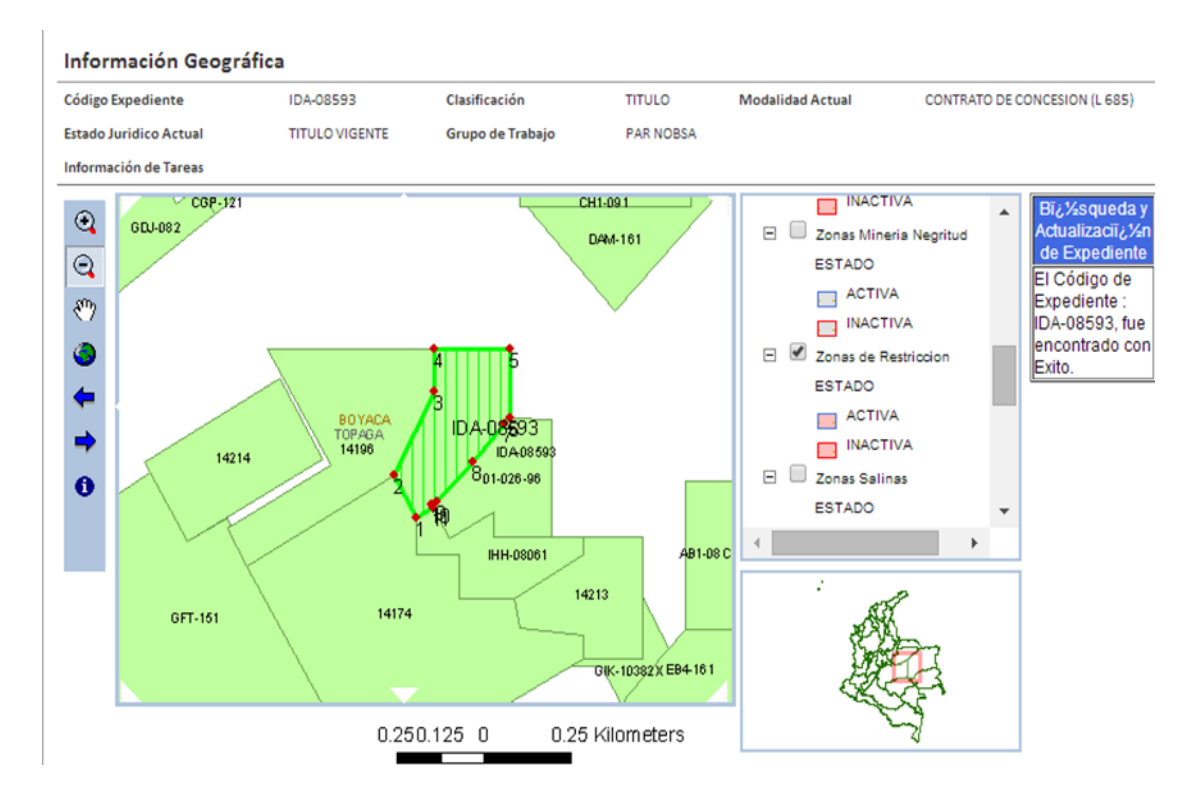

Imagen No. 19 Información sobre la existencia de restricciones de tipo ambiental. (Fuente; catastro minero colombiano 2016)

Por otra parte no se tienen zonas rurales, ni nacederos de aguas superficiales ni áreas de humedales y complejos de ciénagas, ni infraestructura pública y privada, no se tienen sitios 100% cubiertos de vegetación natural y son pocos los sitios con pendientes mayores a 45°C grados razón por la cual en el Proyecto Minero Suaquida no se tienen áreas de exclusión **(AEX)**

## **Intervención con Restricción Ambiental**

Este tipo de áreas permiten el desarrollo de las actividades de extracción minera; sin embargo, ellas están sujetas al cumplimiento y aplicación de las medidas de manejo establecidas en el Plan de Manejo Ambiental PMA con el fin de minimizar, prevenir, controlar y mitigar las

afectaciones que se generen por su ejecución y así mantener las cualidades intrínsecas y extrínsecas de los elementos y componentes ambientales.

Estas zonas de intervención con restricción en general son áreas de sensibilidad alta a moderada, como las áreas cubiertas por vegetación en las zonas de pasto con escasa vegetación natural y algunas implantaciones de eucalipto con altas pendientes que se tienen hacia el sector SW del Proyecto Minero Suaquida.

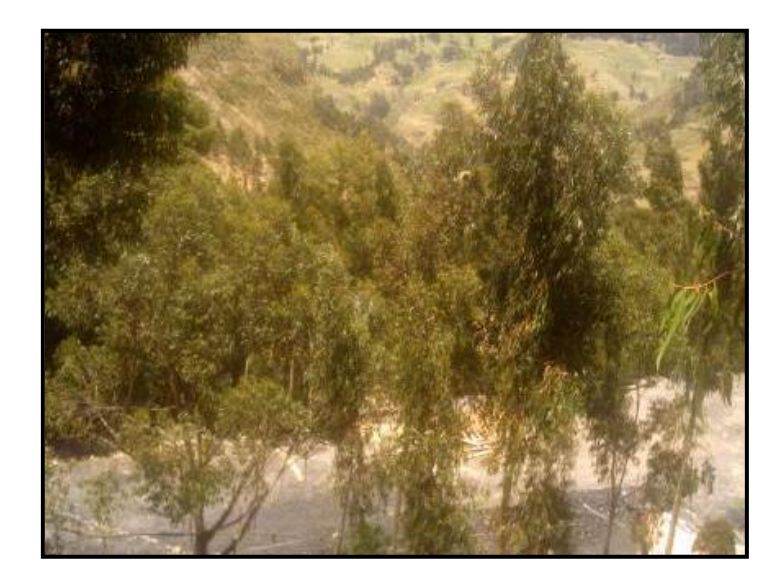

Imagen No. 20 Vegetación (Fuente; El Autor)

## **Intervención con Manejo Ambiental**

Corresponden a unidades de sensibilidad ambiental moderada, baja y muy baja, que se caracterizan por presentar estabilidad moderada a alta, pendientes bajas, coberturas vegetales secundarias como rastrojos y pastos.

En este tipo de áreas de intervención con manejo ambiental están las tierras que presentan vegetación dominada por pastos, las superficies con explotaciones mineras existentes y tierras con diversos grados de intervención antrópica.

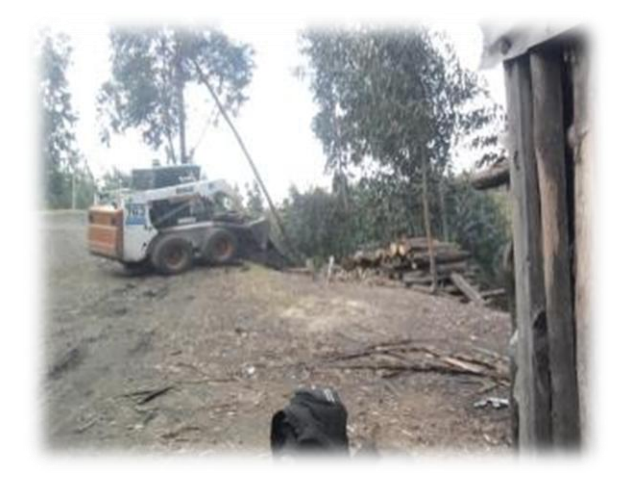

Imagen No. 21 Intervenciones antrópicas. (Fuente; El Autor)

En cuanto a actividades económicas relevantes no existen aquellas que puedan resultar afectadas por la minería subterránea a desarrollar por el Proyecto Minero Suaquida. (EIA, Mina el Carmen, p.97)

(EIA, Mina el Carmen, p.97) en estas áreas de intervención con manejo ambiental se tiene previsto un manejo acorde con los impactos que se generan sobre la calidad de las aguas, el aire, el suelo, el paisaje, los ecosistemas terrestres y acuáticos y sobre el medio social.

Esta zona de intervención con manejo ambiental en el área de influencia directa del Proyecto Suaquida alcanza 8 hectáreas lo cual indica que, en general, dentro de esta área de intervención no se presentan limitaciones para el desarrollo de infraestructura y actividades pues los botaderos de estériles y los patios de acopio se localizan en este tipo de área (EIA, Mina el Carmen, p.97).

## **Plan de Manejo Ambiental**

Teniendo en cuenta los impactos ambientales identificados y evaluados durante el presenté proyecto este Plan de Manejo Ambiental PMA para la explotación minera subterránea Proyecto Minero Suaquida propone los programas, fichas y acciones de manejo enfocada a prevenir, mitigar, corregir y/o compensar los efectos especialmente negativos generados en los medios abióticos, bióticos y socio-económicos.

Los impactos fueron debidamente identificados y valorados mediante la metodología de la Matriz de Leopold.

A continuación, en las (Tablas 11 y 12), se encuentra el índice de las fichas de manejo.

*Tabla 10*

*Fichas Gestión Social*

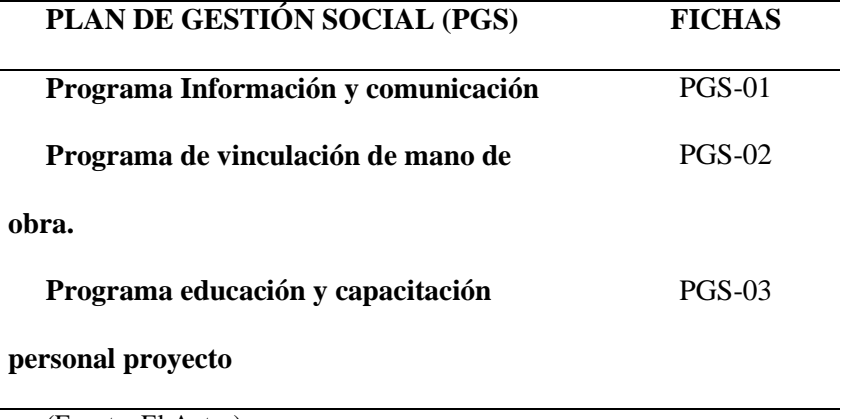

(Fuente; El Autor)

## Tabla 11

*Fichas del Plan de Manejo Ambiental PMA.*

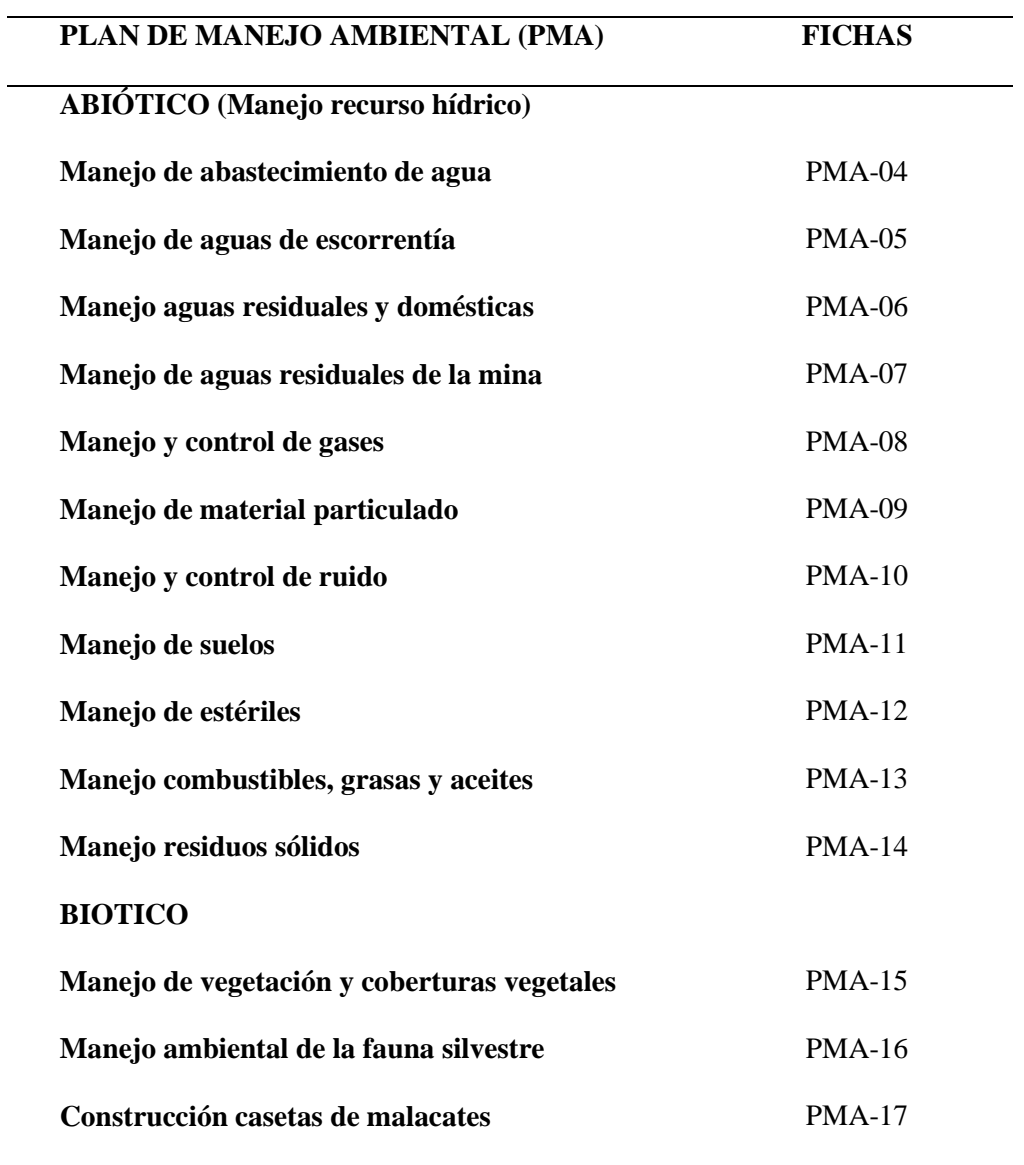

(Fuente; El Autor)

# **Programa de Gestión Social (PGS)**

Ficha No. 3

*Programa de iinformación y ccomunicación.*

| FICHA PGS-01       | <b>INFORMACION Y COMUNICACION</b>                                                                                                    |                                                              |                             |            |  |                |             |  |  |  |  |
|--------------------|----------------------------------------------------------------------------------------------------|--------------------------------------------------------------|-----------------------------|------------|--|----------------|-------------|--|--|--|--|
| <b>OBJETIVO</b>    | Se fundamenta en el principio constitucional de informar a las comunidades                                                                                     |                                                              |                             |            |  |                |             |  |  |  |  |
|                    | localizadas en el área de influencia directa del proyecto, sobre la naturaleza del mismo,                                                                      |                                                              |                             |            |  |                |             |  |  |  |  |
| <b>META</b>        | los impactos ambientales identificados y las medidas previstas y desde luego participar en                                                                     |                                                              |                             |            |  |                |             |  |  |  |  |
|                    | las decisiones que los afecte directamente.                                                                                                    |                                                              |                             |            |  |                |             |  |  |  |  |
|                    | Informar al 100 % de las comunidades localizadas en el área de influencia directa del                                                                          |                                                              |                             |            |  |                |             |  |  |  |  |
|                    | proyecto, sobre la naturaleza del mismo.                                                                                                    |                                                              |                             |            |  |                |             |  |  |  |  |
| <b>ETAPA</b>       | Pre-operativa                                                                                                    | $\mathbf X$                                                  | Operativa                   |            |  | Post-operativa | $\mathbf X$ |  |  |  |  |
| <b>IMPACTO</b>     | <b>IMPACTOS</b>                                                                                                    | Generación de expectativas                                   |                             |            |  |                |             |  |  |  |  |
| <b>AMBIENTAL</b>   | Generación de conflictos<br>A MANEJAR                                                                                                    |                                                              |                             |            |  |                |             |  |  |  |  |
|                    | Generación de molestias a la comunidad                                                                                                    |                                                              |                             |            |  |                |             |  |  |  |  |
|                    | <b>TIPO</b>                                                                                                    | Acumulativo                                                  |                             | Residual   |  | Irreversible   |             |  |  |  |  |
|                    | <b>CAUSA</b>                                                                                                    | Desinformación sobre los propósitos y alcances del proyecto, |                             |            |  |                |             |  |  |  |  |
|                    | carencia y deficiencia de los procesos de participación.                                                                                                    |                                                              |                             |            |  |                |             |  |  |  |  |
|                    | <b>AFECTACI</b><br>Se afecta el proyecto por la oposición que ocasione la comunidad<br>ON<br>y la comunidad misma sobre los efectos ambientales de su entorno. |                                                              |                             |            |  |                |             |  |  |  |  |
|                    |                                                                                                    |                                                              |                             |            |  |                |             |  |  |  |  |
| <b>TIPO DE</b>     | Prevención                                                                                                    | Mitigación                                                   |                             | Corrección |  | Compensación   |             |  |  |  |  |
| <b>MEDIDA</b>      |                                                                                                    |                                                              |                             |            |  |                |             |  |  |  |  |
| <b>ACCIONES A</b>  | Reuniones concertadas con la comunidad y con las autoridades sobre situaciones                                                                                 |                                                              |                             |            |  |                |             |  |  |  |  |
| <b>DESARROLLAR</b> | sociales y ambientales que se presenten para darles la adecuada solución de acuerdo a las                                                                      |                                                              |                             |            |  |                |             |  |  |  |  |
|                    | temáticas.                                                                                                    |                                                              |                             |            |  |                |             |  |  |  |  |
|                    | El trabajo social es permanente, por lo tanto, durante toda la vida útil se concertarán                                                                        |                                                              |                             |            |  |                |             |  |  |  |  |
|                    |                                                                                                    |                                                              | reuniones de ser requerido. |            |  |                |             |  |  |  |  |
**DISEÑO** Se ejecutarán diferentes capacitaciones y talleres tales como:

Talleres de concientización para

explicar los alcances del proyecto e

informar a la entidad municipal sobre el

inicio del proyecto una vez se cuenten con

los permisos respectivos,

Divulgación o capacitación de

información de avance y desarrollo de los

programas sociales.

Reuniones concertadas con la

comunidad y con las autoridades cada 3

meses sobre situaciones sociales y

ambientales que se presenten para darles la

adecuada solución de acuerdo a las

temáticas.

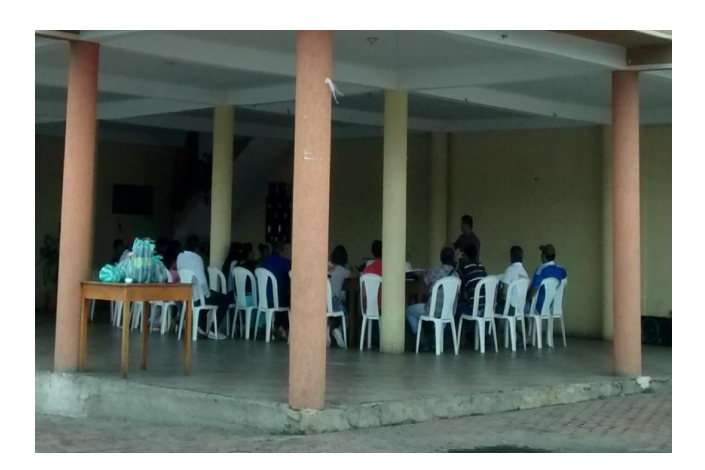

Imagen No. 22 Talleres sociales. (Fuente; El Autor)

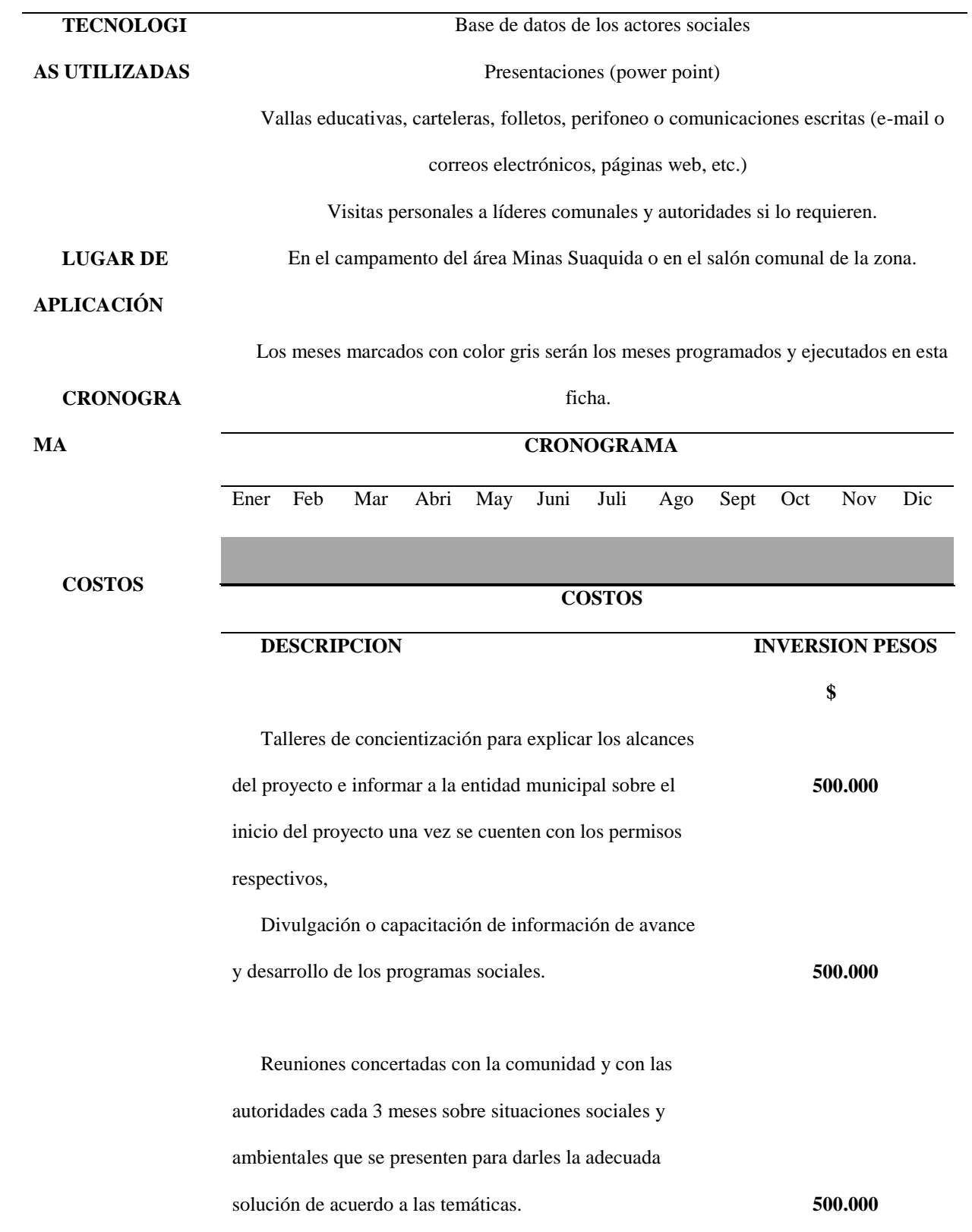

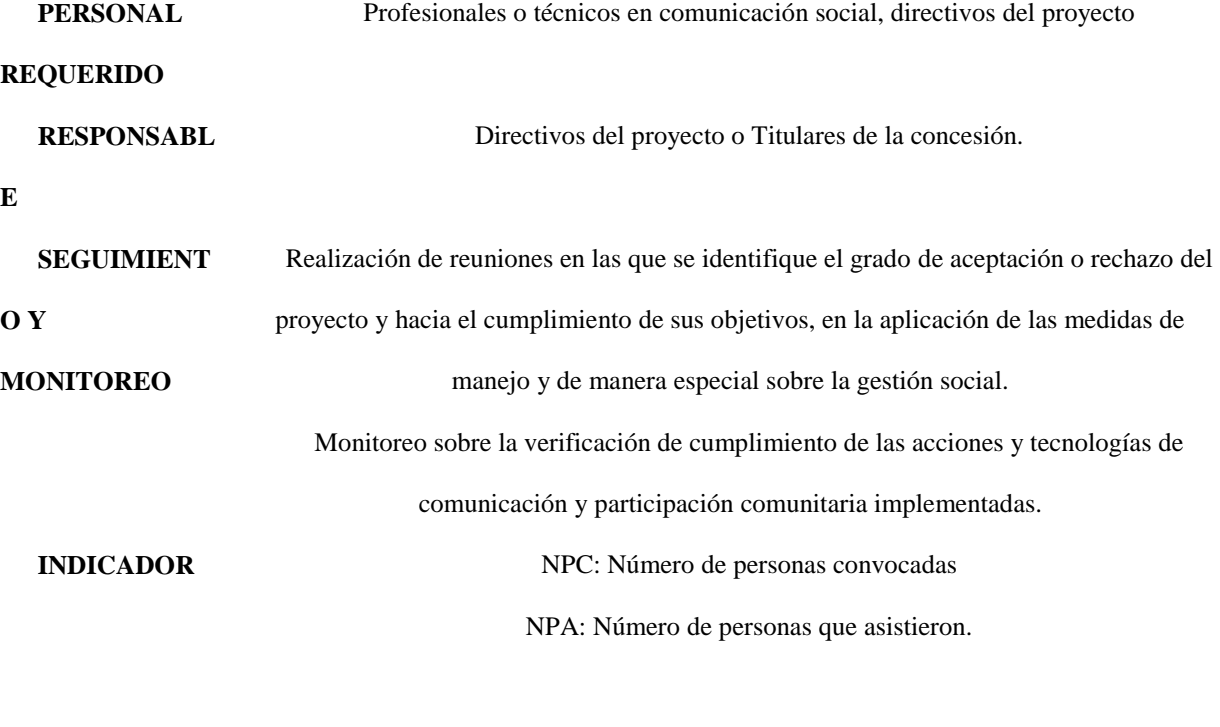

**Asistencia** = %As  $\left(\frac{NPA}{NPC}\right) * 100$ 

(Fuente; Acero & Murcia, 2007 y El autor).

### Ficha No. 4

## *Programa de vinculación de mano de obra.*

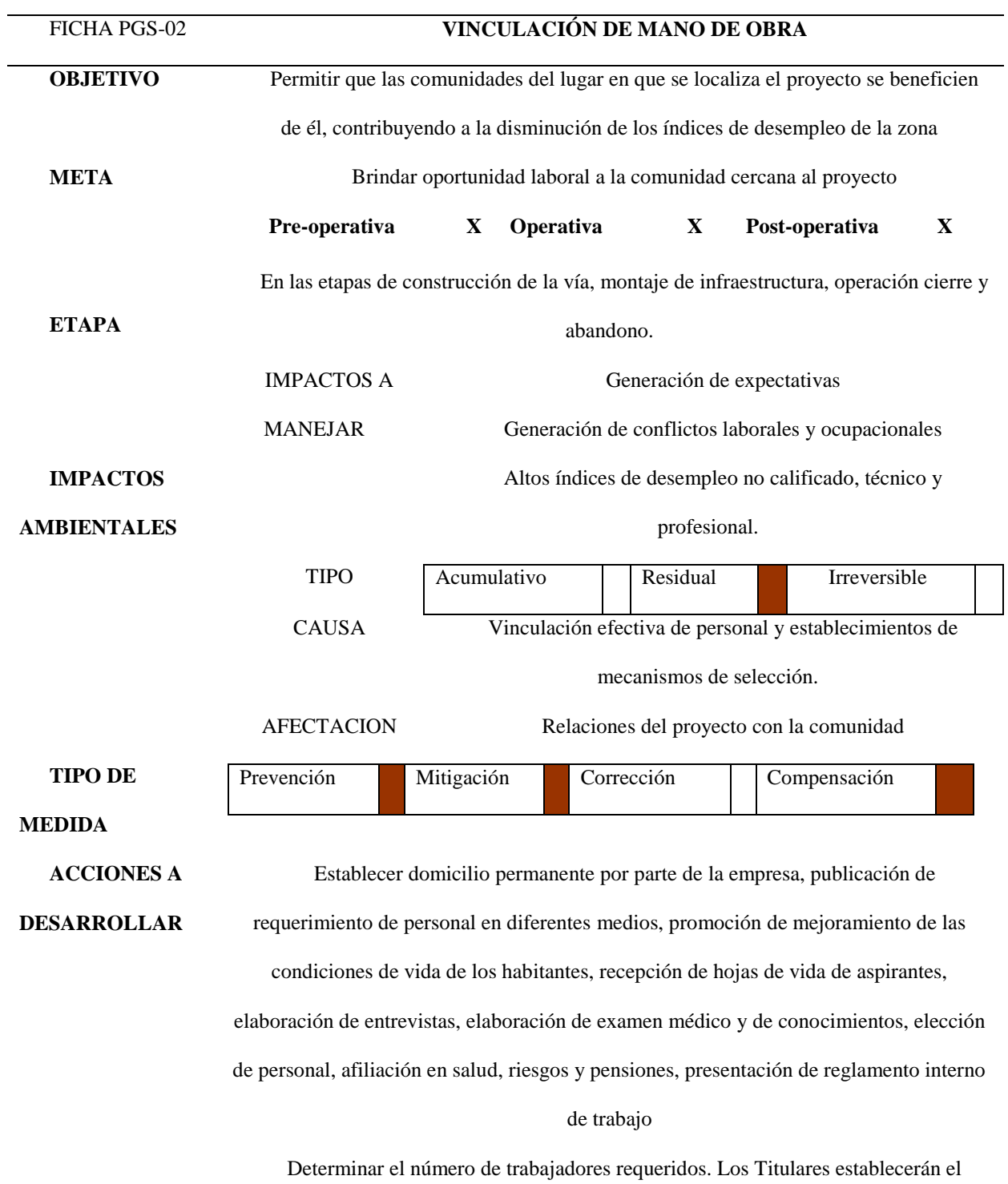

**DISEÑO**  número y clase de trabajadores que requerirán para las obras previstas, informándoles la fecha en la que deben presentarse para el respectivo proceso de selección. Recibir las hojas de vida y conformar las listas de candidatos. Esta actividad la realizará los titulares del proyecto. Dichas listas deberán ser entregadas al ingeniero del proyecto para que se realice la selección y contratación de mano de obra no calificada. El Ingeniero debe informar a los titulares sobre: Empleo total generado Empleo de mano de obra no calificada Empleo de mano de obra calificada Lugar de origen de la mano de obra contratada Empleo generado según oficios contratados (topógrafos, obreros, conductores, por ejemplo) Se diseñan perfiles laborales acordes a las condiciones de trabajo para que la comunidad pueda aplicar y recibir una remuneración de acuerdo a su experiencia o

profesión.

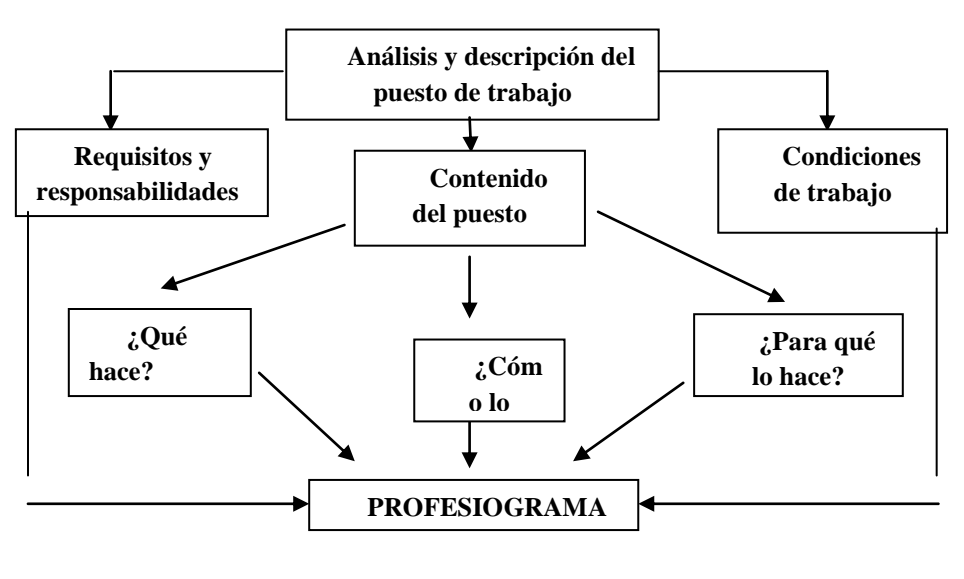

Profesiogramas

(Fuente; El Autor)

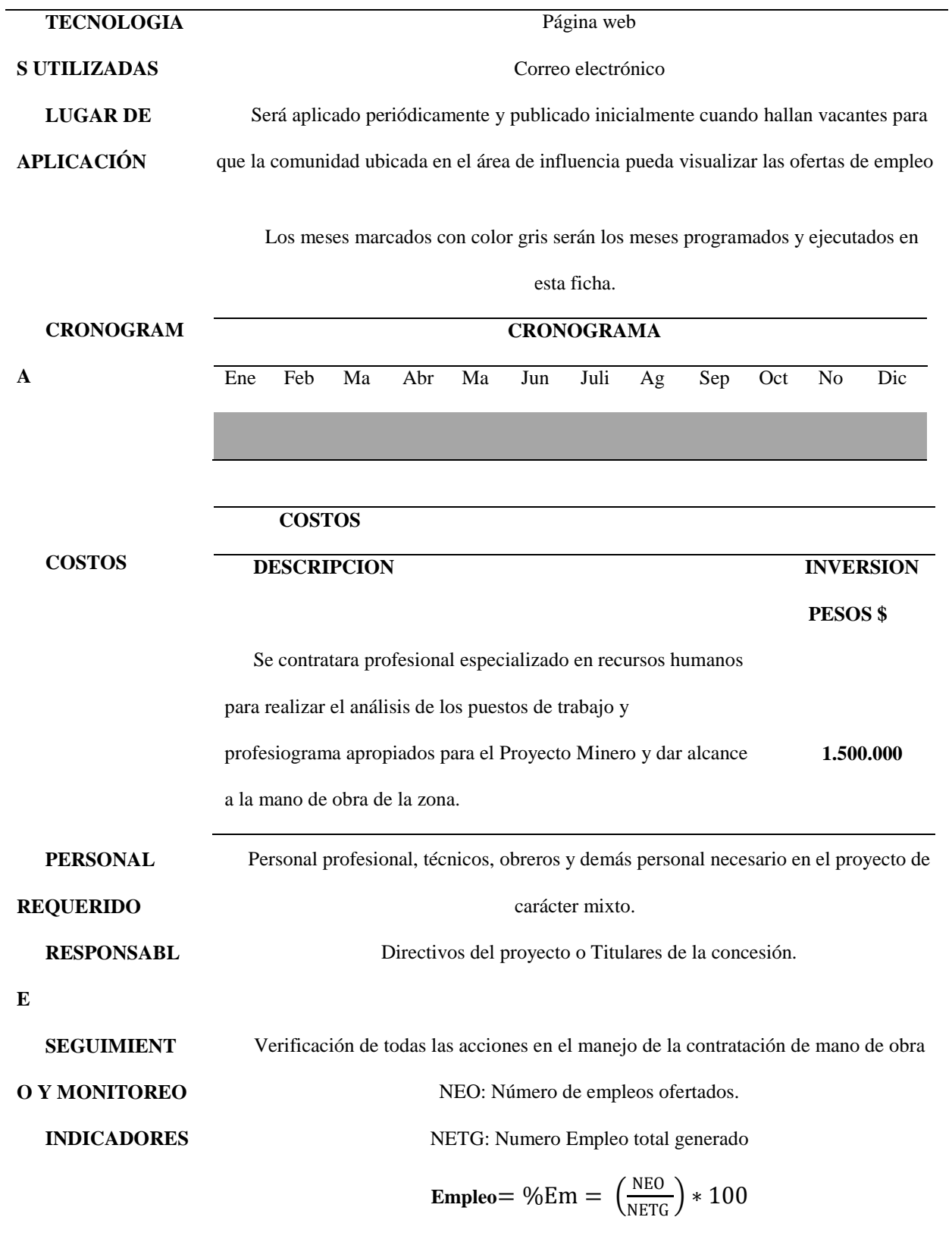

## Ficha No. 5

*Programa de educación y capacitación del personal proyecto.*

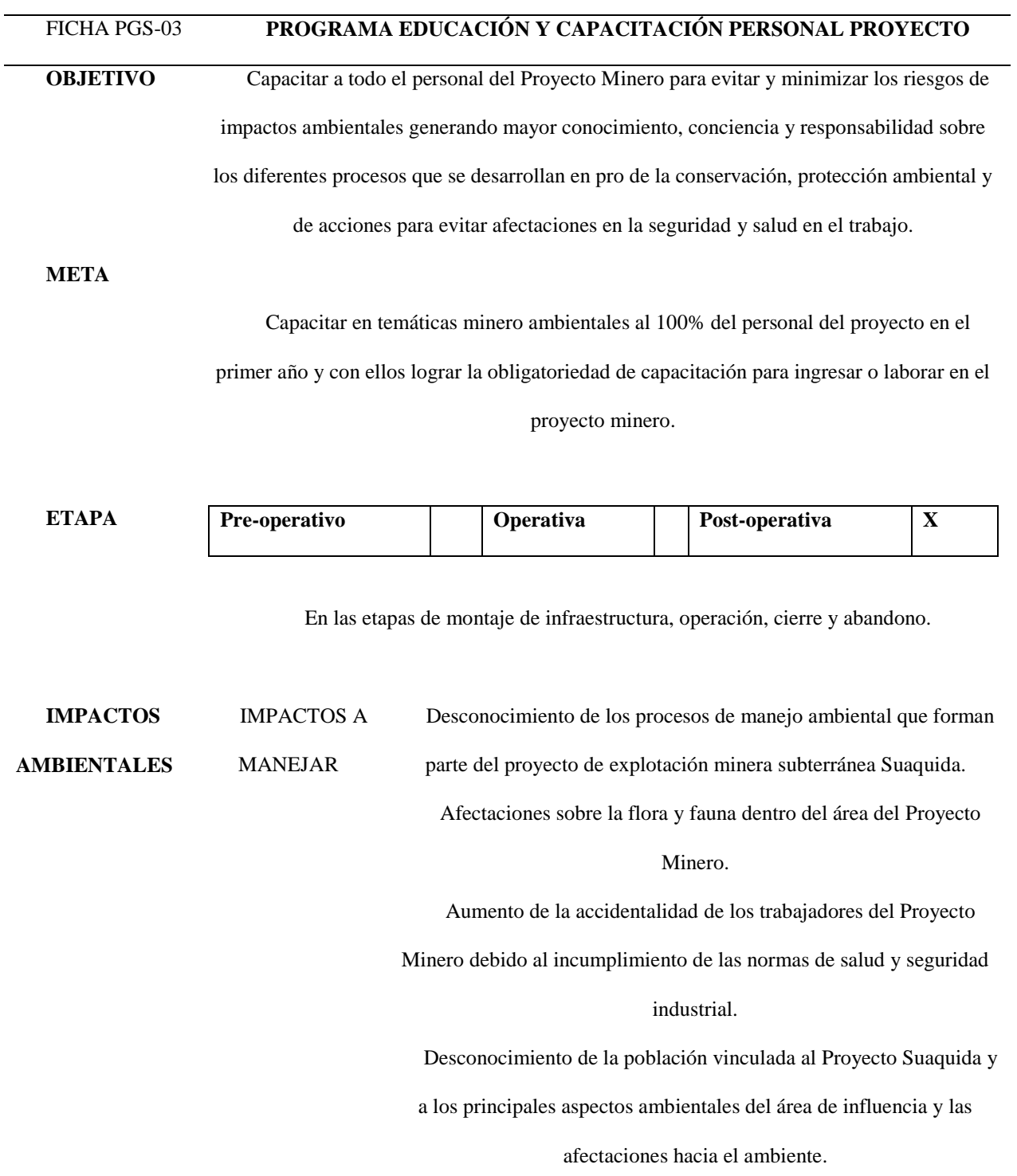

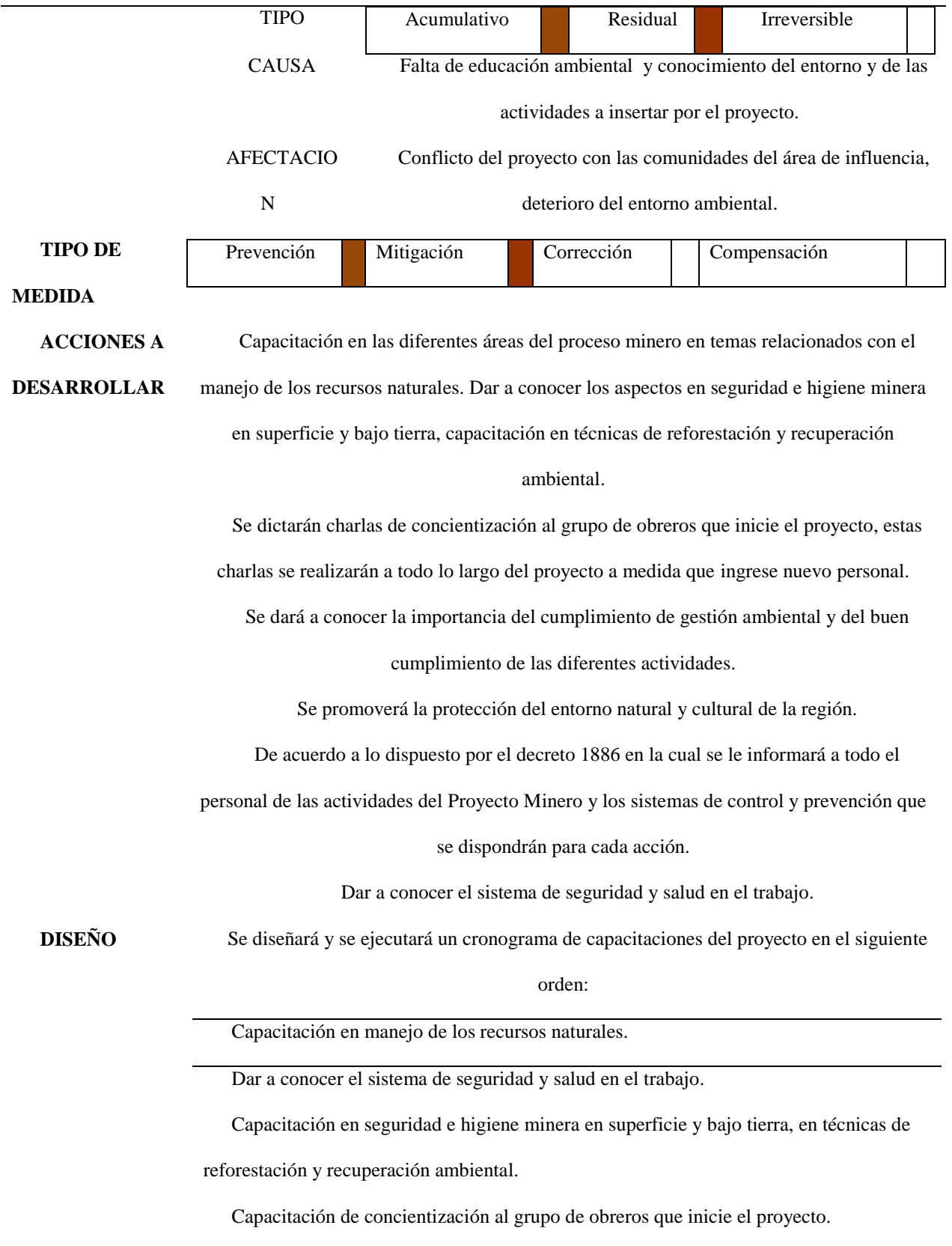

**TECNOLOGI AS UTILIZADAS** Capacitación en la importancia del cumplimiento de la gestión ambiental. Capacitación en el nuevo decreto 1886 en la cual se le informará a todo el personal de las actividades del Proyecto Minero y los sistemas de control y prevención que se dispondrán para cada acción Piezas de información como panfletos, montajes, imágenes, carteleras, resúmenes, adhesivos, pancartas, etc. Equipo y material didácticos de soporte a las tareas de educación y capacitación Sitios de entrenamiento que será básicamente dentro de las instalaciones del Proyecto Suaquida, pero podrá extenderse a otros lugares según conveniencias Igualmente se organizarán campañas de campo en donde se pueda ilustrar al personal a capacitar sobre los temas que se tratan especialmente cuando se relacionen con elementos del ambiente y las comunidades **LUGAR DE APLICACIÓN** En el campamento se llevara a cabo las capacitaciones relacionadas. **CRONOGRA MA COSTOS** Los meses marcados con color gris serán los meses programados y ejecutados en esta ficha. **CRONOGRAMA** Ene Feb Mar Abr Ma Juni Juli Ag Sep Oct No Dic **COSTOS DESCRIPCION INVERSION PESOS \$** Capacitación en manejo de los recursos naturales. **350.000**  Dar a conocer el sistema de seguridad y

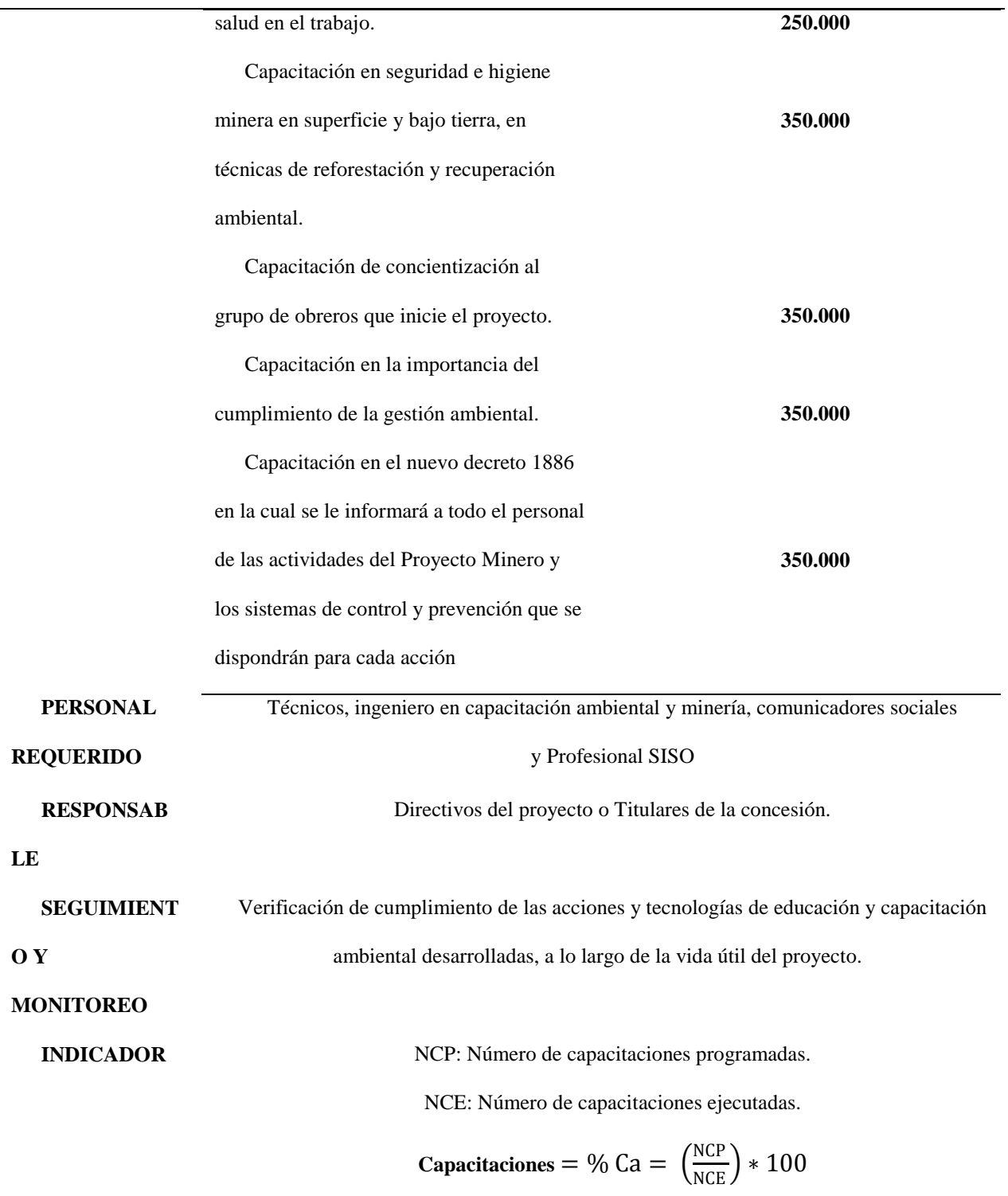

(Fuente;Acero & Murcia, 2007 y El autor).

# **Programa del Plan de Manejo Ambiental (PMA)**

Ficha No. 6

*Programa de manejo del recurso hídrico*

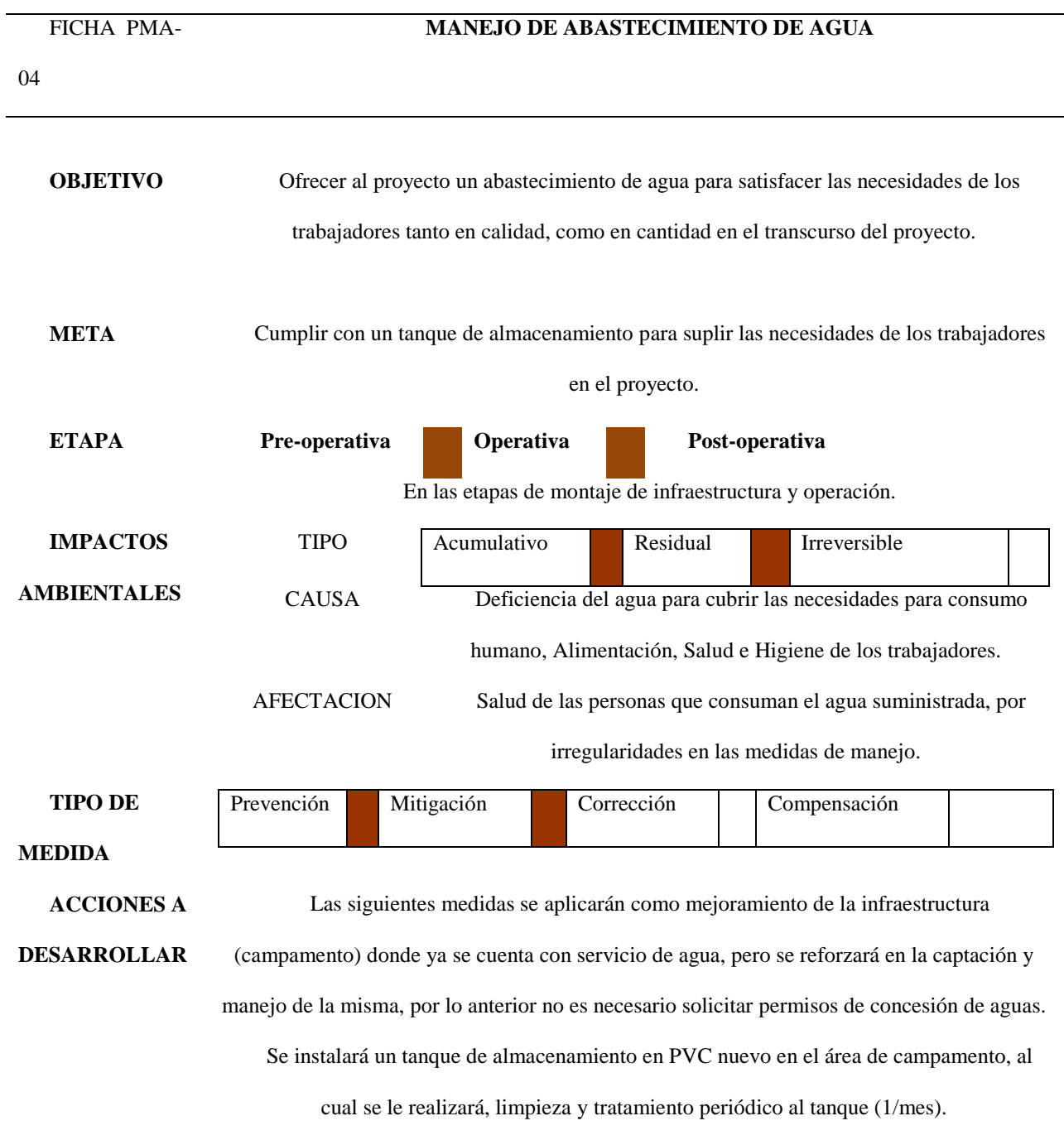

**DISEÑO** Se instalará un tanque de fácil acceso, con aletas que permite que la tapa sea de fácil retiro, con aditivo uv que bloque los rayos ultravioletas, haciéndolo más resistente a la intemperie, realizando mantenimientos cada 6 meses.

Tanque de 2000 litros en PVC para almacenamiento de agua.

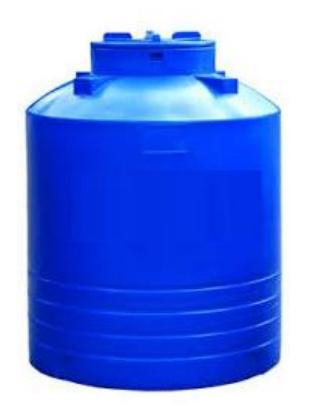

Imagen No.23 Tanque de 2000 litros. (Fuente; El Autor)

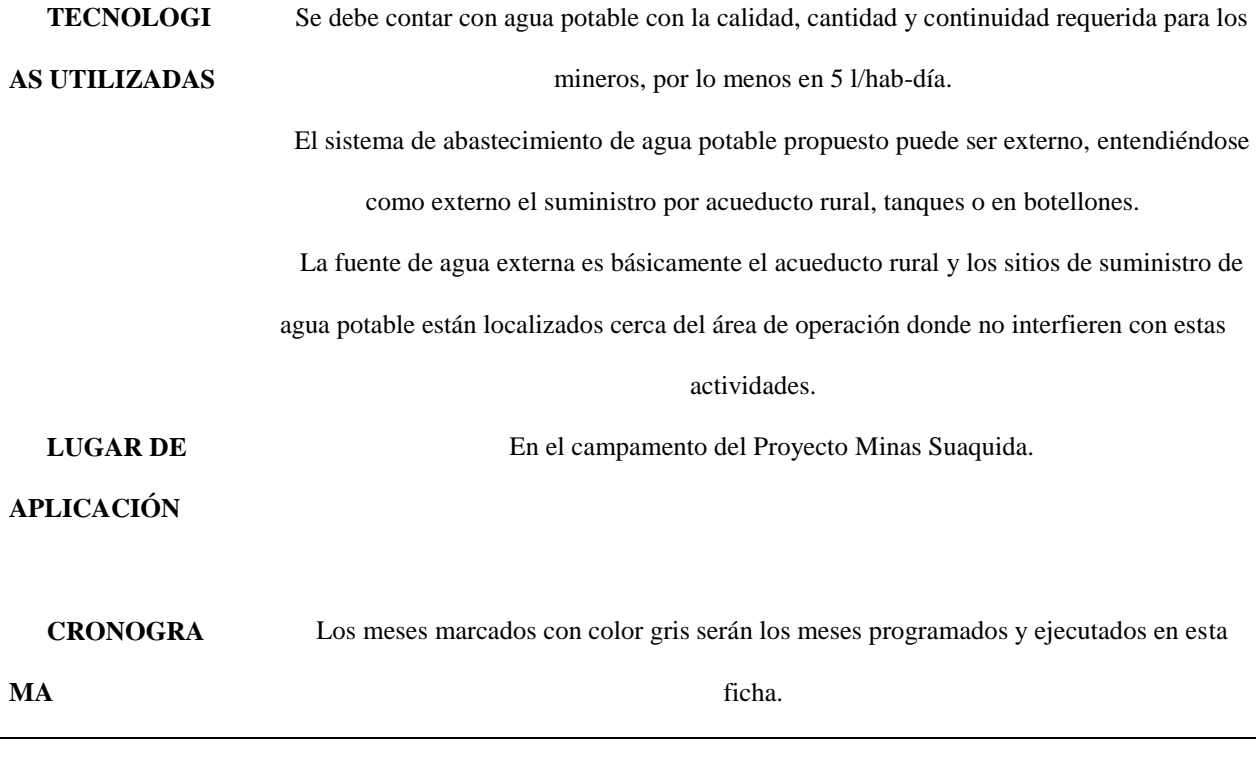

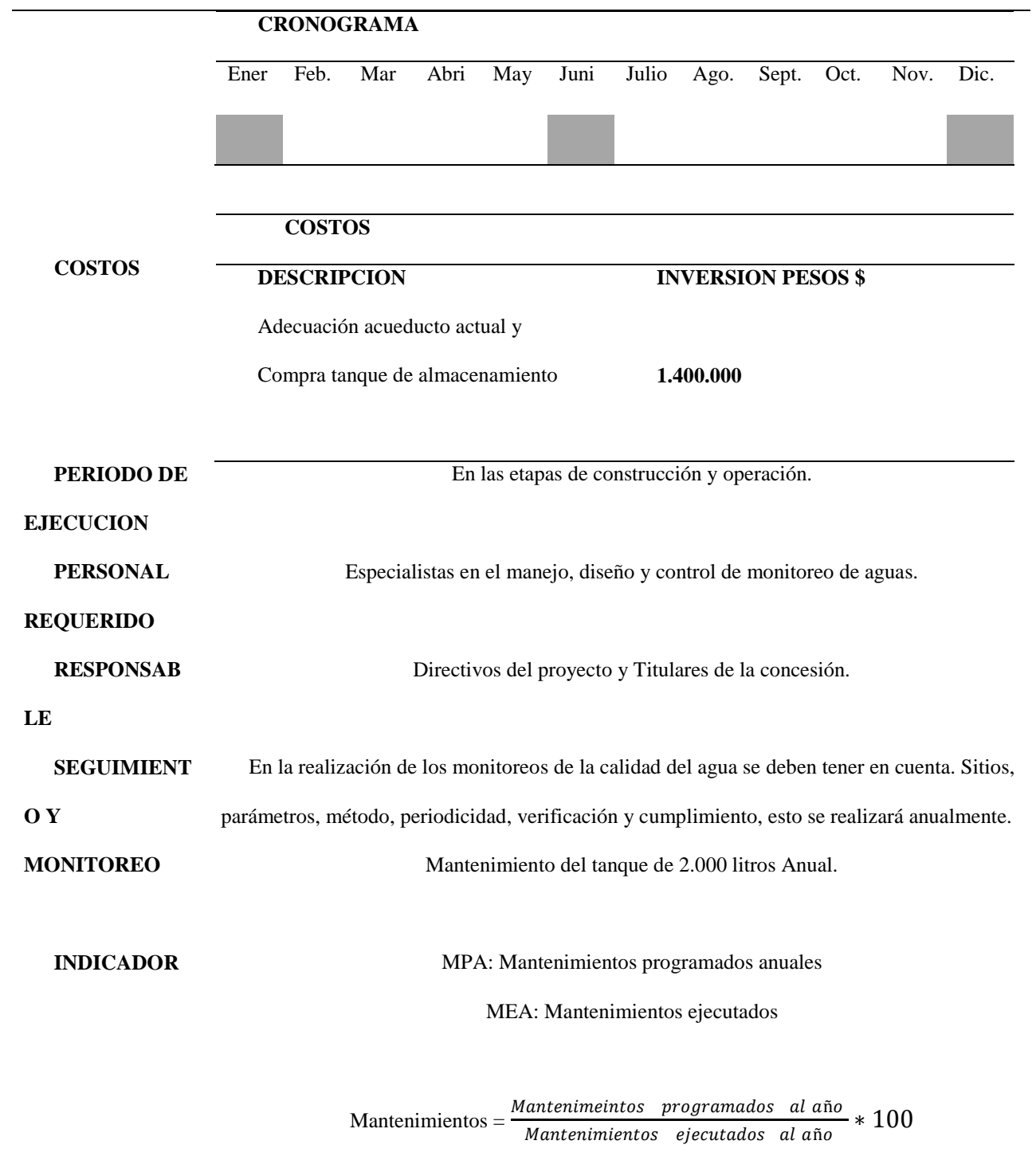

(Fuente; Acero & Murcia, 2007 y El Aautor).

#### **Manejo de Aguas de Escorrentía**

Al evaluar e identificar la zona en superficie se realizarán canales perimetrales y zanjas de coronación, que corresponden al sentido de la red de drenaje natural, de tal manera que su manejo sea independiente en superficie, para ser devueltas al entorno natural.

Ficha No. 7

*Manejo de aguas de escorrentía en superficie*

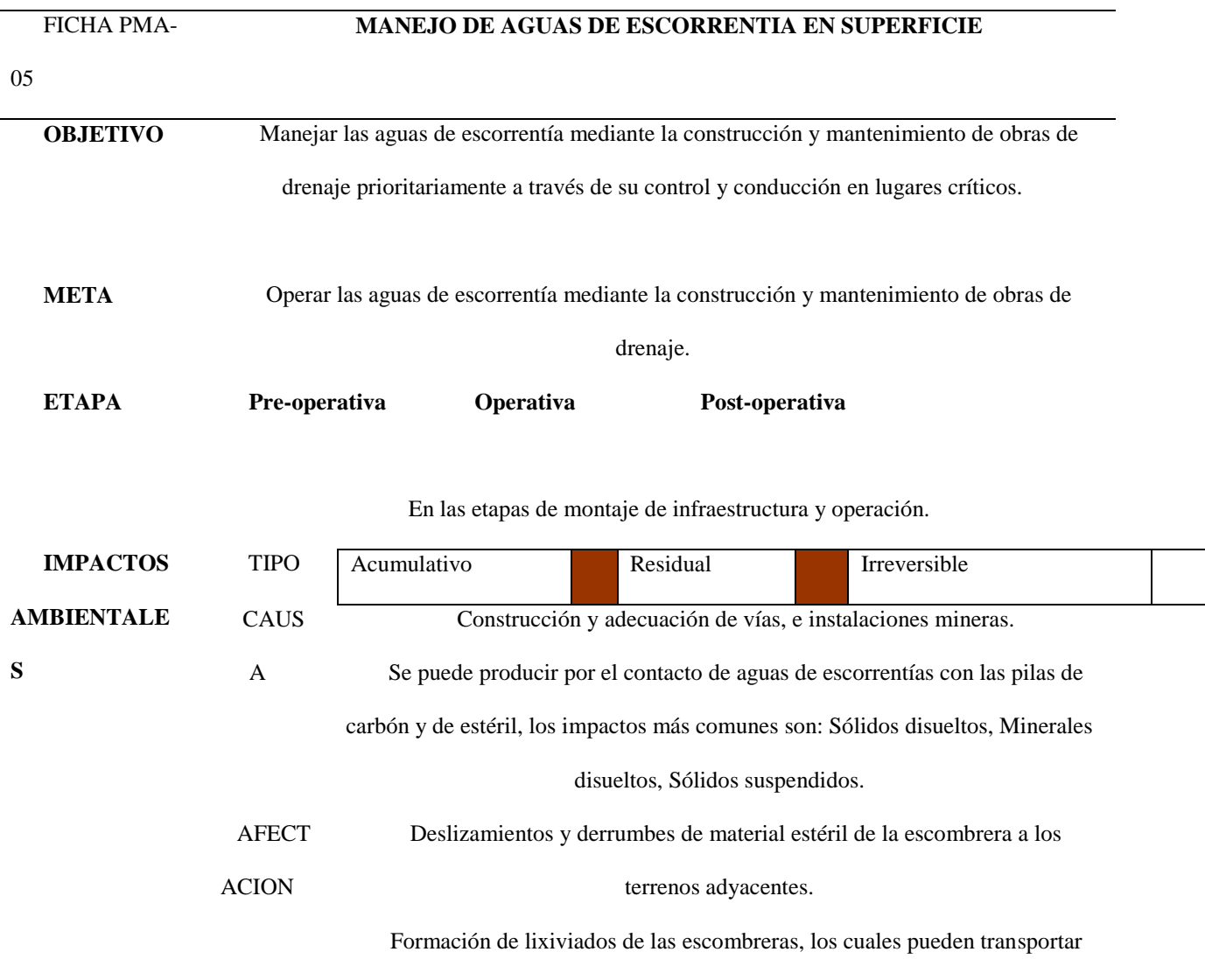

altos contenidos de compuestos y de iones en solución, que podrían contaminar

los suelos.

Contaminación de cuerpos de aguas y alteración de drenajes naturales

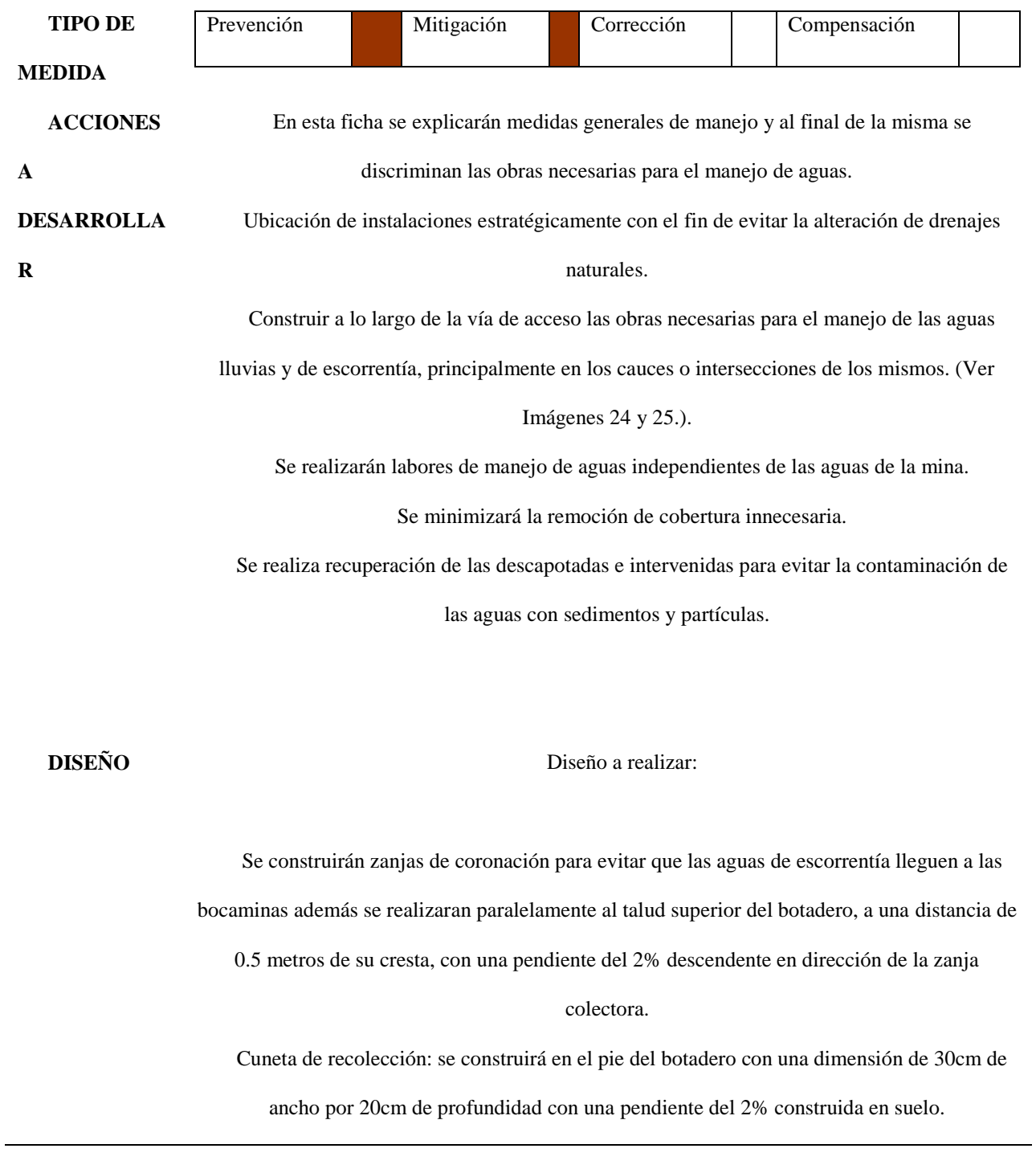

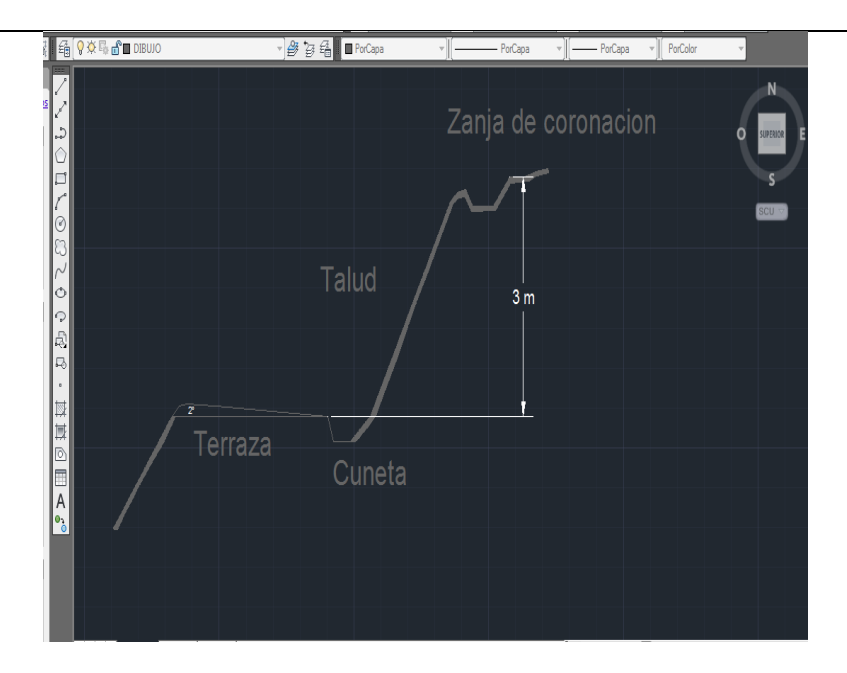

Imagen No. 24. Drenaje en terrazas. (Fuente; Autocad y El Autor)

Zanja colectora: recogerá todas las aguas de las demás cunetas de recolección, de escorrentía y proveniente de otras tareas (vías de acceso, patio de copio, etc.), con una dimensión de 60cm de ancho por 60cm de profundidad.

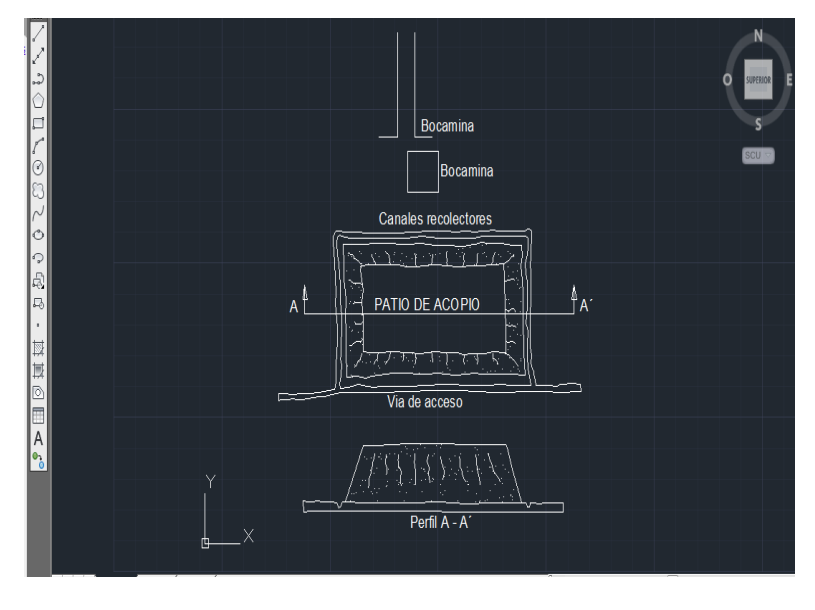

Imagen No. 25. Cunetas recolectoras de agua. (Fuente: Autocad y El Autor)

**TECNOLO** Se manejarán las aguas de escorrentía por separado.

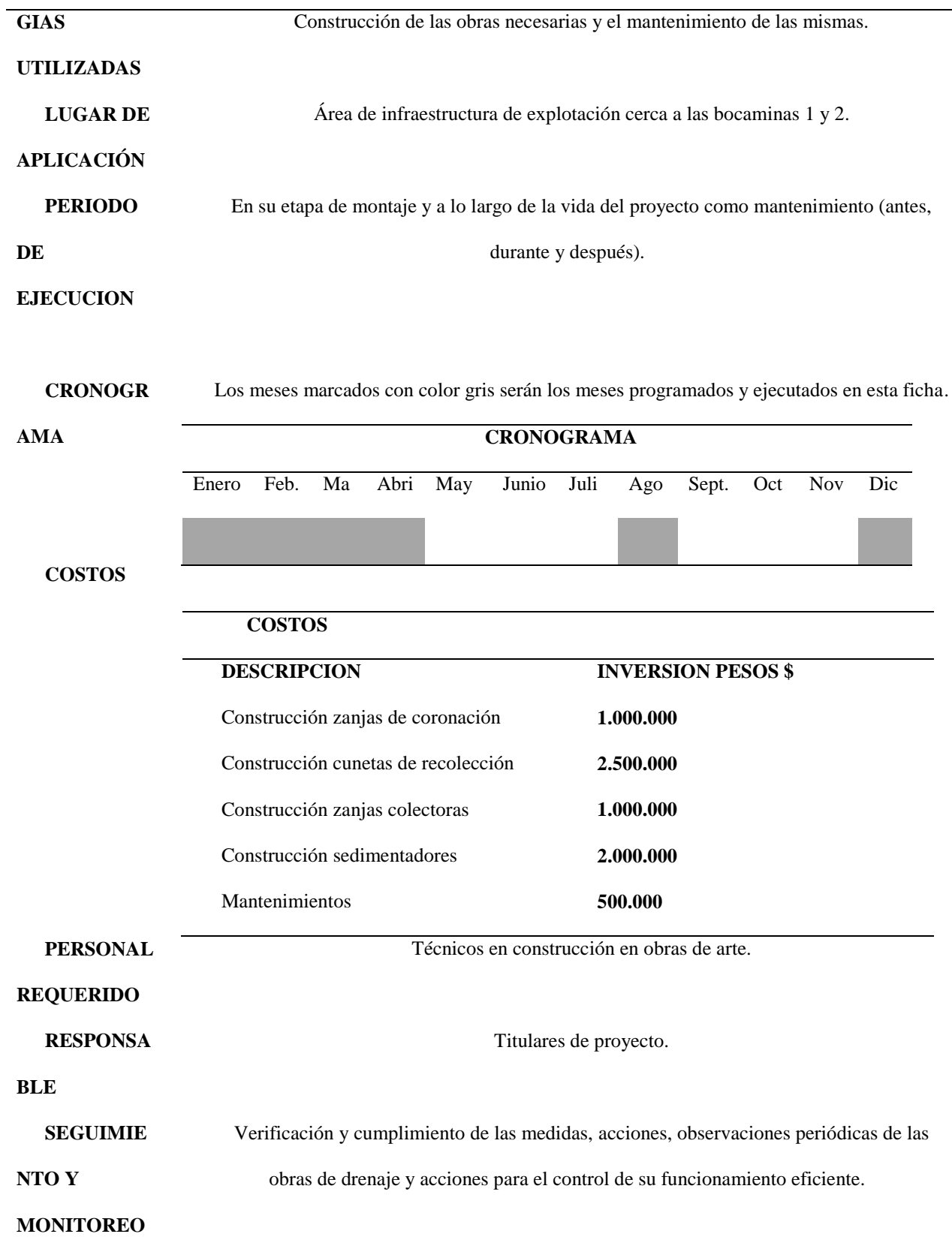

**INDICADO** Mantenimiento trimestral de las estructuras que hacen parte del sistema de tratamiento de

**R** 

las aguas lluvias y de escorrentía.

NMP: Numero de mantenimientos programados

NME: Numero de mantenimientos efectuados

 $Mantenimientos = \frac{N^{\circ} \text{Mantenimientos}}{N^{\circ} \text{Math.}}$  $\frac{N}{N^{\circ}}$  de Mantenimientos efectuados \* 100

(Fuente; Acero & Murcia, 2007 y El autor).

Manejo de aguas residuales y domesticas: Para el manejo y disposición final de las aguas residuales provenientes de los sanitarios en los campamentos, el sistema de pozos séptico se construirá en el área de campamento a adecuar.

Ficha No. 8

*Manejo de aguas residuales y domesticas*

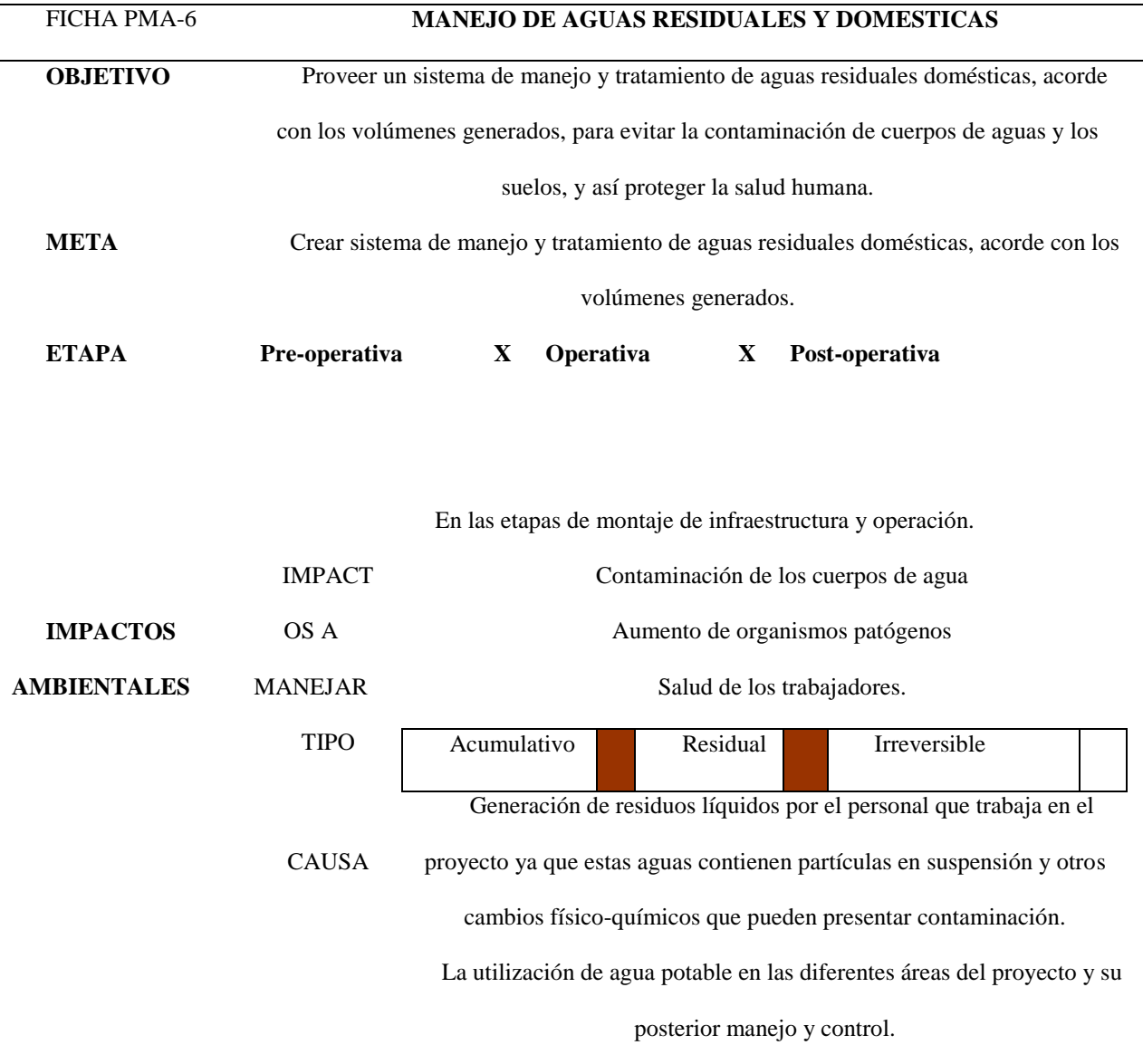

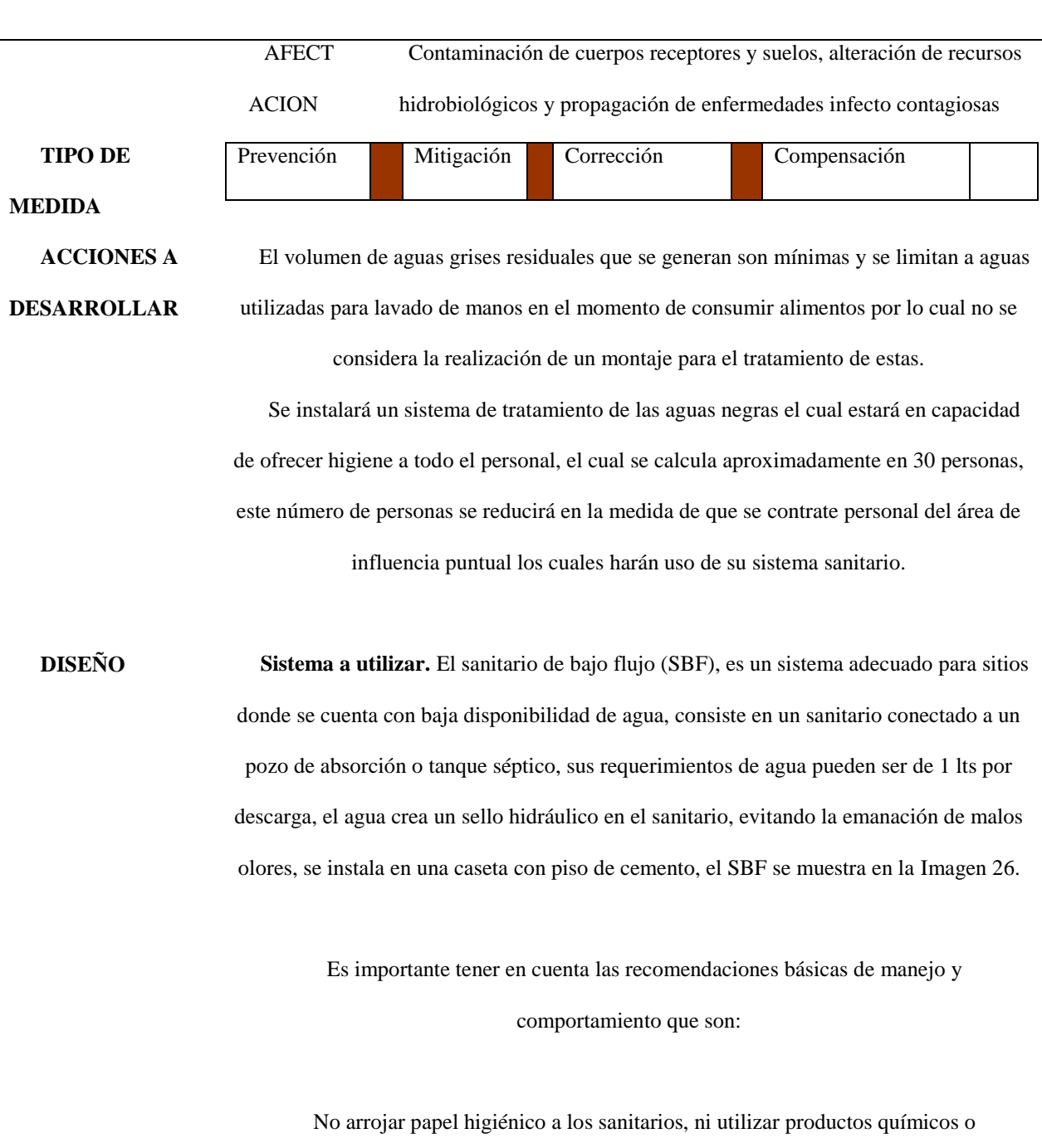

desinfectantes en su limpieza.

No adicionar productos químicos o desinfectantes que inhiban la acción bacteria. Minimizar la entrada de aguas lluvias.

Programar la inspección periódica del sistema para apreciar su funcionamiento y determinar las necesidades de mantenimiento.

Extracción periódica de grasas y sedimentos de trampas.

Se instalará un sistema de tratamiento de las aguas negras el cual estará en capacidad de ofrecer higiene a todo el personal, el cual se calcula aproximadamente en 30 personas, este número de personas se reducirá en la medida que se contrate personal del área de influencia.

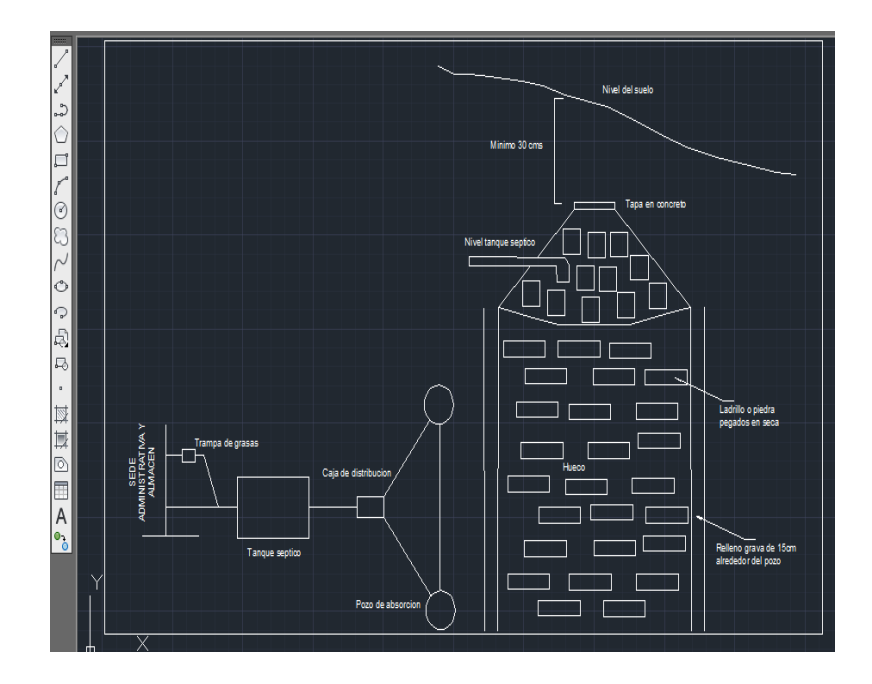

Imagen No. 26 Diseño Pozo séptico. (Fuente: Autocad y El Autor)

**Sistema a implementar.** El sanitario de bajo flujo (SBF), es un sistema adecuado para sitios donde se cuenta con baja disponibilidad de agua, consiste en un sanitario conectado a un pozo de absorción o tanque séptico, sus requerimientos de agua pueden ser de 1 lts por descarga, el agua crea un sello hidráulico en el sanitario, evitando la emanación de malos olores, se instala en una caseta con piso de cemento, el SBF se muestra en la Imagen.

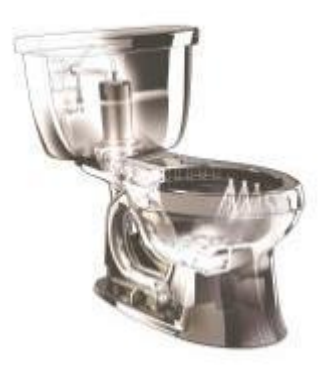

Imagen No. 27 Diseño batería sanitaria. (Fuente; El Autor)

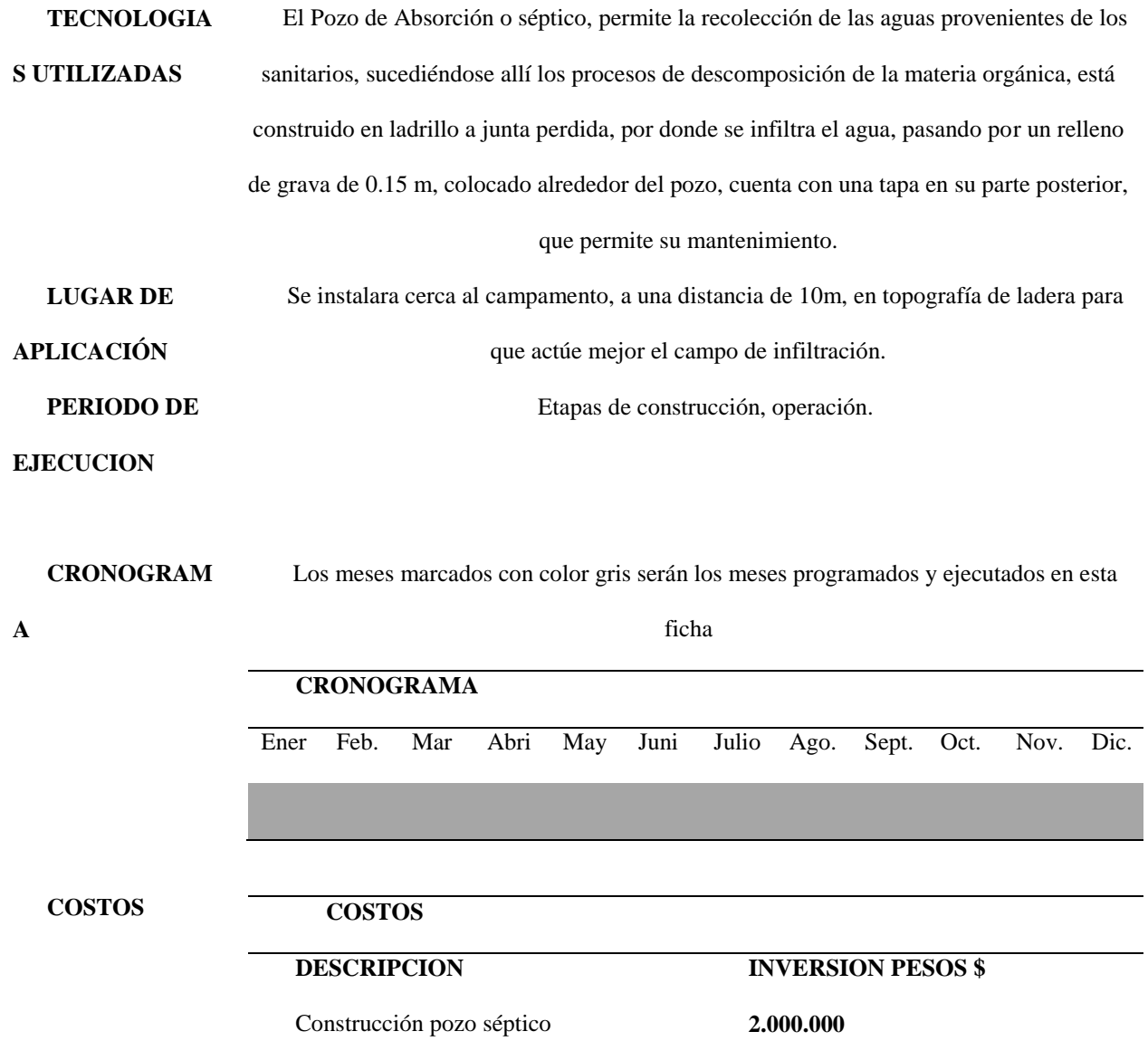

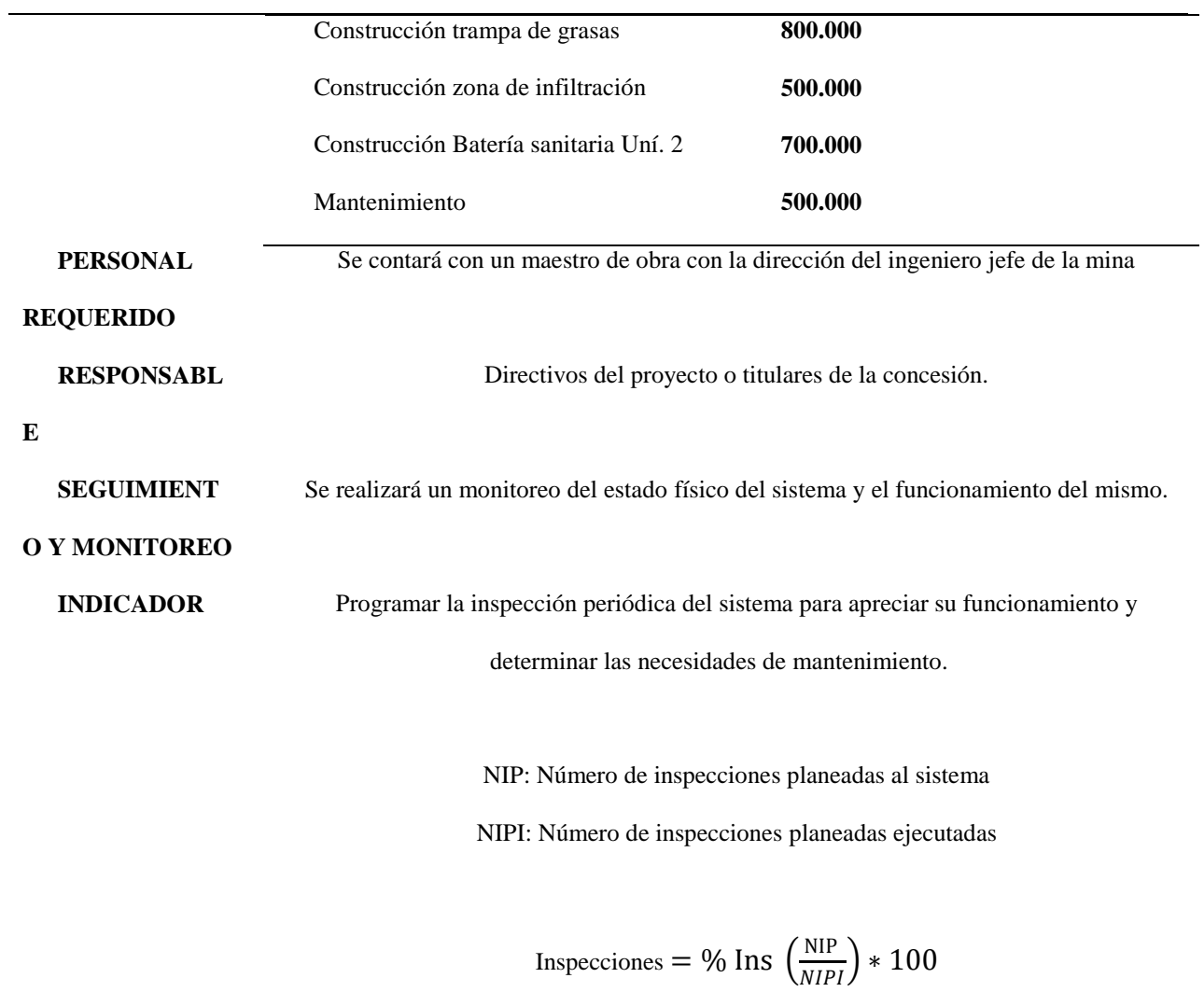

(Fuente; Acero & Murcia, 2007 y El Aautor).

## Ficha No. 9

## *Manejo de aguas residuales mina*

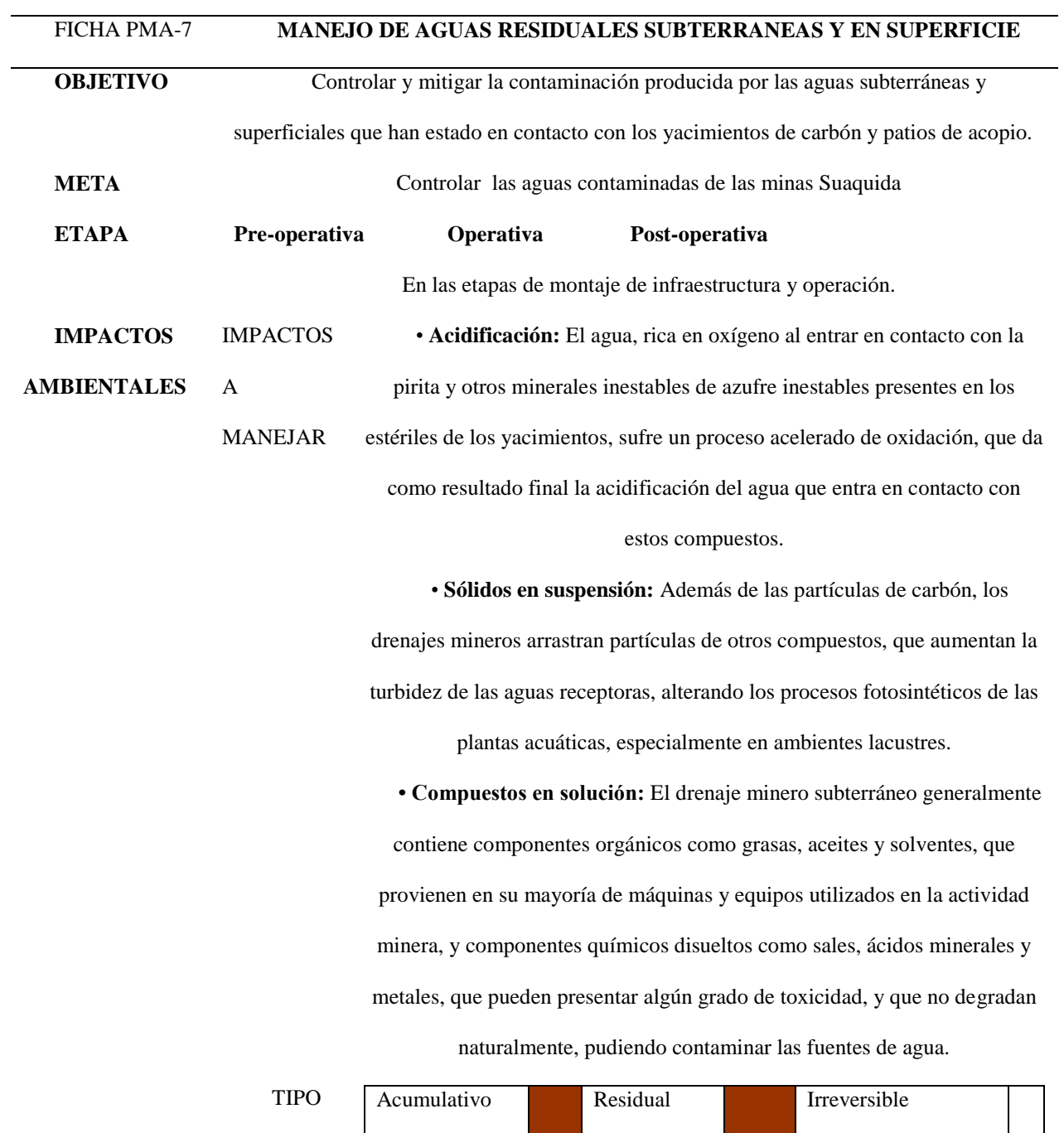

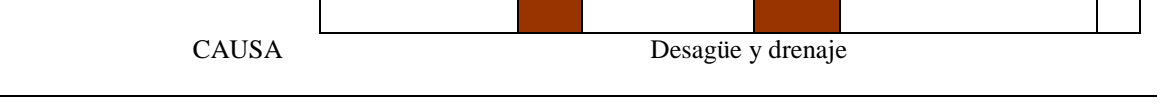

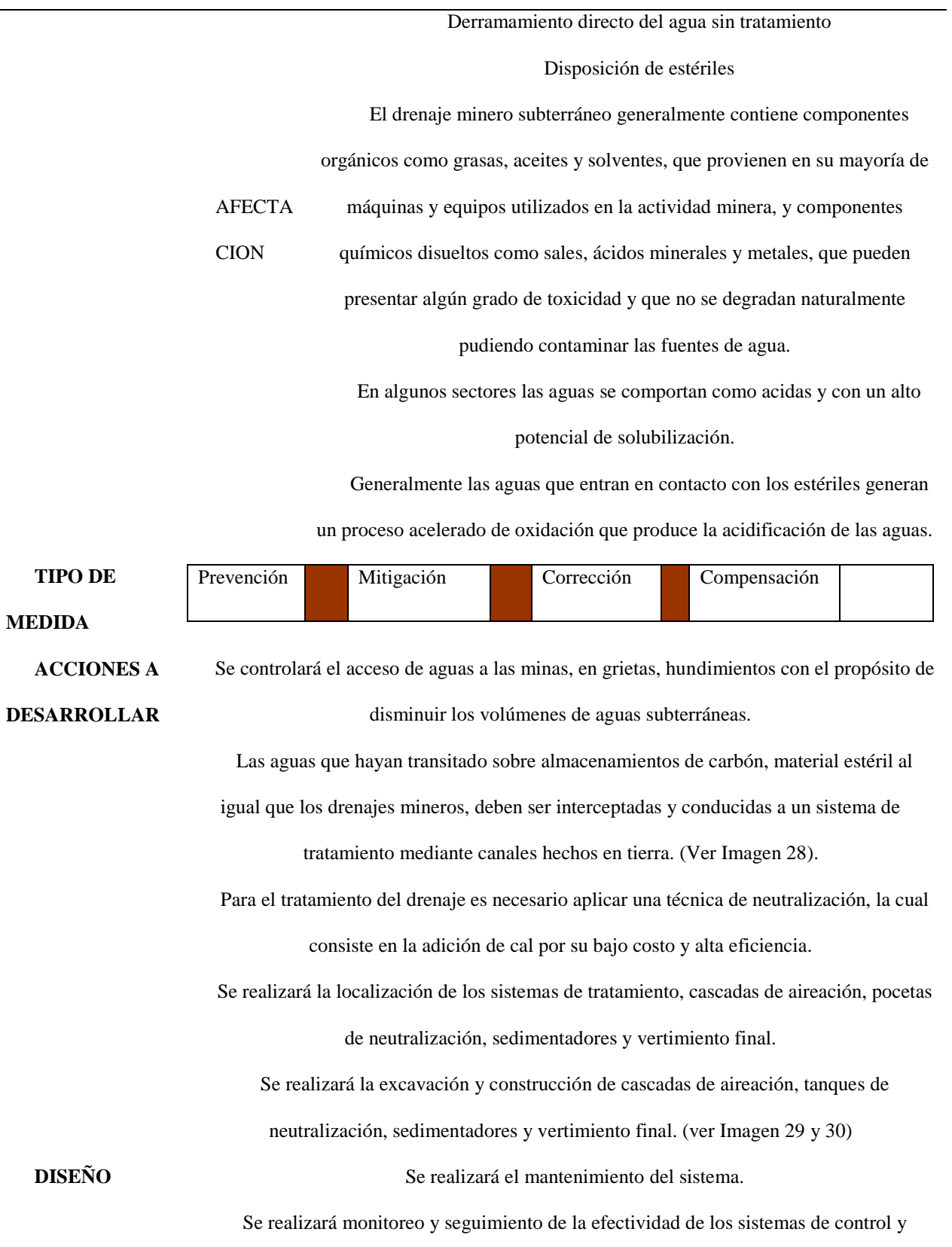

tratamiento.

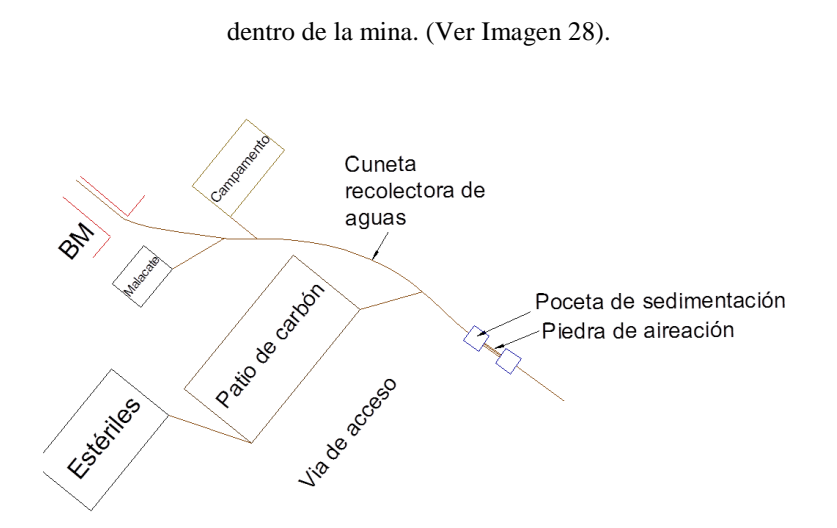

Se diseñará y construirá un sistema de tratamiento mediante canales de hechos en tierra

Imagen No. 28 Recolección de aguas mineras. (Fuente; El Autor)

Se construirán cunetas en las sobre guías, niveles de transporte e inclinados de cada mina para conducir el agua hasta el final del inclinado donde se construirán pozos de almacenamiento, de allí el agua será bombeada a superficie y llevada a los tanques de tratamiento de aguas por medio de mangueras para evitar el contacto con vegetación y

suelos. (Ver Imagen 29)

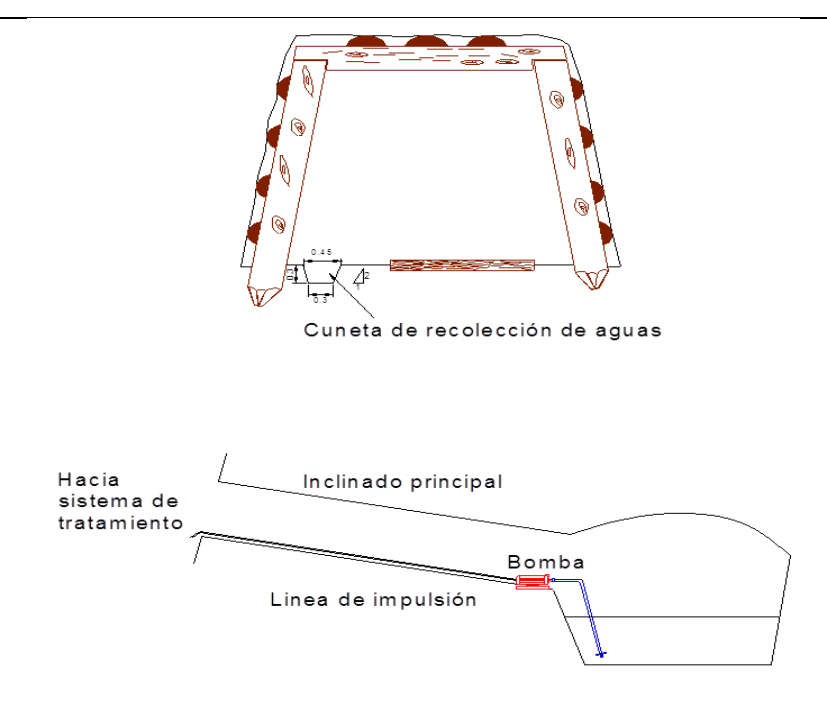

Imagen No. 29 Manejo y evacuación de las aguas subterráneas. (Fuente; El Autor)

Se realizará la excavación y construcción de cascadas de aireación, tanques de

neutralización, sedimentadores y vertimiento final en superficie. (ver Imagen 30 y 31) .<br>Caudal proveniente de la mina Piedra caliza

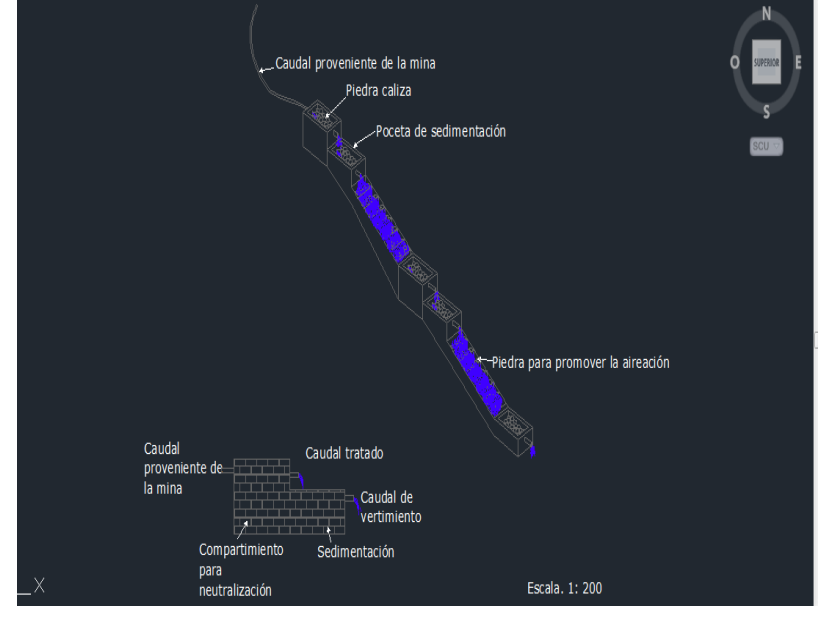

Imagen No. 30 Diseño de tratamiento de aguas mineras. (Fuente; Autocad y El Autor)

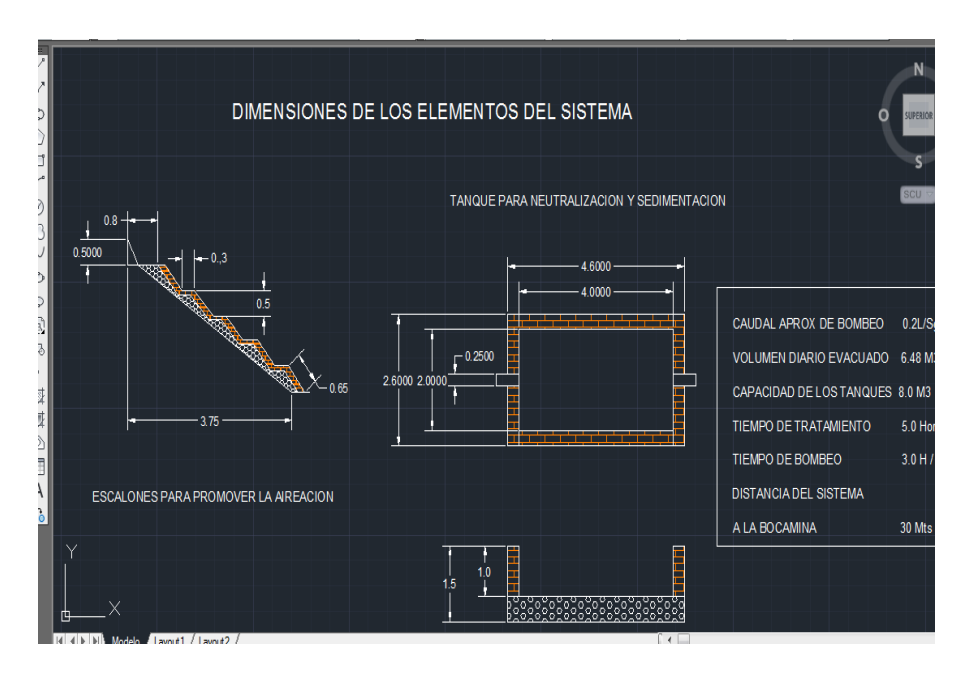

Imagen No. 31 Dimensiones del sistema de tratamiento de aguas mineras. (Fuente;

Autocad y El Autor)

**TECNOLOGI AS UTILIZADAS** Rejillas Tanques de sedimentación Cunetas Sistemas de bombeo Mangueras Sistema de tratamiento de aguas canales Sistemas de medición de caudales **LUGAR DE APLICACIÓN** La medida se aplicara en el área propia de la explotación y el sistema de tratamiento en el sector nor- occidente del título minero (Bocamina 3 y 4). **PERIODO DE EJECUCION** En la etapa de construcción y operación.

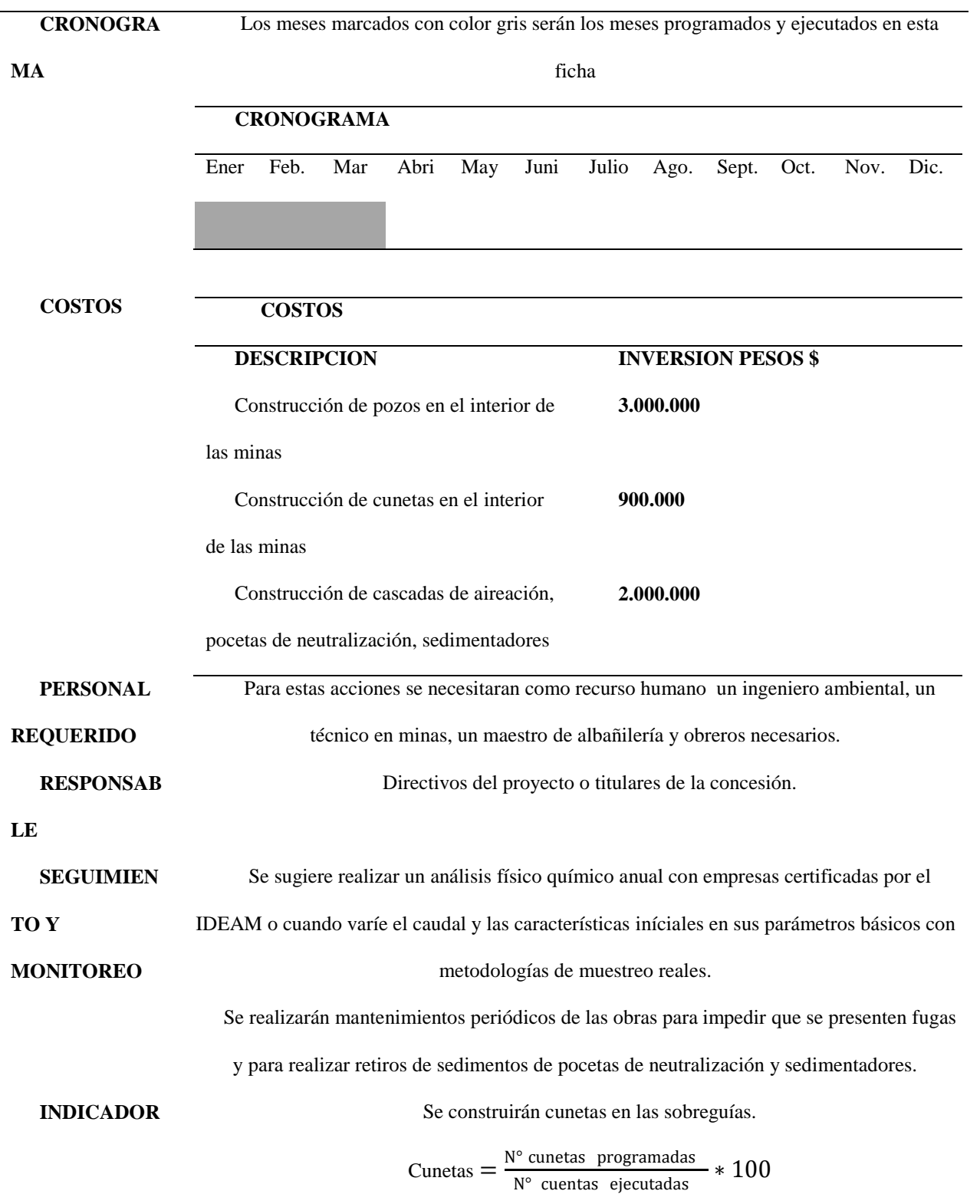

(Fuente;Acero & Murcia, 2007 y El autor).

#### **Sistemas de Tratamiento**

Teniendo en cuenta que las minas que constituyen el Proyecto Minero Suaquida no presentan grandes cantidades de agua se diseñó la construcción de un sistema de tanques de tratamiento de aguas para todo el proyecto por tal razón la dimensión de los tanques se realizó sobrepasando el volumen total de agua que las minas del Proyecto Minero actualmente pueden llegar a generar, lo anterior ya que pueden presentarse aumentos de caudal ya sea por el avance de las labores mineras o por el aumento de la precipitación en ciertos periodos. (PTO Programa de Trabajo y Obras, 2010)

Corrección de pH: El rango aceptable de descarga según las normas ambientales colombianas se encuentran entre 5 y 9. Resolución 2115 2007. La mina por análisis realizados presenta un PH de 7.28 sin embargo se realizarán obras con el fin de contrarrestar la acidez que pueda llegar a generarse en algún momento dado. (Ver anexo 4 Análisis de agua Potable).

Se adicionará cal seca o hidratada en el almacenamiento, los requerimientos de cal de esta técnica son menos de 0.1 Kg/1000l, para minas con drenajes con pH entre 3.5 y 5.0.

Para el tratamiento de los sólidos en suspensión del drenaje minero, se proponen sedimentadores a gravedad mediante el almacenamiento temporal del agua, estos pueden ser pozos, tanques o lagunas de sedimentación, con una baja velocidad de flujo que permitan la sedimentación de los sólidos en suspensión. Imágenes 30 y 31.

El tratamiento de los sólidos disueltos se logra mediante la aireación del drenaje minero para favorecer la oxidación, esto se puede lograr haciendo correr el agua a través de las pendientes por medio de cascadas artificiales, con lechos de roca de diferentes tamaños, (Ver Imágenes 30 y 31).

#### **Programa de Manejo de Emisiones Atmosféricas**

El parámetro que se maneja en este ítem hace relación a las emisiones de gases producto de la explotación al igual que las emisiones fugitivas de partículas en superficie por efecto de transporte y descargue de material.

Ficha No. 10

*Manejo y control atmosférico*

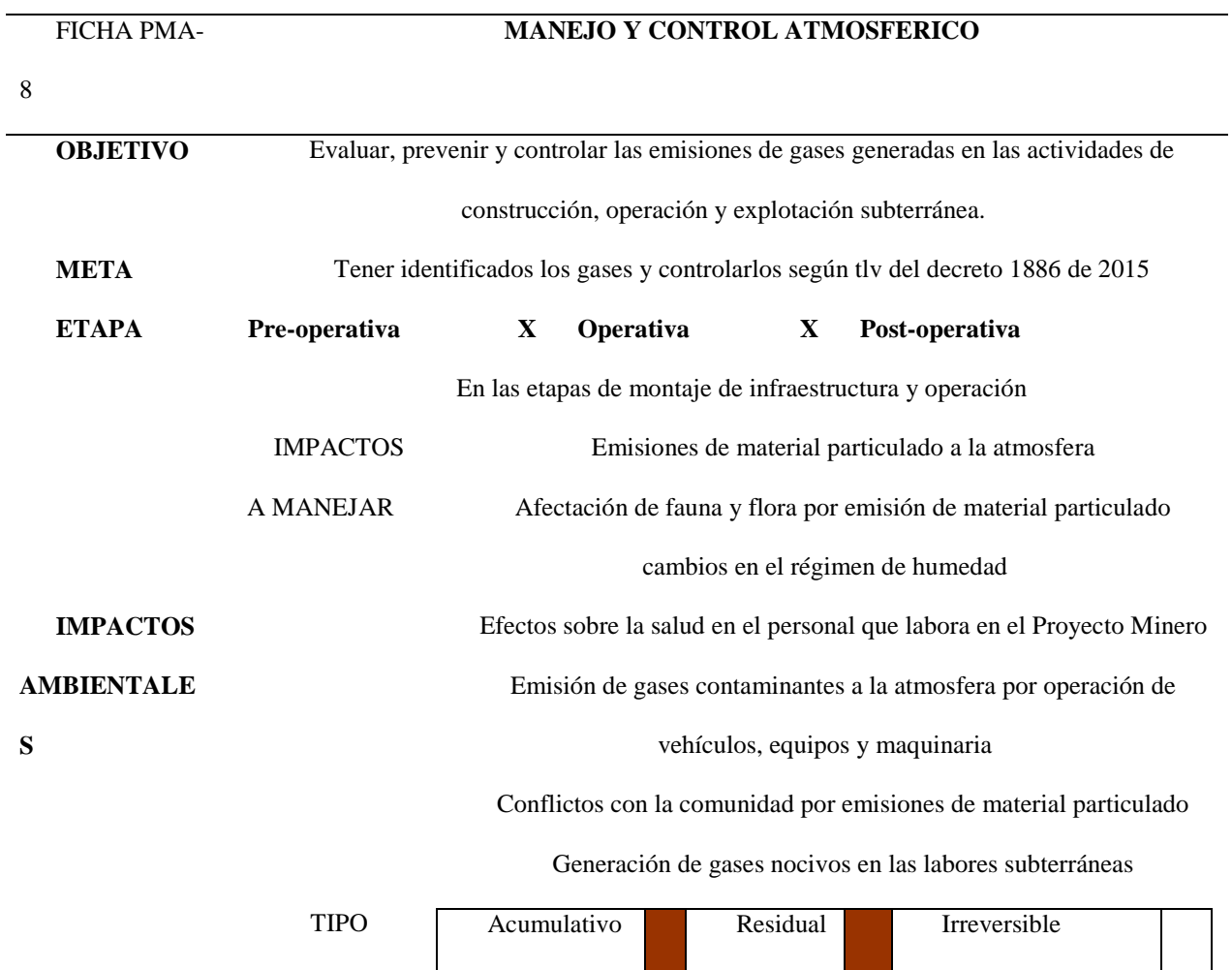

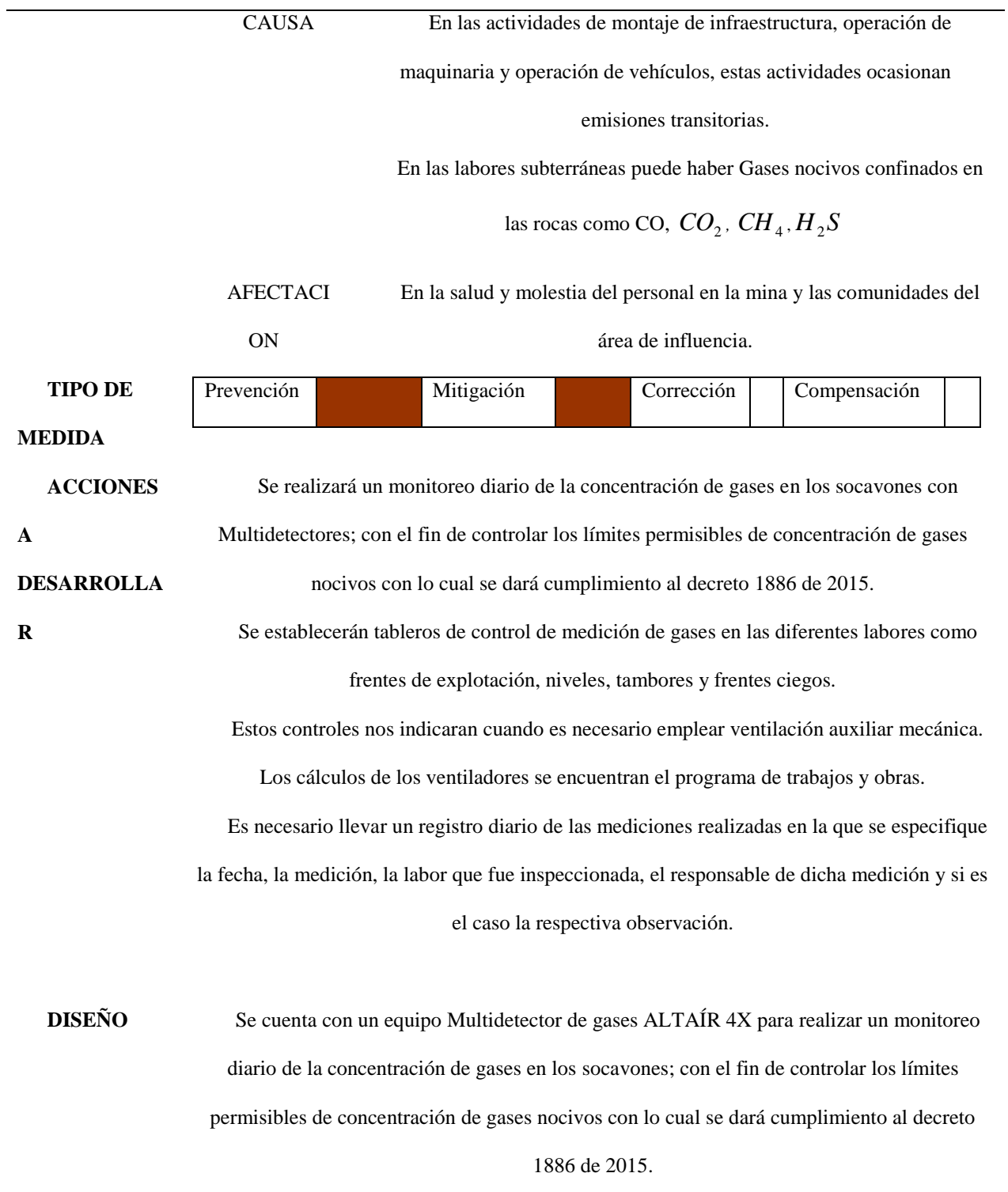

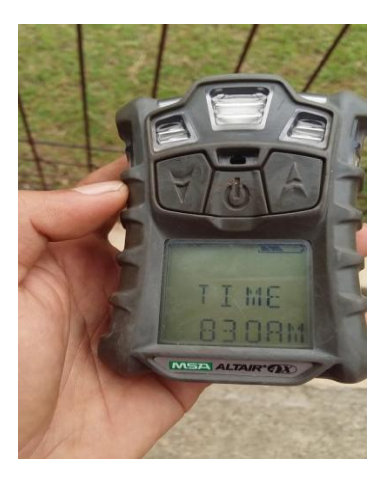

Imagen No. 32 Multidetector Altaír 4X. (Fuente; El Autor)

Se instalaron tableros de control de medición de gases en los diferentes frentes de explotación, niveles, tambores y frentes ciegos. 60 de largo x 40 de ancho

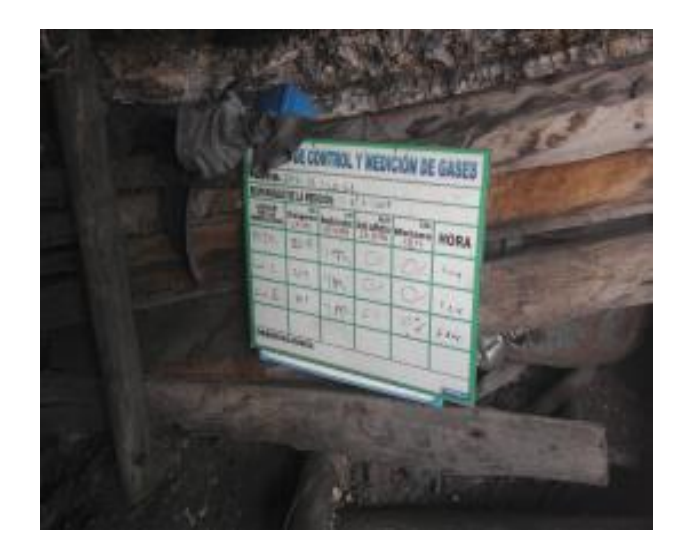

Imagen No. 33 Tablero de control de mediciones de gases. ( Fuente; El Autor)

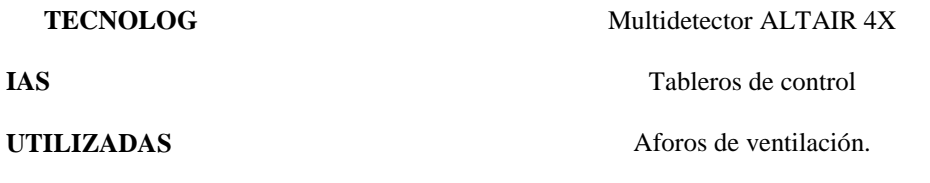

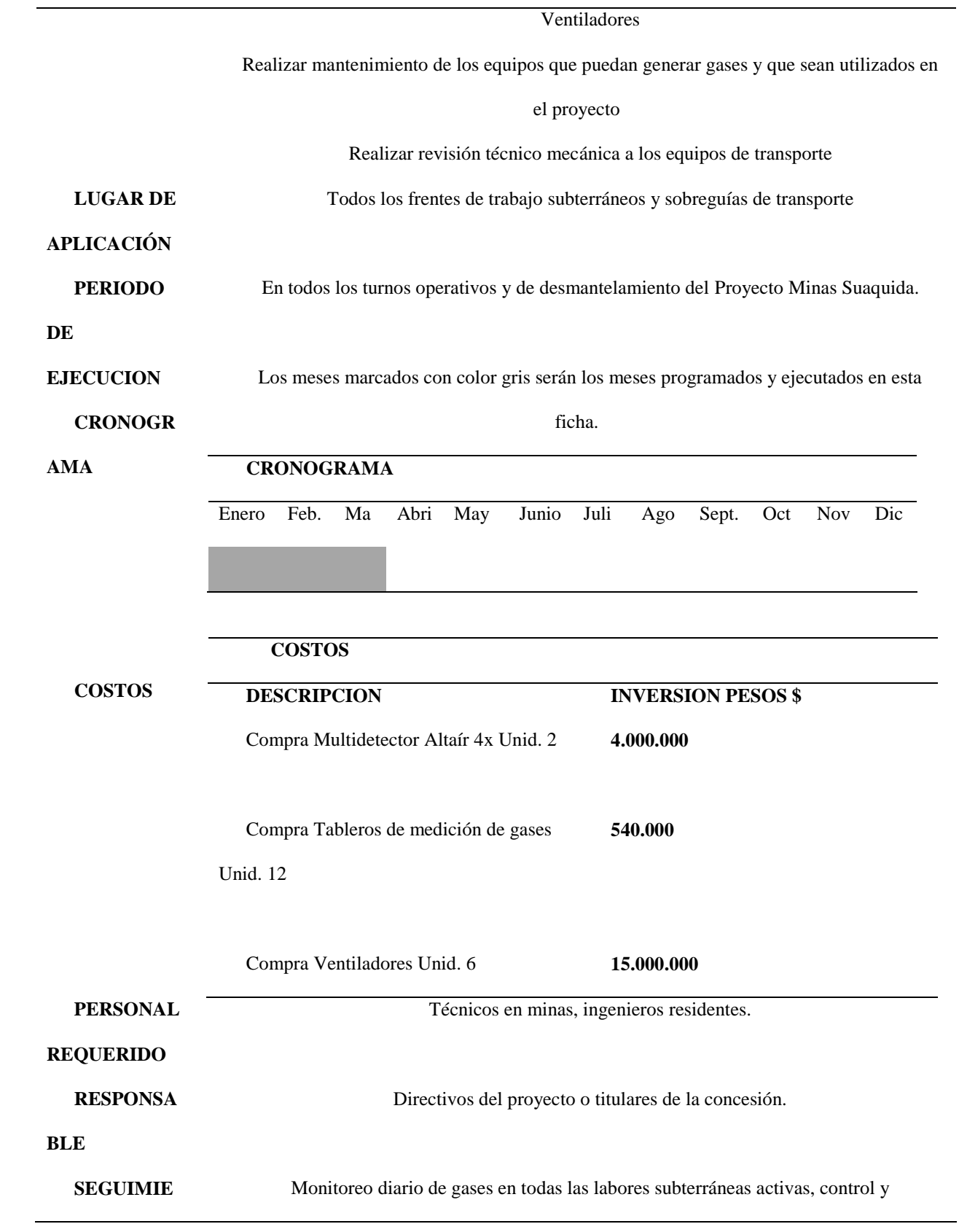

#### **NTO Y**

**R** 

mantenimiento de maquinara y equipos.

#### **MONITOREO**

**INDICADO**

Medición de gases en todos los frentes de trabajo por turno NMPD: Numero de mediciones programadas al día NMED: Numero de mediciones ejecutadas al día

> Mediciones = % Md  $\left(\frac{\text{NMPD}}{\text{MMEF}}\right)$  $\frac{\overline{NMED}}{NMED}$  \* 100

(Fuente; Acero & Murcia, 2007 y El Aautor).
# Ficha No. 11

*Manejo de material particulado*

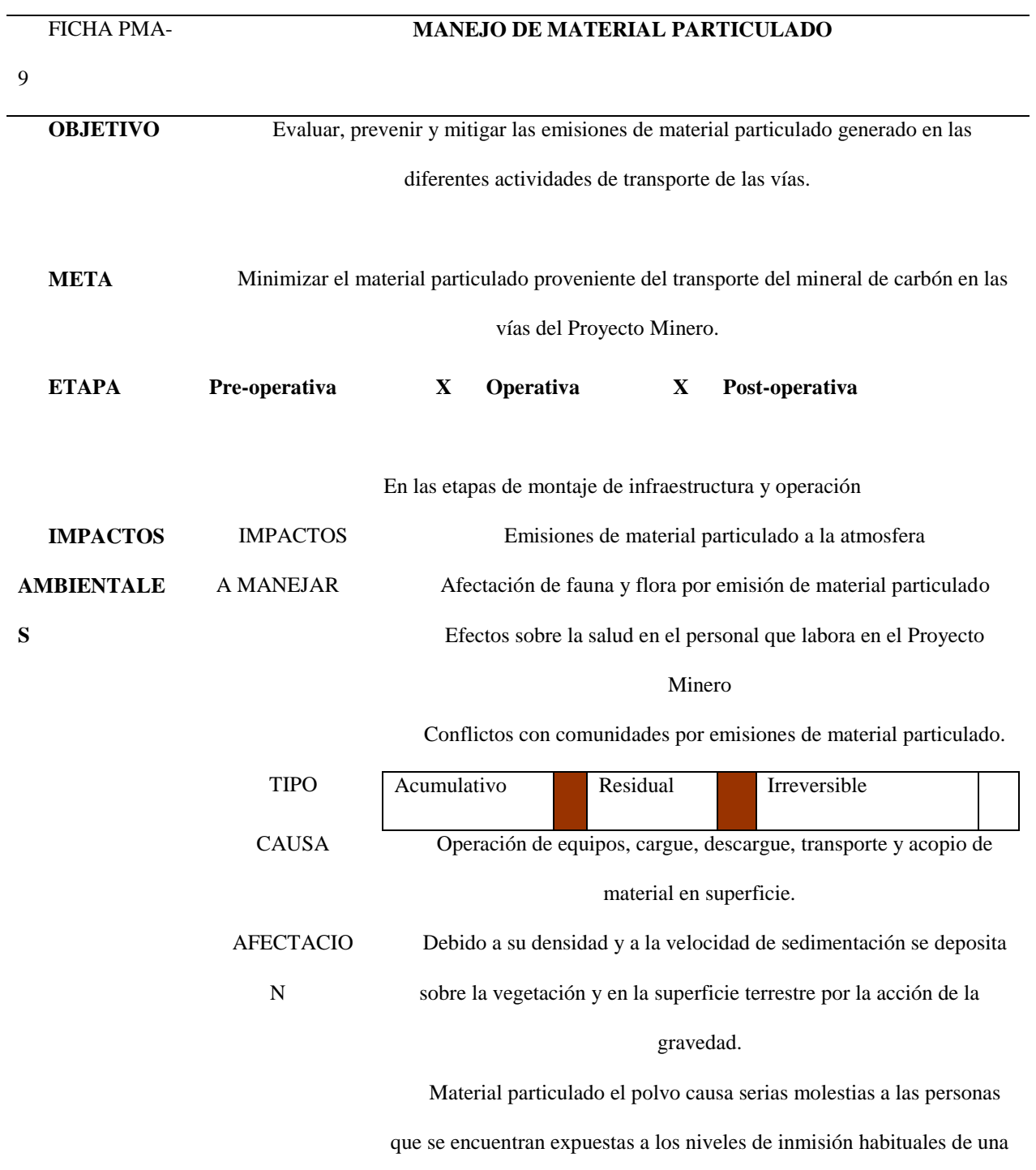

explotación minera, y puede desencadenar en ellas enfermedades tales

como la silicosis y la asbestosis.

La vegetación se afecta seriamente porque la deposición de polvo

sobre su superficie foliar, obstruye su capacidad de intercambio gaseoso

y de captación lumínica, lo que incide directamente en una baja en la

actividad fotosintética.

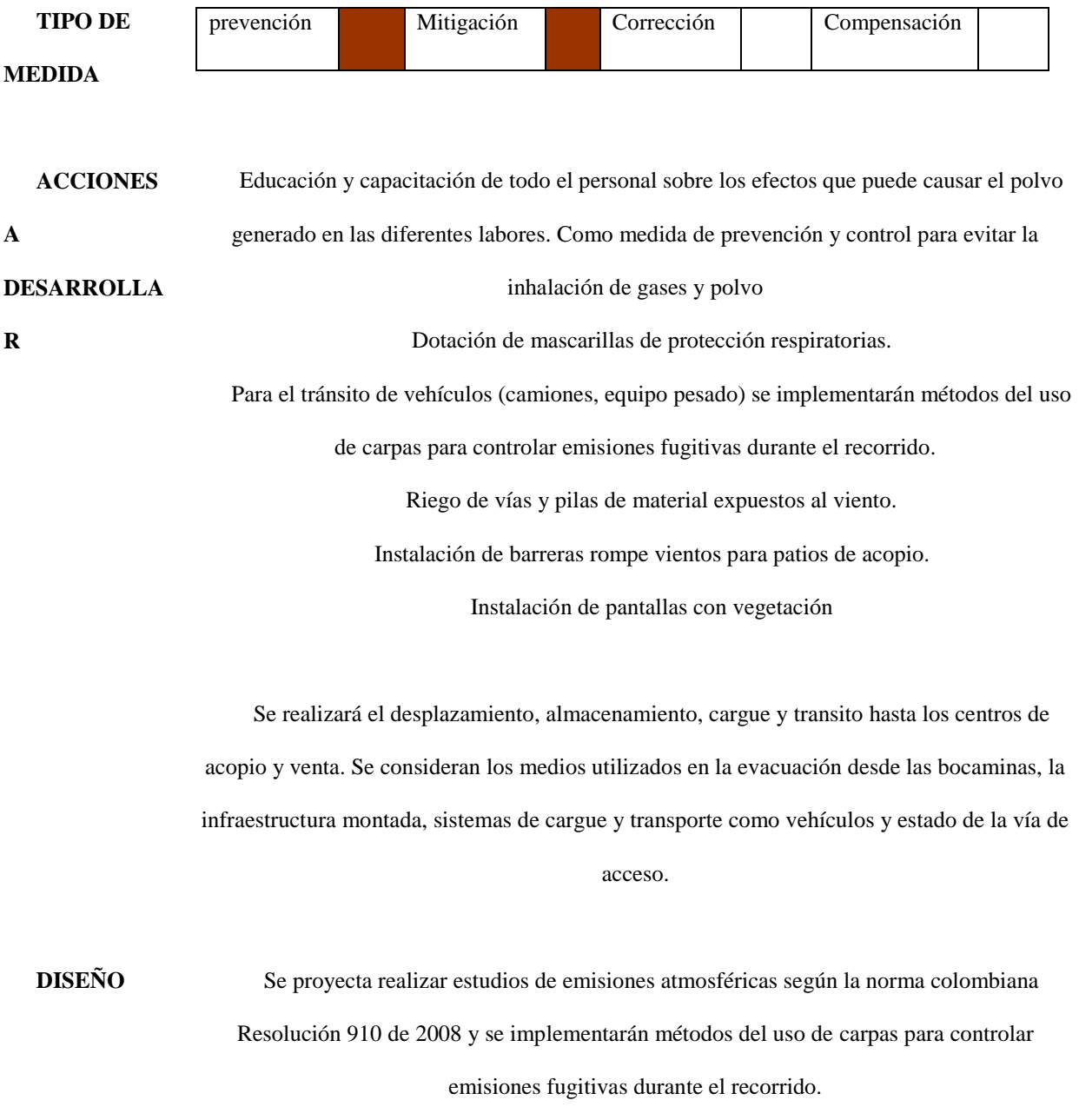

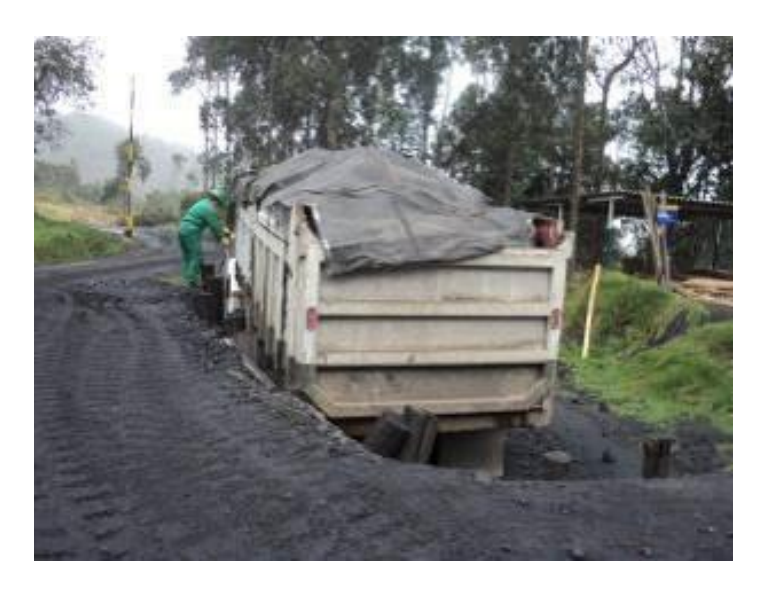

Imagen No. 34 Carpa para minimizar el material particulado. (Fuente; Autor)

Se realizan periódicamente riegos de agua en las vías.

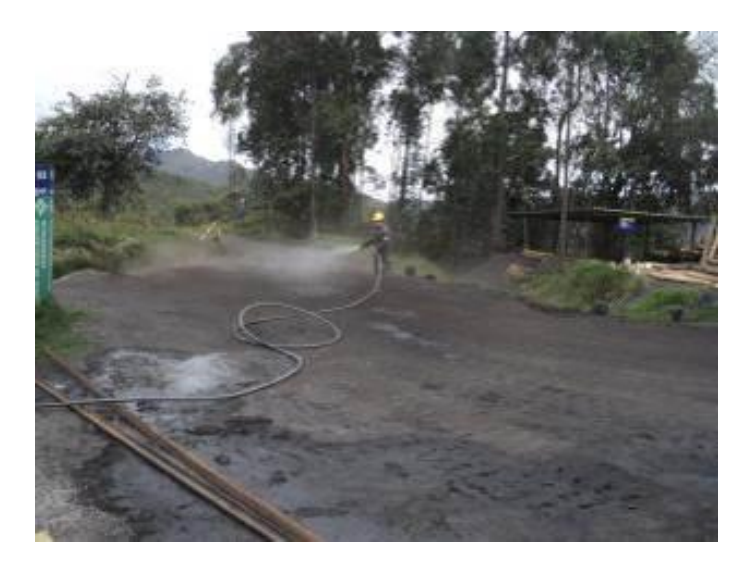

Imagen No. 35 Riego de agua en las vías. (Fuente; Autor)

**TECNOLOG IAS**  Disposición de poli sombras sintéticas en el contorno de los patios Construcción de barreras vivas (Vegetación) en el perímetro del área de incidencia

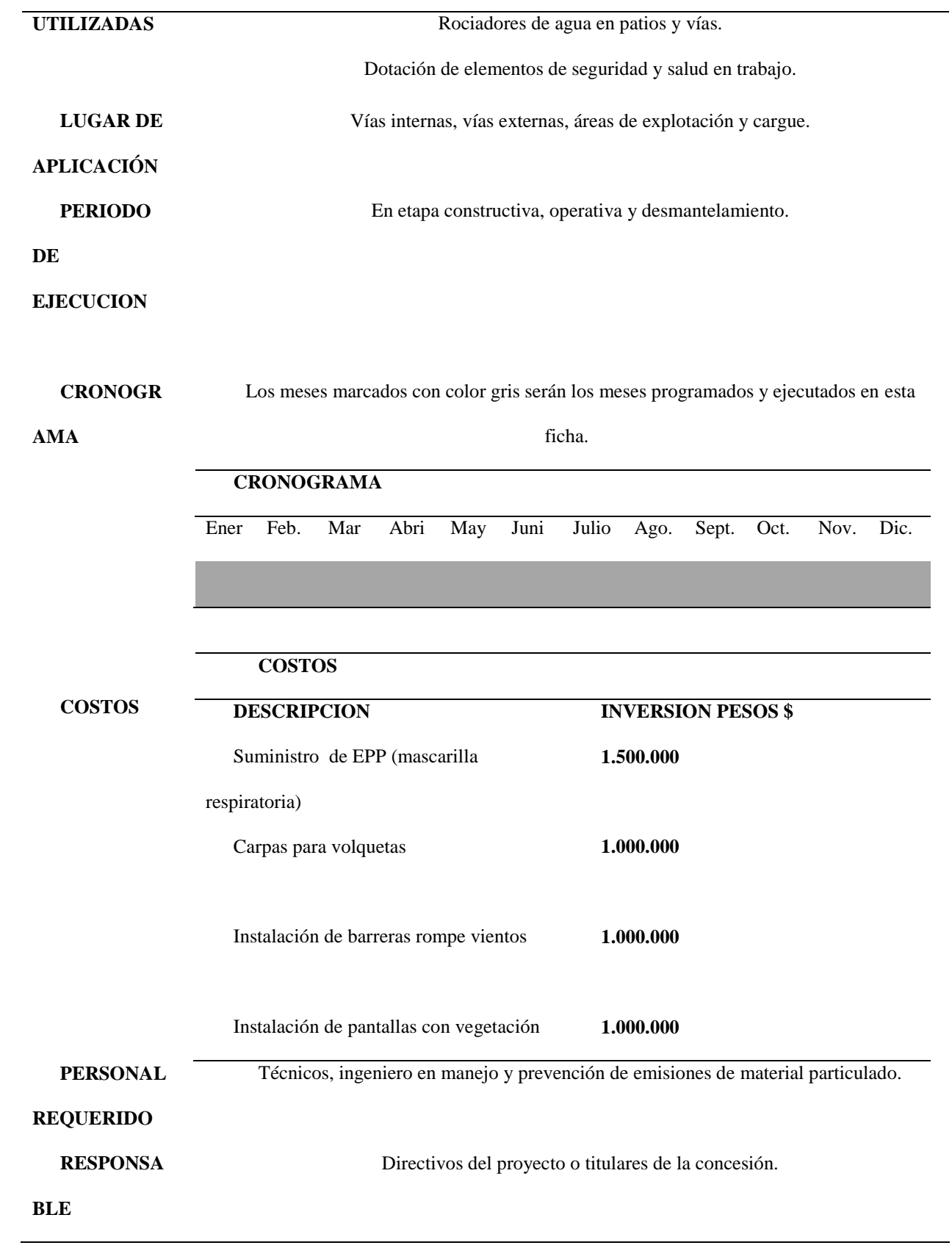

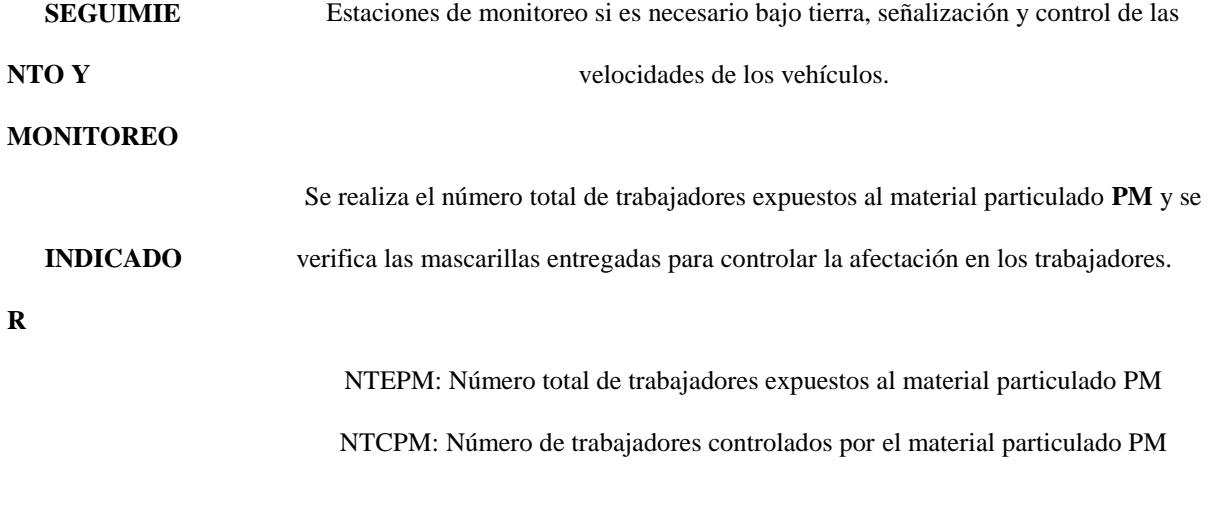

$$
ext{Trabajador} = % \text{Trab.} \left( \frac{\text{NTEPM}}{\text{NTCPM}} \right) * 100
$$

(Fuente; Acero & Murcia, 2007 y El Aautor).

Manejo y Control De Ruido: Las fuentes fijas de ruido correspondientes son malacates y ventiladores instalados en superficie y bajo tierra respectivamente, la fuente móvil y transitoria corresponde a la operación de vehículos de transporte.

## Ficha No. 12

## *Manejo y control de ruido*

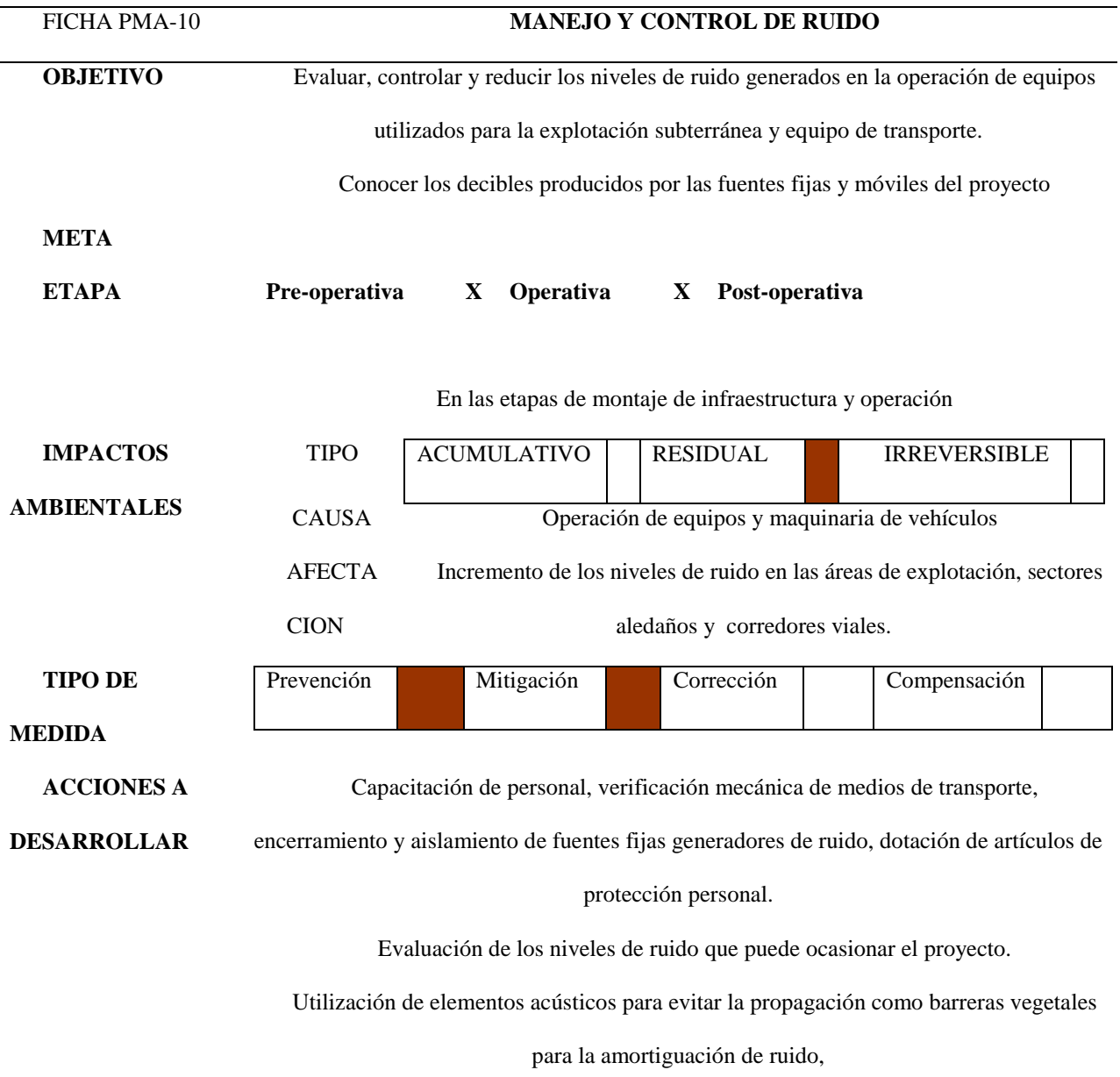

Se establecerán medidas de prohibición de cornetas en áreas o sectores donde no lo amerite, esta medida se complementará con las charlas al personal de transporte y se controlará por la comunidad.

Para reducir el nivel de ruido en las operaciones bajo tierra y en superficie, se usarán

dispositivos silenciadores en los diversos equipos, algunas máquinas pueden

complementarse con revestimientos anti ruido o bien ser dotadas de tubos de escape y

silenciadores especiales.

Se contemplará la compra de un equipo de medición higiénica de decibeles sonómetro medidor ruido decibeles digital Uni-t Ut353 y se procederá a realizar las pruebas de ruido en los puntos de concentración.

# **CARACTERÍSTICAS:**

**DISEÑO** 

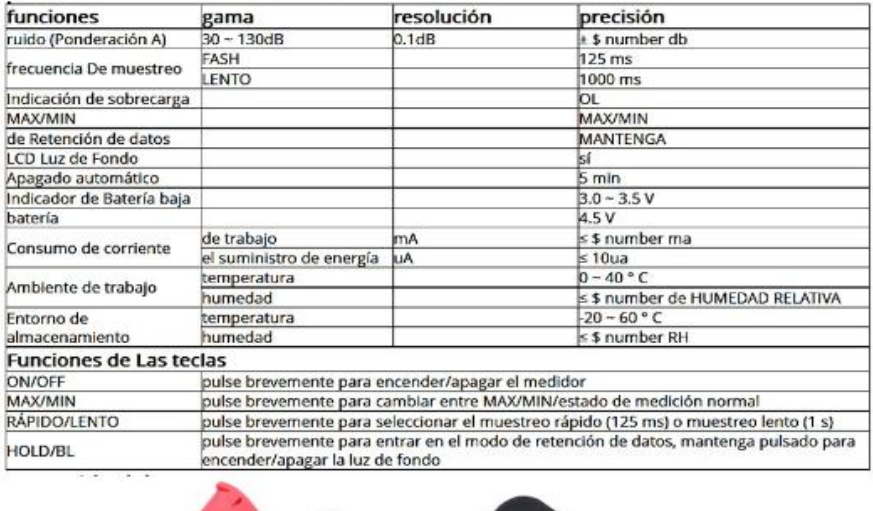

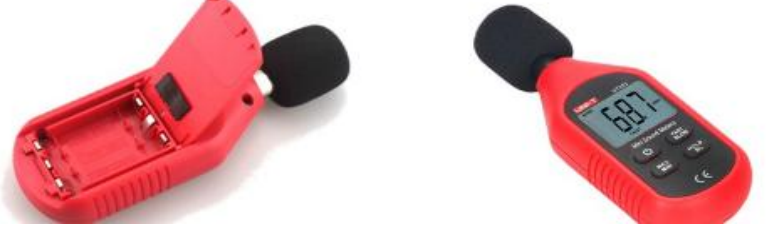

Imagen No. 36 Sonómetro. (Fuente; digital Uni-t )

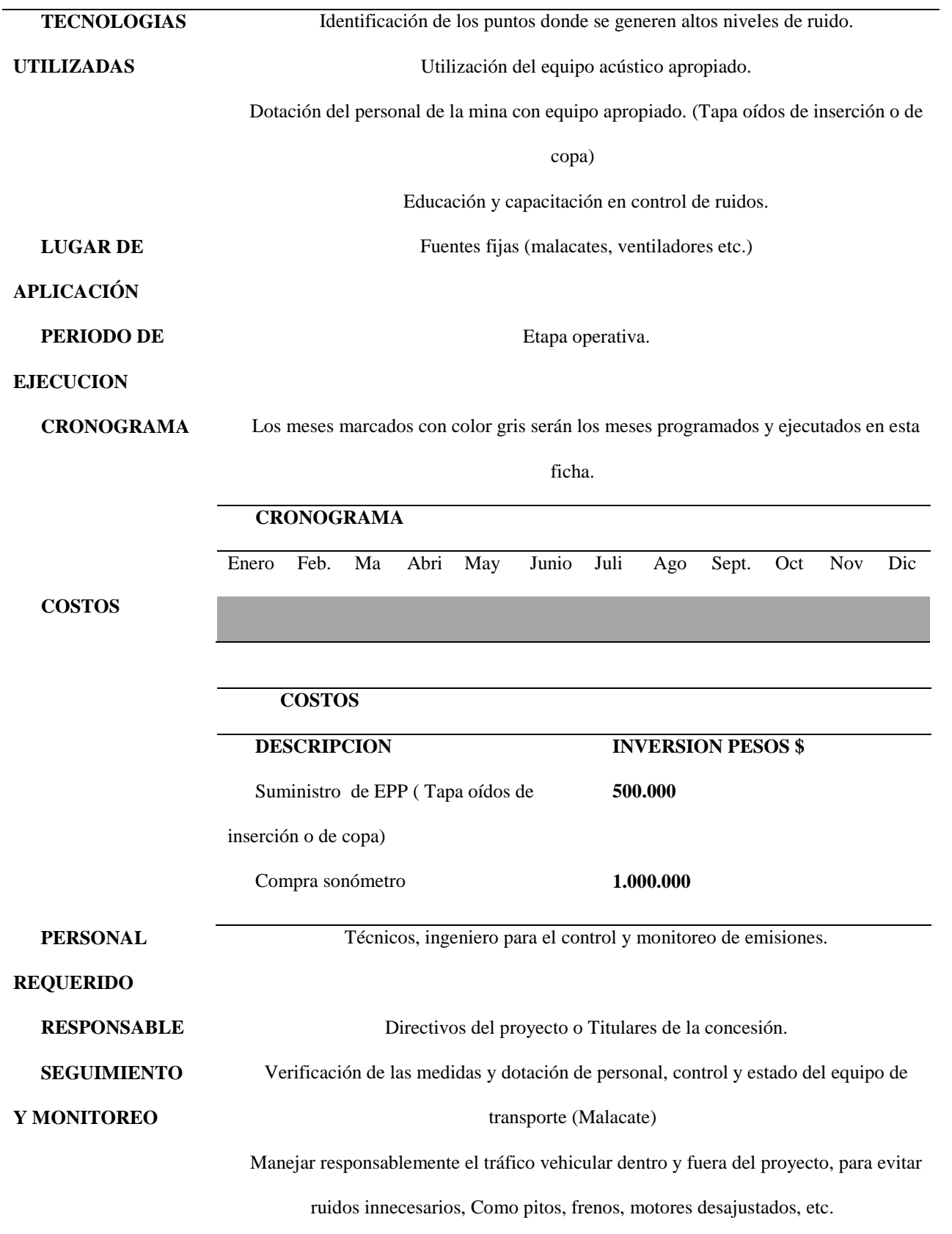

## **INDICADOR**

Se realizarán mediciones en todos los puntos de mayor ruido (decibeles); fuentes fijas

(malacates).

NTM: Número total de malacates

NMI: Numero de malacates intervenidos

Malacates  $=$   $\frac{N^{\circ} \text{ total de malacates}}{N^{\circ} \text{ the melactes}}$  $\frac{N^{\circ}}{N^{\circ}}$  de malacates intervenidos \* 100

(Fuente; Acero & Murcia, 2007 y El Aautor).

# Ficha No. 13

*Manejo de suelos*

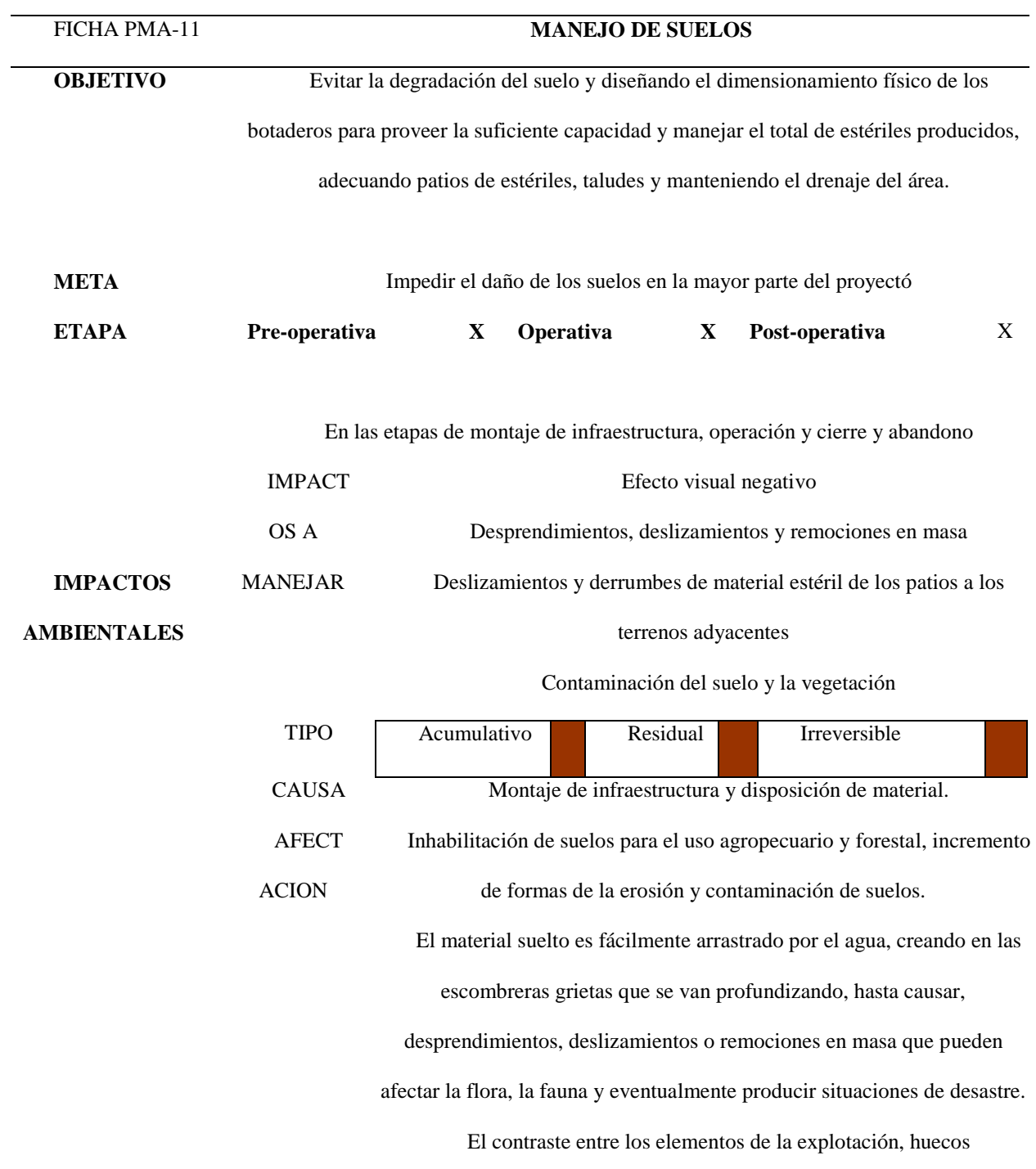

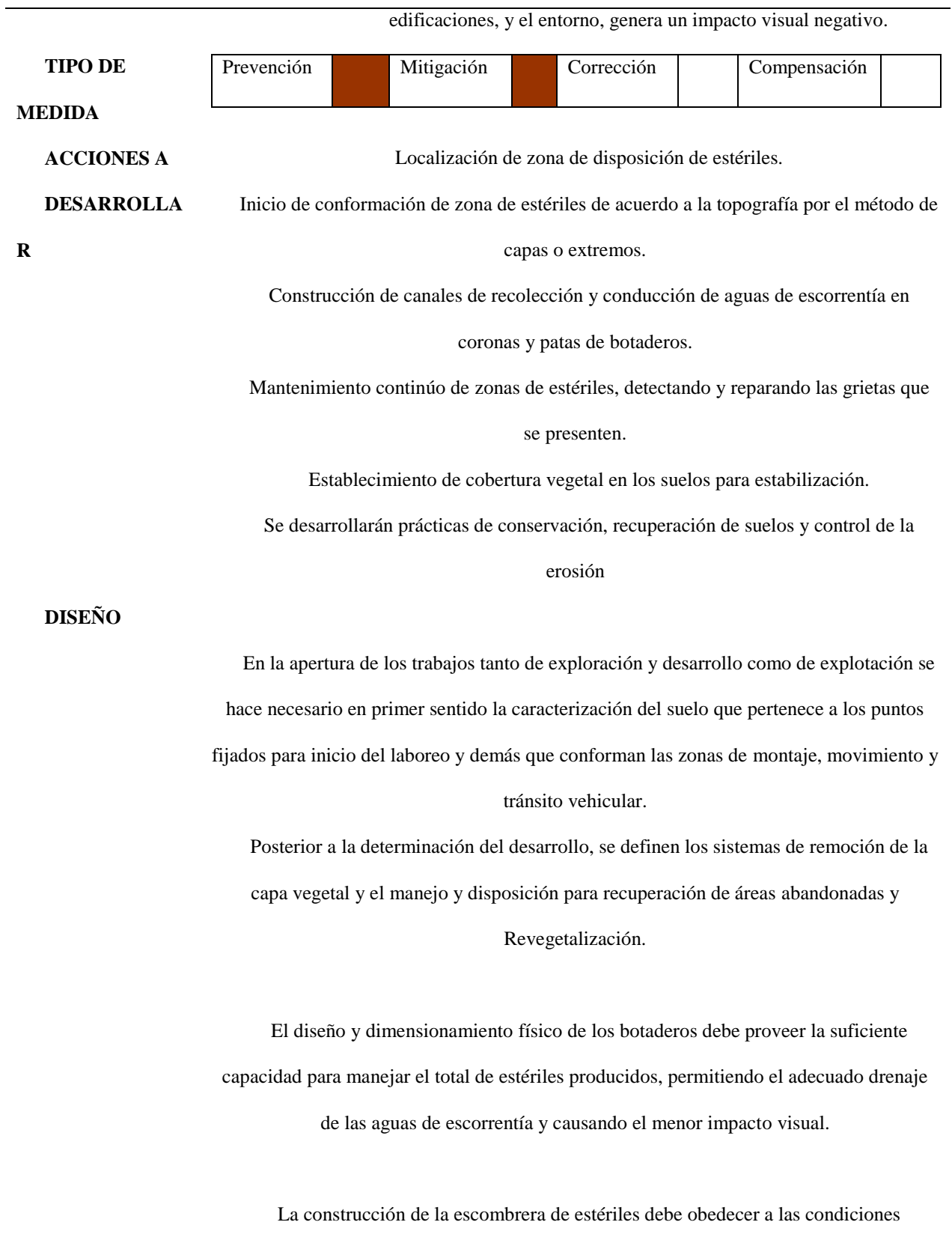

naturales del terreno, existen dos opciones, que se pueden utilizar: Se puede construir realizando apilamiento en los extremos de forma perpendicular al piso, avanzando en el sentido de la pendiente de la ladera, este sistema permite avanzar de tal forma que a mayor pendiente mayor volumen de estériles acumulados.

El apilamiento también se puede realizar por capas paralelas a la superficie, el volumen de apilamiento resultara mayor que el logrado por el método de los extremos, debido a que cada capa alcanza la compactación debida a su propio peso. El diseño propuesto para la construcción de la escombrera por el método de apilamiento por capas y para la construcción de la escombrera por el método de apilamiento por los extremos

Canales de recolección y conducción de aguas en botaderos

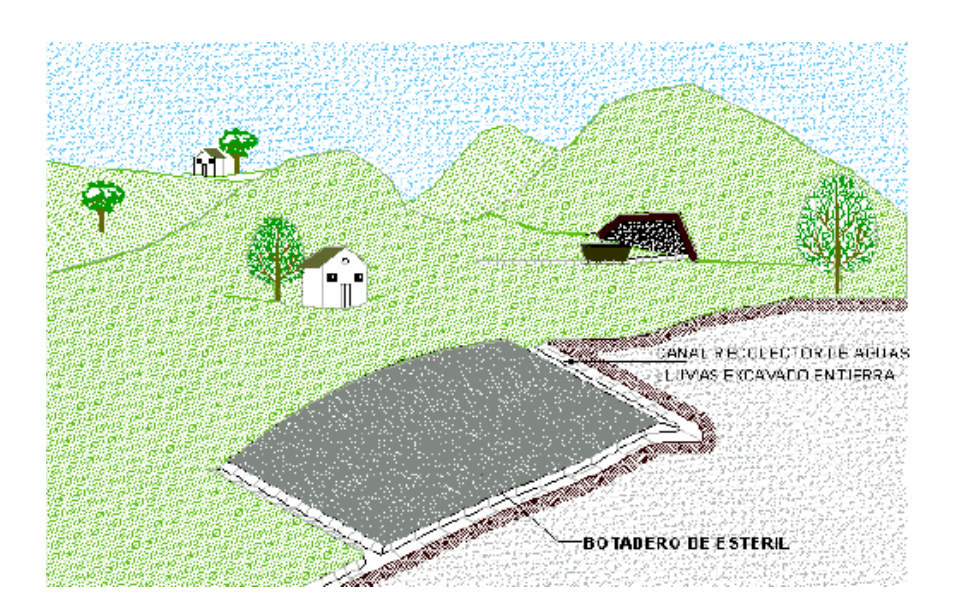

Imagen No. 37 Fuente; (Guía ambiental minería subterránea del carbón)

Conformación de botaderos por apilamiento en capas.

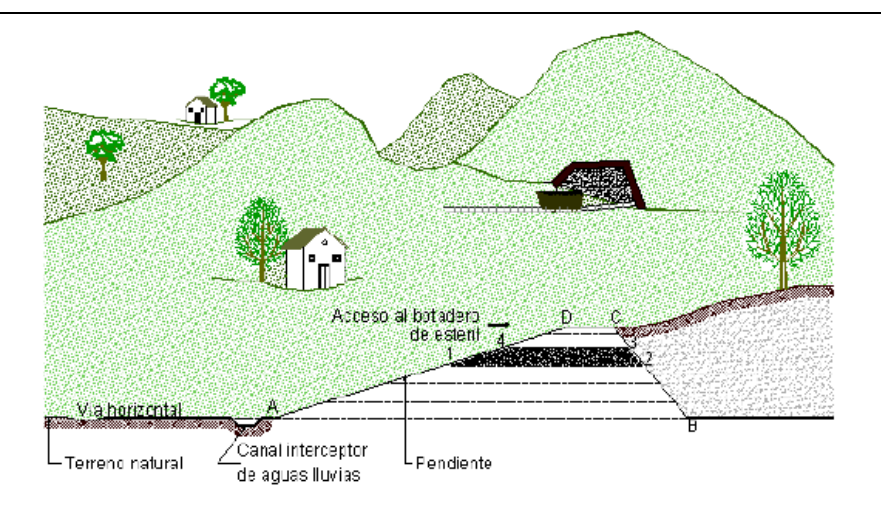

Imagen No. 38 Fuente; (Guía ambiental minería subterránea del carbón)

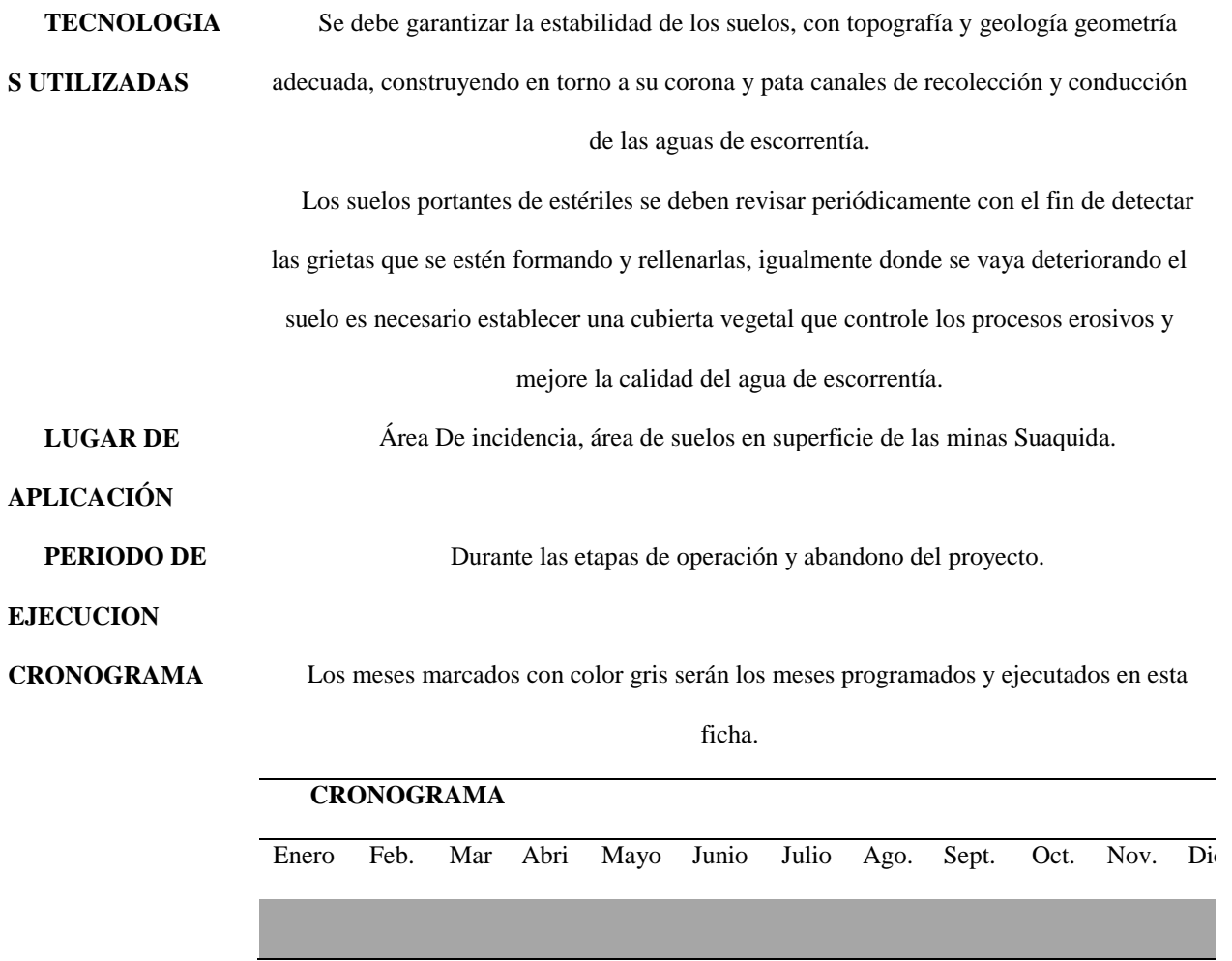

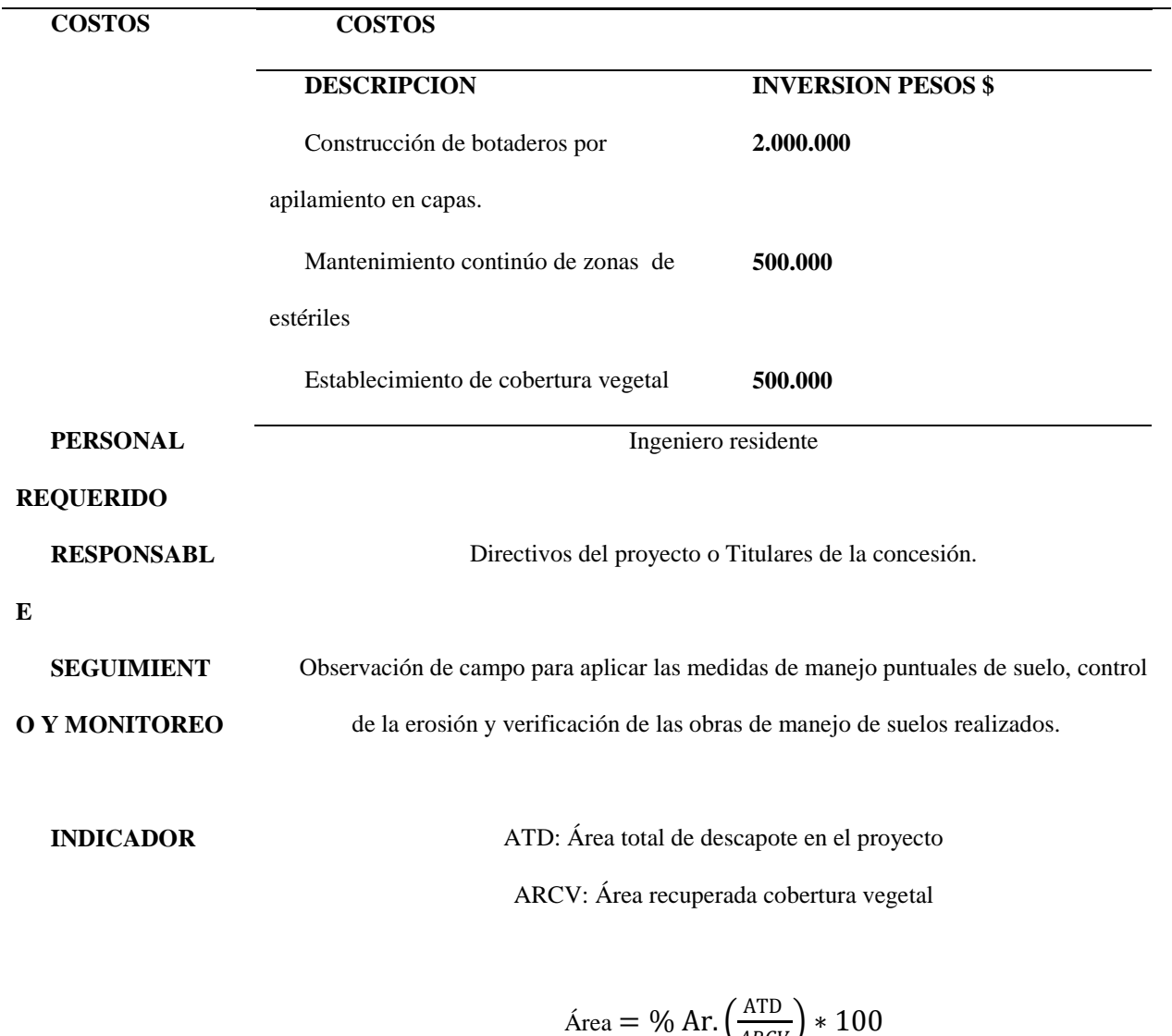

(Fuente; Acero & Murcia, 2007 y El Aautor)

 $\frac{A1D}{ARCV}$  \* 100

# Ficha No. 14

*Manejo de estériles*

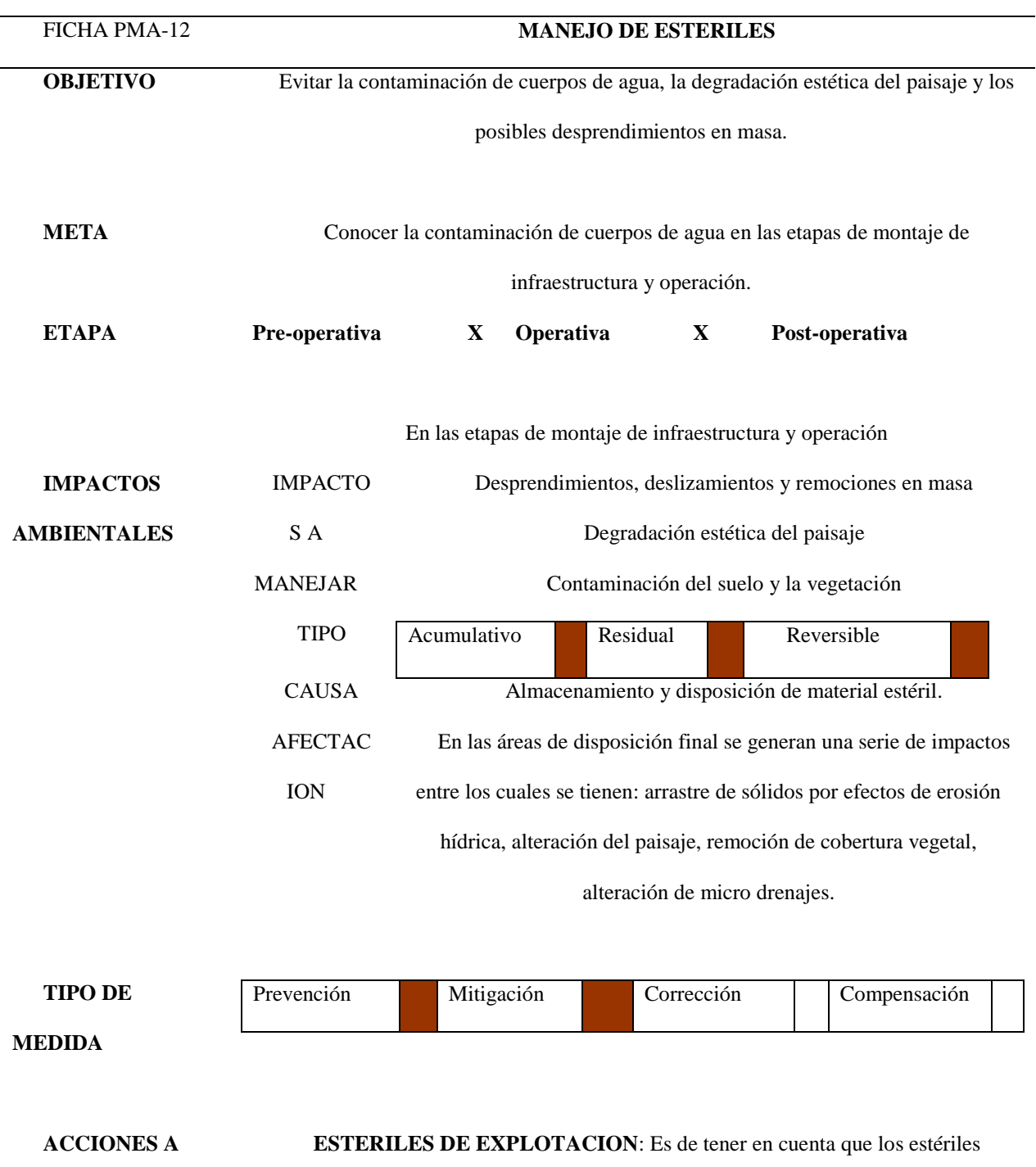

**DESARROLLAR DISEÑO**  generados por la explotación de carbón en su mayoría no serán evacuados a superficie, por lo cual el impacto externamente es casi nulo, sin embargo en el Proyecto Minero existen botaderos de estériles en las bocaminas, a estos botaderos que son antiguos se hace necesario darles un manejo adecuado, en cuanto a drenajes y conformación de su geometría, hasta llegar a una pendiente aproximada de 20°, para reducir el momento de las fuerzas desestabilizadoras y mejorar el coeficiente de seguridad. Por esta razón las acciones a desarrollar se harán de dos maneras:

Para el manejo de estériles subterráneamente se tiene:

Definir las áreas ya explotadas donde sea posible disponer estériles. Que las áreas cuenten con una adecuada seguridad en el sostenimiento. Para el avance de niveles es necesario con antelación realizar explotación hacia la parte baja del avance con el fin de generar un espacio para depósito de estériles. En labores de explotación el material estéril será dejado dentro del taller de explotación desarrollando dos estrategias dentro del manejo de hundimientos y

disposición de material estéril.

Para el manejo de estériles y diseño en superficie se tiene:

Cuantificación del volumen de estériles a producir.

Localización de la zona de estériles.

Inicio de conformación de botadero de estériles de acuerdo a la topografía por el

método de capas o extremos.

Construcción de canales de recolección y conducción de aguas de escorrentía en coronas y patas de botaderos (Ver Imagen 38).

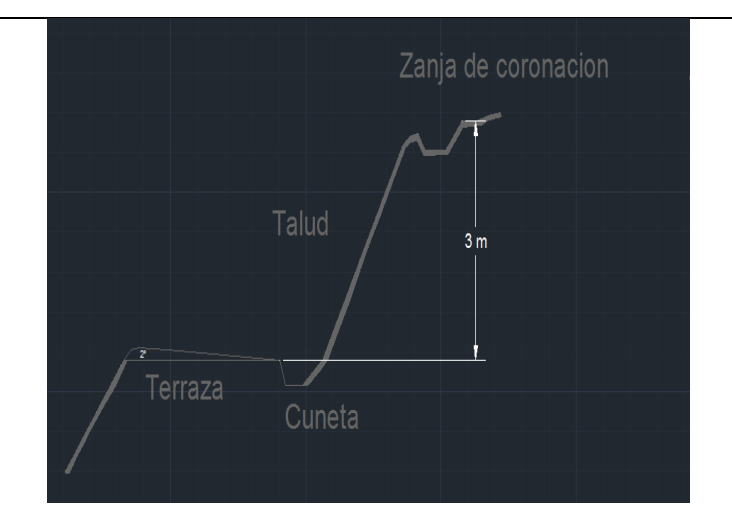

Imagen No. 39. Disposición y manejo de estériles en superficie. (Fuente; El Autor)

Mantenimiento continúo de escombreras de estériles, detectando y reparando las grietas que se presenten.

Protección estableciendo barreras vivas.

Establecimiento de cobertura vegetal en botaderos de estériles.

Construcción y adecuación de botaderos. La altura de los botaderos es fundamental en la estabilidad, esta altura no debe sobrepasar los 4 m por banco, es decir se debe desarrollar un botadero con una primera unidad de relleno que no sobrepase los 4 m, para seguir una nueva unidad de 3 ó 4 m de alto dejando entre ellos una berma o banco que asegure su estabilidad. En ningún caso se deberá sobrepasar altura de bancos de 4 m, ni la totalidad de la altura del botadero será superior a 8 m. (Ver Imágenes 40 y 41).

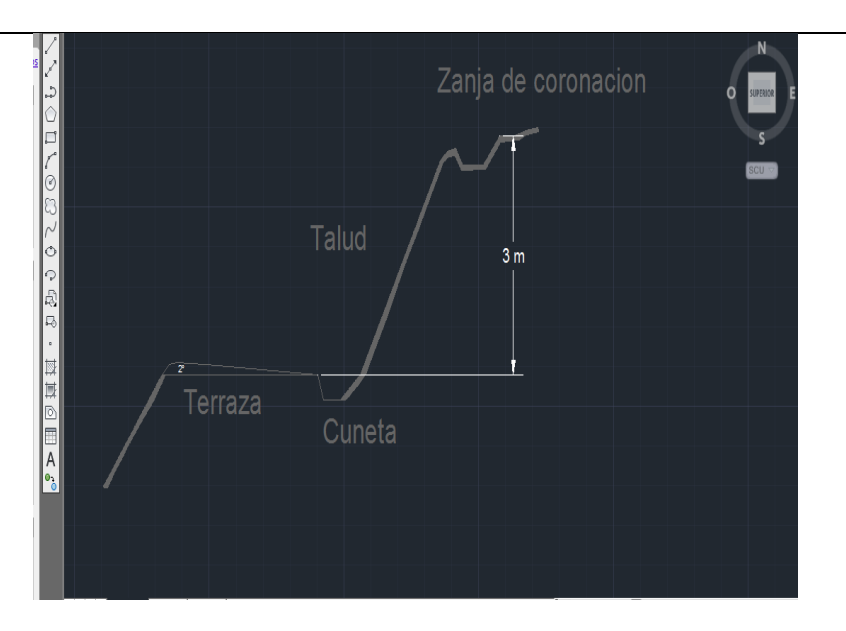

Imagen No. 40 Drenaje en terrazas. (Fuente; Autocad y El Autor).

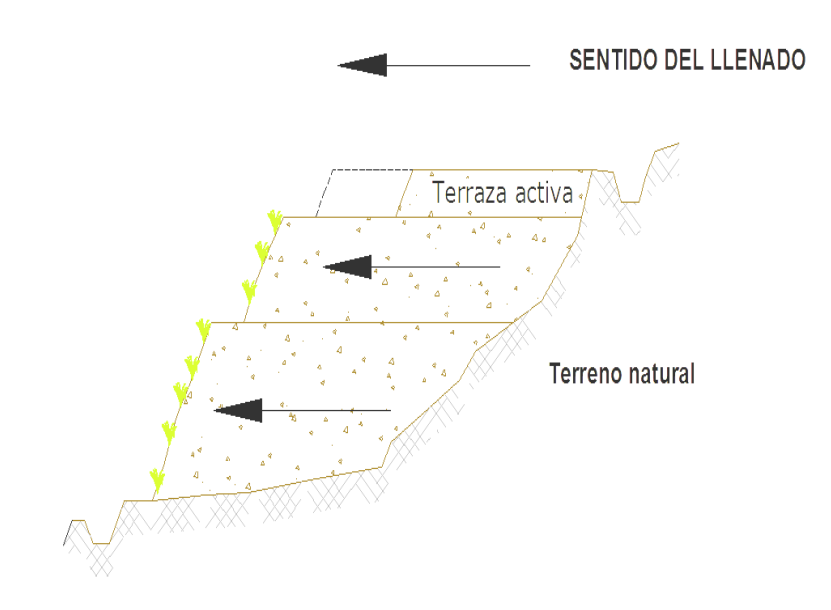

Imagen No. 41 Diseño final botaderos (Fuente; El Autor).

**TECNOLOGIAS UTILIZADAS** • Todo botadero de estériles debe ubicarse lejos de toda fuente o cuerpo de agua, como mínimo a 30 m de la orilla de cualquier tipo de cauce, continuo o intermitente, y considerar las condiciones hidrográficas locales.

• Su localización debe lograr que cualquier observador vea la menor cantidad de escombros a lo largo de las laderas, evitando preferiblemente la acumulación vertical de escombros

• Su localización debe exponer la menor área posible a la dirección predominante del viento.

Dimensiones: El dimensionamiento físico de los botaderos debe proveer la suficiente capacidad para manejar el total de estériles producidos, permitiendo el adecuado drenaje de las aguas de escorrentía y causando el menor impacto visual.

Protección: Paralelo a su avance y desarrollo se deben establecer barreras vivas que permitan minimizar el impacto visual y la contaminación del aire por emisión de partículas en suspensión debido a la erosión eólica.

Estabilidad. Se debe garantizar la estabilidad de los suelos, con geometría adecuada, construyendo en torno a su corona y pata canales de recolección y conducción de las aguas de escorrentía.

Mantenimiento. Los suelos portantes de estériles se deben revisar periódicamente con el fin de detectar las grietas que se estén formando y rellenarlas, igualmente donde se vaya deteriorando el suelo es necesario establecer una cubierta vegetal que controle los procesos erosivos y mejore la calidad del agua de escorrentía.

**LUGAR DE APLICACIÓN** En el botadero de los residuos estériles del Proyecto Minero inicialmente en las bocaminas 3 y 5. **PERIODO DE** Durante las etapas de Desarrollo, preparación, explotación y abandono del proyecto.

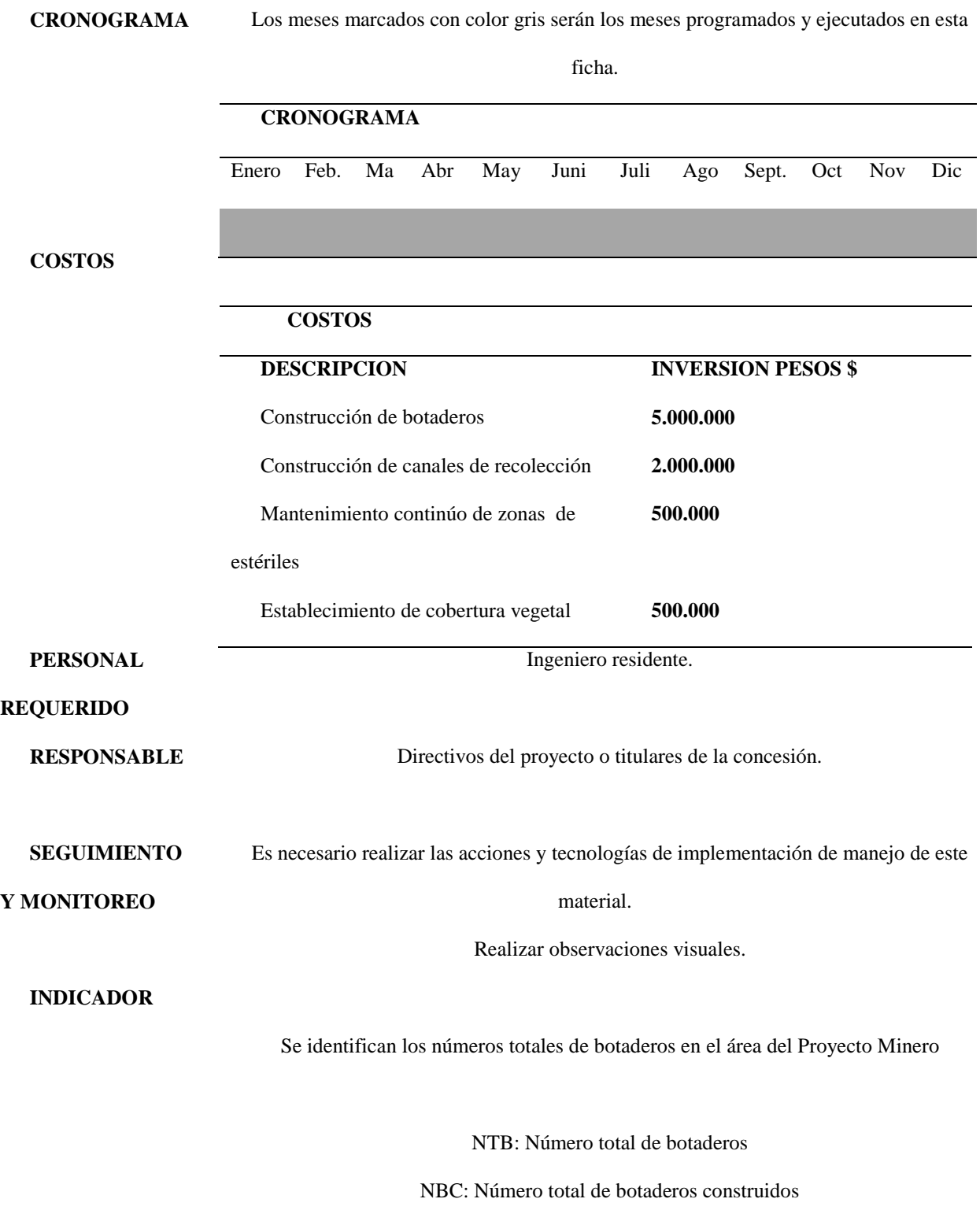

 $Botaderos = \frac{N^{\circ} Total De Botaderos}{N^{\circ} Total He hatedness score}$  $\frac{N}{N^{\circ}}$  Total de botaderos construidos \* 100

Fuente: ((Acero & Murcia, 2007 y El Aautor)

# **Programa de Manejo de Residuos Sólidos**

Ficha No. 15

*Manejo de combustibles, grasas y aceites*

## FICHA PMA-13 **MANEJO DE COMBUSTIBLES, GRASAS Y ACEITES**

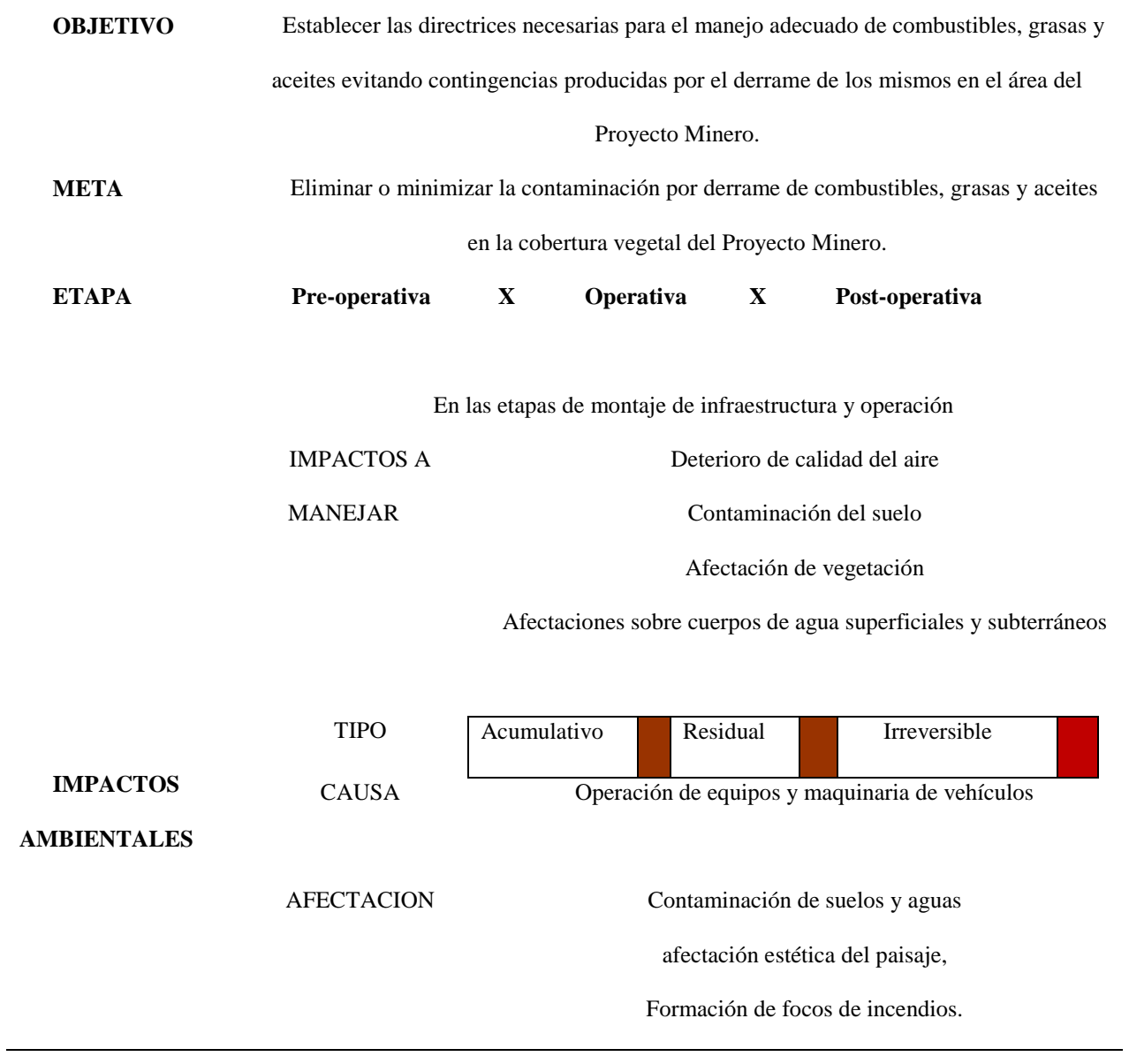

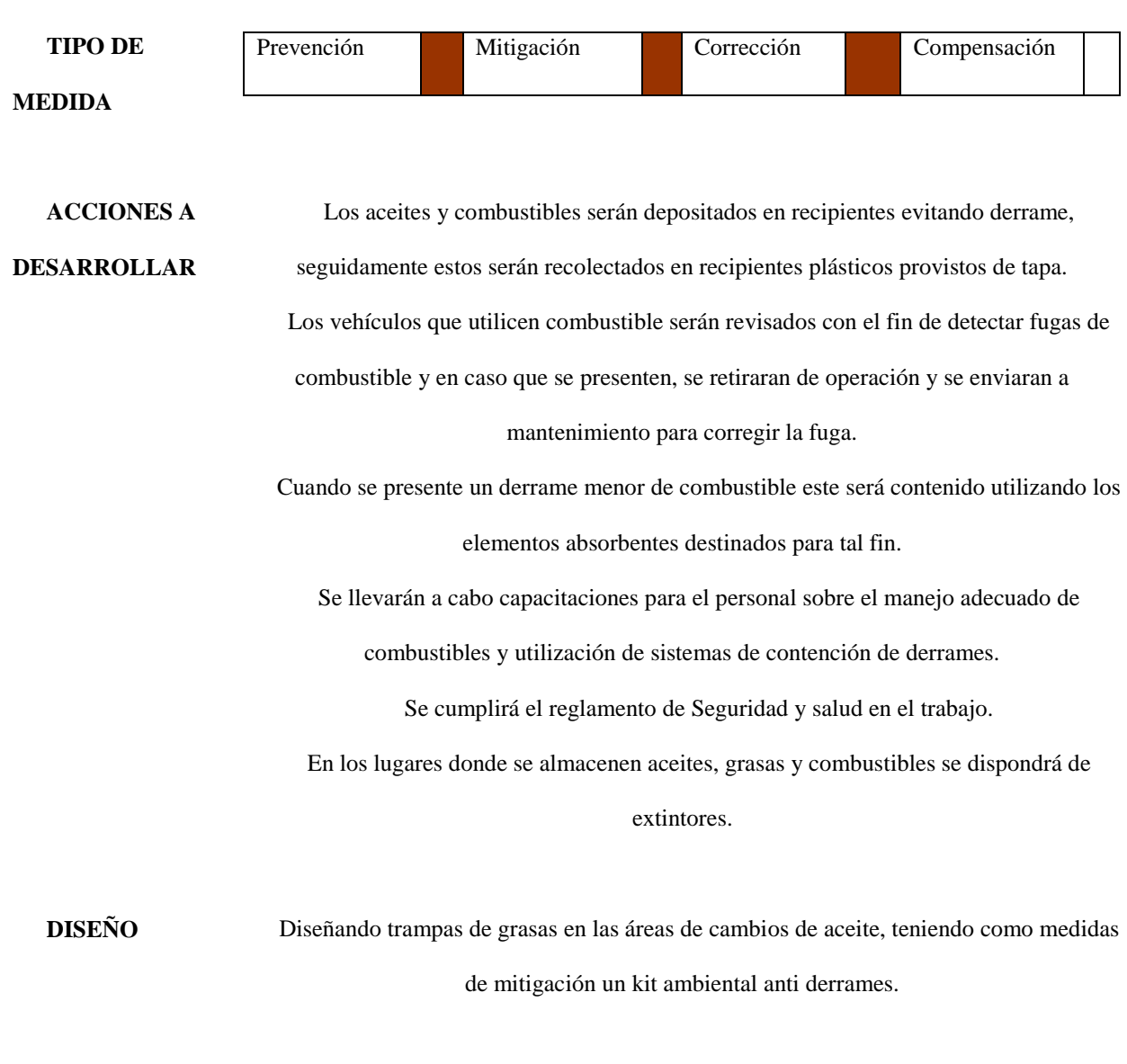

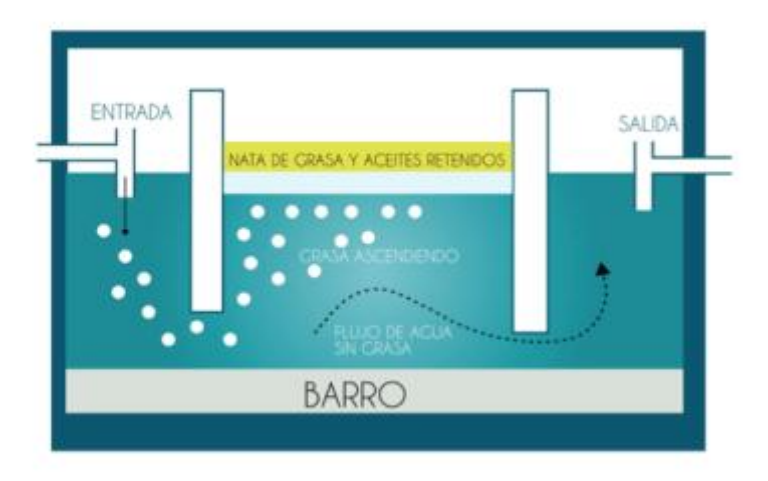

Imagen No. 42 Diseño Trampa de grasas. (Fuente; El Autor).

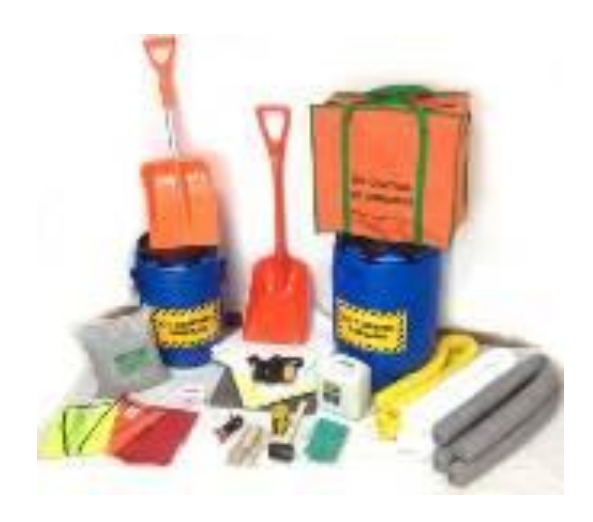

Imagen No. 43 Kit ambiental. (Fuente; El Autor).

2 almohadilla desechable para hidrocarburos

3 barrera absorbente 4" día, 1,2 mts long, para hidrocarburos

4 material absorbente hojuelas 500 gr

4 paño absorbente para hidrocarburo 40 x 50 cm

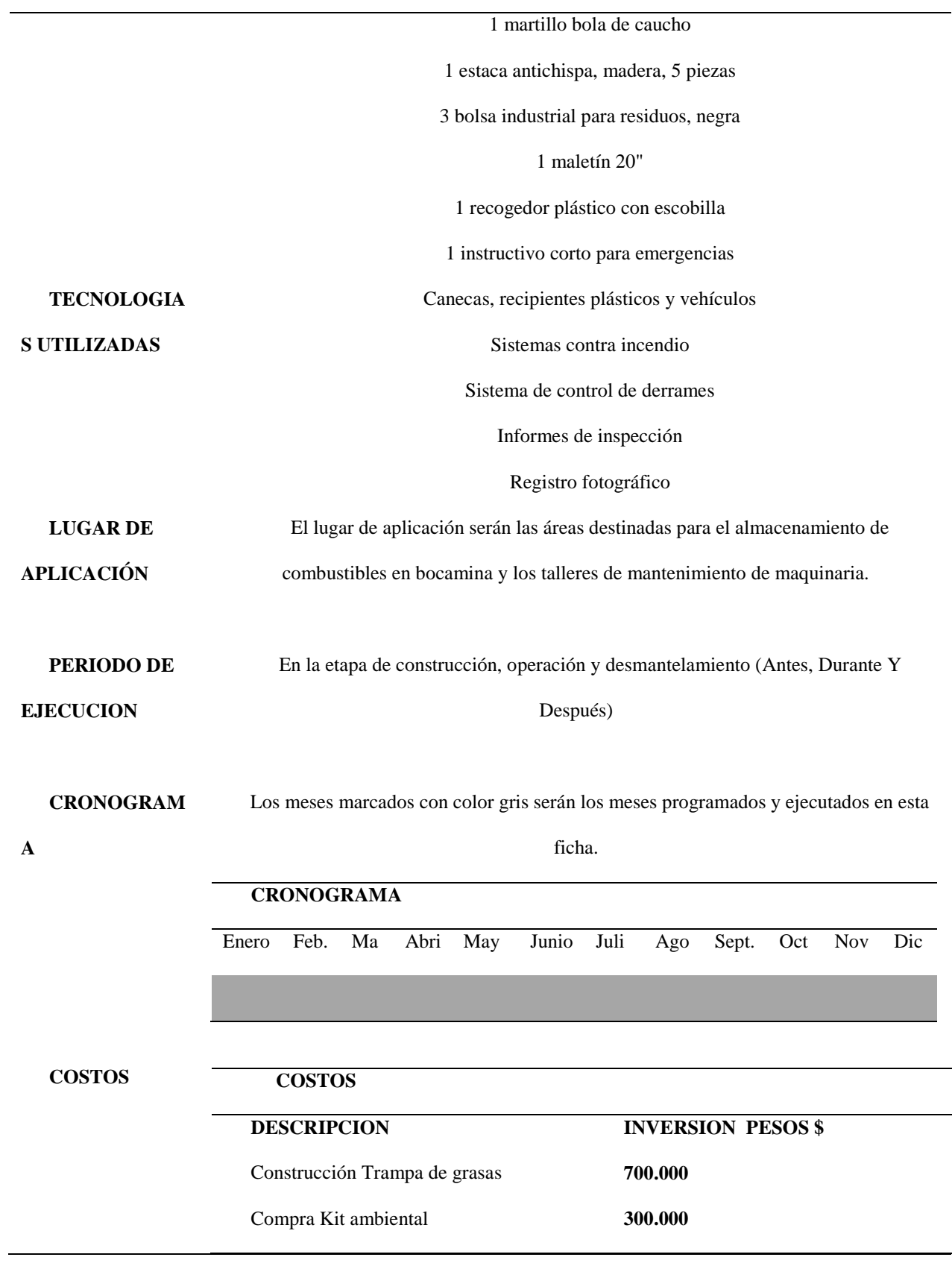

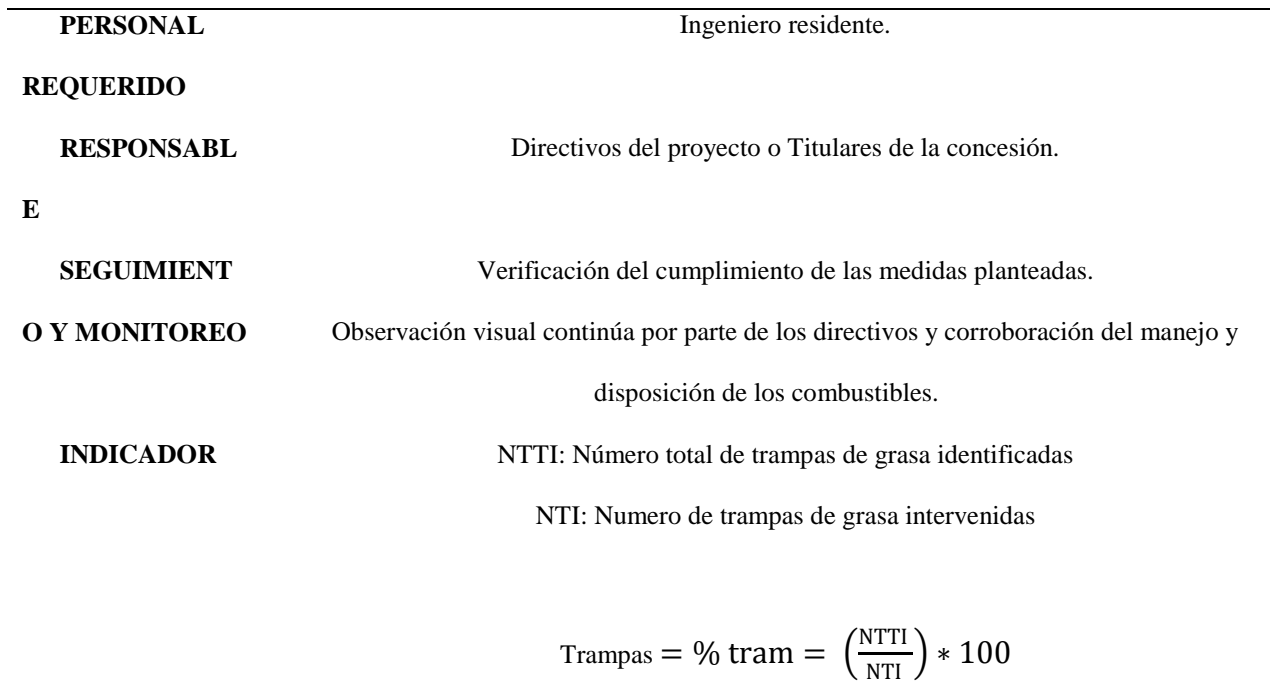

(Fuente; Acero & Murcia, 2007 y El Aautor)

# Ficha No. 16

*Manejo de residuos solidos*

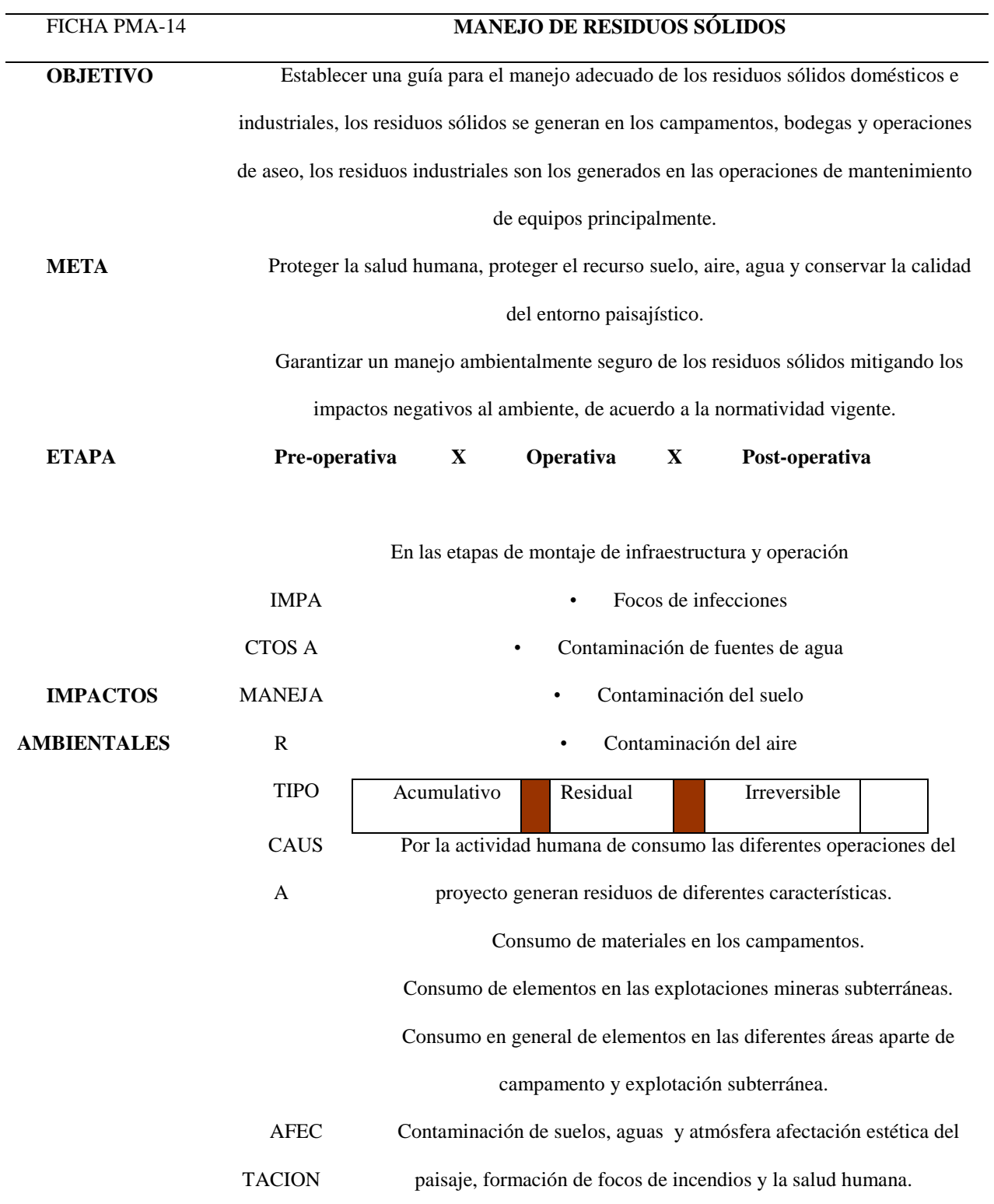

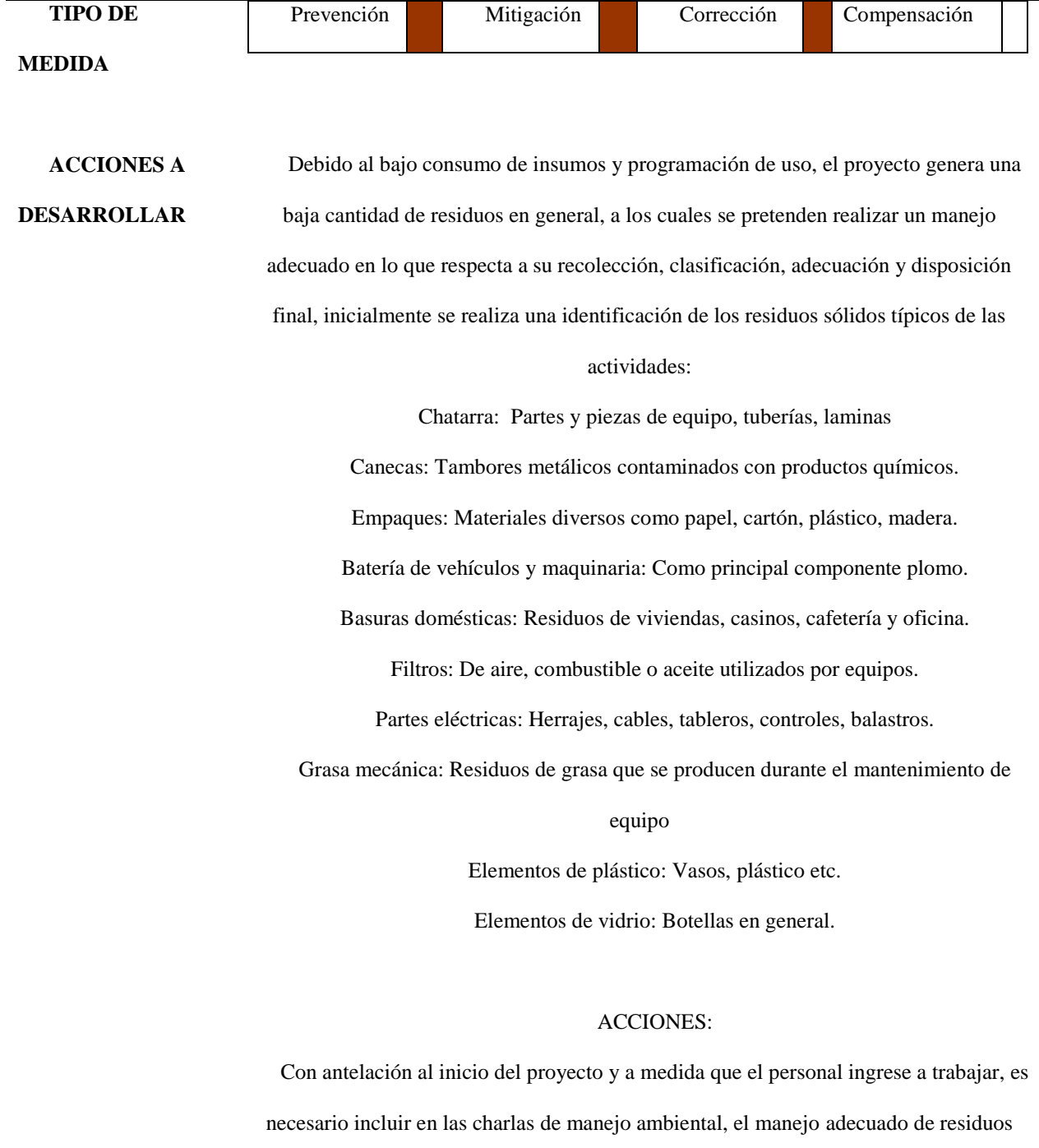

cuales se pretende despertar y fortalecer el grado de concientización y preservación hacia el medio ambiente.

sólidos, estas charlas son de carácter informativo y de educación ambiental con las

Teniendo en cuenta la anterior clasificación y los diferentes elementos a utilizar en el proyecto, nos damos cuenta que las generaciones de algunos residuos son mínimas, como chatarra, canecas, baterías, filtros, partes eléctricas, grasa mecánica. En el área no se tiene programado mantenimiento de maquinaria, los únicos equipos que ingresan al área del proyecto son las volquetas que transportaran el material. A este equipo se le realiza el mantenimiento en los municipios más cercanos donde cuenten con la infraestructura y equipo necesario para el mantenimiento.

Se estima que los residuos que más se generaran son: Papel, cartón, plástico, trapos, guantes, sobrante de alimentos, no obstante, a continuación, se describirá el tipo de residuo que se recolectará lo cual podrá realizarse de la siguiente forma: Empaques, envases, chatarra, latas, etc., en una caneca de color rojo; Estos residuos se podrán vender como chatarra.

Papel, cartón, plástico, trapos, guantes, etc., en una caneca de color verde; estos residuos se pueden incinerar en un foso que no presente riesgo para el personal. Sobrante de alimentos en una caneca de color café; si son orgánicos serán utilizados como alimento para los animales.

El vidrio se seleccionará y se recogerá en canecas de color blanco.

Clasificar los residuos sólidos, realizando una separación en la fuente y brindando su disposición final. Aplicar puntos ecológicos en las áreas identificadas.

De ser posible se promoverá el reciclaje de algunos materiales presentes en los residuos, los cuales se separan, recogen, clasifican y almacenan para reincorporarlos como materia prima al ciclo productivo. (Vidrio, papel, cartón, chatarra, etc.)

## **DISEÑO** RECIPIENTE PARA 35 y 53 LITROS

USO: Exterior

MATERIAL: Metálico pintado

## DIMENSIÓN:

Soporte para 3 recipientes

Largo 54 cmts x ancho 40 cmts x altura 100 cmts

Soporte para 3 recipientes

Largo 89 cmts x ancho 40 cmts x altura 100 cmts

CAPACIDAD: Para recipientes de 35 y 53 litros

DESCRIPCIÓN: Soporte de 2 y 3 soportes metálicos o plásticas (caneca) para la

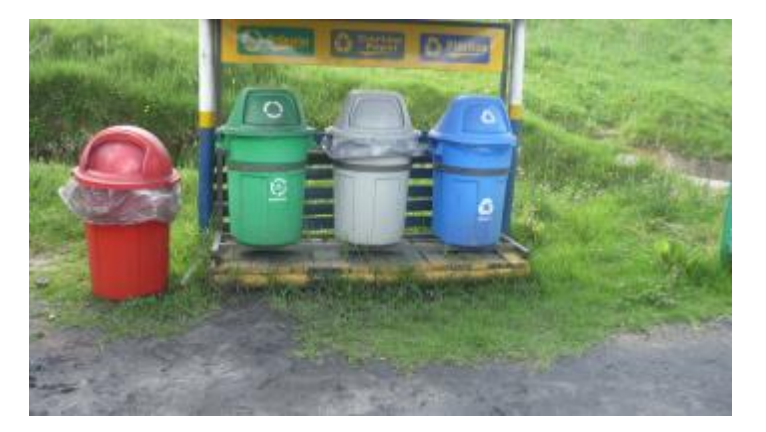

separación de residuos.

Imagen No. 44 Punto Ecológico. (Fuente; El Autor).

| <b>TECNOLOGIAS</b> | Canecas y bolsas en plástico de diferentes colores. (orgánicos colores verdes, cartón |
|--------------------|---------------------------------------------------------------------------------------|
| <b>UTILIZADAS</b>  | y papel color gris, residuos peligrosos Epp, etc. color predeterminado)               |
|                    | Unidades ecológicas                                                                   |
|                    | Señalización                                                                          |
|                    | La materia orgánica de desechos de campamento como desperdicios de comida, se         |
|                    | utilizará como alimento de animales                                                   |
| LUGAR DE           | Zona de campamento y bocaminas principales.                                           |
| <b>APLICACIÓN</b>  |                                                                                       |

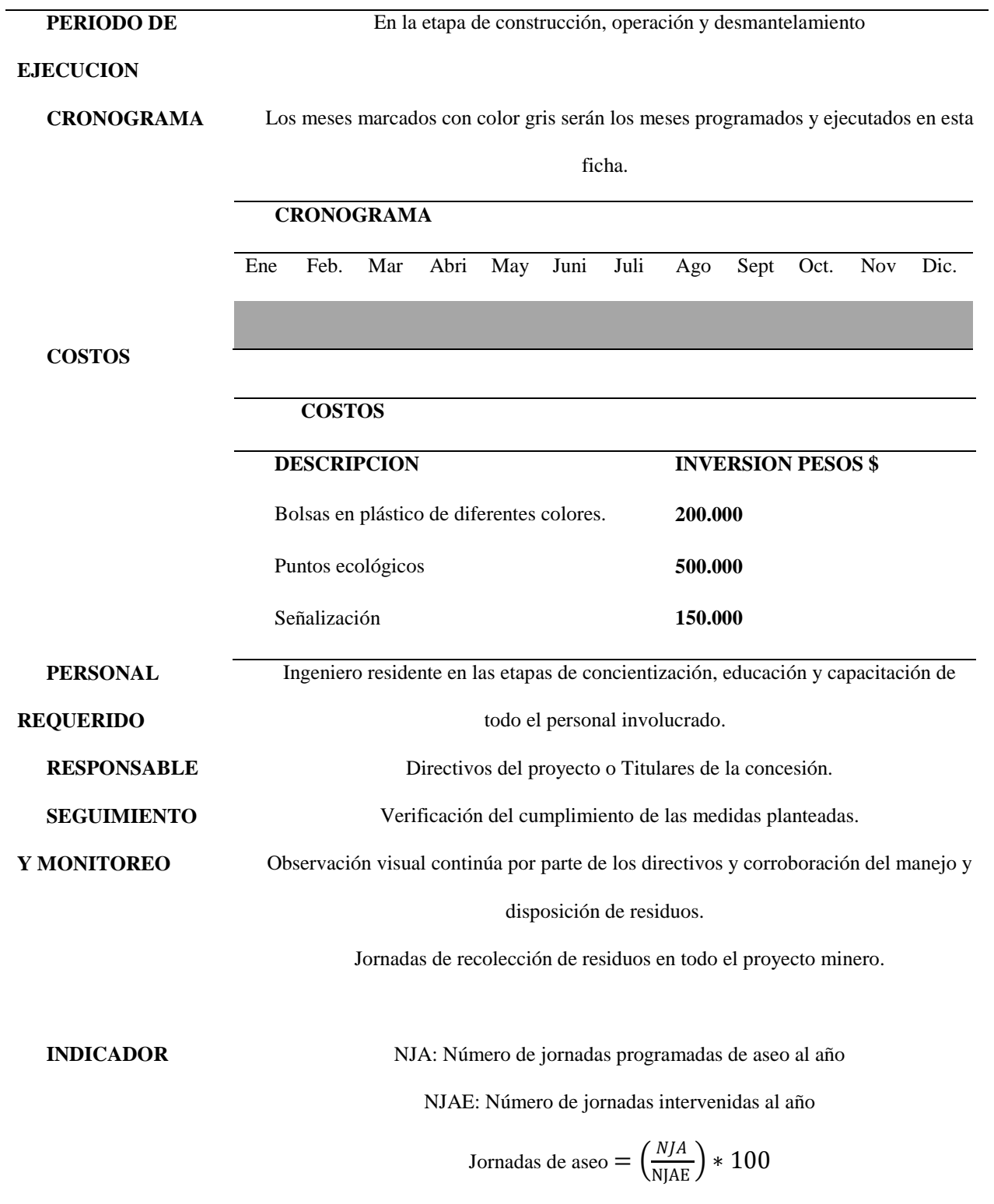

Fuente: (El Autor).

#### **Programa de Manejo de Ecosistemas y Paisaje:**

La zona otorgada se ubica en su totalidad en una ladera, con pendientes fuertes, sobre la cual fluye sin ningún control el agua de escorrentía contribuyendo notoriamente a generar procesos erosivos, los cuales se agravan en las zonas donde se acentúa la ausencia de cobertura vegetal.

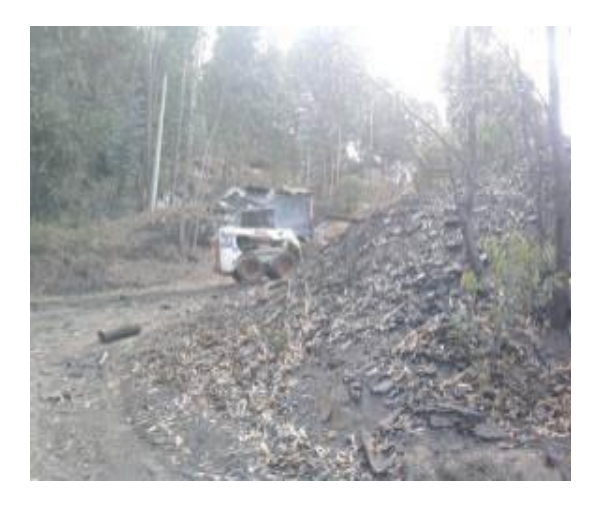

Imagen No. 45 Pendientes fuertes. (Fuente; El Autor)

Revegetalización de áreas y protección de la flora: Con ayuda de los planos (Ver Zonificación Ambiental p.90) de zonificación de la actividad, se protegerá inicialmente las áreas que por sus diferentes características así lo amerite dependiendo del análisis inicial realizado en la Zonificación Ambiental general.

# Ficha No. 17

*Protección y revegetalización*

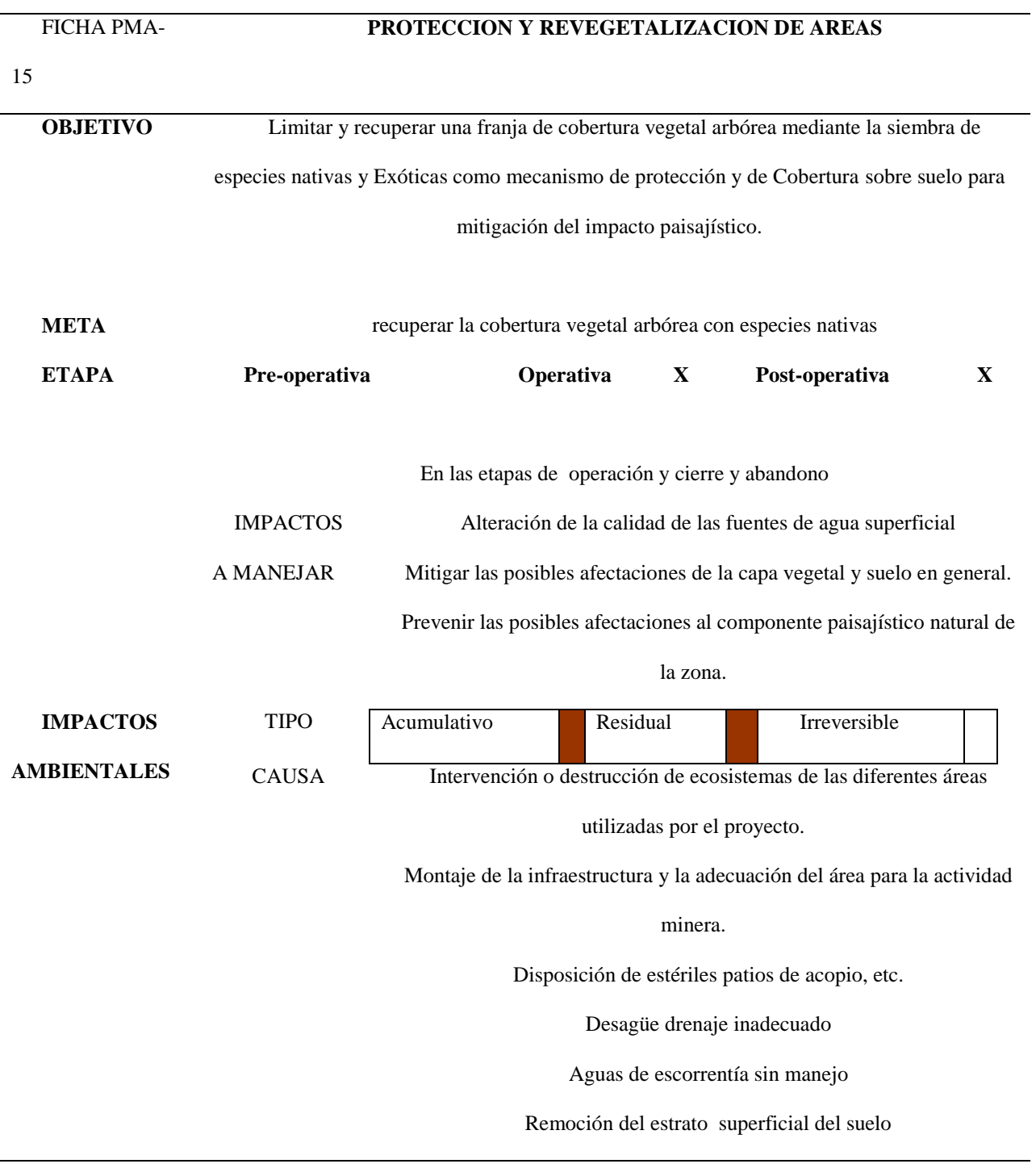

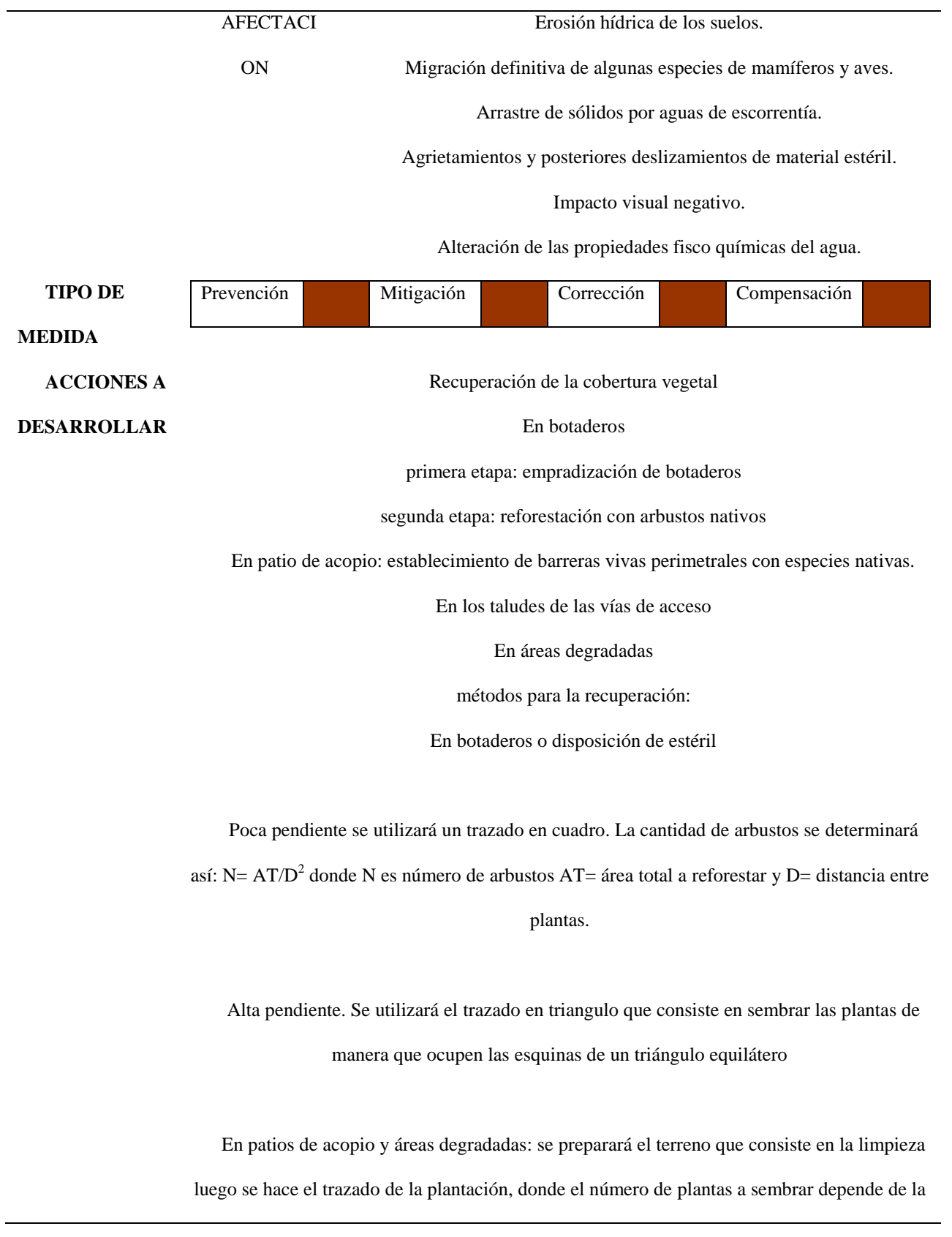

ausencia vegetal que presente cada área. Esta zona por ser muy sensible necesita un

mantenimiento y supervisión en el desarrollo de las plántulas.

En los taludes de las vías de acceso como estos taludes no tienen terrazas se pueden sembrar espaciados de acuerdo a la pendiente del talud

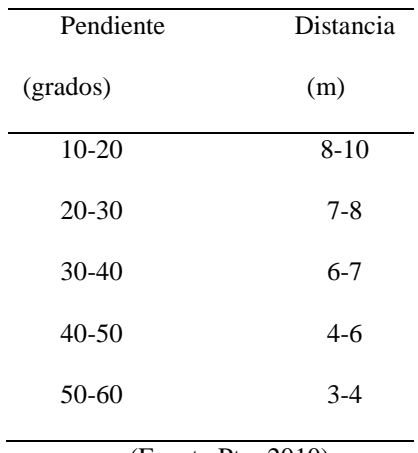

(Fuente;Pto, 2010)

Para efectos de limitación e identificación se demarcara el sector con una franja de plantación de especies vegetales nativas y exóticas propias del clima y las condiciones naturales existentes en la zona, conformando una estratificación intercalada de árboles y arbustos; la barrera dará limitación al patio de acopio con áreas externas, Protección a los suelos y a su vez actuará como cortavientos; además, complementará las especies arbustivas y pastos nativos y generará un escenario paisajístico de remate y direccionamiento de la perspectiva.

**DISEÑO** Las especies a utilizar se pueden observar en la tabla N. 13 La selección de estas especies se debe al fácil desarrollo de las mismas en este clima y porque crecen en zonas degradadas o pobres.

Después de dar inicio al descapote se debe realizar e identificar las áreas afectadas para

reforestar con especies nativas Ver Tabla No. 13 Especies recomendadas para revegetación y

#### reforestación

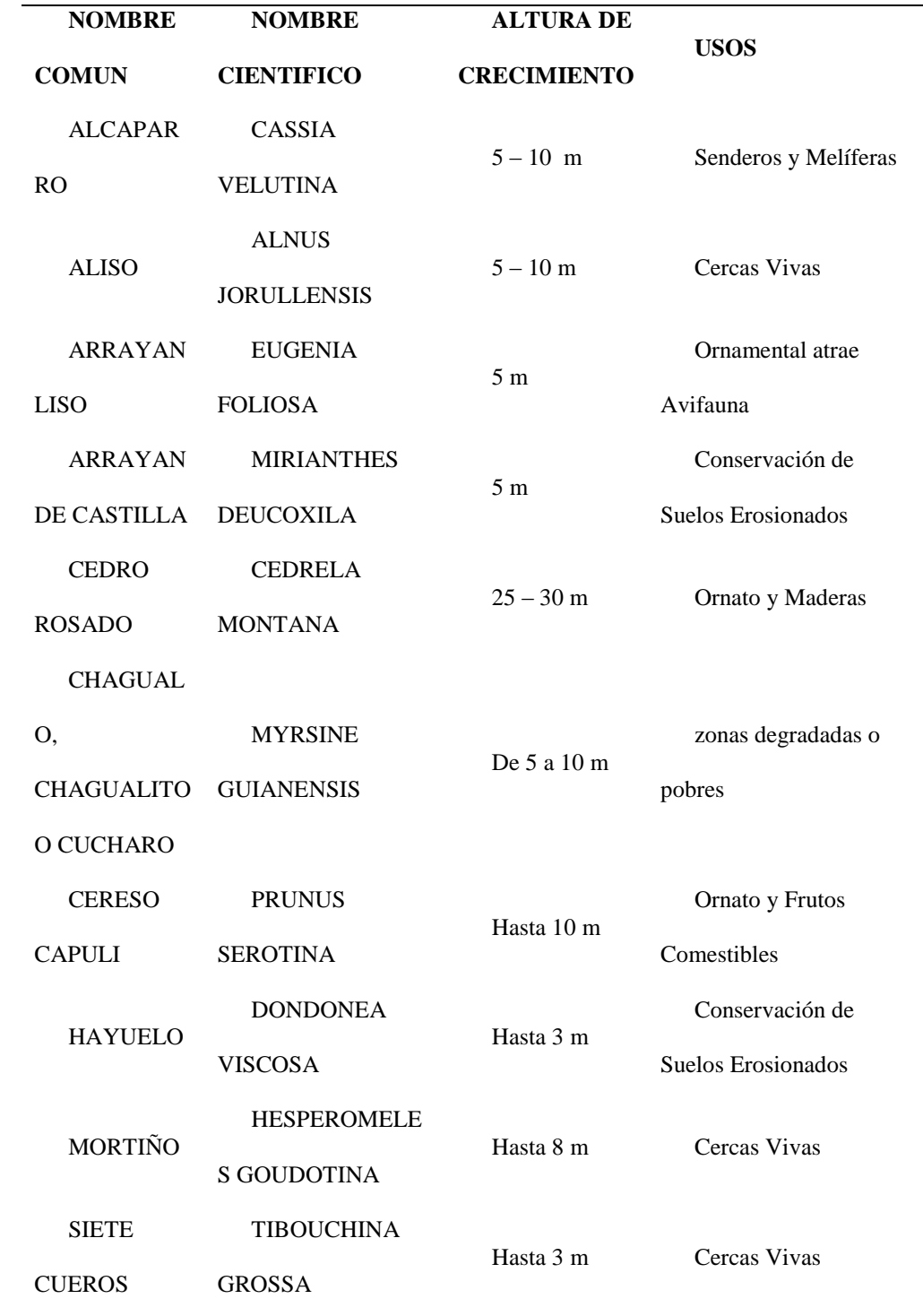

Tabla No. 13 Especies recomendadas para revegetación y reforestación
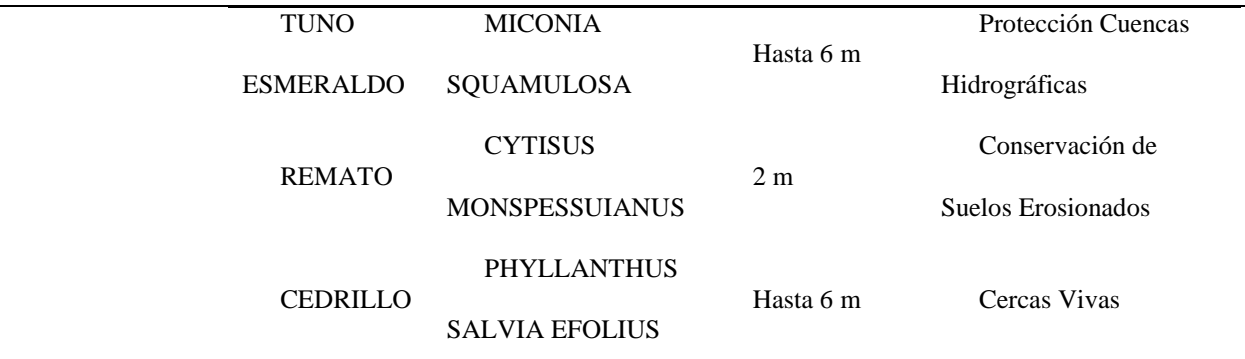

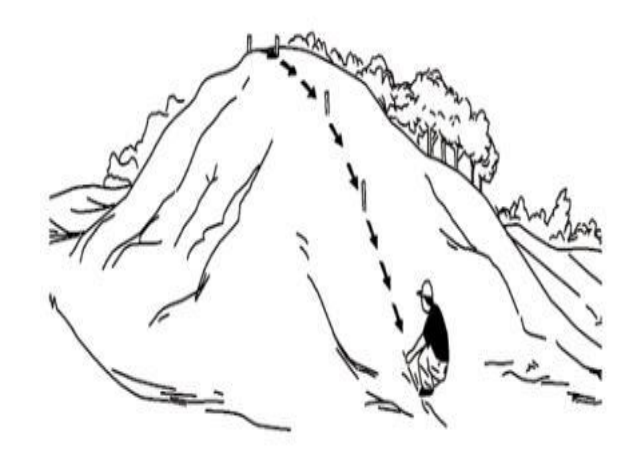

Imagen No. 46 Reconformación de áreas intervenidas. (Fuente; Plan de abandono y

restauración final)

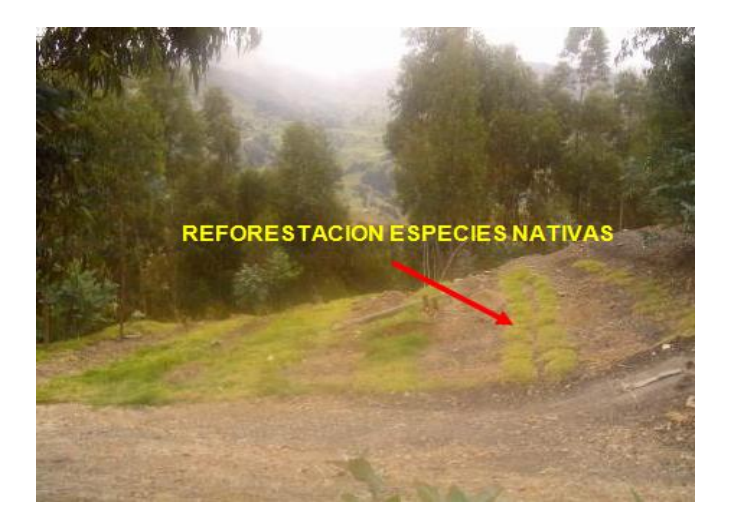

Imagen No. 47 Reforestación. (Fuente; Plan de abandono y restauración)

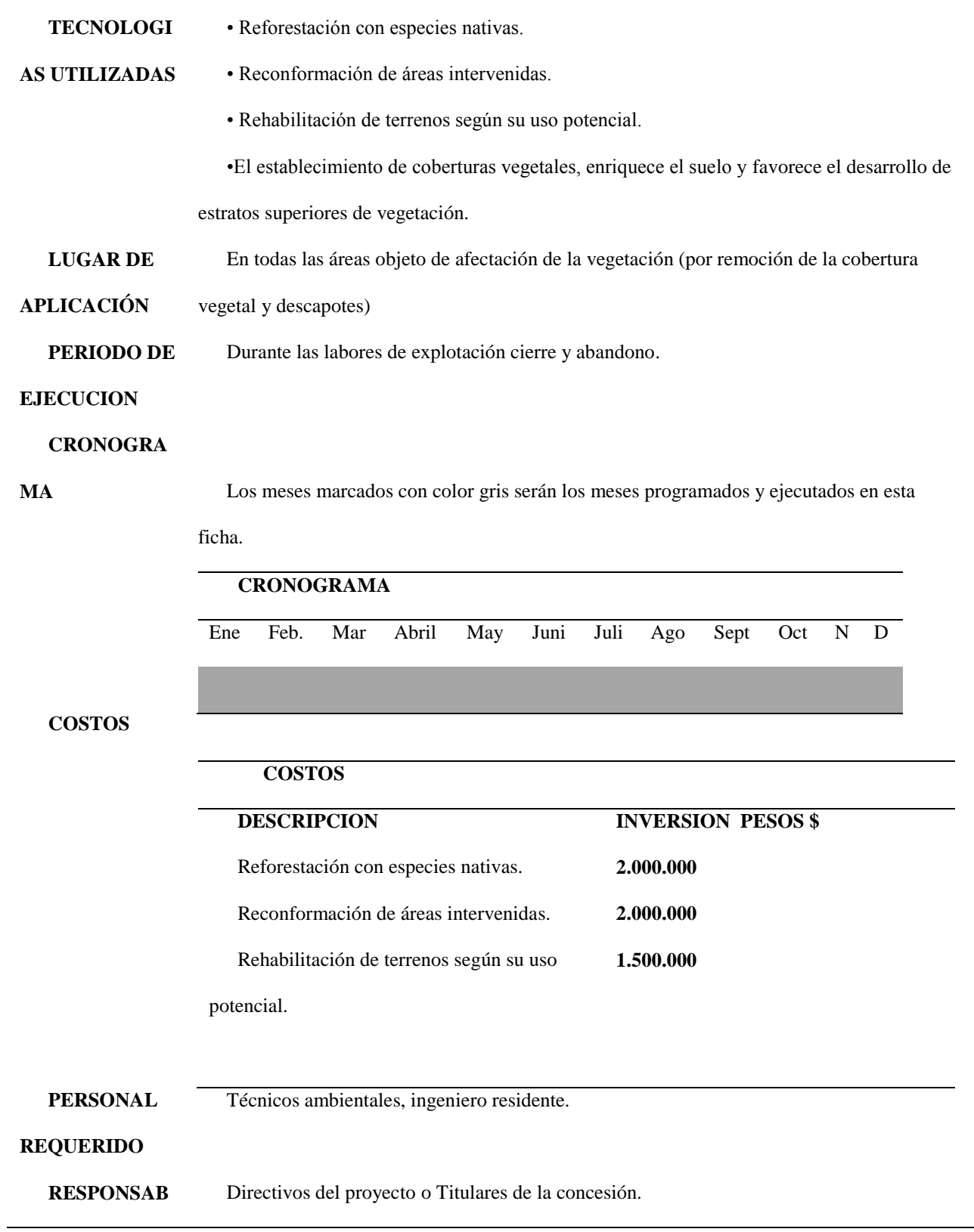

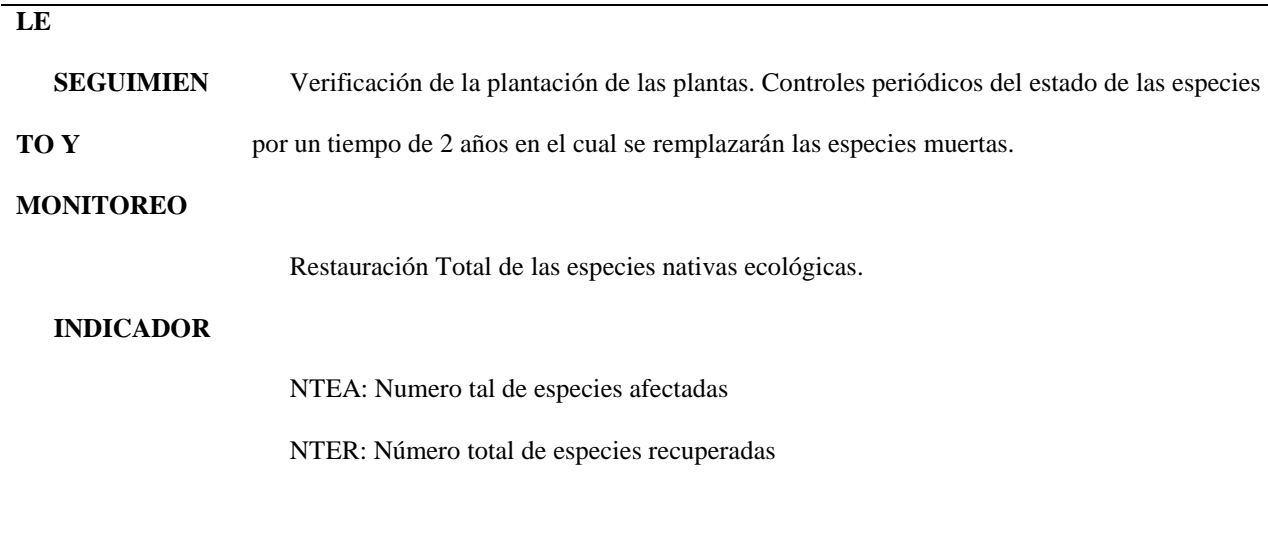

Especies = % Esp. tram =  $\left(\frac{NTEA}{NTER}\right) * 100$ 

(Fuente; Acero & Murcia, 2007 y El autor)

*Manejo ambiental de la fauna silvestre*

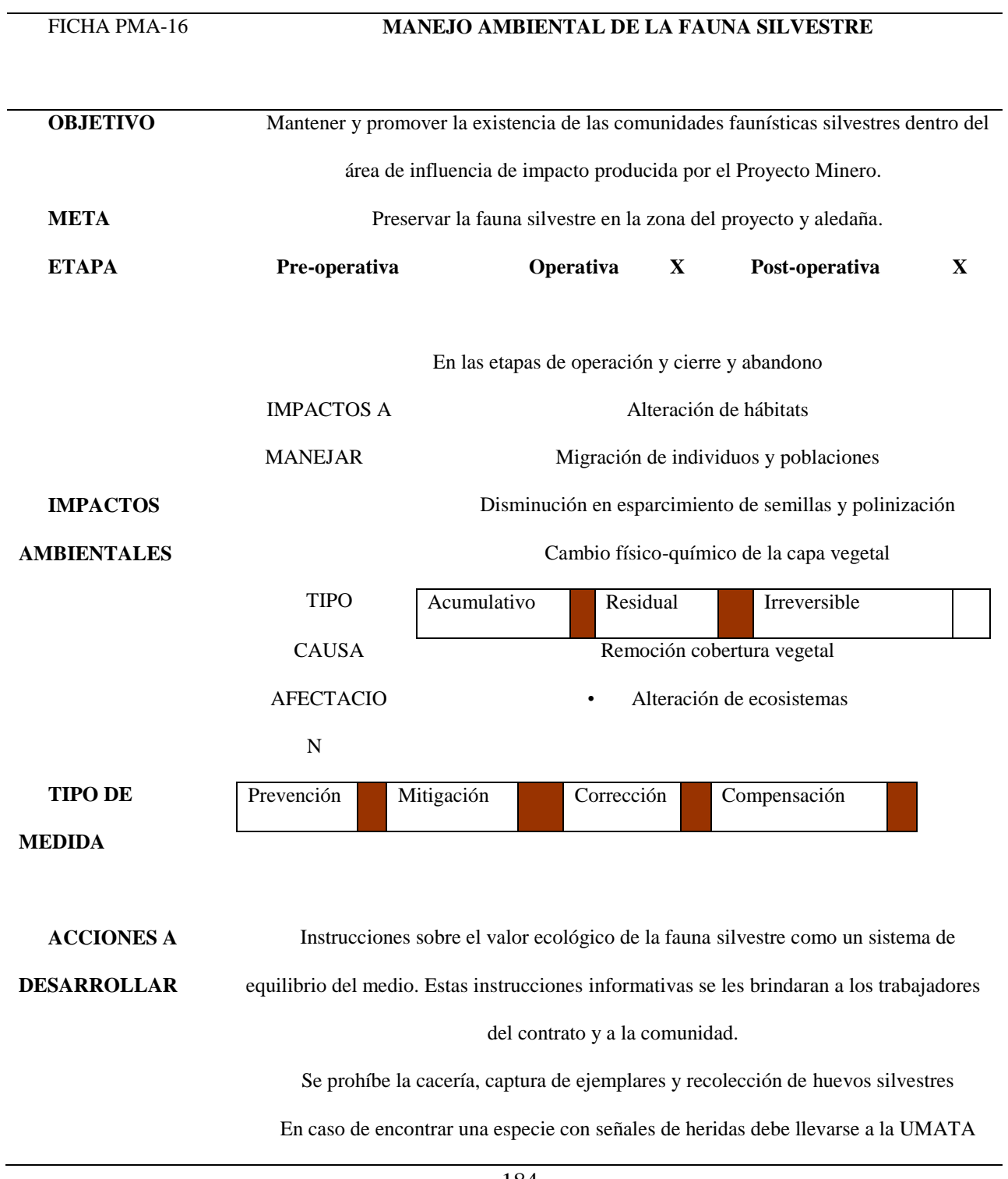

más cercana.

**DISEÑO**

Instalar un sistema de señalización donde se indiquen las restricciones, protección,

especies en vías de extinción.

Cartel de prohibido cazar, En material de PVC, en adhesivo, en tamaño 210x297 mm.

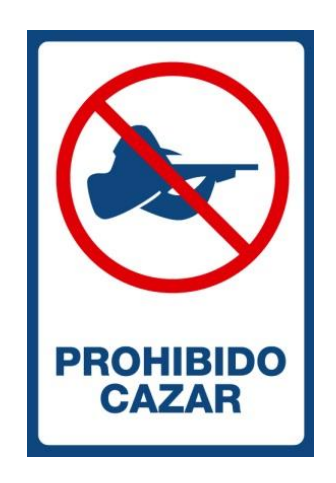

Imagen No. 48 Señalización. (Fuente; El Autor)

**TECNOLOGIAS UTILIZADAS** Generar llamadas telefónicas usando el celular ya que es un medio de comunicación a los organismos de emergencias 123 y ellos transfiriéndonos al área del cuidado ambiental. **LUGAR DE APLICACIÓN** Área del proyecto de 8 hectáreas entabladas en la licencia de explotación IDA 08593 **PERIODO DE EJECUCION CRONOGRAMA**  Durante las labores de explotación, cierre y abandono (Antes, durante y después). Los meses marcados con color gris serán los meses programados y ejecutados en esta ficha. **CRONOGRAMA** Enero Feb Ma Abri May Juni Juli Ago Sept Oct Nov Dic

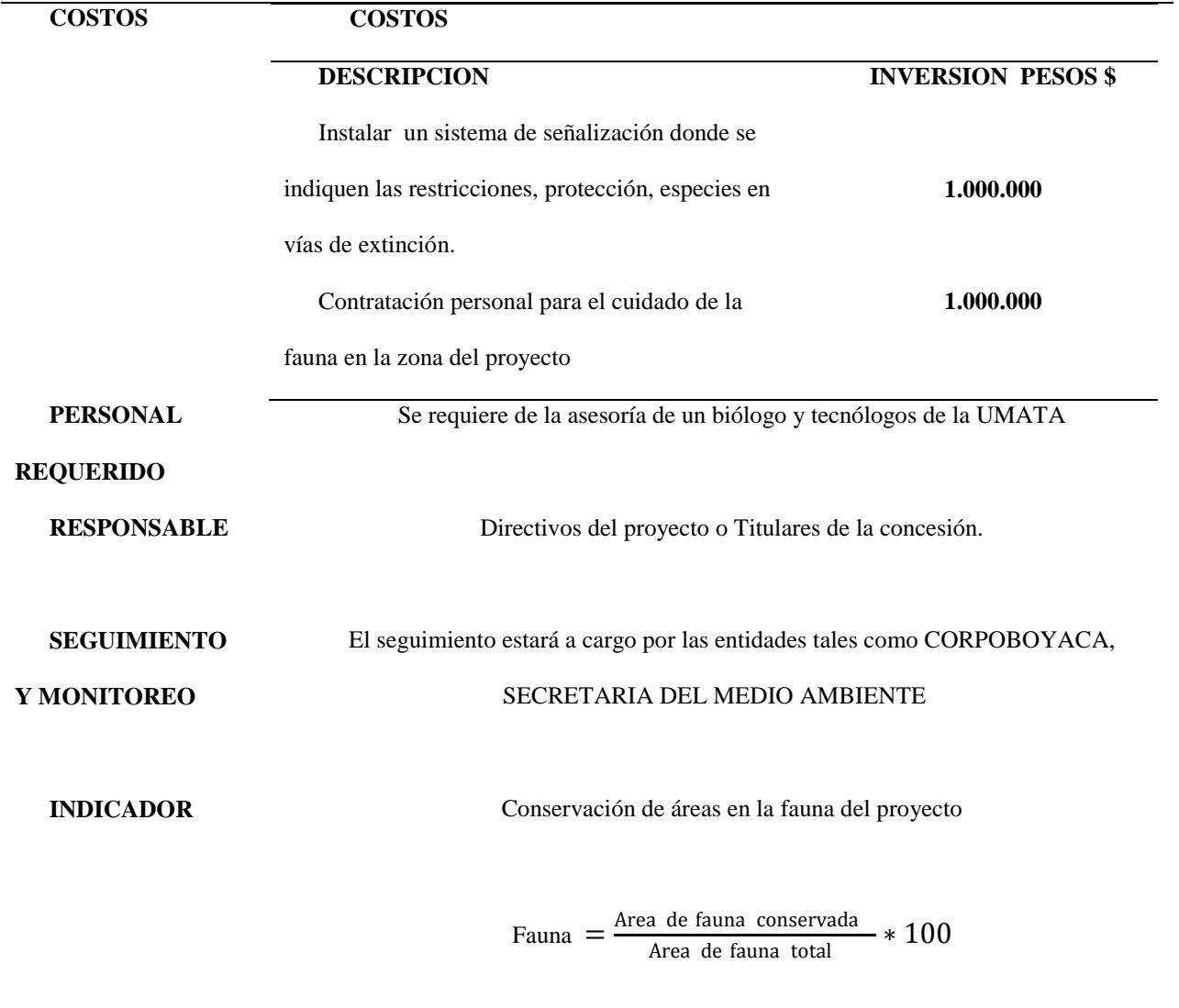

(Fuente; Acero & Murcia, 2007 y El Aautor)

# Ficha No. 19

# *Construcción casetas de malacates*

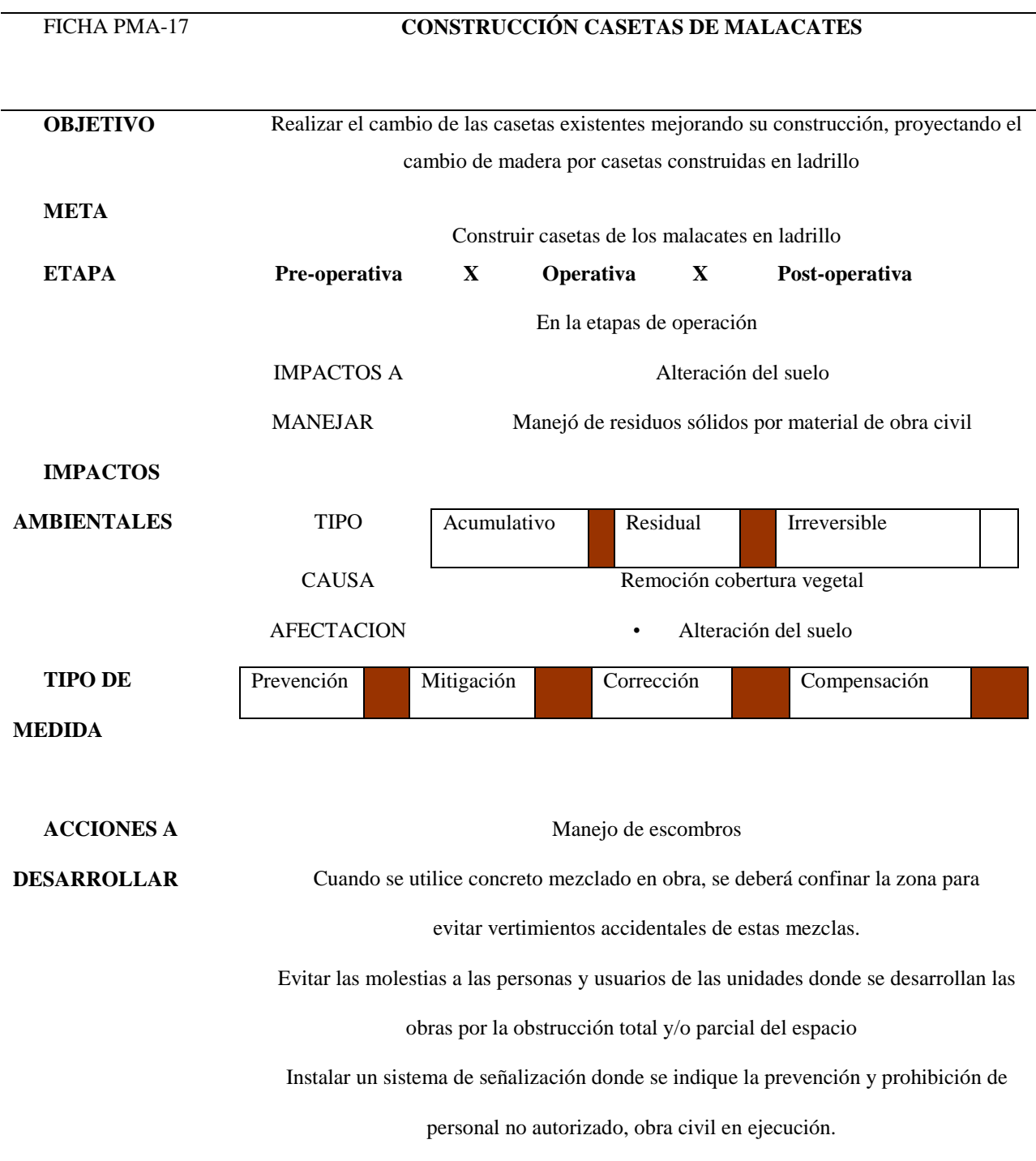

**DISEÑO** Se realiza un estudio y diseño de localización de casetas y distribución de espacios.

Prever áreas de futura excavación y construcción.

Estudiar alternativas de construcción.

Aprobar localización y distribución.

Localizar y replantear en terreno.

Ejecutar construcción de la caseta incluyendo instalaciones y placa de piso en caso de

ser requerida.

Asear y habilitar

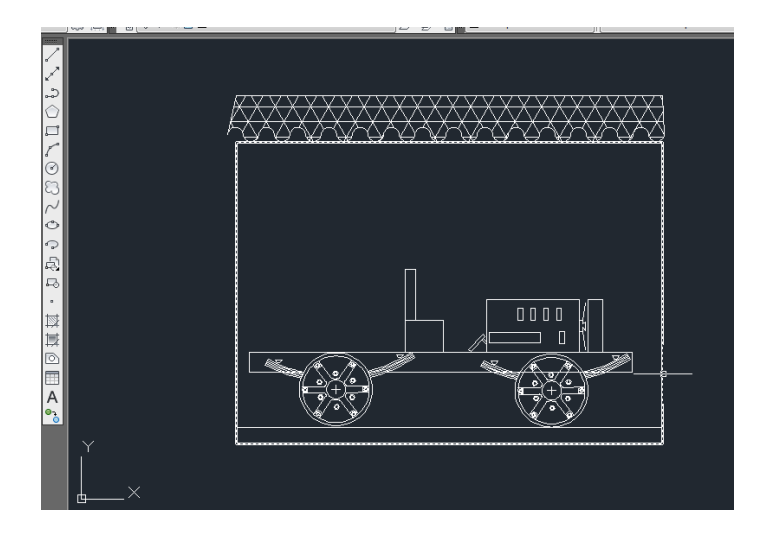

Imagen No. 49 Bosquejo caseta de malacate (Fuente;AutoCAD y el Autor)

**TECNOLOGIAS** 

**UTILIZADAS**

Subbase granular

Concreto pobre de limpieza espesor

Tabla chapa ordinario

Puerta en madera con marco, incluye bisagra y cerradura

Teja eternit no 8

Gancho eternit

Vara corredor

Puntilla de 2" Pulgadas

Juego de portacandado de 3" Pulgadas y candado

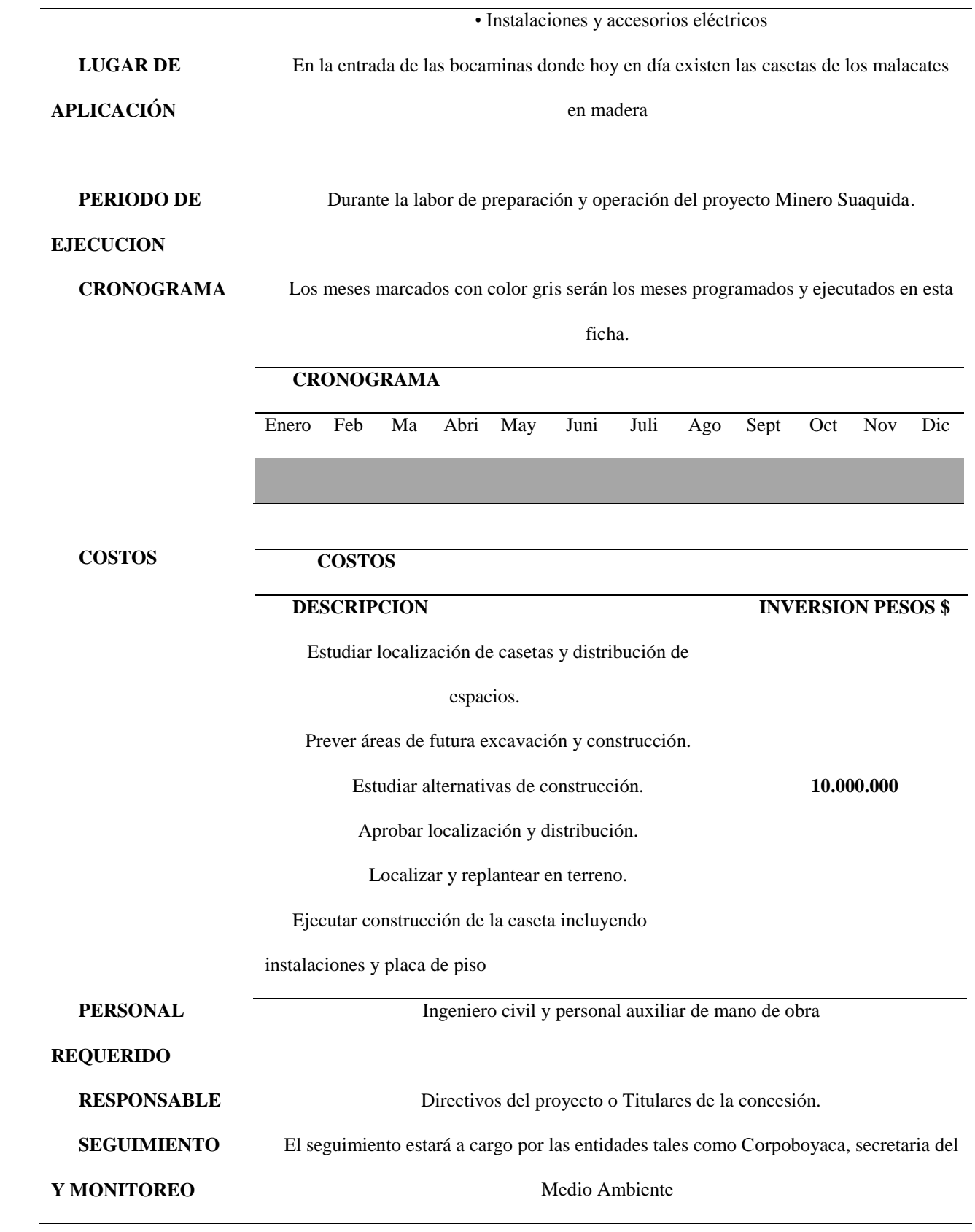

**INDICADOR** Número de casetas de malacate en madera / Número de casetas remplazadas en ladrillo

Casetas = *NCMM* / *NCRL*\*100

(Fuente: Acero & Murcia, 2007 y El Aautor)

## **Programa de Monitoreo y Seguimiento**

El monitoreo y control de las medidas establecida dentro del Plan de Manejo corresponde al procedimiento básico de verificación y vigencia de la ejecución de las medidas. Para esta etapa los datos que se obtienen permiten corregir, minimizar y mitigar las posibles afectaciones producidas por los trabajos de infraestructura y minería.

## Tabla 1412

## *Programa de seguimiento y monitoreo.*

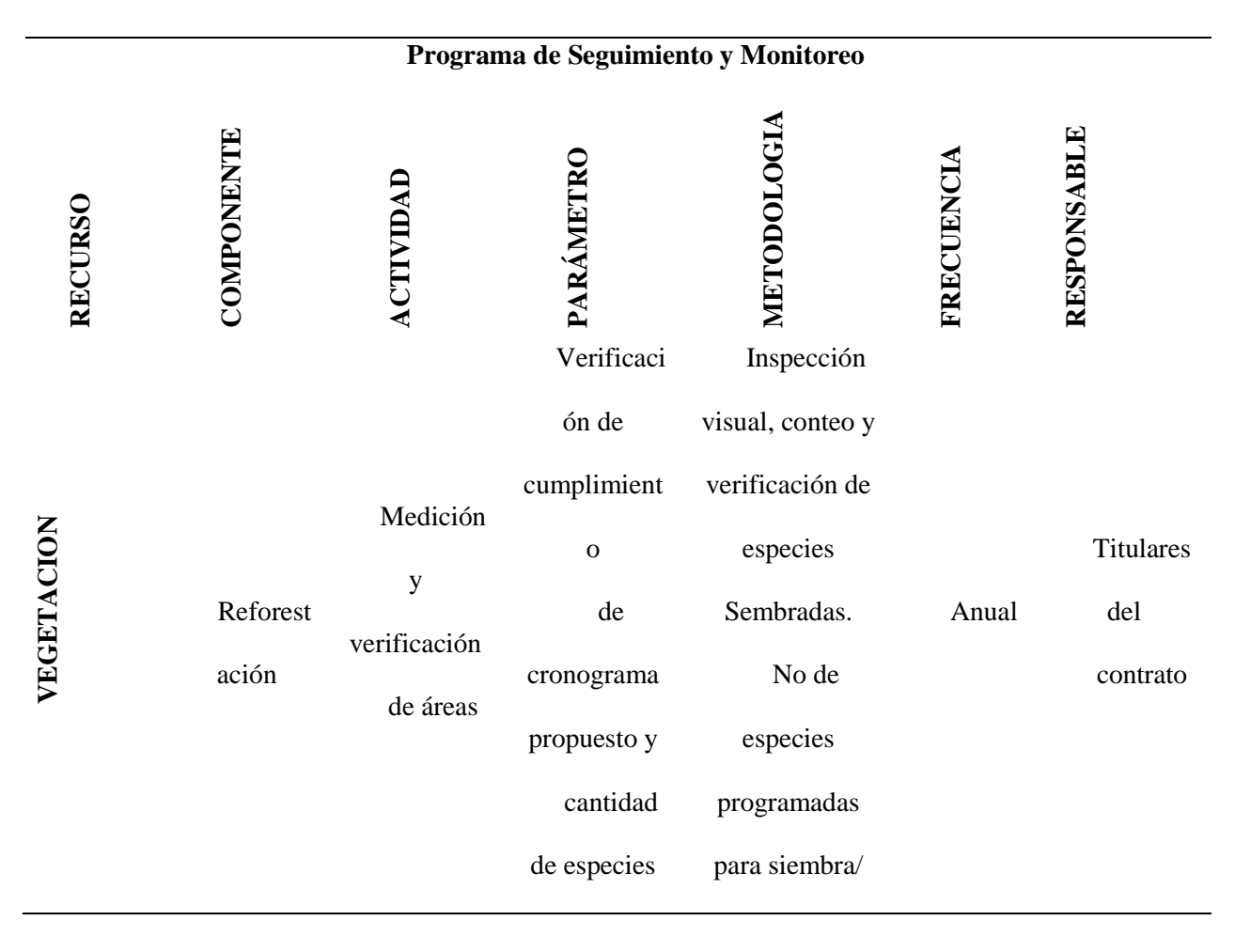

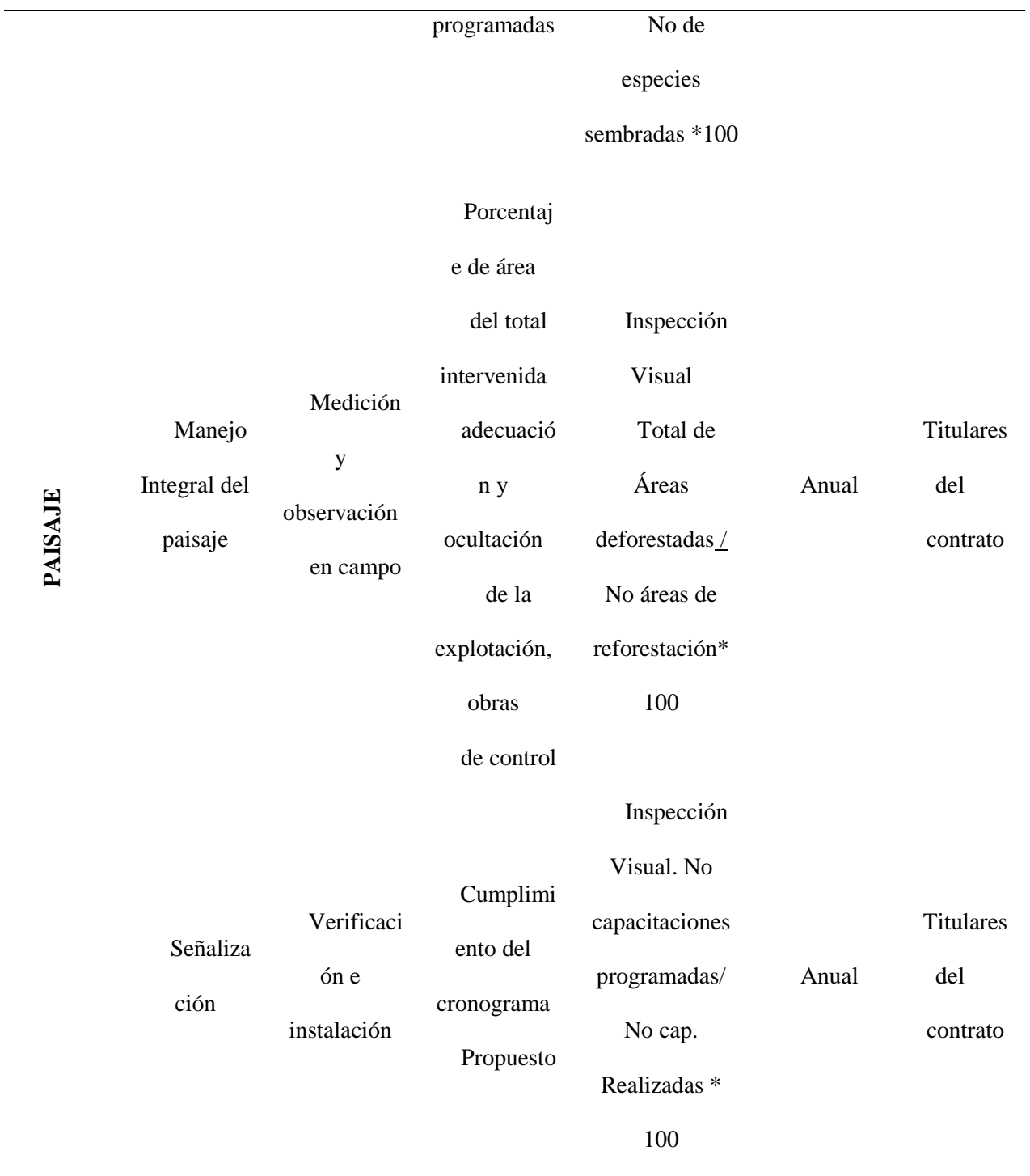

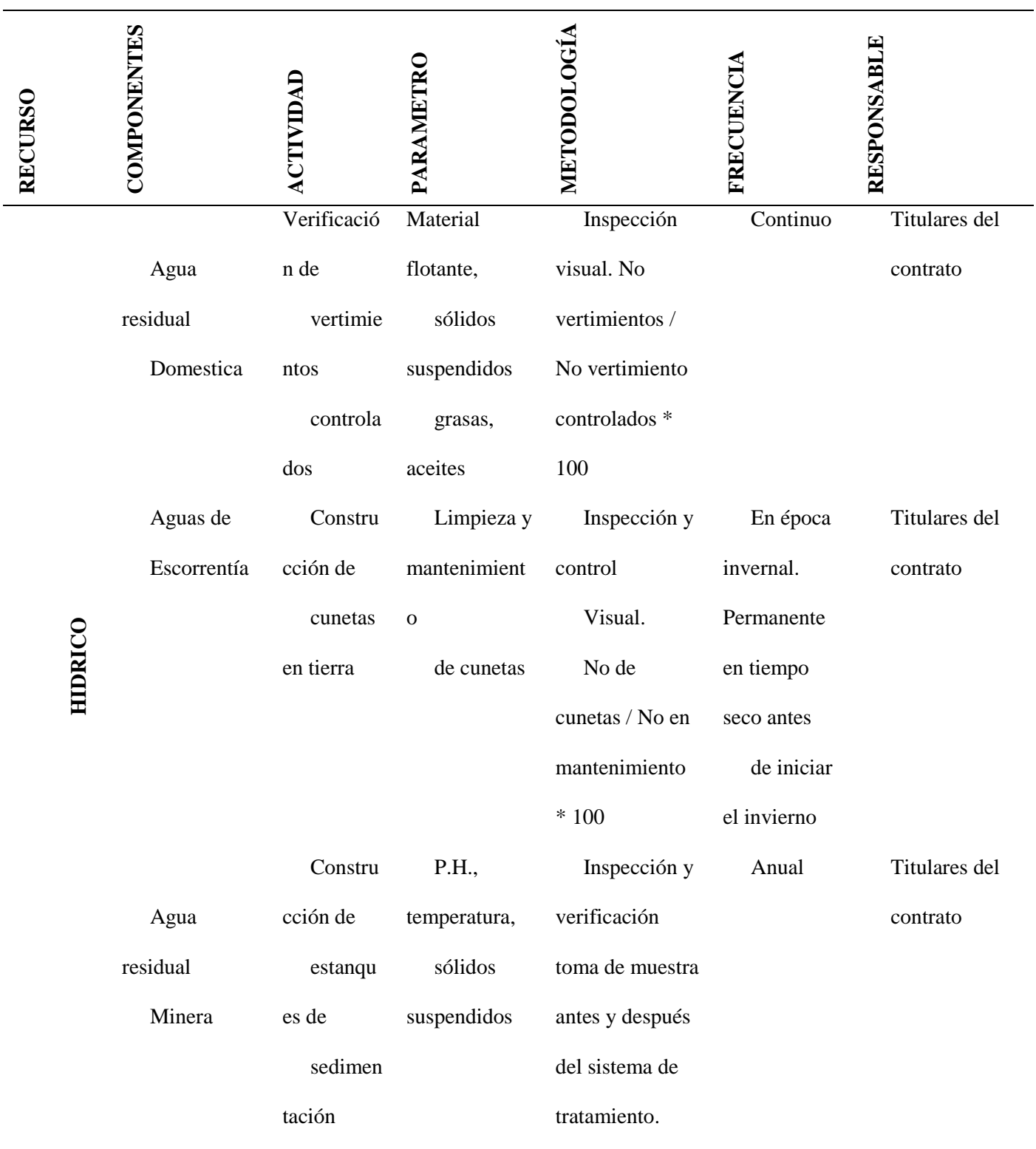

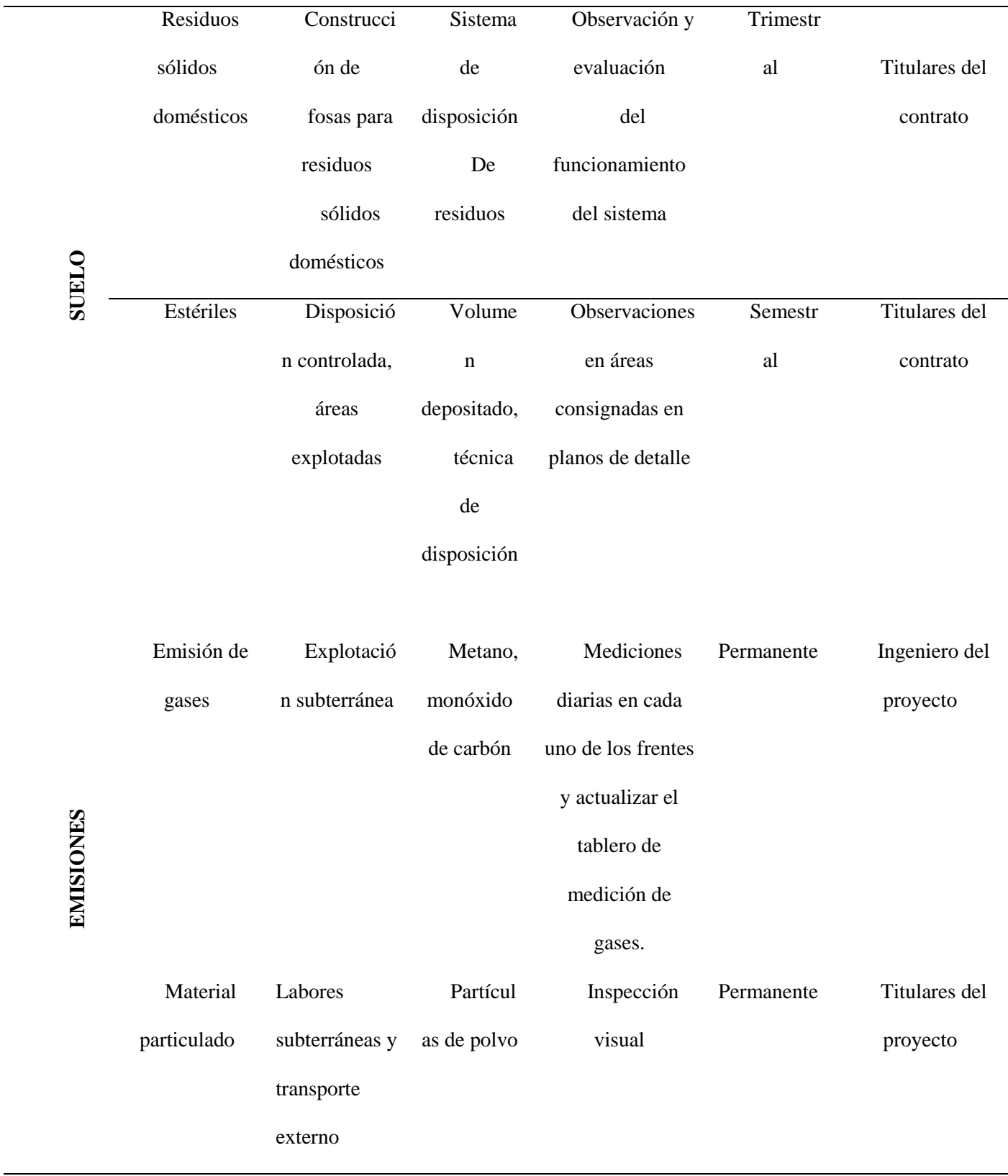

 $\overline{\phantom{a}}$ 

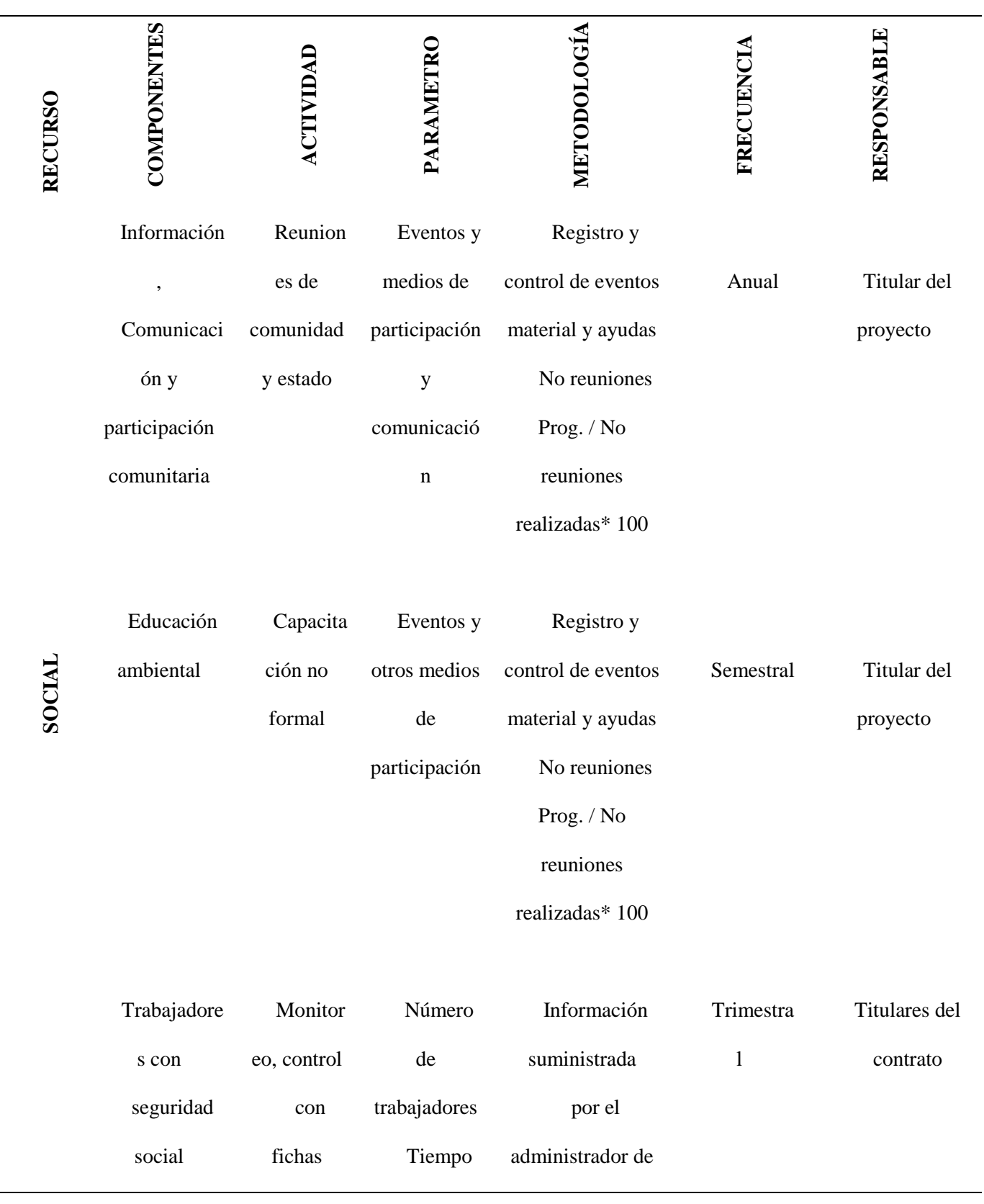

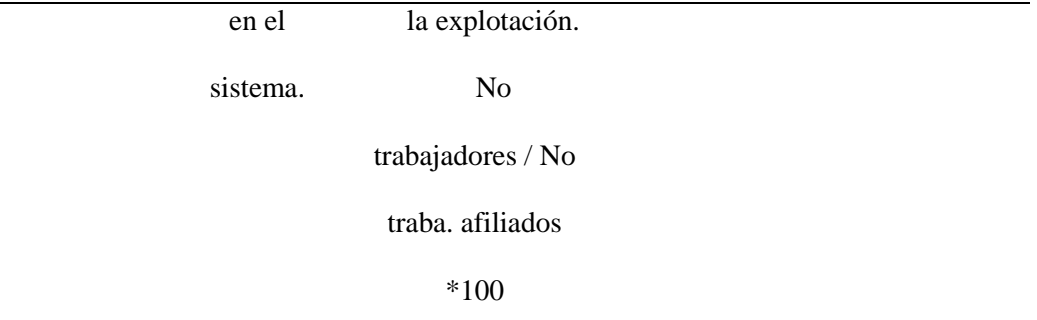

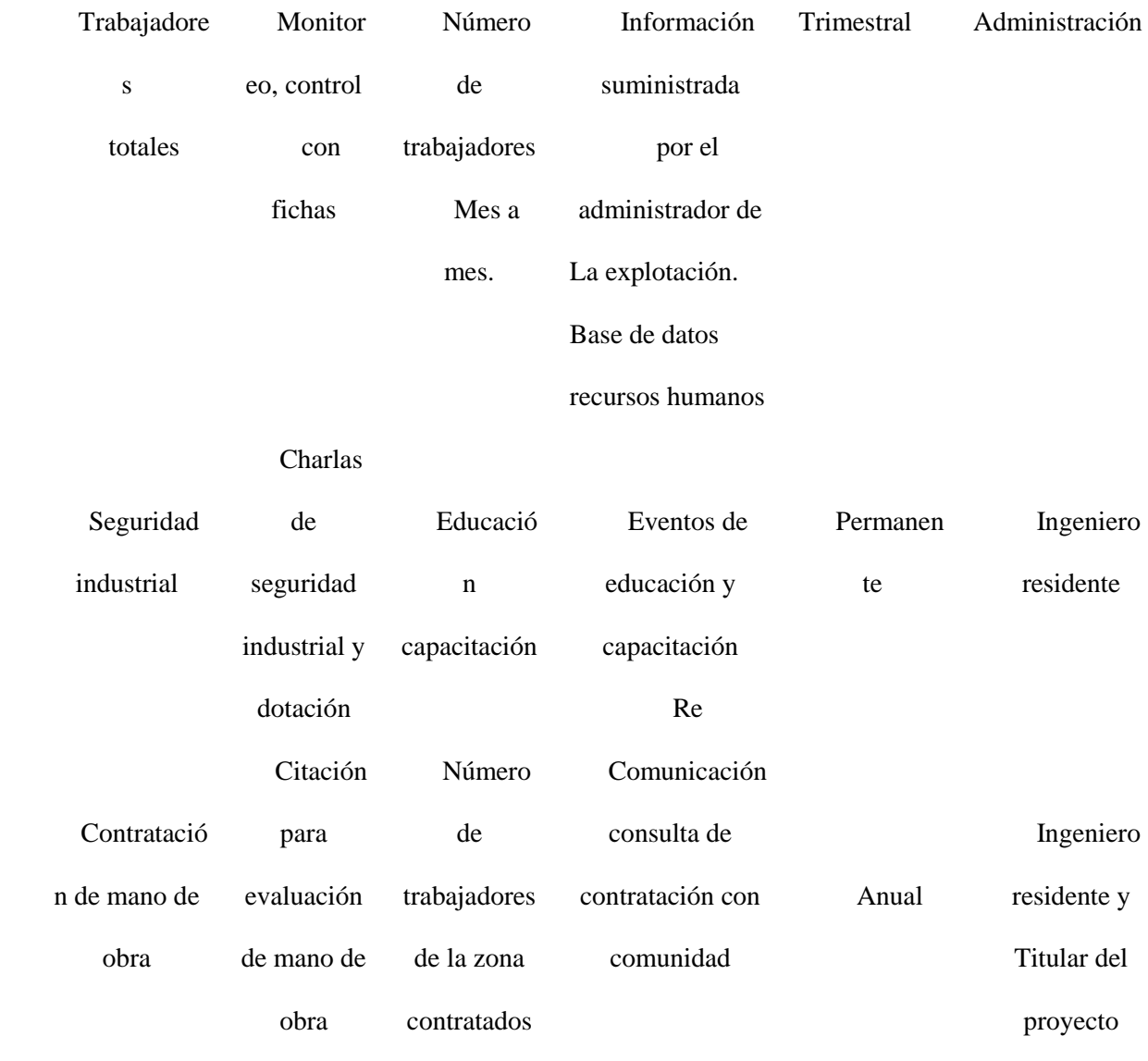

(Fuente; El Autor)

## **Programa de Gestión del Riesgo**

#### **Objetivo General**

Identificar y evaluar las amenazas que puedan generar una emergencia, estableciendo los controles apropiados, de tal forma que las personas que se encuentren desarrollando las actividades del proyecto puedan protegerse en caso de ocurrencia de siniestros o amenaza colectiva, garantizando la salida oportuna y segura del personal, disminuyendo las pérdidas materiales mediante una adecuada respuesta inicial.

## **Alcance y Campo de Aplicación**

Es un programa operacional de prevención y contingencia bajo la responsabilidad para el manejo de situaciones de emergencia generadas por eventos que involucren lesiones a personas, derrames de sustancias contaminantes, explosión e incendios y operaciones terrestres del Proyecto Minas Suaquida. (Plan de Emergencia, 2015)

El Programa de prevención y contingencia está involucrado solo al personal que tenga contacto directo con el Proyecto Minas Suaquida, y será divulgado a todo el personal que participa en el mismo; con el fin de conocer la funcionalidad del plan en caso de presentarse una emergencia. (Plan de Emergencia, 2015)

#### **Conocimiento del Riesgo**

#### **Riesgos Potenciales**

#### **Clasificación de las Emergencias Según su Origen**

**Natural:** Son todas aquellas producidas en forma directa o indirecta por fenómenos naturales, entre otras: Sismos, inundaciones, huracanes, maremotos, tormentas, incendios forestales. (Universidad, 2004)

**Tecnológica:** (Universidad, 2004) son todas aquellas inherentes a los procesos, equipos, materias primas e insumos, desarrollados y utilizados por las empresas, de acuerdo con su actividad económica. Entre otras tenemos: incendios, explosiones, derrames, intoxicaciones, vertimientos, etc.

**Social:** Son todas aquellas emergencias producidas por desórdenes de tipo social como, por ejemplo: Amenazas, atentados, robos, secuestros, entre otros. (Universidad, 2004)

**Error humano:** El error humano es causa de buena parte de las emergencias en el trabajo y puede ser consecuencia de aspectos como: Pobre entrenamiento, descuido, conductas inapropiadas, abuso de sustancias o fatiga. (Universidad, 2004)

Siguiendo esta clasificación las siguientes son las amenazas y los escenarios de riesgo posibles en las instalaciones del Proyecto Minero IDA 08593.

#### **Descripción de Riesgos Potenciales**

#### **Explosión por gas Metano en Labores Subterráneas**

#### **Escenarios posibles:**

En toda Explotación minera de carbón existe la posibilidad de encontrar mantos con acumulación de gas metano. El grisú tiene el mismo origen que el carbón y se forma a la vez que él, en el proceso [de carbonificación,](http://es.wikipedia.org/wiki/Carbonificaci%C3%B3n) el carbón desprende diversos elementos, como hidrógeno, [carbono y](http://es.wikipedia.org/wiki/Carbono) [oxígeno,](http://es.wikipedia.org/wiki/Ox%C3%ADgeno) en forma [de agua](http://es.wikipedia.org/wiki/Agua) y gases como el dióxido de carbono y el metano. Estos gases en parte quedan retenidos en la capa de carbón y [estratos ad](http://es.wikipedia.org/wiki/Estrato)yacentes, mientras el resto migra. Cuando se crea un hueco en el interior de la mina, se produce una zona de relajación de presiones alrededor del hueco, que a su vez está rodeada por otra zona de sobrepresiones. Si en esta zona existe carbón con grisú, éste fluirá hacia el hueco. Este fenómeno se denomina desgasificación. (Plan de Emergencia, 2015)

Cuando se arranca el carbón éste suele estar parcialmente desgasificado y continúa desgasificándose mientras se transporta hacia el exterior. Cuando el grisú llega al hueco se diluye en la atmósfera presente en el mismo, mezclándose con el aire de la [ventilación.](http://es.wikipedia.org/wiki/Ventilaci%C3%B3n_de_minas)

En cuanto a la inflamabilidad la mezcla de metano y aire es explosiva entre el 5% y el 15%, [límite](http://es.wikipedia.org/w/index.php?title=L%C3%ADmite_inferior_de_explosividad&action=edit&redlink=1) [inferior de explosividad \(LI](http://es.wikipedia.org/w/index.php?title=L%C3%ADmite_inferior_de_explosividad&action=edit&redlink=1)E) y [límite superior \(LS](http://es.wikipedia.org/w/index.php?title=L%C3%ADmite_superior_de_explosividad&action=edit&redlink=1)E), respectivamente. Por encima del 15% la mezcla arde, pero sin explotar. Y por debajo del 5% ni arde ni explota.

#### **Sismo**

**Escenarios Posibles:** Todas las áreas. Los movimientos sísmico fuertes puedes derrumbar los túneles de explotación o generar deslizamientos o derrumbes que taponen o derrumben las bocaminas o inclinados de acceso a las labores subterráneas. (Plan de Emergencia, 2015)

**Factores que afectan el riesgo:** Revisando el mapa de amenaza sísmica de Colombia elaborado por la ANM, especialmente el correspondiente a BOYACA, nos permite establecer que la zona geográfica, de los municipios de Corrales, Gámeza, Topagá, Mongua y municipios cercanos se encuentran en una zona de amenaza Sísmica Intermedia. (Plan de Emergencia, 2015)

#### **Movimientos de remoción en masa o deslizamientos:**

**Factores que afectan el riesgo:** El Proyecto Minero Ida 08593 está ubicado en una zona montañosa, la cual en época de invierno puede aumentar el nivel freático de los suelos y generar fenómenos de remoción en masa o deslizamientos. (Plan de Emergencia, 2015)

No se tienen registros o evidencias de que se hayan presentado en la zona, pero debido al incremento de las lluvias en los últimos años es necesario contemplar estas amenazas en los análisis de vulnerabilidad.

# **Incendios:**

**Escenarios Posibles:** Áreas administrativas y o Bodegas.

**Factores que Afectan el Riesgo:** Toda infraestructura que tenga materiales combustibles e instalaciones eléctricas, es susceptible de incendios, sin embargo, estas áreas en el Proyecto Minero son pequeñas y los conatos de incendio serian fácilmente controlables y de no fácil propagación. (Plan de Emergencia, 2015)

## **Metodología para el Análisis de Riesgos y Vulnerabilidad**

# **Escala de identificación de las amenazas**

(Departamento, 2016) Las amenazas se califican teniendo en cuenta: probabilidad, intensidad, frecuencia y duración. En el caso bajo estudio se usó la probabilidad basada en los antecedentes históricos de ocurrencia en actividades o instalaciones similares y la frecuencia con que se presentan las condiciones generadoras del riesgo. Se utiliza la siguiente escala de calificación de las amenazas:

1 = **IMPROBABLE o REMOTO:** Puede suceder, ya que no existen razones históricas y científicas para descartar su ocurrencia. Se le asigna el color **VERDE**

2 = **PROBABLE:** Sucede, existen razones históricas y argumentos técnicos y científicos para creer que sucederá: ocurrencia lejana en el tiempo, antecedentes propios o en lugares y actividades en condiciones similares. Se le asigna el color **AMARILLO**

3 = **FRECUENTE:** Su presencia es regular o se dan permanentemente las condiciones propicias para su ocurrencia, pueden existir antecedentes propios o de lugares y actividades en condiciones similares. Se le asigna el color **ROJO.**

#### **Escala de identificación de la vulnerabilidad**

(Departamento Nacional de Planeacion, 2016) La vulnerabilidad se califica sobre el equipamiento (recursos materiales, bienes intangibles), obras de prevención y la organización para atender emergencias. Para este caso se usó una escala que tiene en cuenta la importancia de los factores expuestos para el cumplimiento de los intereses estratégicos empresariales, magnitud de los factores expuestos (cantidad de unidades expuestas con respecto al total existente), facilidad de reposición en tiempo razonable a costos accesibles y el grado de preparación para responder acertadamente frente a la emergencia, con base en los siguientes parámetros:

1 = **INSIGNIFICANTE:** Afecta factores marginales de los intereses estratégicos de la Empresa, o si afectan factores críticos no son de manera grave o extendida, la recuperación es relativamente pronta y la interrupción de actividades normales es muy corta o nula. Se asigna color **VERDE.**

202 **2 = CRITICA:** Afecta marginalmente los intereses no estratégicos de la Empresa, pero de manera extendida y grave con difícil recuperación, afecta uno o varios factores estratégicos así sea de manera leve. La recuperación es de corto o mediano plazo pero implica esfuerzo

importante para la Empresa, se interrumpen actividades importantes por un tiempo que puede ser significativo pero tolerable y afecta el clima de trabajo, personal y/o el público, el evento trasciende a los medios de comunicación y autoridades locales, hay un daño parcial en la imagen de la Empresa. Se asigna color **AMARILLO.**

**3 = CATASTROFICA:** Afecta gravemente por lo menos uno o más de los factores estratégicos de la Empresa, interrumpe las actividades por un tiempo más allá del conveniente, involucra a todas las áreas de la Empresa, la recuperación es difícil, se pone en riesgo definitivamente su existencia. El evento ocupa lugares de importancia en los medios de comunicación masivos, hay un grave deterioro en la imagen de la Empresa. Su color es **ROJO.** (Departamento Nacional de Planeacion, 2016)

Tabla 15

*Matriz De Riesgos*

# PROBABILIDAD **NIVEL DE RIESGO**

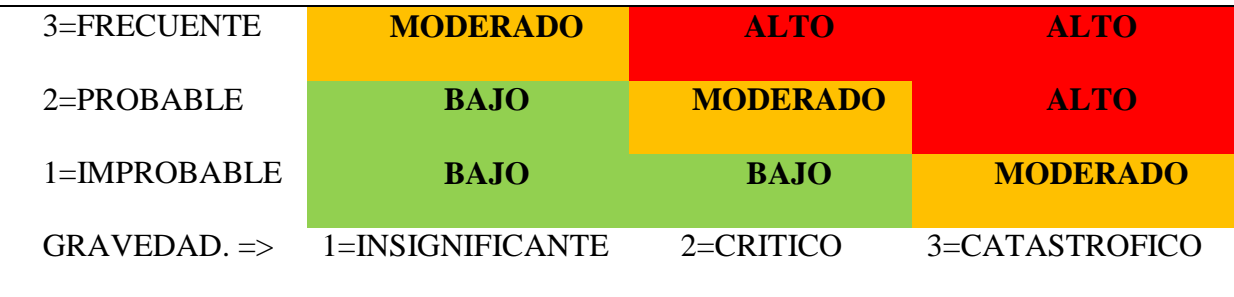

(Fuente;Guía para la elaboracion de emergencias )

Según la ubicación obtenida para cada escenario de riesgo puede afirmarse lo siguiente:

**a) Riesgo Bajo.** (No necesita Plan de Emergencia). Más del 75% de los elementos relacionados con el riesgo están controlados, no representa una amenaza importante para la Empresa ni sus intereses estratégicos. No necesita una inversión más allá de la mínima en recursos, ni una acción específica de gestión.

**b) Riesgo Moderado** (medio). (Plan general de emergencias). Del 50% al 74% de los elementos relacionados con el riesgo están controlados, la prioridad es de segundo nivel, debe diseñarse una respuesta para dichos casos que puede estar incluida implícitamente en el plan general.

**c) Riesgo Alto** (Plan detallado de contingencia). Por lo menos el 50 % de los elementos relacionados con el riesgo están fuera de control, hay un equilibrio inestable, se requieren precisar acciones detalladas incluyendo posiblemente procedimientos operativos normalizados. También estos escenarios serán los prioritarios en cuanto a las inversiones de recursos para prevención y atención de emergencias.

# Tabla 16

# *Análisis De Riesgo y Plan de Reducción Del Riesgo*

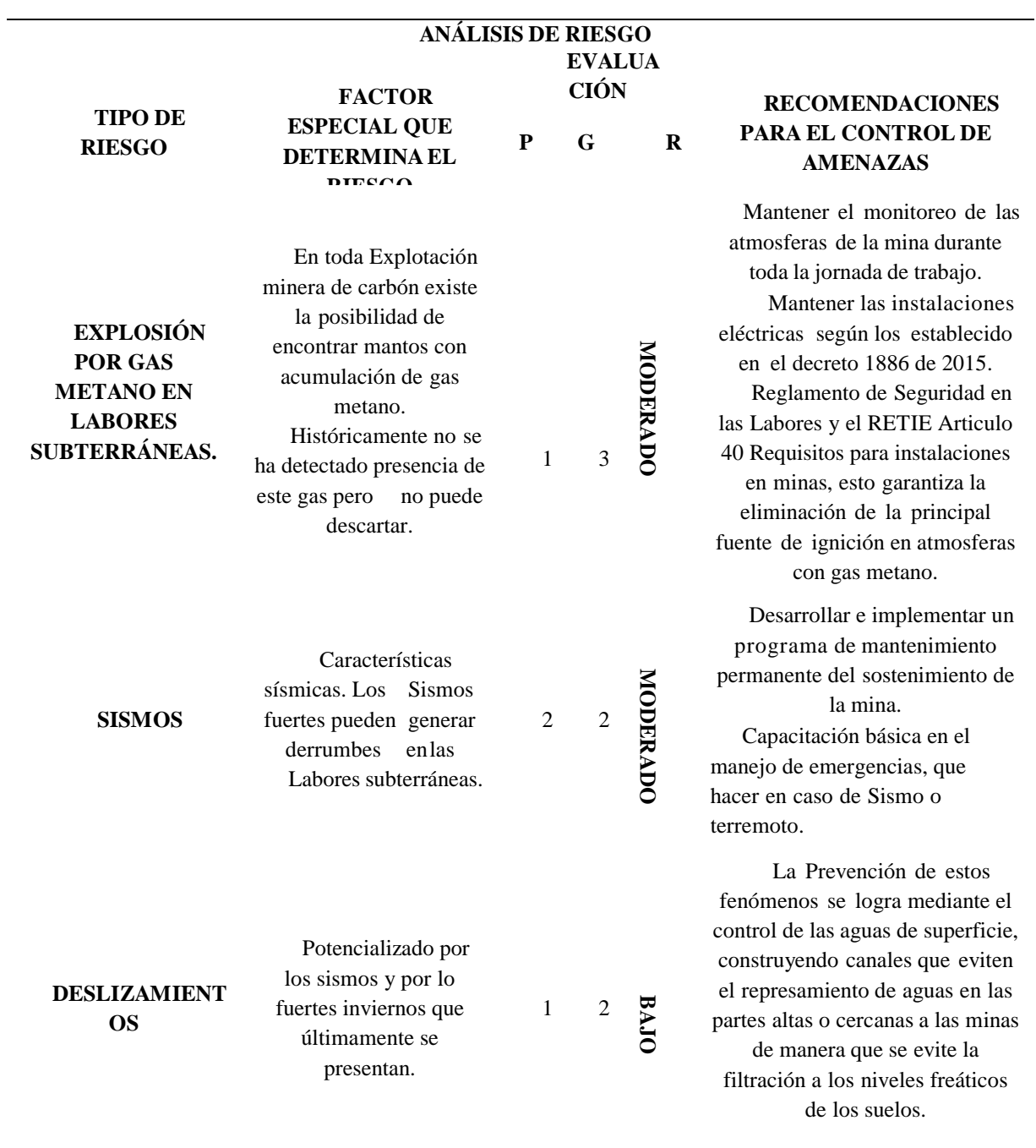

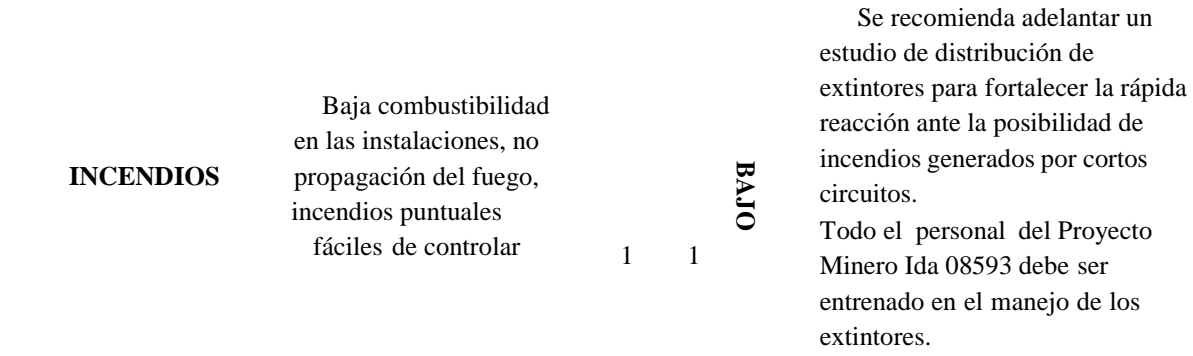

Fuente: (Guía para la elaboracion de emergencias )

Evaluación de la vulnerabilidad desde el punto de vista de los recursos físicos y de organización para hacer frente a las emergencias

Conocidas las amenazas y/o condiciones de riesgo, que se pueden presentar es necesario evaluar la preparación de las instalaciones, personas y equipos para hacer frente a las emergencias.

El análisis anterior nos muestra que las amenazas presentes en los escenarios. Tienen niveles de riesgo BAJO Y MODERADOS, es decir más del 75% de los elementos relacionados con el riesgo están controlados. Estas condiciones de bajas de riesgo se ven agravadas cuando la preparación para hacer frente a las emergencias no es buena y la emergencia puede pasar de ser un incidente a ser un evento de gran magnitud que pueda poner en peligro a las personas e instalaciones. ((Departamento Nacional de Planeacion, 2016)

Por lo tanto, es importante también analizar la vulnerabilidad de los recursos físicos y de la organización para hacer frente a las emergencias. Las siguientes son las condiciones de los

recursos físicos y de la organización para hacer frente a las emergencias encontradas.

(Departamento Nacional de Planeacion, 2016)

La evaluación se determina en la siguiente tabla asignando con los siguientes valores,

calificación a cada uno de los ítems evaluados para determinar al final en qué nivel de capacidad de respuesta se encuentran las instalaciones y las personas del Proyecto Minero.

 $A = 5$   $B = 3$   $C = 1$ 

#### **Algunos de los ítems son evaluados con doble puntaje para darles mayor importancia y**

**lograr los 100 puntos**

Tabla 17

*Evaluación de la vulnerabilidad*

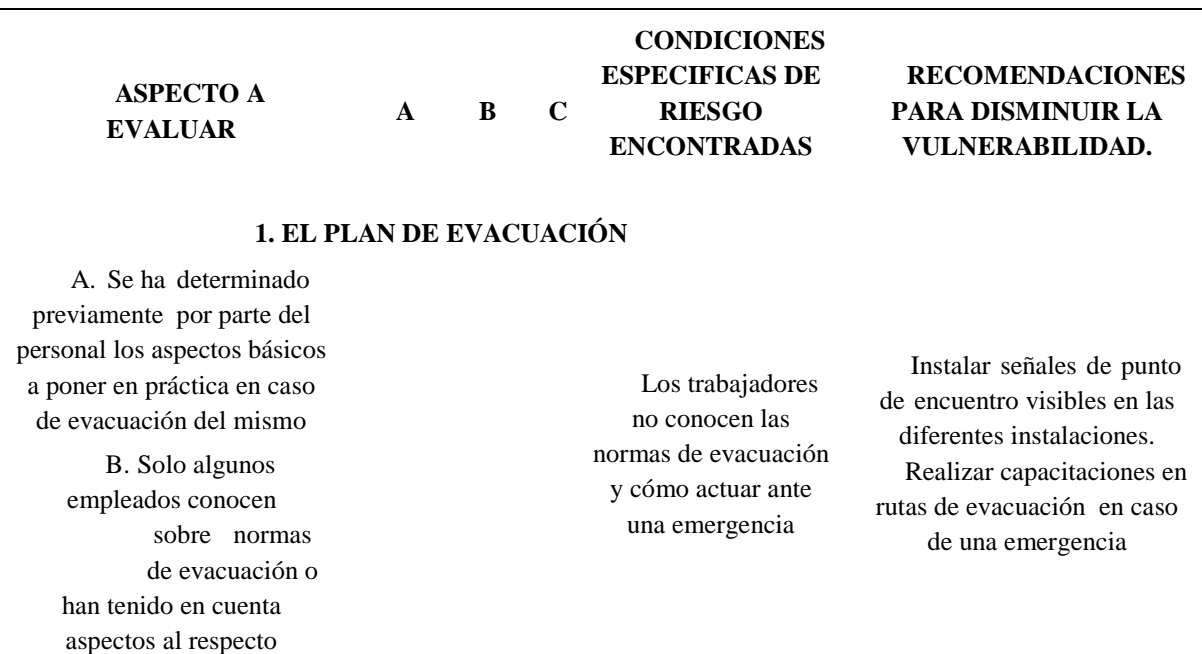

C. Ningún funcionario conoce sobre medidas de evacuación no Se han desarrollado hasta el momento estrategias o planes al respecto.

1.0

# **2. ALARMA PARA EMERGENCIAS**

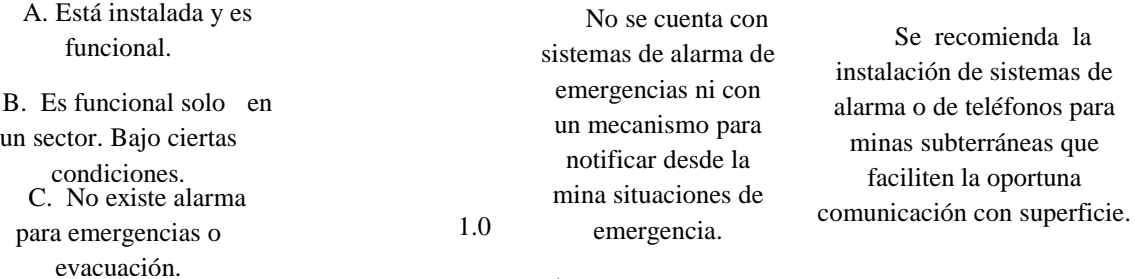

# **3. RUTA DE EVACUACIÓN ALTERNA EN LA MINA**

A. Existe una ruta exclusiva de evacuación, iluminada, señalizada, con pasamanos, diferente al inclinado principal Actualmente se habilita un tambor de ventilación para ruta de ingreso y salida de la mina. Instalar señales de punto de encuentro en superficie. Se deben elaborar planos de evacuación de la mina y publicarlos en lugar visible para los trabajadores. B. Presenta deficiencia en alguno de los aspectos anteriores. C. No hay ruta exclusiva de evacuación. 2

# **4. LOS PUNTOS DE REUNIÓN EN UNA EVACUACIÓN.**

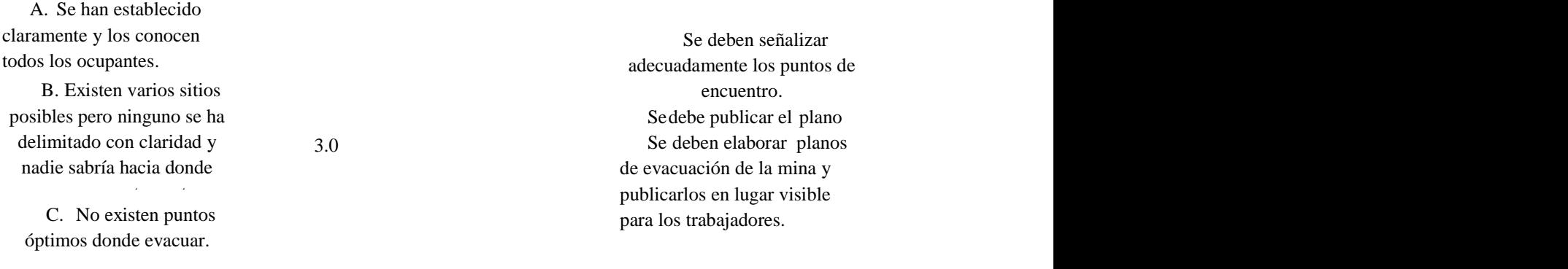

# **5. LA SEÑALIZACIÓN PARA EVACUACIÓN**

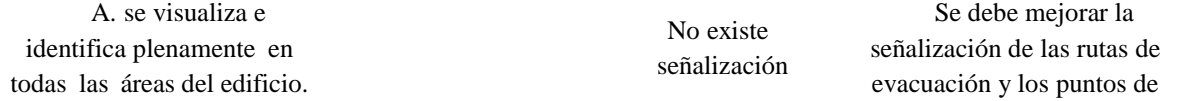

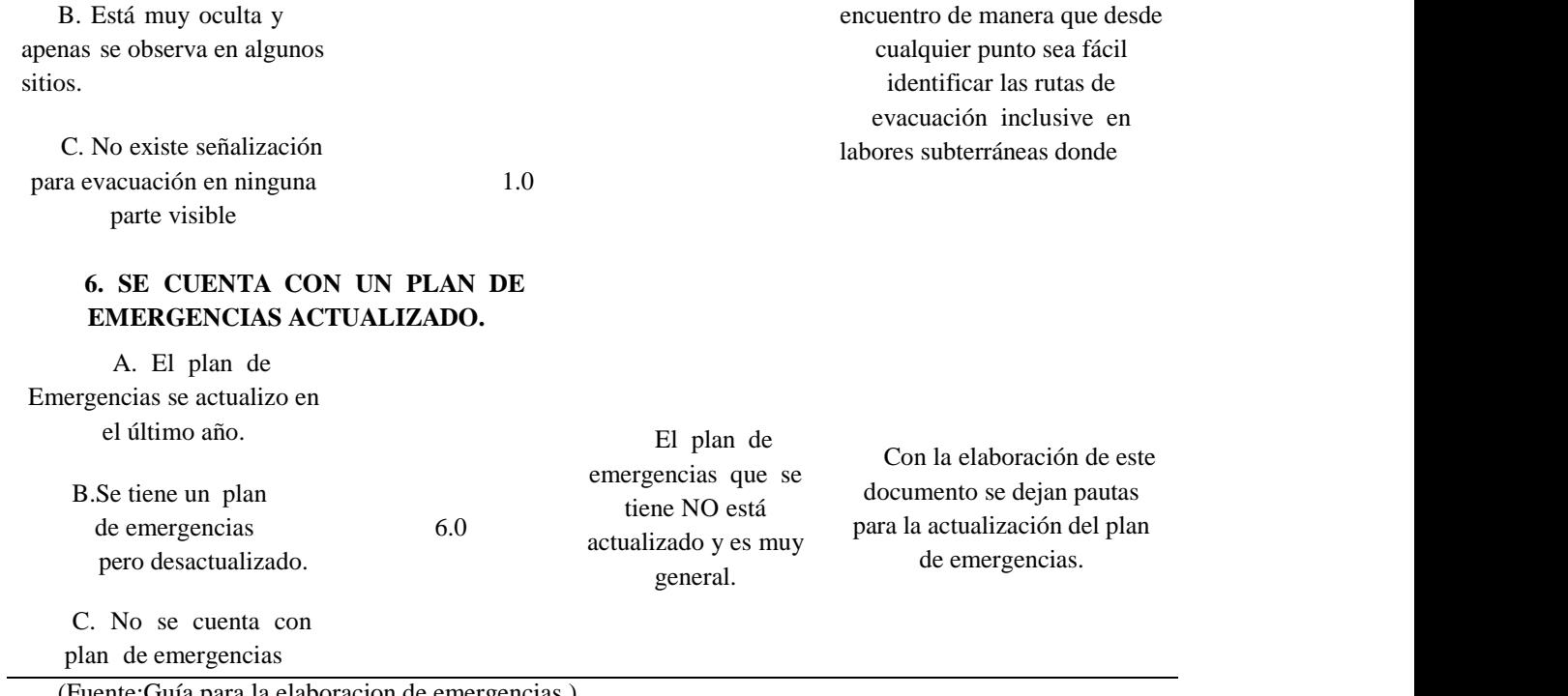

(Fuente;Guía para la elaboracion de emergencias )

# **Vulnerabilidad de los recursos físicos y de organización para hacer frente a las emergencias.**

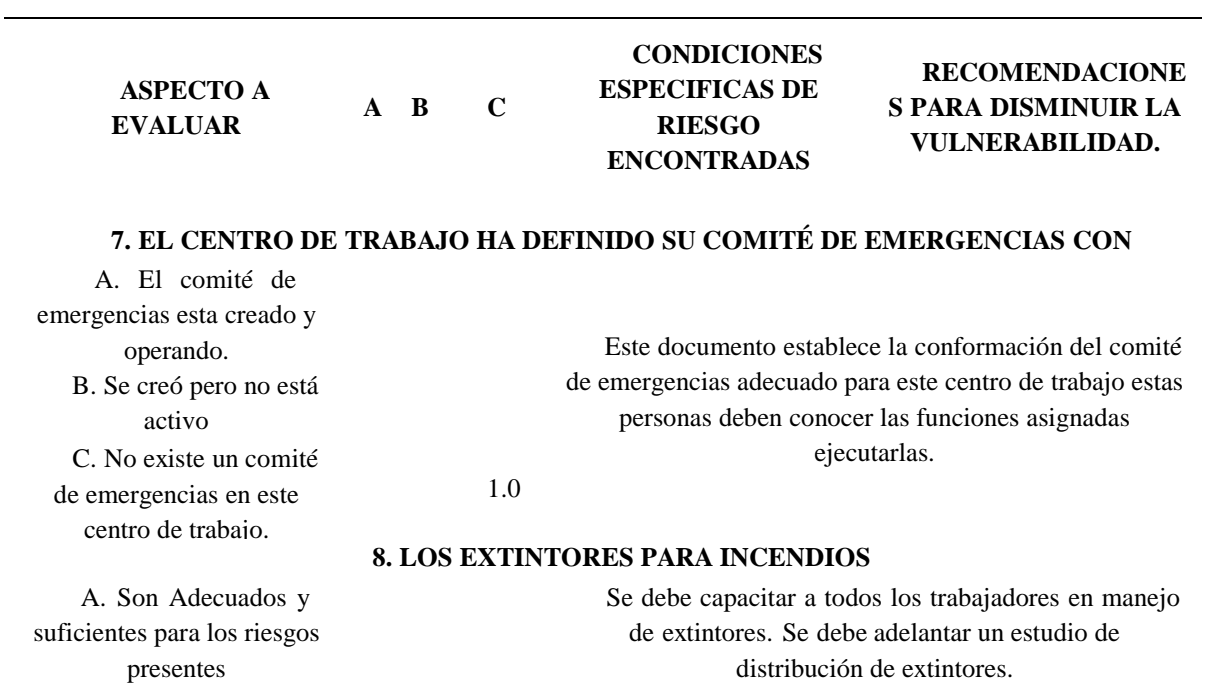

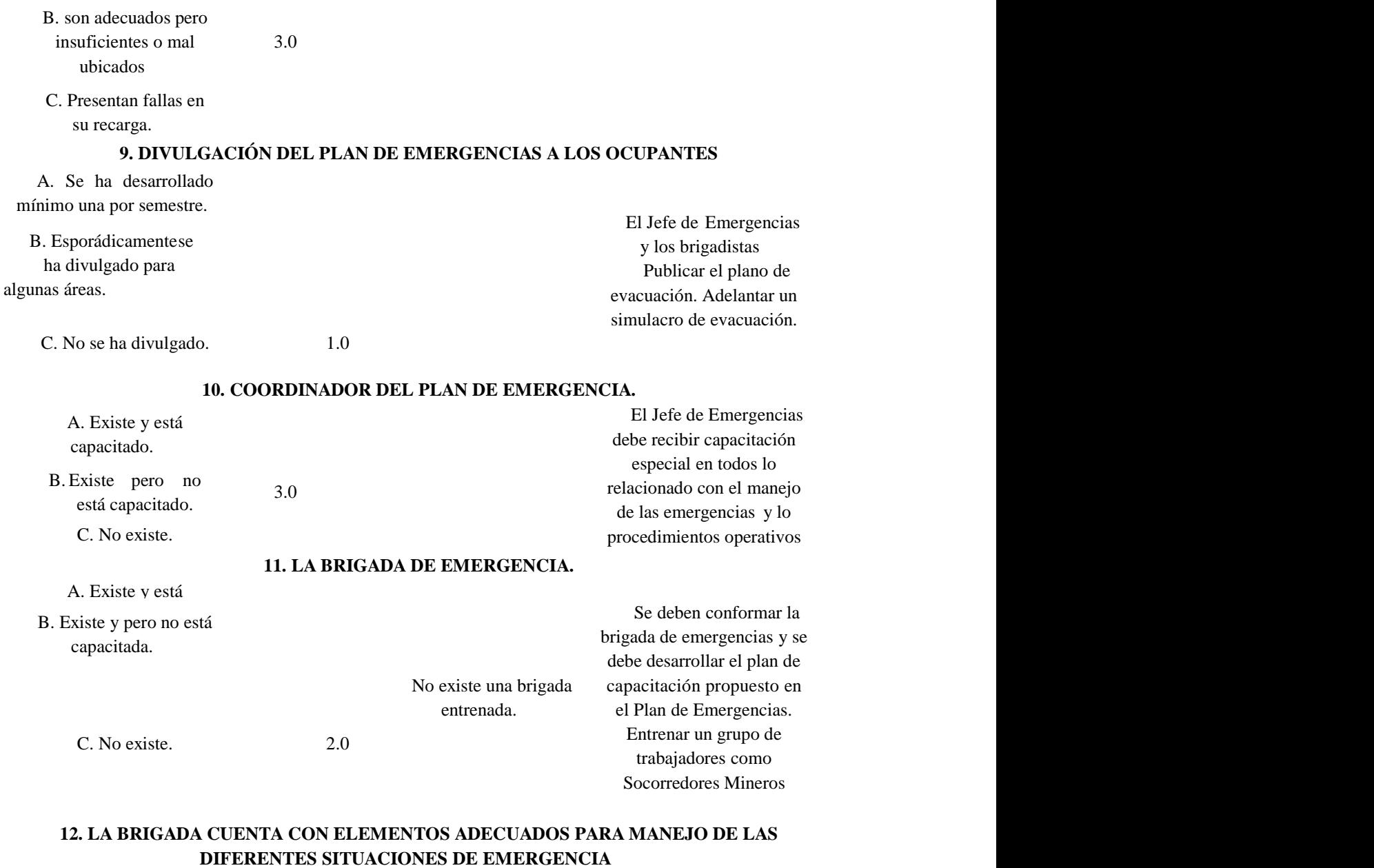

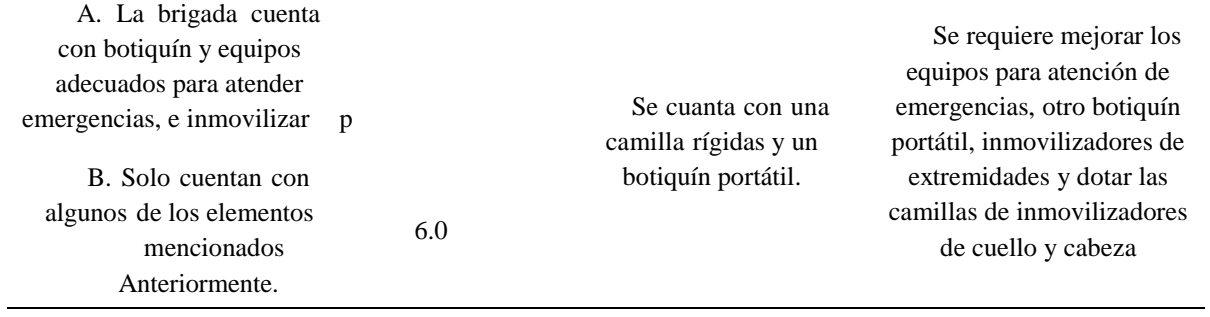

# C. No tienen equipos para atender las emergencias

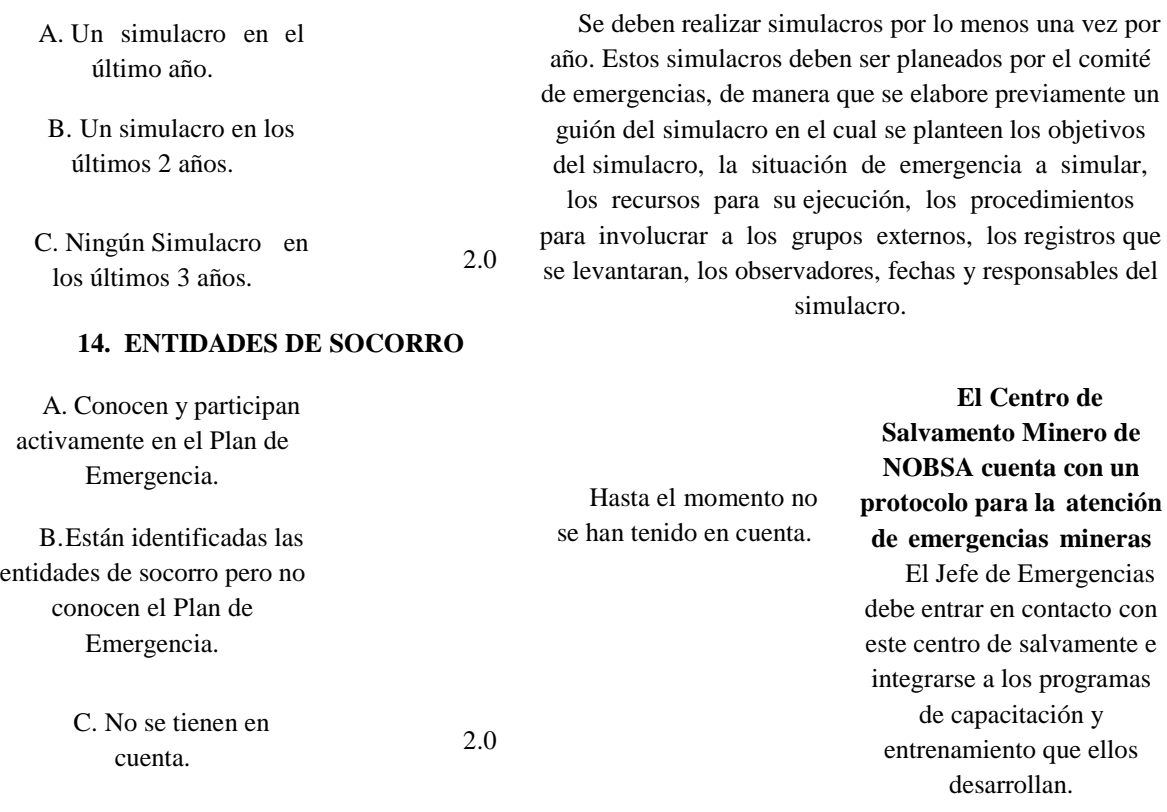

**13. SE HAN REALIZADO SIMULACROS**

(Fuente; Guía para la elaboracion de emergencias )

# Tabla 18

# *Resultados*

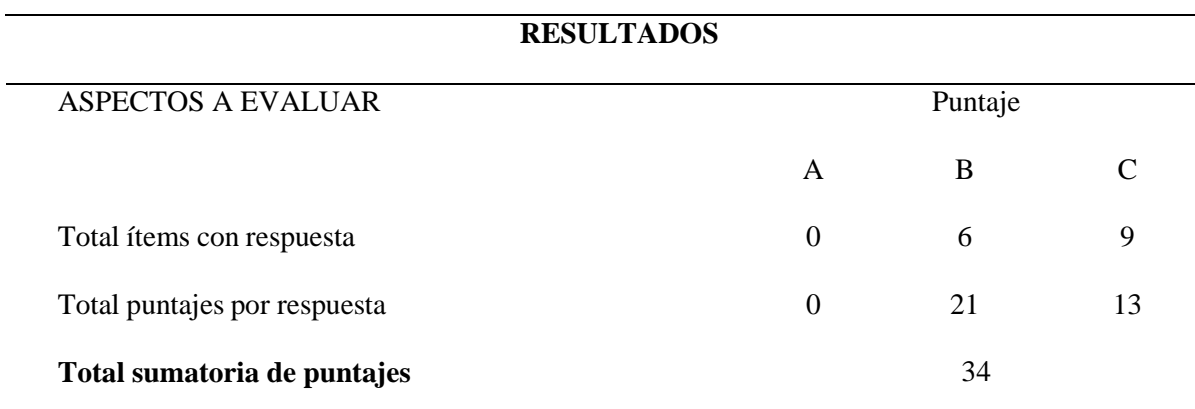

(Fuente; Guía para la elaboracion de emergencias )

## **Nivel de vulnerabilidad.**

Lo resultados obtenidos en la calificación de la vulnerabilidad de los recursos físicos y la

preparación para las emergencias es:

# Tabla 19

*Vulnerabilidad de los recursos*

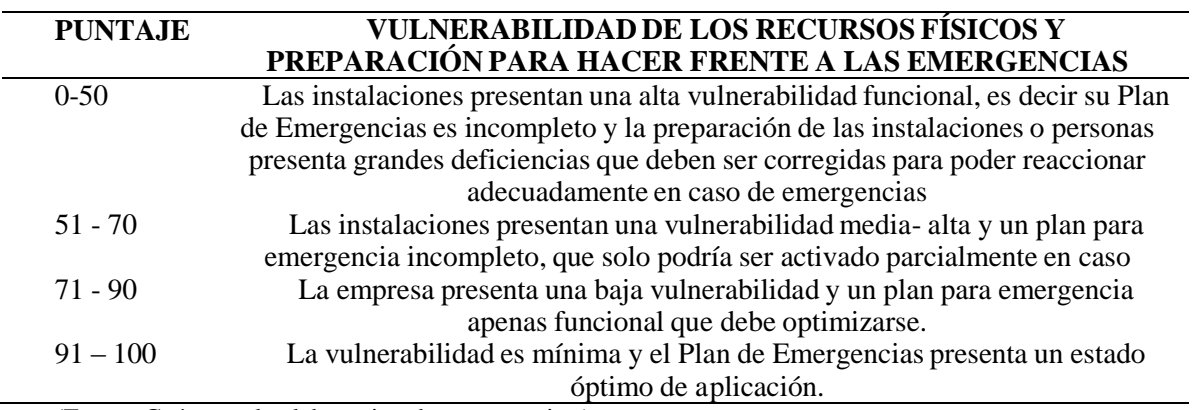

(Fuente;Guía para la elaboracion de emergencias )

#### **Manejo de la Contingencia**

#### **Organización Para Emergencias Sistema Comando Incidentes**

La respuesta a las emergencias requiere de una organización que utilice los recursos disponibles en forma eficiente, con el fin de minimizar las lesiones, daños o pérdidas y eliminar confusiones o dudas de los empleados con respecto a quién tiene autoridad para la toma de decisiones. (Guía para la elaboración de emergencias, p.36)

En situaciones de emergencia se deben establecer funciones especiales que permiten actuar de manera eficiente y oportuna, la organización para emergencias sustituye durante el evento al sistema de funcionamiento normal de las instalaciones. Una vez nombradas las personas este organigrama debe ser actualizado.

Como modelo organizacional para el manejo de emergencias se utilizará el Sistema Comando incidentes SCI.

Este sistema de administración involucra acciones preventivas, de preparación, de respuesta, recuperación y mitigación de las emergencias, así como el apoyo interinstitucional, sin importar la clase, el tamaño o la magnitud de las mismas, quiere decir que el manejo exitoso en la escena de un incidente depende de una estructura bien definida que esté planeada en procedimientos normalizados o estandarizados de operación, prácticas rutinarias y usos para todos los incidentes. Una operación sin un sistema de comando del incidente conduce a un mal uso de los recursos y pone en peligro la salud y seguridad del personal de respuesta. (Guía para la elaboración de emergencias, p.36)

En un SCI una persona está a cargo de un incidente y es quien orienta el despliegue del personal y los equipos. El SCI organiza al personal y las tareas de forma que la persona a cargo no esté sobreocupada, facilita la comunicación, reportes y el establecimiento de una cadena de comando entre el personal. (Guía para la elaboración de emergencias, p.36)

a) Comandante de Incidentes o Jefe de la Emergencia: Asume el control directo de la emergencia y mantiene el contacto con las entidades de socorro. Además, recibe parte del coordinador de la brigada. En este caso específico el Comandante de Incidente o Jefe de Emergencias puede ser alguno de los Ocupantes de las instalaciones cuya presencia sea casi permanente y que tenga capacidad de asumir el control de la emergencia y liderar las acciones o procedimientos operativos normalizados. Es importante dejar claro que, bajo situaciones de emergencia, todas las personas, sin importar su cargo, ocupación, etc. se subordinan a las instrucciones de este Jefe de Emergencias. (Plan de Emergencia, 2015)

b) Grupo de Apoyo Externo: Son los organismos de Socorro externo, que acuden en ayuda a la emergencia. Se encuentran entidades como la Cruz Roja, la Policía, bomberos Sogamoso, defensa civil, cruz roja, Grupo de Rescate Minero de la ANM

c) Grupo de Seguridad: Se encargan de velar por la seguridad de los equipos, e instalaciones, durante una emergencia se deben reforzar los procedimientos de seguridad, ya que las instalaciones se hacen vulnerables de saqueo y robo. Apoyan también el ingreso de los grupos externos.

d) Grupo de Operaciones Brigada de Emergencias: Conformada por trabajadores entrenados en primeros auxilios, control de incendios, evacuación y rescate. Serán también los responsables de llevar a los ocupantes de las instalaciones de manera segura hasta los puntos de encuentro. En el punto de encuentro realiza actividades cuyo objetivo es verificar que todo el personal este a salvo. Se nombrarán como mínimo 12 trabajadores. (Plan de Emergencia, 2015)

e) Grupo de recate minero ANM Agencia Nacional de Minería: Los socorredores y auxiliares normalmente son personas que laboran en las distintas minas del área de influencia de la Estación de Seguridad y Salvamento Minero del área de influencia de Boyacá. Por ello, saber a qué socorredores llamar dependerá básicamente de la ubicación geográfica de la emergencia y del tipo de evento que la causó. Por otro lado, la cantidad de socorredores obedecerá a la magnitud del hecho, la extensión de explotación minera y los riesgos asociados que estén involucrados en la atención. Por ejemplo, atender una emergencia por explosión de metano, por pequeña que sea, involucra unos riesgos asociados elevados en la atención, por lo cual se tiene que contar al menos con dos cuadrillas de socorredores. En síntesis, la determinación de a quién y a cuántos llamar depende del coordinador de la emergencia (ingeniero de salvamento). (Plan de Emergencia, 2015)

Tabla 20

*Organización Para Emergencias*

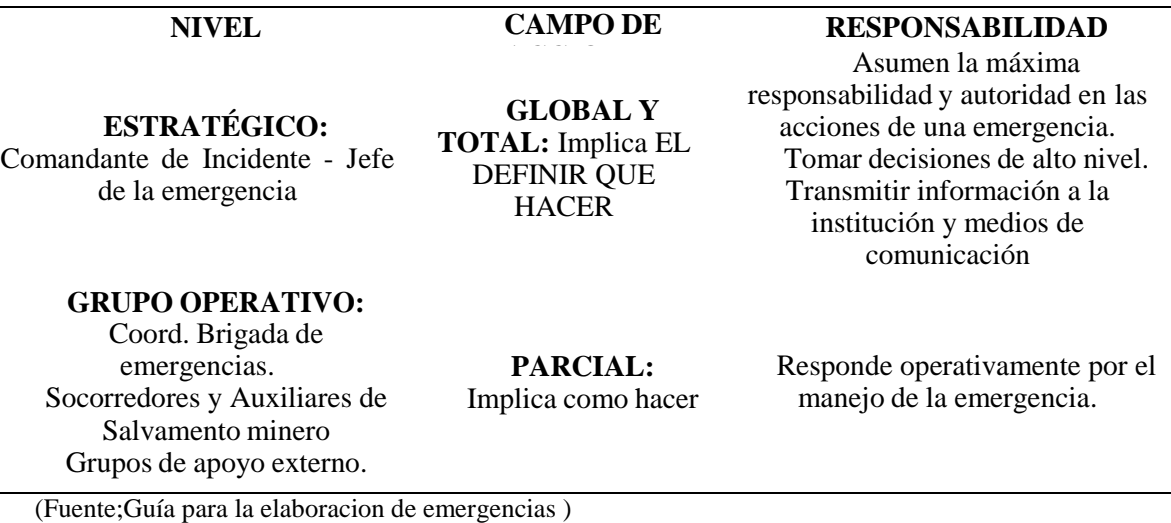

**Funciones y Responsabilidades**

**Jefe de Emergencias:**

El Comandante de Incidente o Jefe de Emergencias será de organizar y garantizar el cumplimiento de los programas de prevención y control de emergencias, emitiendo y respaldando políticas relacionadas con este tema, además disponiendo los recursos administrativos y técnicos necesarios para su ejecución. En las situaciones reales de emergencia es quien tomas las decisiones del que hacer. (Plan de Emergencia, 2015)

El jefe de Emergencias, es la máxima instancia para decisiones operacionales durante la fase de Control de la emergencia. Las funciones del Comandante de Incidente o Jefe de Emergencias son:
**Funciones básicas del Jefe de Emergencias Según (**Plan de Emergencia, 2015):

- Respaldar y emitir políticas relacionadas con la prevención y control de emergencias.
- Realizar seguimiento a todas las actividades programadas y desarrolladas.
- Establecer contacto con los grupos de apoyo en especial con los grupos de salvamente minero de la ANM para conocer los protocolos para el manejo de emergencias en minas.
- Formar parte de los comités o reuniones que se programen para realizar actividades o disponer recursos para el normal desarrollo del Plan de Emergencias.
- Recibe la alarma y activa el Plan de Emergencias; si la alarma es comunicada por una persona, indagará sobre el tipo y características de la emergencia.
- Inmediatamente se suceda una emergencia le será comunicada y deberá desplazarse al sitio señalado para coordinar y dirigir las acciones de control.
- Clasifica la emergencia.

#### **En orden de prioridad evalúa y comunica las necesidades de:**

#### **Alarma y Evacuación.**

Mientras se instala un sistema de notificación y alarma, la alerta se hará con pitos y utilizando el sistema de viva voz. La notificación permitirá activar los procedimientos a través del Comandante de Incidente o Jefe de Emergencias y de la brigada.

Recibida la notificación de alarma el Jefe de Emergencias, evalúa la emergencia e imparte instrucciones respecto a:

- Notificación a grupos de apoyo externo.
- Instrucciones para la evacuación
- $\bullet$  Intervención de la Brigada.
- Intervención de Grupos de Apoyo externos (Bomberos, Cruz Roja, Defensa Civil, Grupo de Rescate Minero)
- Coordina la emisión periódica de mensajes
- Decide en qué momento se da la orden de regresar a la normalidad.

En fases previas a una emergencia el Comandante de Incidente o Jefe de Emergencias apoyado por los directivos de la empresa debe asegurar los medios administrativos y técnicos necesarios para la implementación, mantenimiento y puesta en práctica de las fases de entrenamiento, y procedimientos en caso de emergencia. (Plan de Emergencia, 2015)

#### **Entre sus funciones en fase de no emergencia están:**

- Velar por el correcto y adecuado desarrollo de los programas de entrenamiento y divulgación del Plan de Emergencias.
- Ejercer control y seguimiento sobre el desarrollo y continuidad del programa de preparación para emergencias, velando por que se realicen por lo menos dos simulacros anuales de evacuación con la participación de todas las áreas de este centro de trabajo.

#### **Grupo operativo - brigada de emergencia:**

La Brigada de Emergencias es un órgano interno de respuesta inmediata en caso de siniestro, encargado de controlar el evento presentado y de mitigar sus consecuencias. Actúa como primera instancia en coordinación con el Comandante de Incidente o Jefe de Emergencias y el coordinador de la brigada y colaboran con los grupos de operación externa una vez que estos hagan presencia. (Plan de Emergencia, 2015)

Su preparación será integral es decir recibirán entrenamiento como brigadistas en: Extinción de incendios, evacuación de edificaciones, rescate y primeros auxilios, etc. Su disponibilidad debe adaptarse a los horarios normales de trabajo en la empresa.

#### **Entre sus principales funciones y de acuerdo a su especialidad,se tiene:**

Participar en los simulacros y entrenamientos.

- Coordinar los procesos de evacuación de los ocupantes de su área para luego ponerse disposición del Coordinador de la Brigada.
- Coordinar las acciones de emergencia con los Grupos Externos de Operación.
- Controlar las áreas afectadas y las aledañas, con el fin de asegurar el control del riesgo.
- Colaborar en la revisión y mantenimiento de los equipos de protección utilizados.

Todo el personal de la Brigada de Emergencia que esté ubicado en áreas diferentes al de la emergencia, cumple funciones de preparación, coordinación y dirección de la evacuación de los ocupantes de sus correspondientes áreas, siguiendo instrucciones del Jefe de Emergencias, jefe de la brigada. y/o del sistema de comunicación y alarma. (Plan de Emergencia, 2015)

**Funciones de la brigada en caso de control y extinción de incendios** (Plan de Emergencia, 2015)**:**

- Conocer los riesgos y las actividades que se desarrollan en las diferentes áreas, señalando las deficiencias o situaciones que constituyan riesgo o afecten los medios de protección y verificando que se eliminen o solucionen adecuadamente.
- Realizar inventario frecuentemente de los equipos existentes para el control de incendios y llevar registro de ellos.
- Actuar prontamente cuando se informe de una emergencia en su área, accionando la alerta y la alarma, y tratando de controlar la situación, prestando apoyo en la evacuación o en actividades de preparación y orientación de la evacuación.
- Controlar los conatos de incendio
- Apoyar a los bomberos externos en el control de incendios

# **Funciones de la brigada en caso de primeros Auxilios** (Plan de Emergencia, 2015)**:**

### **Sus funciones son las siguientes:**

- Prestar los Primeros Auxilios a los lesionados por la emergencia en el área donde laboran.
- Mantener debidamente dotado su equipo de Primeros Auxilios.
- En caso de Evacuación, en el momento en que se llegue al sitio de reunión final se pone a órdenes del Jefe de Emergencias.
- Organizar el MEC (Modulo de Evaluación y Clasificación) y el MEDEVAC (Procedimientos para evacuación
- Médica)
- Coordinar el acceso e intervención de los Grupos de Ayuda Externa (Cruz Roja o el Servicio de Salud), siguiendo las instrucciones del Jefe de Emergencia

## **En cuanto a sus responsabilidades en los procesos de evacuación.**

- Conocer los riesgos y las actividades que se desarrollan en las diferentes áreas, señalando las deficiencias o situaciones que constituyan riesgo o afecten los medios de protección y verificando que se eliminen o solucionen adecuadamente.
- Velar porque se mantenga despejado el acceso a las vías de evacuación y se conserve la señalización.
- Incitar a las personas a su cargo y a los ocupantes a mantener la calma y a seguir las instrucciones emitidas por el sistema de alarma
- Conocer y recordar a las personas los procedimientos generales establecidos para casos de emergencia durante las fases de alistamiento y evacuación, indicando la ruta de escape a utilizar y el lugar de reunión final.
- Instar a las personas al desplazamiento ordenado por las rutas de evacuación si se imparte la orden de evacuar por parte del Jefe de Emergencias.
- Desplazarse con todo el personal hasta el punto de encuentro.
- Tomar lista del personal después de evacuar en los sitios de reunión determinados.
- Notificar a la brigada los resultados del llamado a lista de manera que este pueda establecer si quedaron personas en las instalaciones y se procedan a desarrollar operaciones de búsqueda y rescate, ya sea con el personal de la brigada o con los grupos de apoyo externo.

#### **Grupo de Socorredores Mineros**

Los socorredores y auxiliares normalmente son personas que laboran en las distintas minas del área de influencia de la Estación de Seguridad y Salvamento Minero del área de influencia del centro de Boyacá. Por ello, saber a qué socorredores llamar dependerá básicamente de la ubicación geográfica de la emergencia y del tipo de evento que la causó. Por otro lado, la cantidad de socorredores obedecerá a la magnitud del hecho, la extensión de explotación minera y los riesgos asociados que estén involucrados en la atención. Por ejemplo, atender una emergencia por explosión de metano, por pequeña que sea, involucra unos riesgos asociados

elevados en la atención, por lo cual se tiene que contar al menos con dos cuadrillas de socorredores. La determinación de llamar al personal para realizar la labor de emergencia es del coordinador. (Plan de Emergencia, 2015)

### **Grupos de Seguridad**

- Integrado por el personal de seguridad de las instalaciones. En situaciones de emergencia cumplen funciones de verificar las alarmas recibidas, además de controlar el acceso de personal no autorizado y el tráfico de vehículos, evitando el hurto o el saqueo.
- Los grupos de seguridad también apoyan el proceso de evacuación, guiando a los ocupantes por las salidas de emergencia.
- Conocer los riesgos generales y particulares que se presentan en las diferentes áreas y/o actividades que se desarrollan en el área en que labora.
- Señalar las deficiencias o situaciones que constituyan riesgo o afecten los medios de protección y verificar que se eliminen o solucionen adecuadamente.
- Velar porque se mantenga despejado el acceso a las instalaciones.

### **Grupos de Apoyo Externos:**

# **Conformados por las instituciones privadas o del Estado, que puedan brindar apoyo en caso de un siniestro:**

- Policía Metropolitana
- Ejército Nacional
- Cuerpo de Bomberos
- Cruz Roja
- Defensa Civil
- Otras Empresas de servicios o actividades afines.
- Grupo de Rescate Minero de ANM

## **Equipos y Dotación de la Brigada**

La Brigada de Emergencias deberá tener como mínimo la siguiente dotación:

- Pitos para cada brigadista.
- Tres Camillas Rígidas con inmovilizador de Cuello y Cabeza.
- Un Botiquines Portátiles que contaran con los siguientes elementos.

## **Botiquín**

- Bolsas de plástico para residuos biológicos (roja)
- Micropore
- Inmovilizador de cuello.
- Gasa en paquetes independientes
- Juegos de inmovilizadores para extremidades
- Solución salina o suero fisiológico en bolsa (únicamente para
- Curaciones)
- Tijeras de material o tijeras de trauma.
- Vendas adhesivas
- Vendas de rollos de diferentes tamaños
- Linterna de uso médico
- Libreta y esfero
- Manual General de Primeros
- Elementos de protección personal del auxiliador
- Guantes quirúrgicos
- Tapabocas

### **Plan de Evacuación Médica (Medevac)**

#### **Resumen del Medevac**

En el siguiente esquema se resume el Medevac de Evacuación Médica, traslado de pacientes gravemente heridos hasta un hospital especializado:

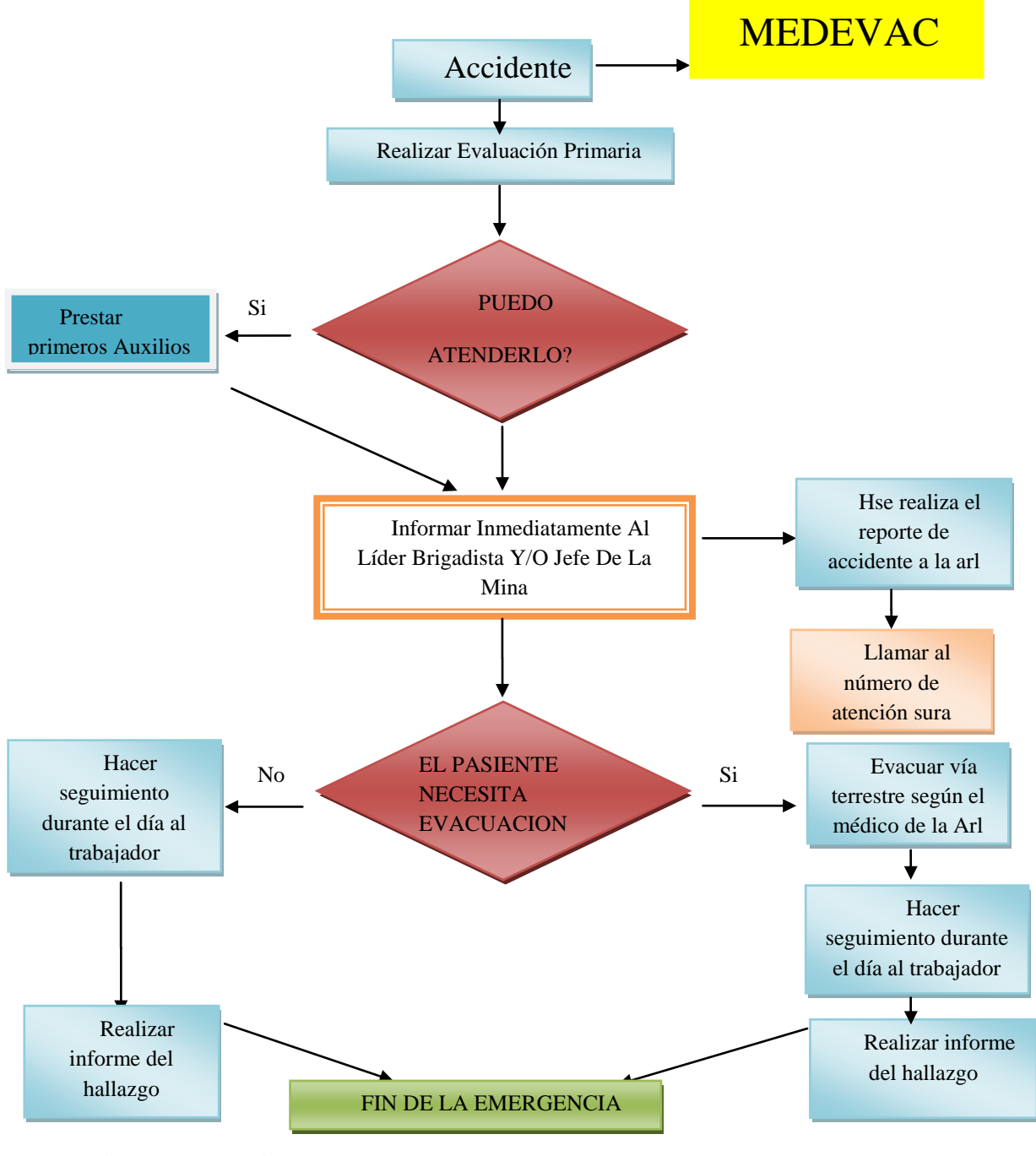

Medevac ( Fuente; El Autor )

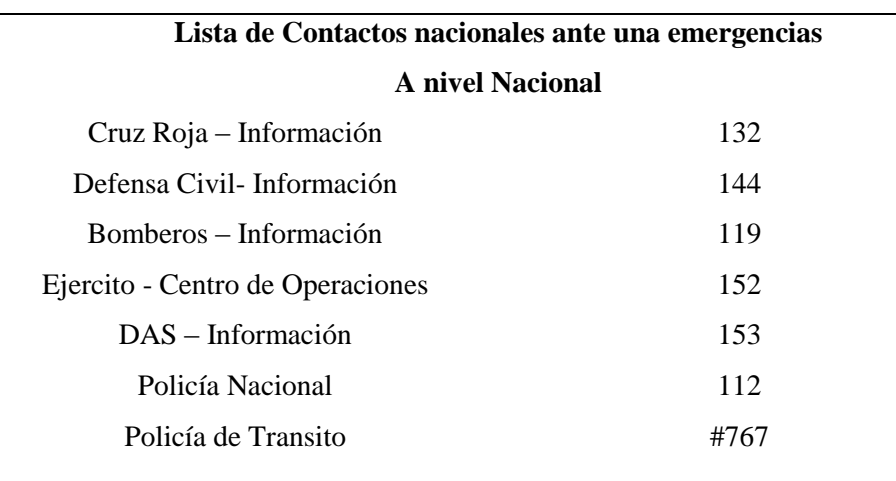

*Lista de contactos ante una emergencia nacional.*

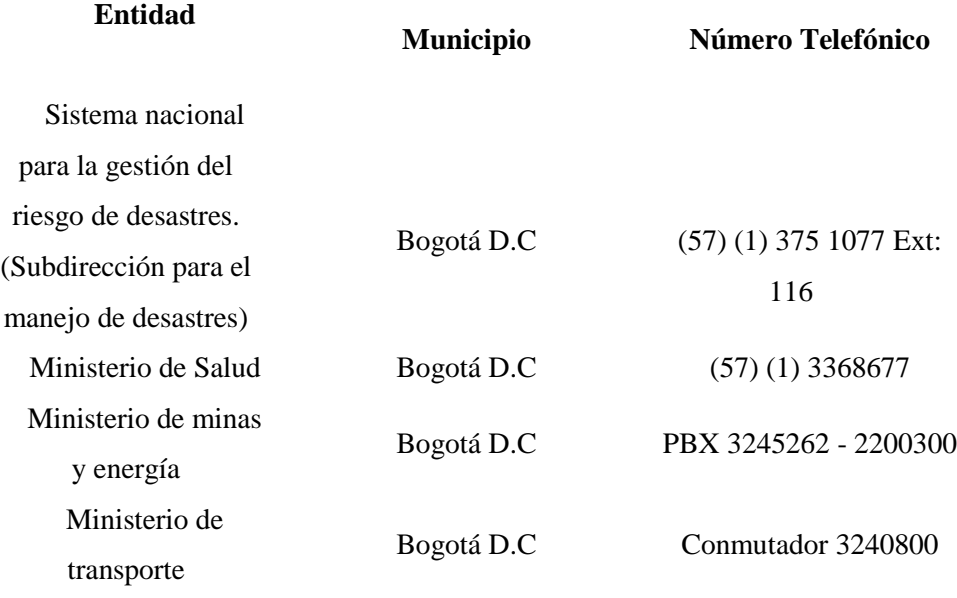

(Fuente; Directorio de emergencias de Boyacá)

*Lista de contactos ante una emergencia local*

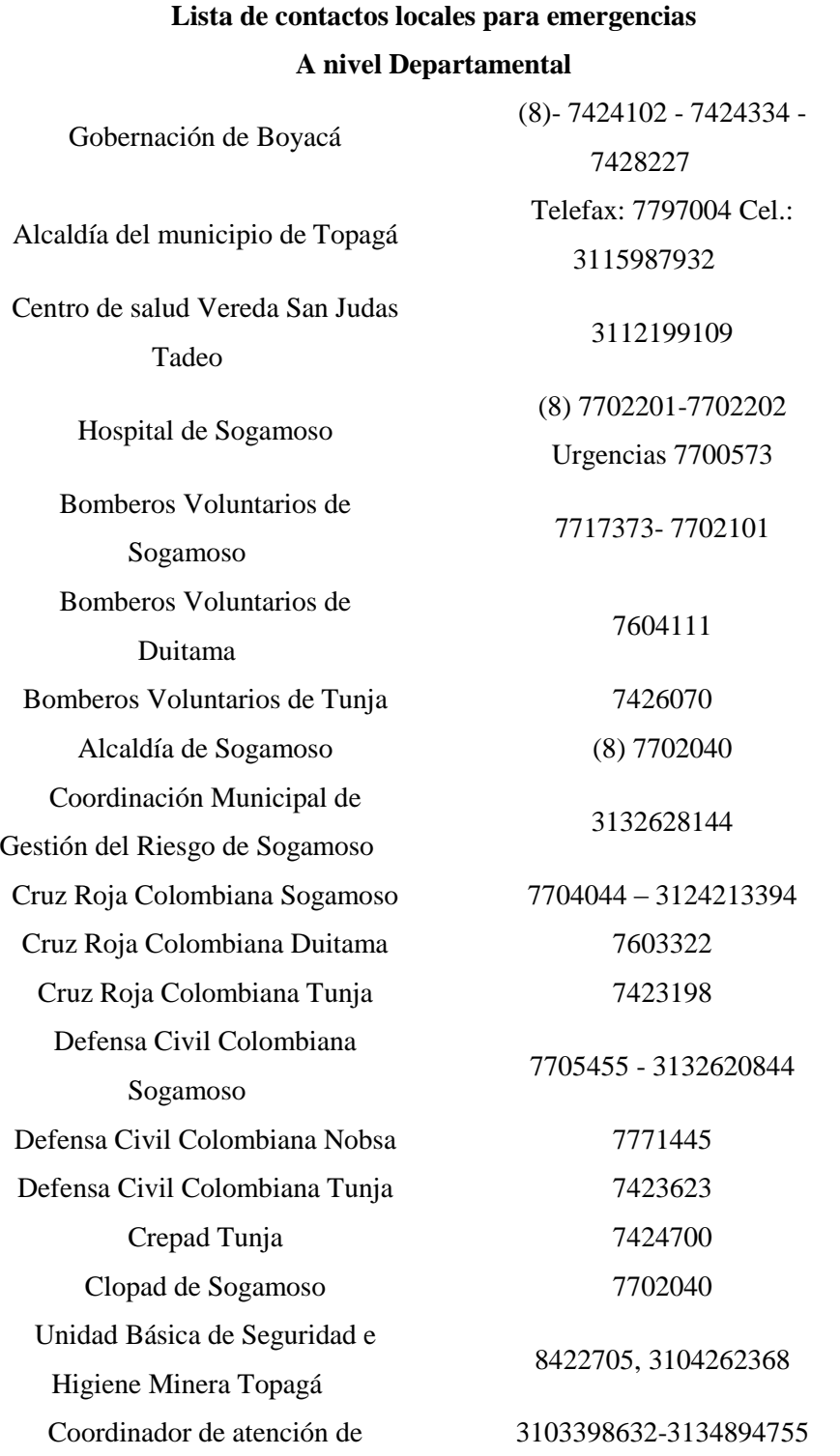

emergencias mineras ANM

salvamento minero Nobsa

(Fuente; Directorio de emergencias de Boyacá)

#### **Procedimientos Operativos de Emergencia.**

Tabla 23

*Procedimiento Operativo en Caso de Sismo o Lluvias Torrenciales*

### **PROCEDIMIENTO OPERATIVO EN CASO DE SISMO O LLUVIAS TORRENCIALES**

**FLUJOGRAMA DESCRIPCION RESPONSABLE**

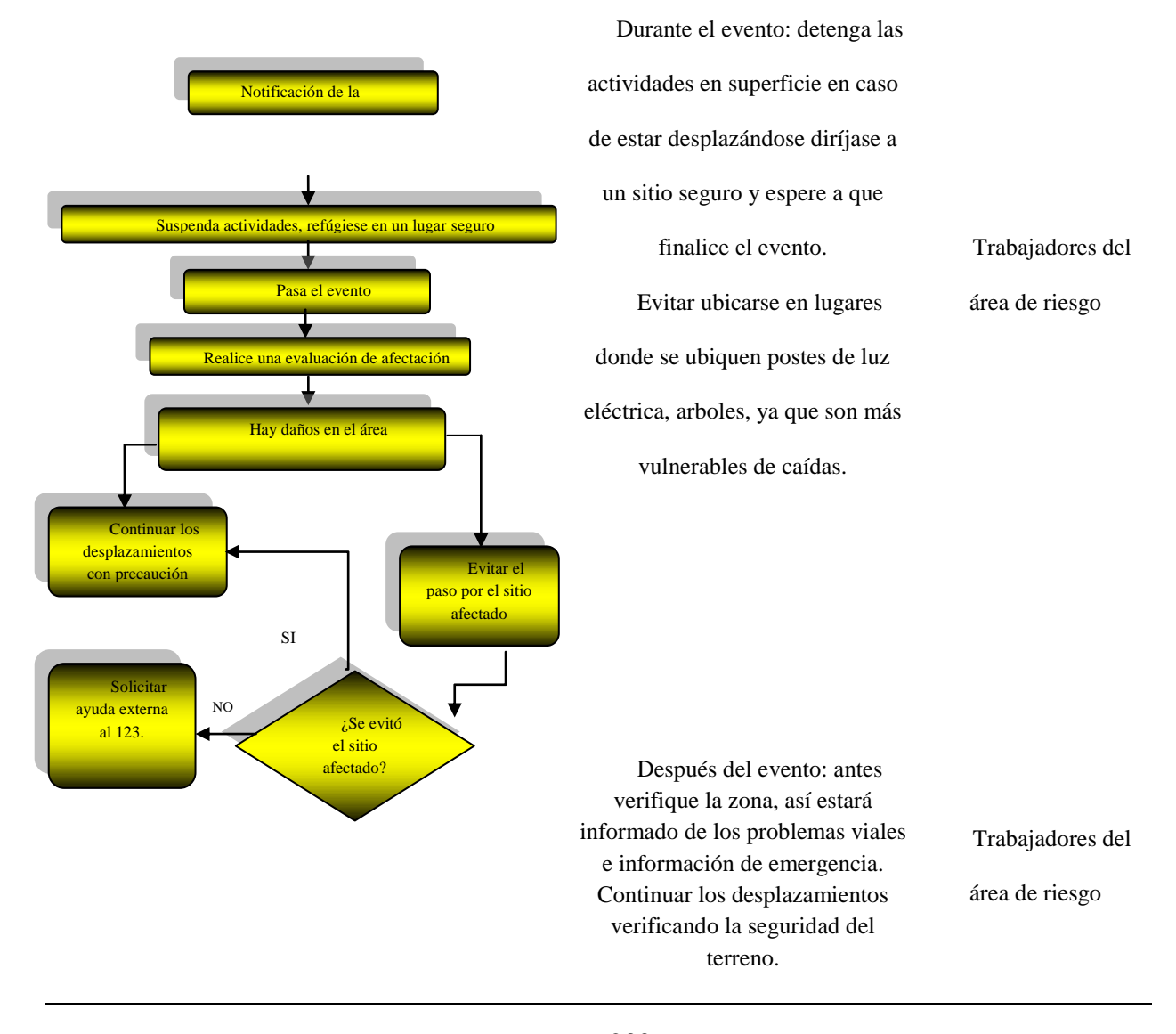

Revise todas las áreas para establecer daños, en caso de que se presenten averías en las instalaciones o vías que afecten la seguridad del personal se deberá evitar el paso por el sitio afectado.

Conduzca con mayor precaución, ya que además de los obstáculos en la vía pública y el caos vial, convivirá con conductores nerviosos.

(Fuente; El Autor)

*Procedimiento Operativo Contra Incendio*

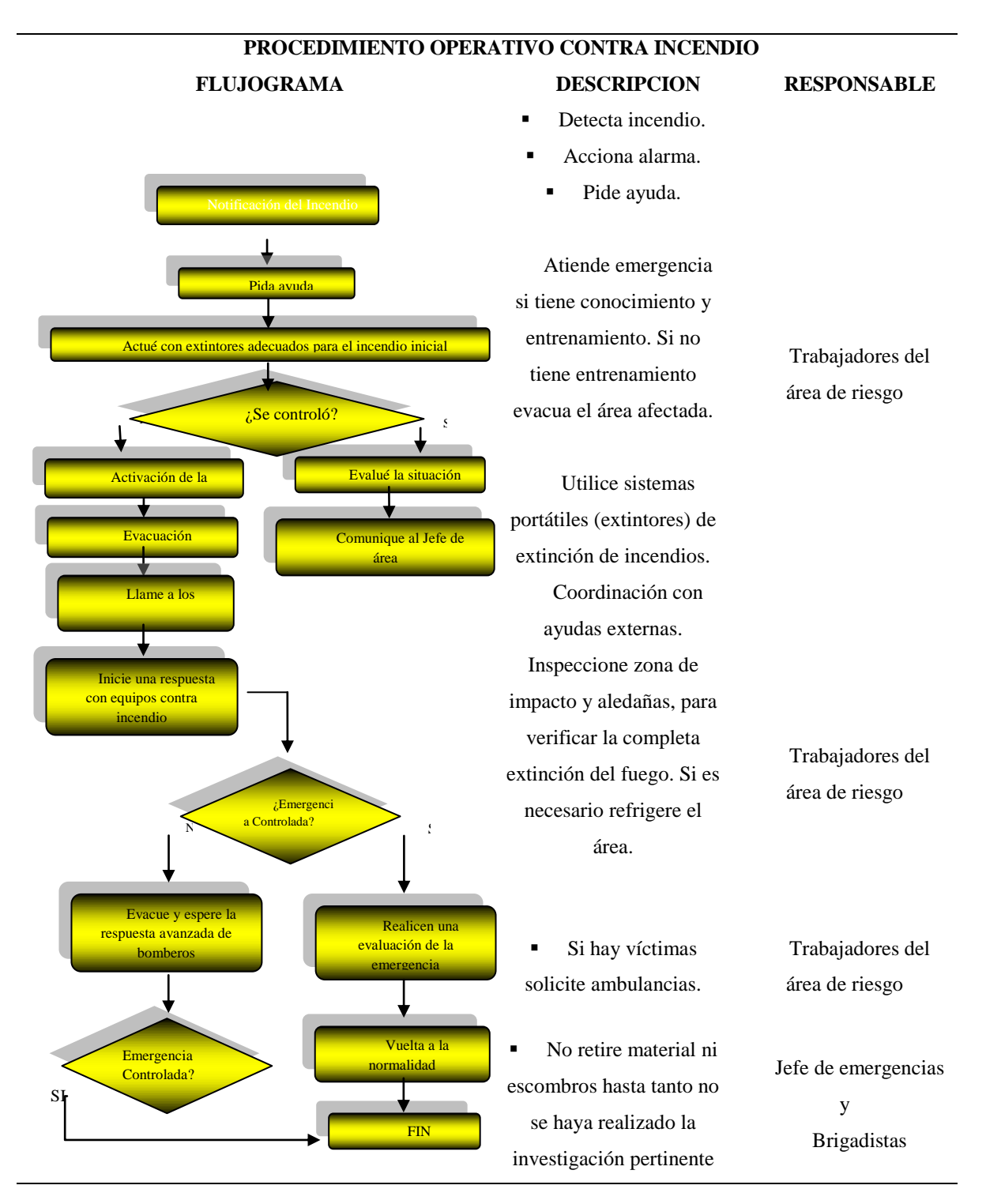

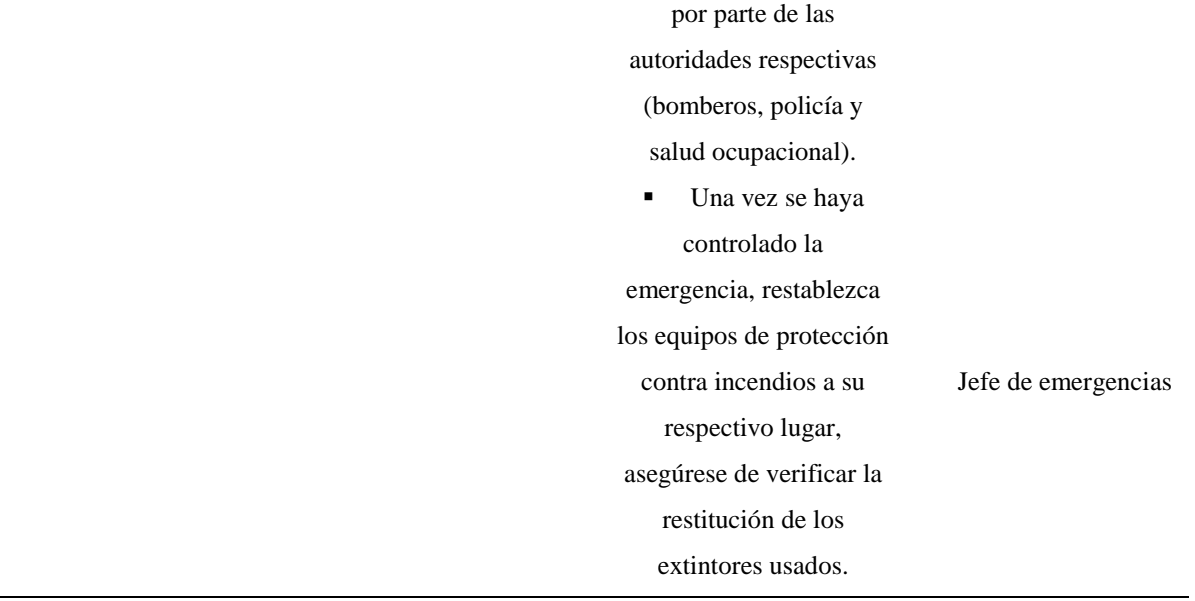

(Fuente; El Autor)

*Procedimiento Operativo Para Atención De Primeros Auxilios*

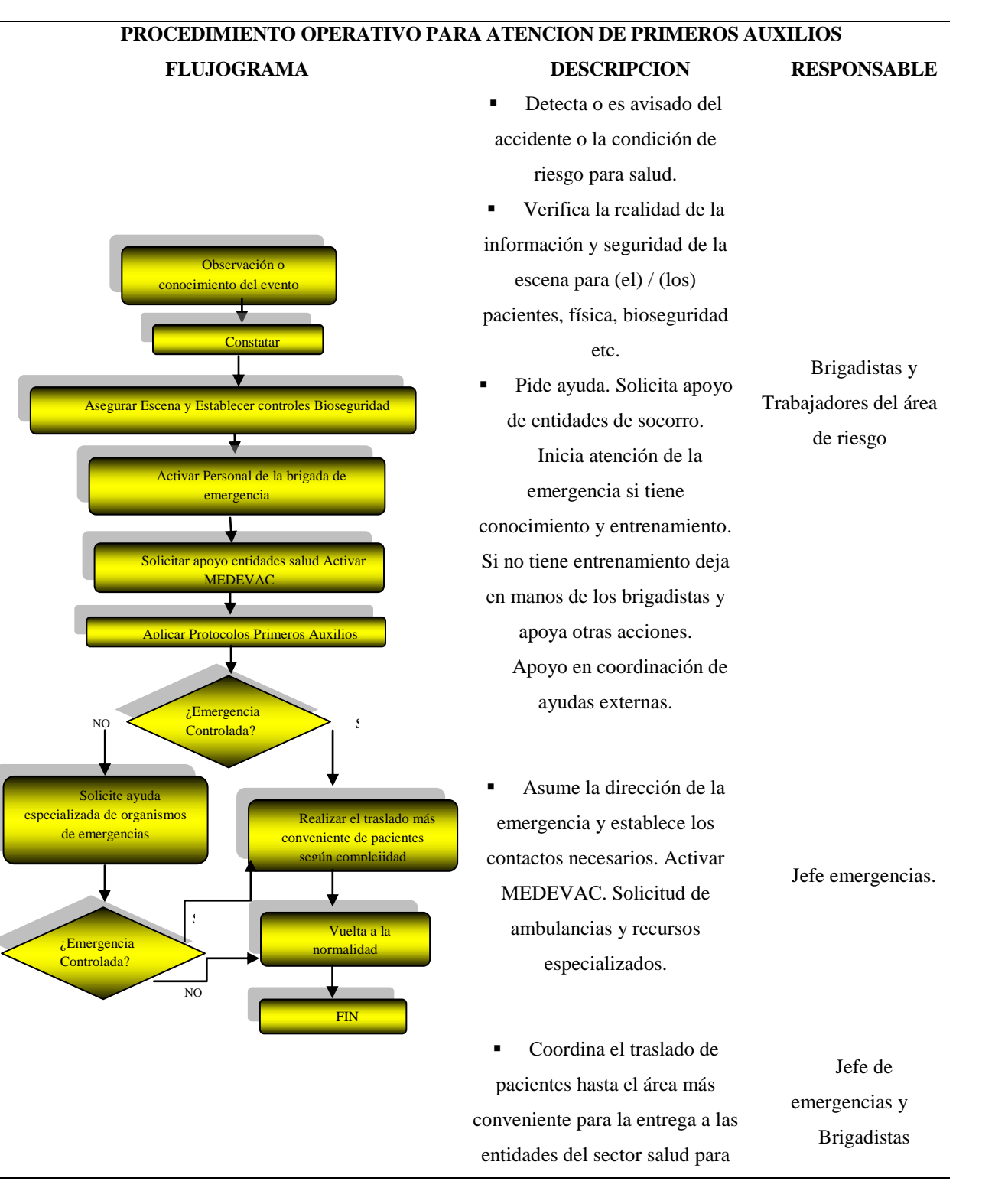

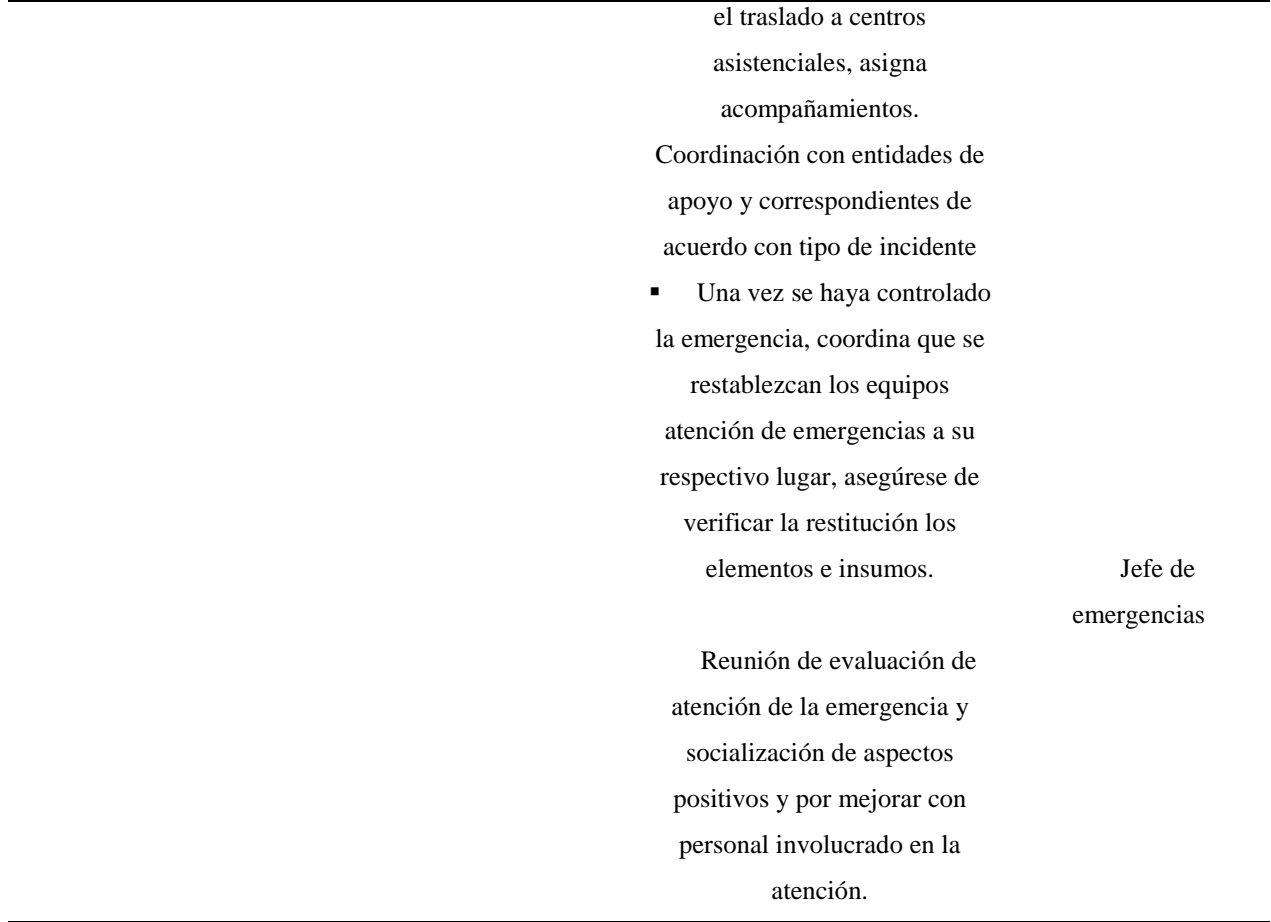

(Fuente; El Autor)

Nota: El procedimiento descrito a continuación de Atención de Primeros Auxilios se articula al MEDEVAC y corresponde a las acciones a llevar a cabo como primera respuesta en caso de cualquier tipo de accidente personal o vehicular que involucre personas del Proyecto Minero o terceros, también las atenciones básicas en salud en caso de cualquier tipo de dolencia a causa de accidente o enfermedad laboral, enfermedad común y las producidas a causa de la materialización de cualquiera de las amenazas hasta la entrega a personal del servicio de emergencias médicas para el traslado a un centro asistencial.

### **Punto de Encuentro**

# **Las características principales para óptimos puntos de encuentro o reunión son:**

- No atravesar vías públicas principales.
- Ser un lugar alejado de la o las fuentes de peligro, de tal forma que no permita la exposición posterior a la emergencia.
- Ser lo suficientemente amplio para albergar a todas las personas evacuadas.
- Ser seguro, libre de riesgos
- Ser lo más próximo posible al lugar de trabajo

En la mayoría de los casos no todas estas condiciones se pueden dar juntas, para los Puntos de Encuentro, por lo que se debe optar por los sitios que cumplan la mayor cantidad de ellas.

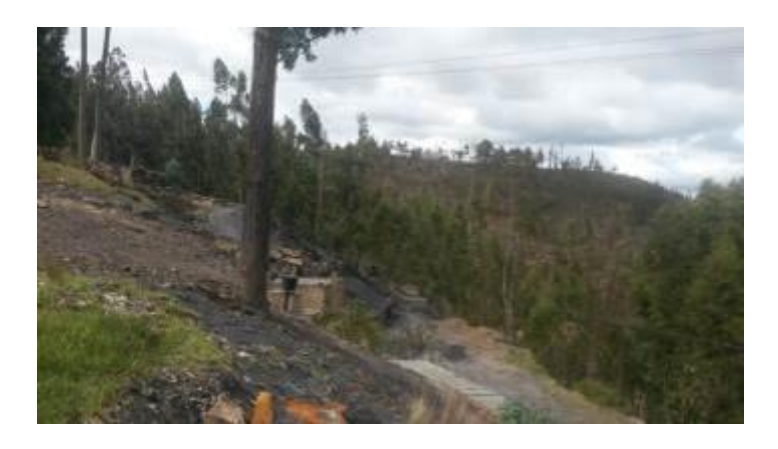

Imagen No. 50 Punto de Encuentro. (Fuente; El Autor)

#### **Análisis Económico y Financiero**

En este Proyecto Minero Suaquida se ha realizado un análisis económico y financiero para las actividades de carácter ambiental que corresponden a las actividades que son iníciales, continuas y definitivas para dar alance al Estudió de Impacto Ambiental EIA; sin embargo, es de aclarar que la Gestión Ambiental debe ser implementada como una sola estrategia permanente y continua a lo largo de toda la vida del proyecto.

#### **Entre los costos que conforman el marco económico y financiero están los siguientes**:

- Costos de Investigación Ambiental del proyecto.
- Costos del Plan de Gestión Social (PGS).
- Costos del Plan de Manejo Ambiental (PMA).
- Costos totales del Estudio de Impacto Ambiental EIA.

**En las tablas siguientes se efectúa los costos económicos y financieros para las actividades de acuerdo a las acciones planteadas:**

# *1Costos de Investigación Ambiental del Pproyectó*

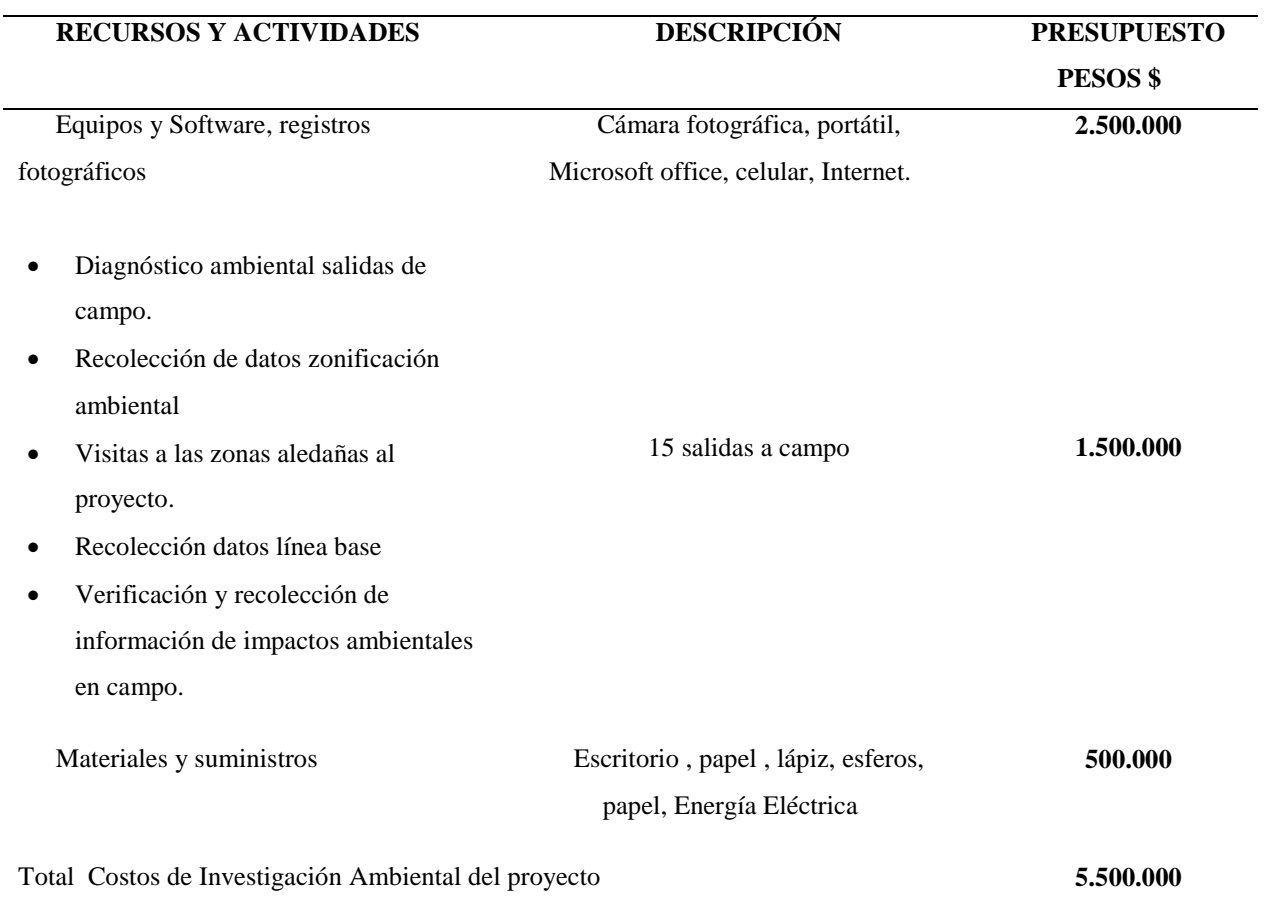

(Fuente; El Autor)

Se observa en tabla de Investigación Ambiental del proyecto los recursos y actividades que generan un costo para la realización inicial del estudio. De la tabla anterior se puede afirmar que el total de la investigación ambiental es de 5.500.000 Pesos

# *2Costos eeconómicos del Plan de Gestión Social (PGS)*

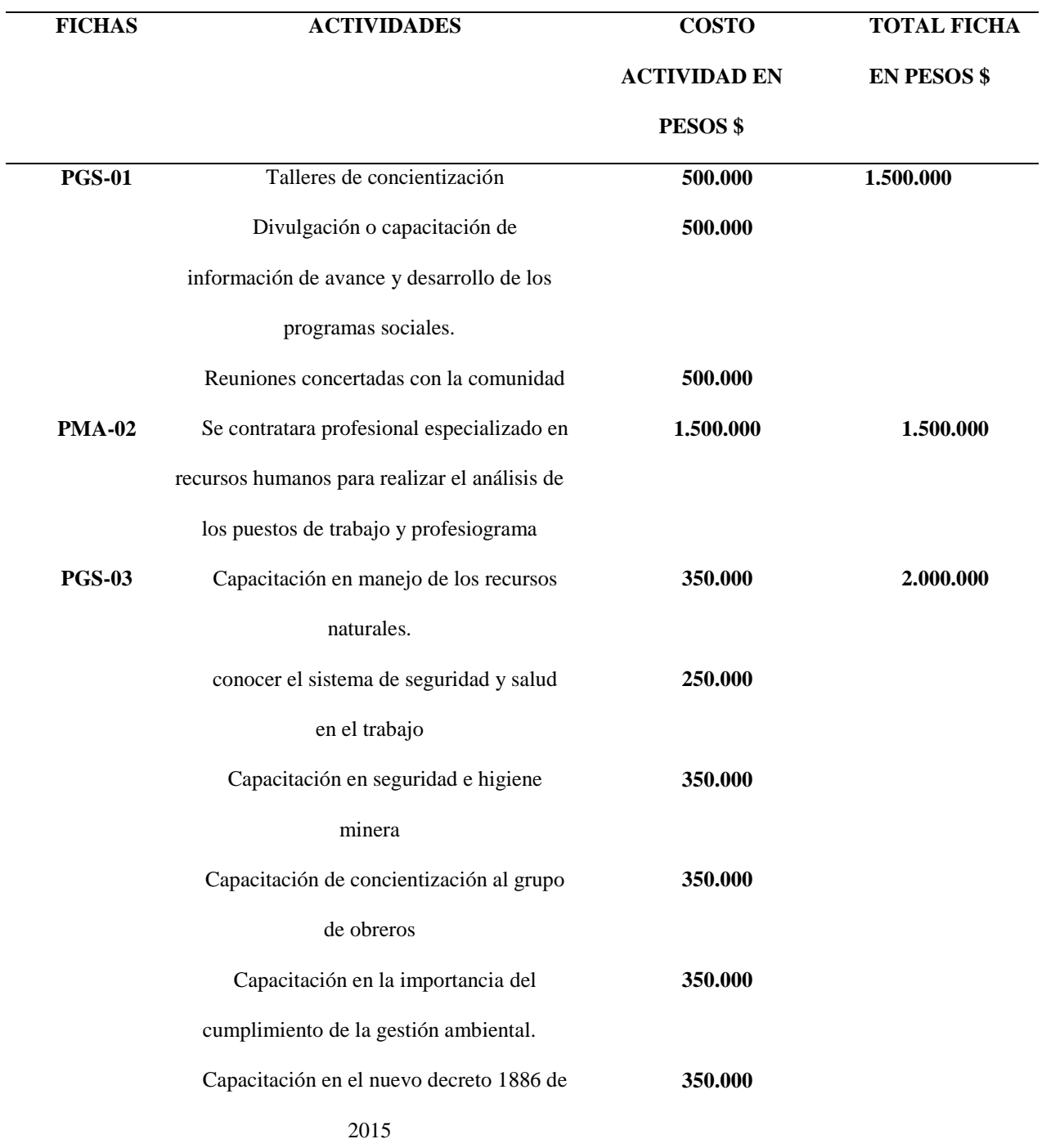

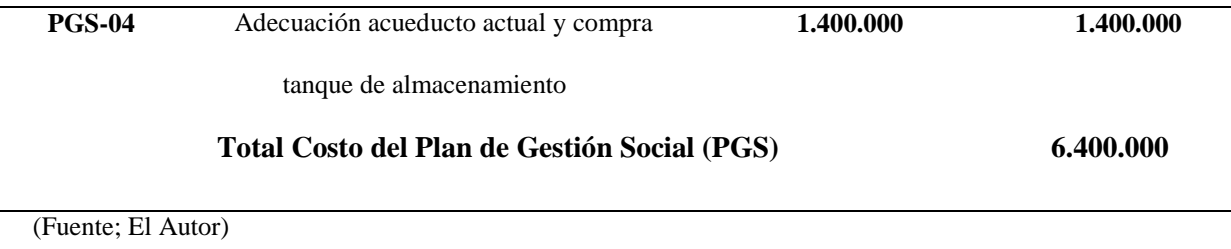

٠

De la tabla anterior, se observa que el costo de inversión del PGS Plan de Gestión Social en base a las 4 fichas y sus 10 actividades alcanza una cifra de \$6.400.000 Pesos. Para la implementación y aprovechamiento de dicho estudio.

# *34 Costos eeconómicos del Plan de Manejo Ambiental PMA*

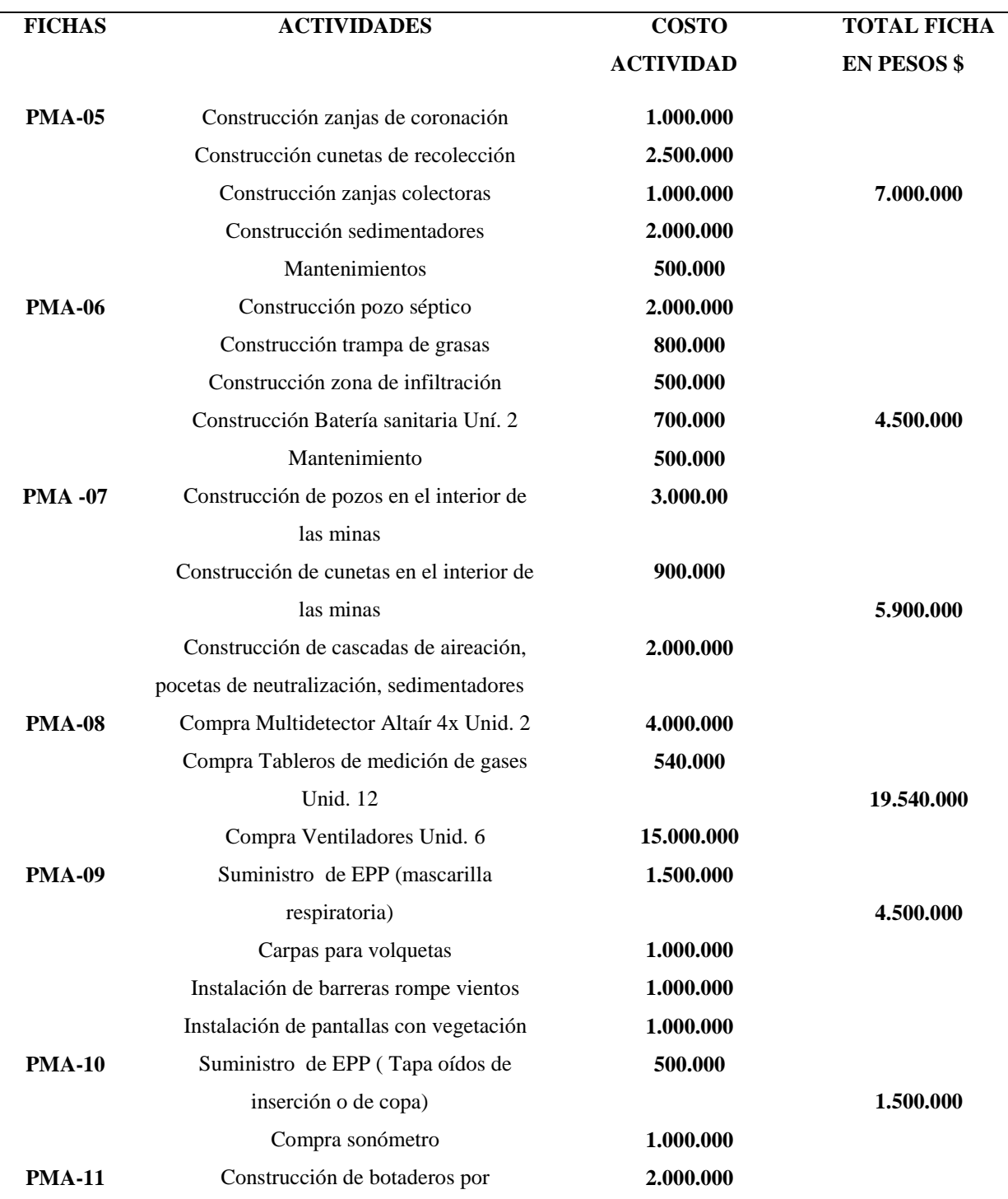

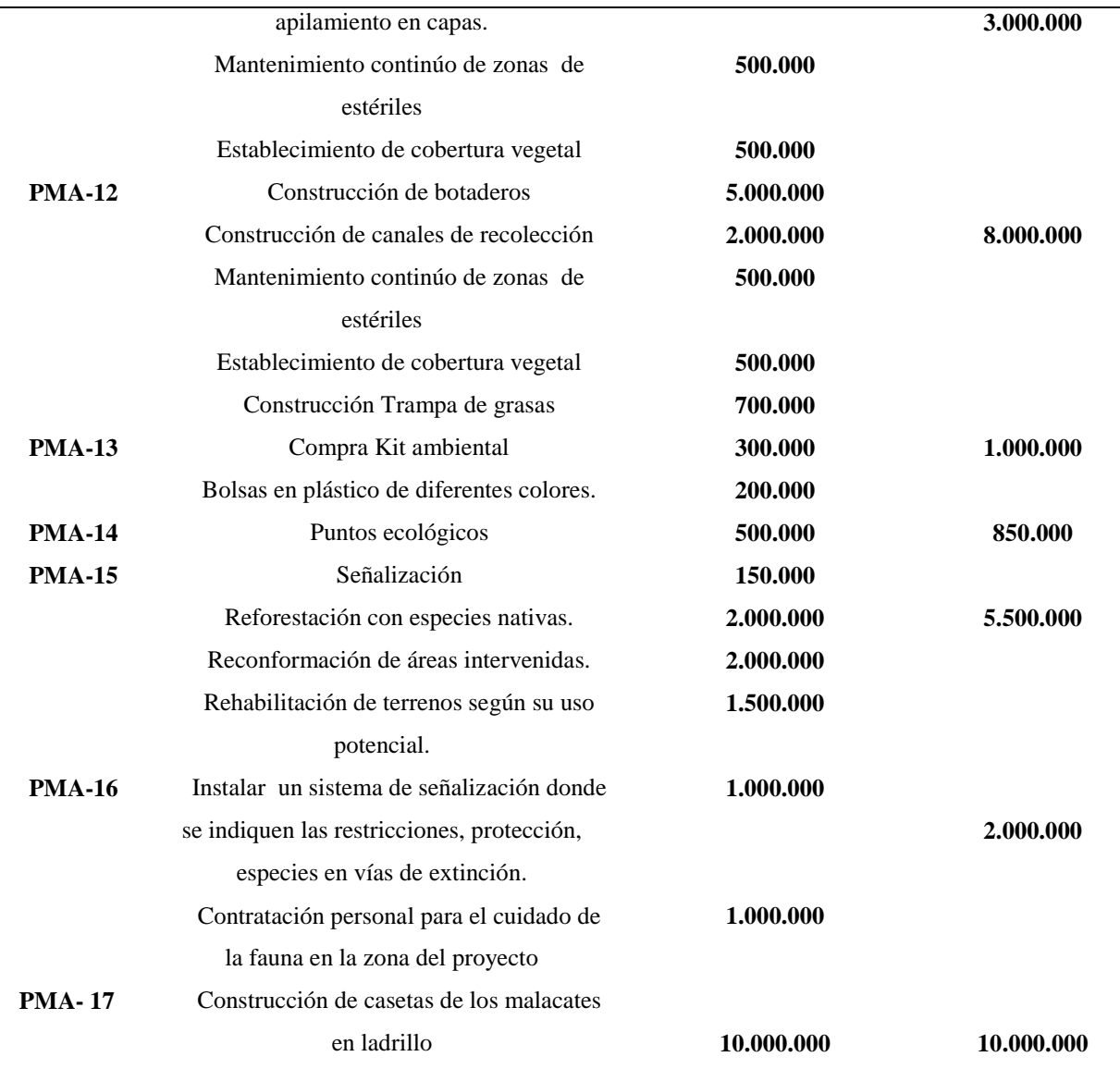

(Fuente; El Autor)

Dentro de las 13 fichas del Plan de Manejo Ambiental PMA se analiza que se realizaran 40 actividades de mitigación ambiental con un costo de inversión de \$74.690.000 millones de Pesos m/cte.

*Costos totales del Estudio de Impacto Ambienta EIA.*

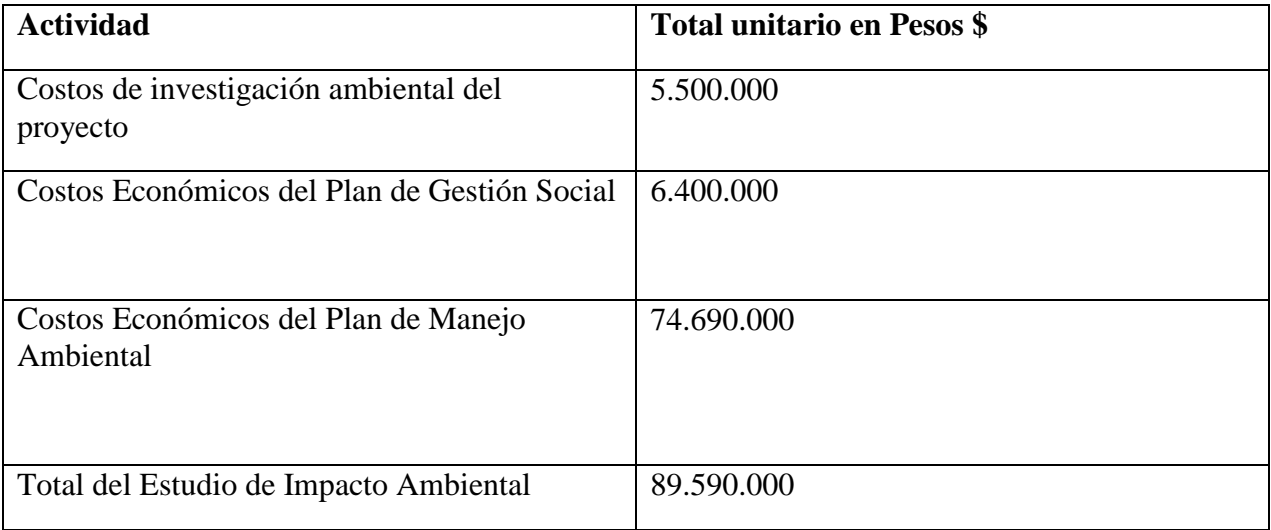

(Fuente; El Autor)

De la tabla anterior se obtienen que los costos de Investigación Ambiental del proyecto en actividades de estudios de campo son de 5.500.000 Pesos, al igual que los costos representados en actividades del Plan de Gestión Social tienen un valor de 6.400.000 Pesos y contemplando los costos del Plan de Manejo Ambiental PMA que tienen actividades de implementación inicial, intermedia y final en el proyecto tienen un costo de 74.690.000 Pesos , Por ende este Estudio de Impacto Ambiental EIA acarrea un Costo total de 89.590.000 Pesos para su Diseño e implementación.

# *Cronograma Proyectado para la Implementación del Plan de Manejo Ambiental PMA*

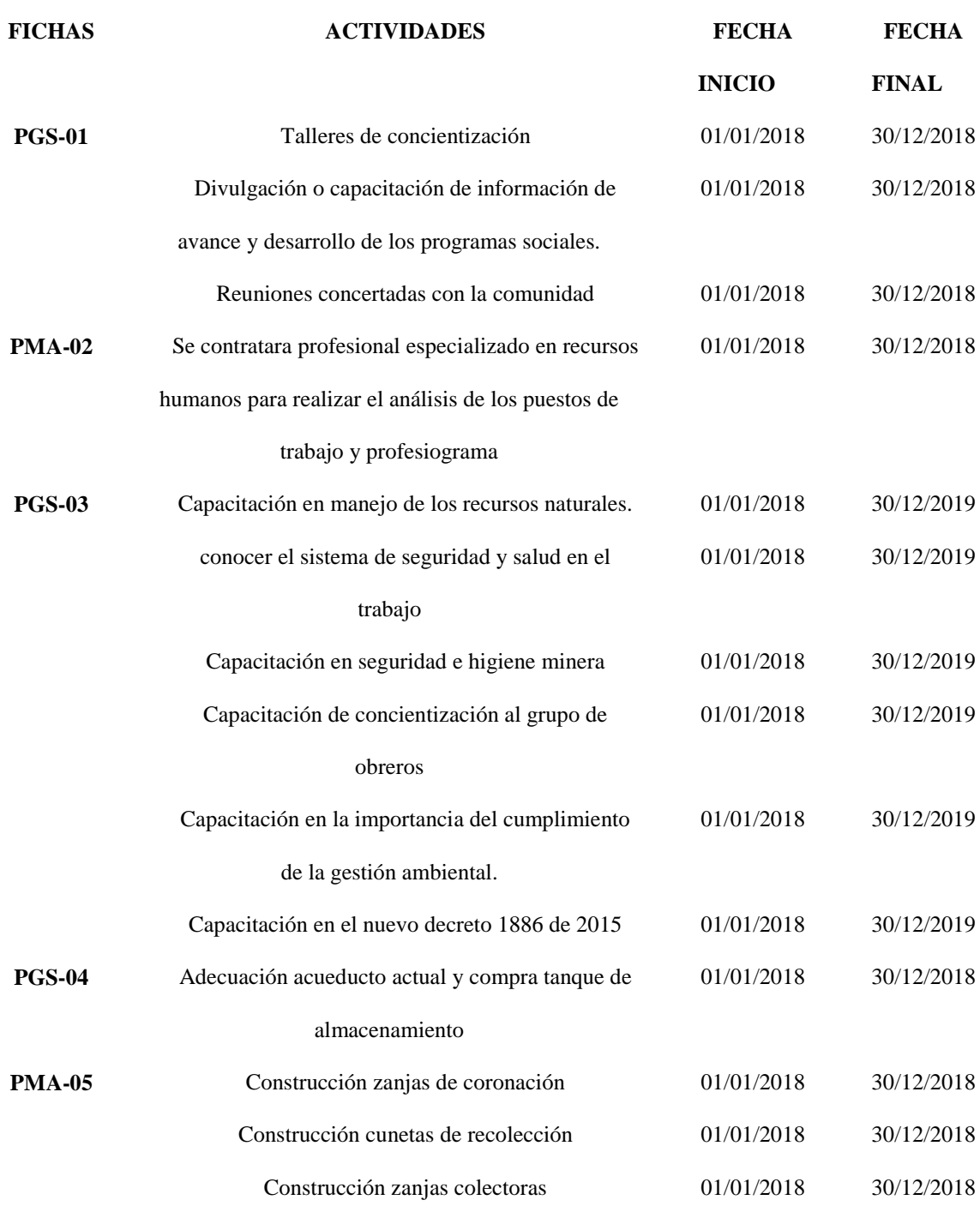

# **CRONOGRAMA PLAN DE MANEJO AMBIENTAL**

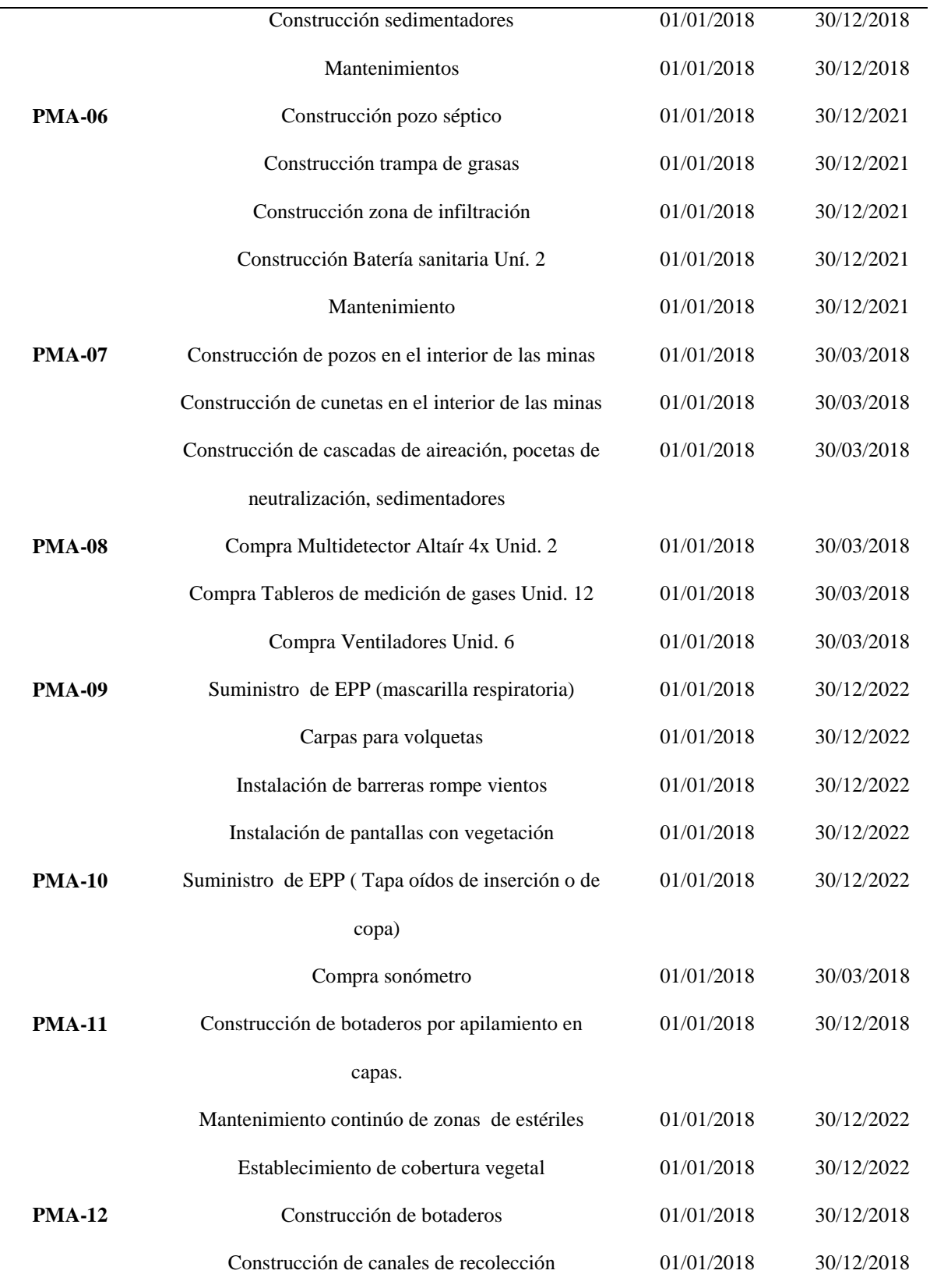

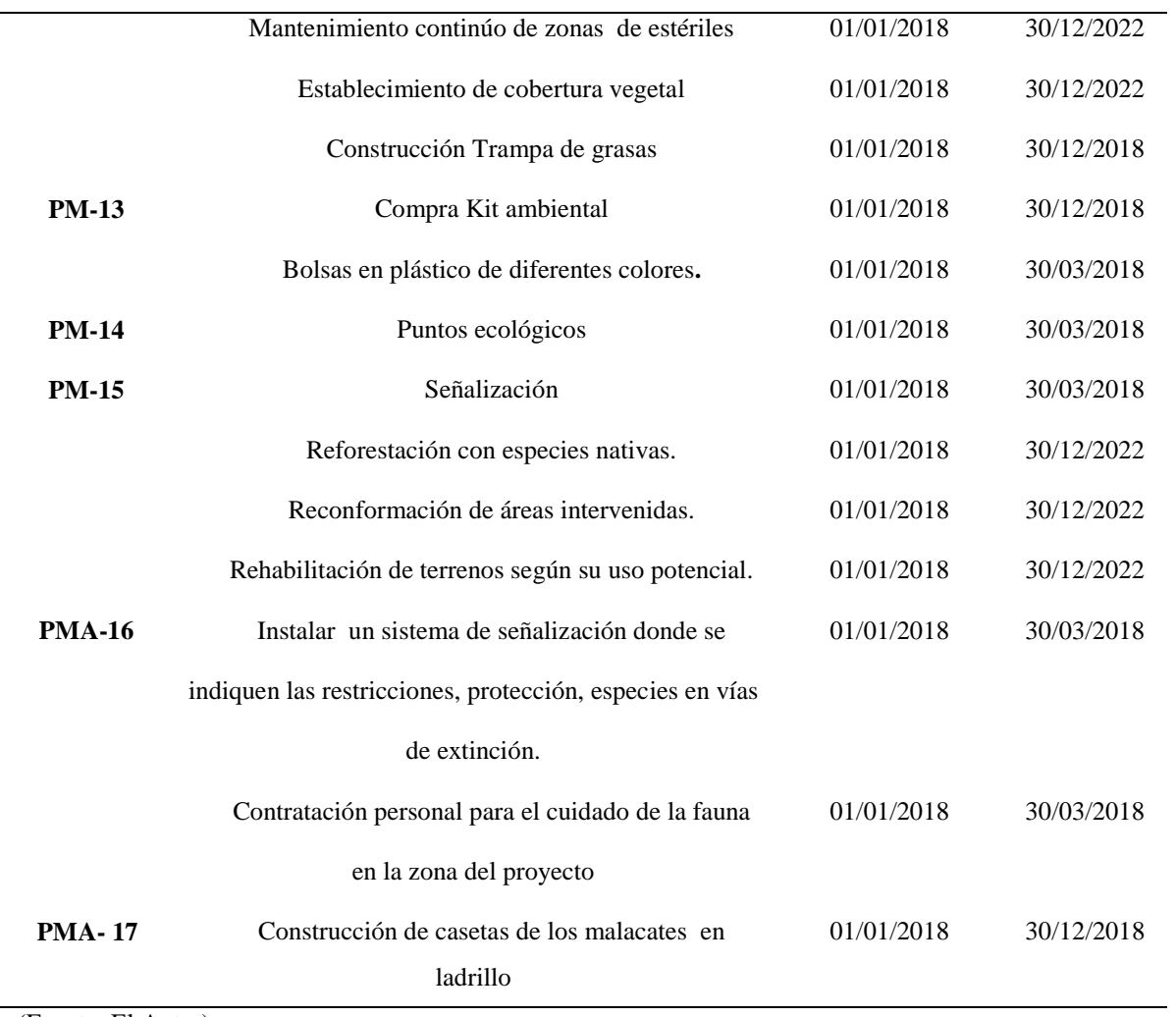

(Fuente; El Autor)

#### **Conclusiones**

Se dio aplicabilidad al diagnóstico ambiental inicial a través de visitas técnicas periódicas se hizo un reconocimiento de todos las áreas y labores con lo cual se permitió conocer la situación actual del área de estudio buscando establecer los aspectos generales de la caracterización de línea base identificando los medios abiótico, biótico y socioeconómico, que permitieron determinar las condiciones ambientales iníciales en el área donde se desarrolla el proyecto.

Se realizó una Zonificación Ambiental en base a la información principal que nos brindó la línea base en el cual se elaboró un mapa ambiental tendiente a las áreas de influencia.

La Matriz de Leopold utilizada para identificar y evaluar los impactos es un método para cuantificar las interacciones de los impactos ambientales, a su vez es una herramienta puntual y confiable en su aplicabilidad.

Con la elaboración de este proyecto se obtiene un Plan de Manejo Ambiental PMA adecuado para la mina; con el fin de lograr eficiencia de los recursos ambientales con un mínimo impacto sobre el medio ambiente.

En resumen, este trabajo de grado tuvo como finalidad el diseñar un Estudio de Impacto Ambiental EIA para el contrato de concesión IDA - 08593 de carbón en la Vereda de San José en el municipio de Topagá en el departamento de Boyacá.

#### **Recomendaciones**

Se recomienda realizar mediciones de sonometría en las fuentes fijas del Proyecto Minero Suaquida en base a la normatividad Resolución 1792 de 1990 con equipos avalados y certificados cuando se encuentre en producción el Proyecto Minero.

El Proyecto Minero Suaquida debe ejecutar actividades orientadas a la protección y conservación del medio ambiente teniendo en cuenta las herramientas dadas en el Plan de Manejo Ambiental PMA como primera medida.

Realizar entrega y control específico de los Elementos de Protección Personal EPP y a su vez implementar formatos de inspección de estos con el fin de verificar su estado y cambios oportunos.

Dentro del control y seguimiento se debe realizar la verificación de la construcción infraestructural, operación, desarme o abandono durante toda la vida del proyecto por parte del profesional en el área ambiental.

Se recomienda contar con personal idóneo y capacitado para atención ante una emergencia, realizar capacitaciones con su ARL y mantener actualizado su Sistema de Gestión en Seguridad y Salud en el Trabajo; de igual forma para prevenir los riesgos ambientales actualizar la matriz de identificación de impactos ambientales frente a cualquier eventualidad.

#### **Bibliografía**

Acero, C., & Murcia, J. (2007). Evaluacion de estudio de impacto ambiental minas el carmen. Topaga.

ambiente, S. d. (s.f.). Obtenido de http://ambientebogota.gov.co/aguas-subterraneas

Bello, C. (2016). Plan de manejo ambiental. Sogamoso.

Boyacá, A. d. (2016). Gobierno digital colombia . Obtenido de http://www.topaga-

boyaca.gov.co/index.shtml

Castalleda , S. (12 de 01 de 2011). Recuperado el 03 de 04 de 2017, de Castalleda, S. y. (01

de 12 de 2011). Implementación planes de mane

http://datateca.unad.edu.co/contenidos/358023/MODULO\_IMPLEMENTACION\_DE\_PMA\_FI

NAL.pdf

Castro, O. (2015). Plan de desarrollo. Topaga.

Cely , J. (2010). Plan de manejo ambiental. Topaga.

Conductividad , S. (2010). Folleto Informativo. 1-4.

Conesa. (2010). (2010).

consecion, C. d. (2009). Contrato de consecion.

Decreto, 1. 2. (21 de 10 de 2015). Ministerio de minas y energia . Recuperado el 19 de 10 de 2017, de

[https://www.minminas.gov.co/documents/10180/698204/DOCUMENTO\\_ReglamentoSeguridad](https://www.minminas.gov.co/documents/10180/698204/DOCUMENTO_ReglamentoSeguridadMineriaSubterranea.pdf/774e58ab-d35d-4d92-8e7e-fd63ec127216) [MineriaSubterranea.pdf/774e58ab-d35d-4d92-8e7e-fd63ec127216](https://www.minminas.gov.co/documents/10180/698204/DOCUMENTO_ReglamentoSeguridadMineriaSubterranea.pdf/774e58ab-d35d-4d92-8e7e-fd63ec127216)

Leopold, guia para la elaboracion e interpretacion de la matriz de leopold ( 1971)

https://es.scribd.com/doc/306861361/Guia-Para-La-Elaboracion-e-Interpretacion-de-La-

#### MATRIZ-de-LEOPOLD

Departamento Nacional de Planeacion. (2016). Departamento Nacional de Planeacion.

Recuperado el 12 de 10 de 2017, de https://colaboracion.dnp.gov.co/CDT/DNP/SO-

G13%20Guia%20para%20la%20elaboracion%20de%20planes%20de%20emergencias.Pu.pdf?

Energia, M. (2001). Si.Minero. Recuperado el 14 de 06 de 2017, de

http://siminero.minminas.gov.co/siminero/documentacion/category/evaluacion-de-programa-detrabajo-y-obras-pto/

energia, M. d. (2001). Si.Minero. Recuperado el 14 de 06 de 2017, de

http://siminero.minminas.gov.co/siminero/documentacion/category/evaluacion-de-programa-detrabajo-y-obras-pto/

Fundacion botin . (s.f.). Las aguas subterraneas .

Geologico, I. (27 de 05 de 2015).

Hernandez , C. (9 de 05 de 2013). estrategias para el aprovechamiento del tiempo libre. págs. 1-3.

Higuera, R. (15 de 06 de 2015). Universidad externado de colombia. Recuperado el 10 de 04 de 2017, de http://zero.uexternado.edu.co/mineria-del-carbon-en-boyaca-entre-la-informalidadminera-la-crisis-de-un-sector-y-su-potencial-para-el-desarrollo/

Ley 685. (2001). Codigo de minas. Bogota: Minminas.

Nuvan Cely, N. (2010). Programa de trabajo y obras. Nobsa.

Plan de Emergencia, C. (2015). Plan de emergencia y contingencia mineria subterranea. Cucuta.

PSL, P. (1993). PSL proanalisis. Recuperado el 10 de 06 de 2016, de

http://www.pslproanalisis.com/

PTO Programa de Trabajo y Obras. (20 de 01 de 2010). PTO. Topaga: Informe.

Topaga, A. (2015). Alcaldia de topaga. Recuperado el 17 de 10 de 2017, de

http://www.topaga-boyaca.gov.co/index.shtml

Unad. (2013). LA INVESTIGACIÓN EN LA ECAPMA. Recuperado el 15 de 09 de 2017, de

https://academia.unad.edu.co/images/escuelas/ecapma/INVESTIGACION/La\_\_investigaci%C3

%B3n\_en\_\_ECAPMA.compressed.pdf

Universidad de Salamanca. (2016). Centro de Investigación y Desarrollo Tecnológico del

Agua. . Bogota: Universidad de salamanca.

Universidad, N. (2004). Conceptos , Basicos. Recuperado el 14 de 10 de 2017, de http://www.humanas.unal.edu.co/red/files/5812/8215/4135/Conceptos%20basicos.pdf **ANEXOS**
#### Anexo 1. Programa de Trabajos y Obras

#### 2.5 PROGRAMA DE TRABAJO Y OBRAS (PTO) O PROGRAMA DE TRABAJO E INVERSIONES (PTI). (Este aspecto debe ser abordado por un equipo interdisciplinario)

#### Concepto para aprobar :

Mediante concepto técnico del 21 de Octubre de 2011 evaluaron PTO, aprobándolo ya que cumplia con lo establecido en el Articulo 84 de la Ley 685 de 2001. Mediante Auto GTRN 000055 de 11 de Enero de 2012 se aprueba PTO.

#### Concepto para requerir :

Mediante concepto técnico del 21 de Octubre de 2011 evaluaron PTO, aprobándolo ya que cumplia con lo establecido en el Articulo 84 de la Ley 685 de 2001. Mediante Auto GTRN 000055 de 11 de Enero de 2012 se aprueba PTO. Se les aclara a los titulares que no obstante de tener aprobado PTO, hasta no tanto cuente con el acto administrativo ejecutoriado y enfirme donde la autoridad competente otorque la Licencia Ambiental al contrato mencionado, no pueden pasar a las etapas de construcción y montaje y explotación.

PROGRAMA DE TRABAJOS Y OBRAS CONTRATO IDA-08593

PROGRAMA DE TRABAJOS Y OBRAS (PTO)

CONTRATO UNICO DE CONCESION

IDA-08593

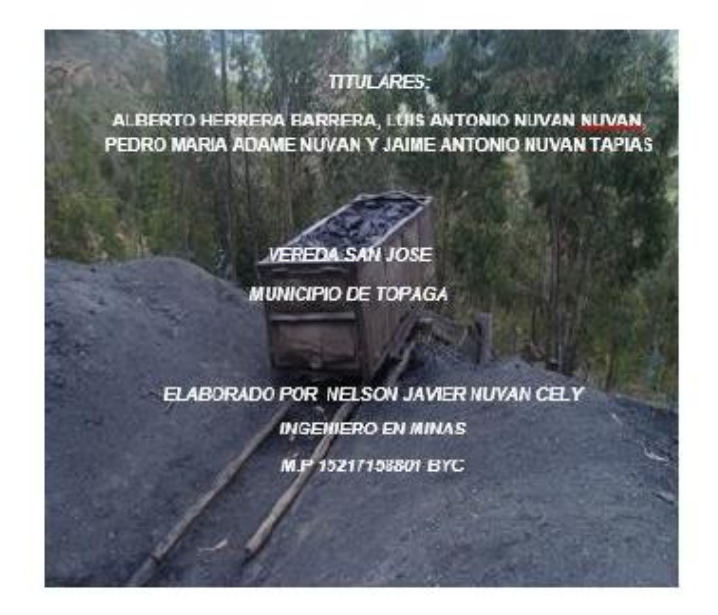

INSTITUTO COLOMBIANO DE GEOLOGIA Y MINERIA INGEOMINAS NOBSA BOYACA ENERO DE 2.010

(Fuente; Programa de Trabajos y Obras PTO)

Anexo 2. Contrato de Concesión y Registro Minero.

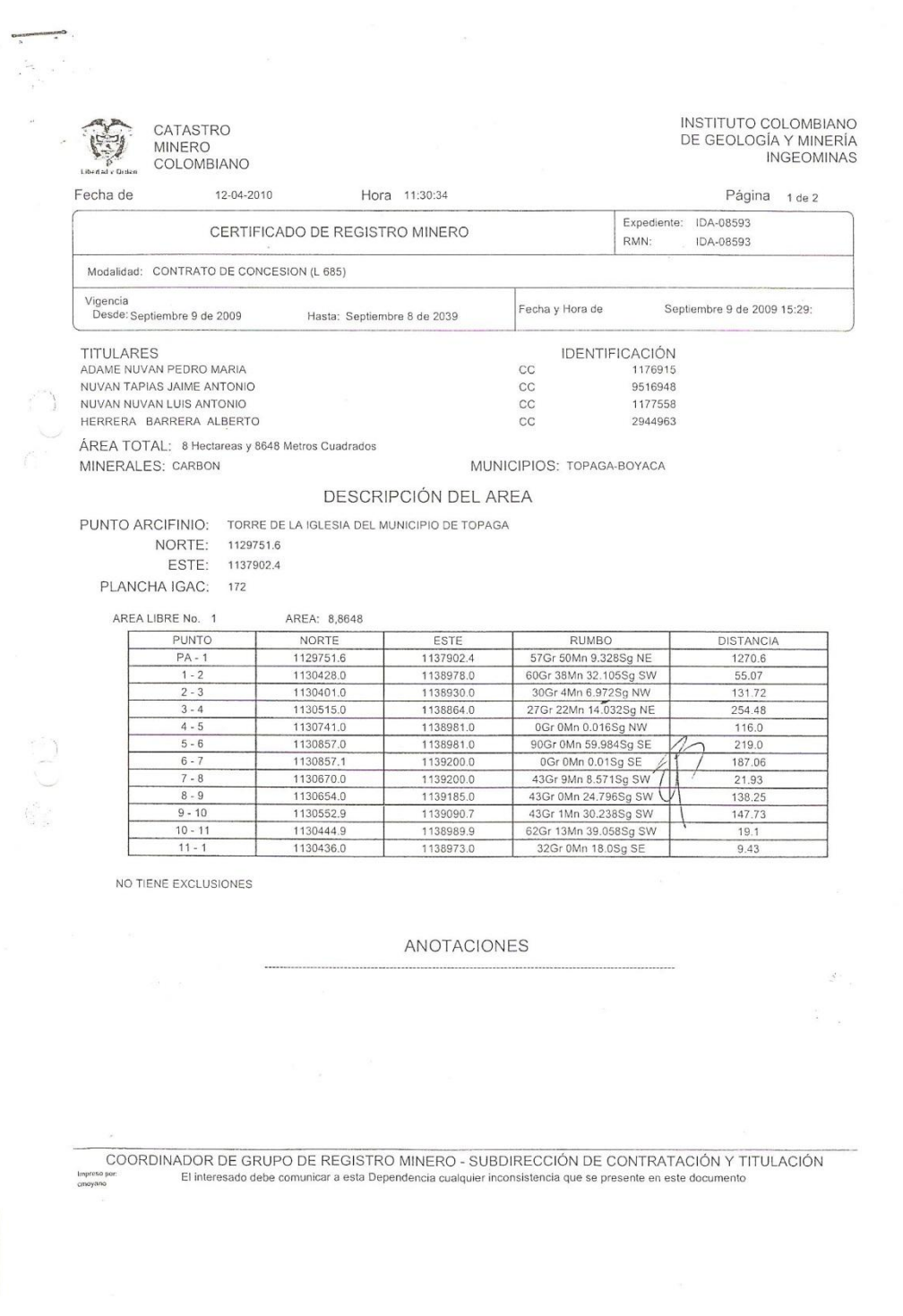

(Fuente; Registro Minero Nacional RMN )

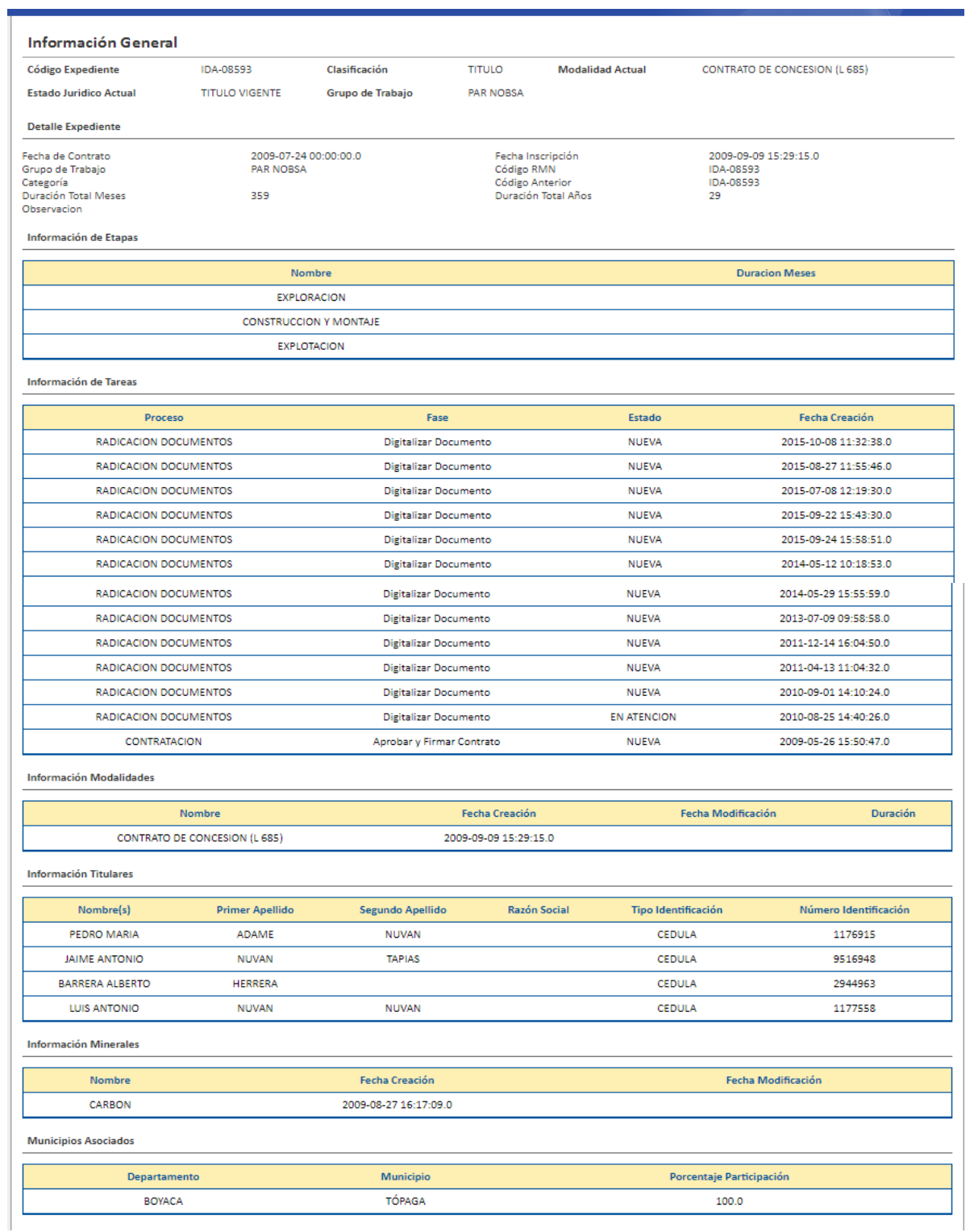

(Fuente;Catastro Minero Nacional)

## Anexo 3. Cronograma Minero.

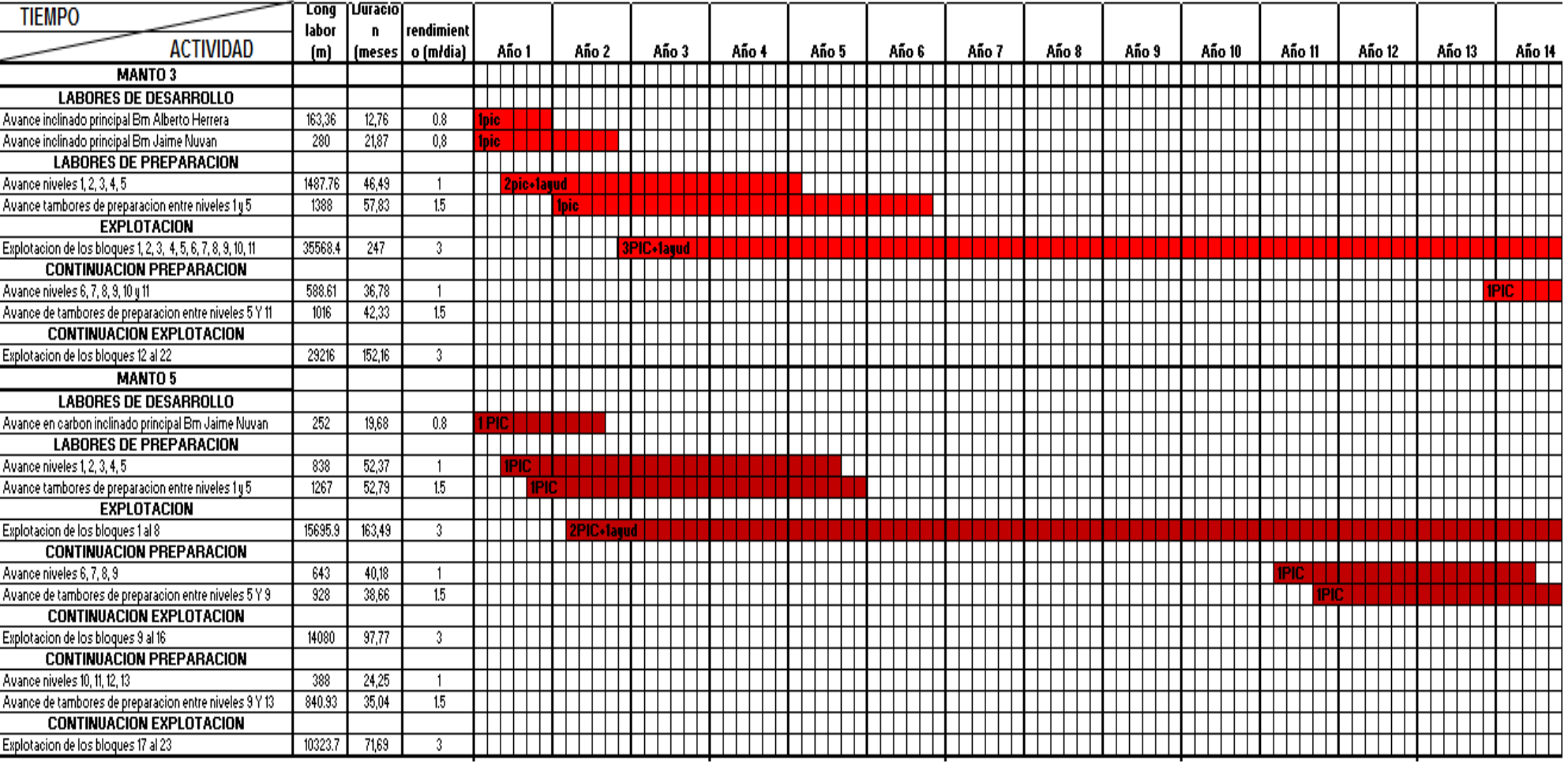

# ANEXO 3 CRONOGRAMA DE ACTIVIDADES MINAS SUAQUIDA

(Fuente; El autor)

Anexo 4. Análisis de agua.

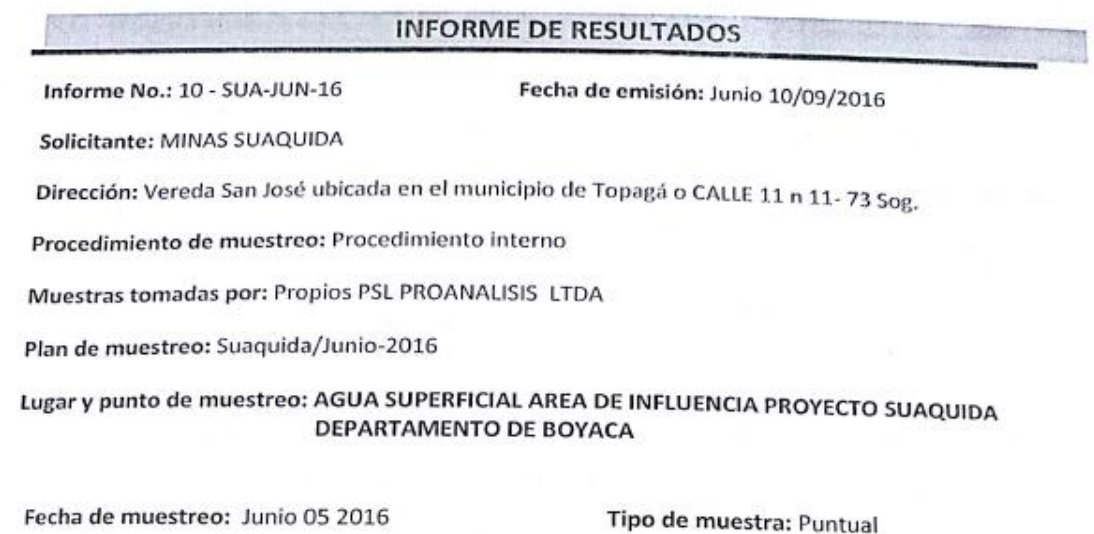

Matriz de la muestra: Agua Natural Superficial Fecha/Hora de recepción: Junio 06 2016 8:00 am

Muestra recibida por: July Adriana Pedraza Fecha de análisis: Junio 06 a 09 de

 $\mathbf{1}$ 

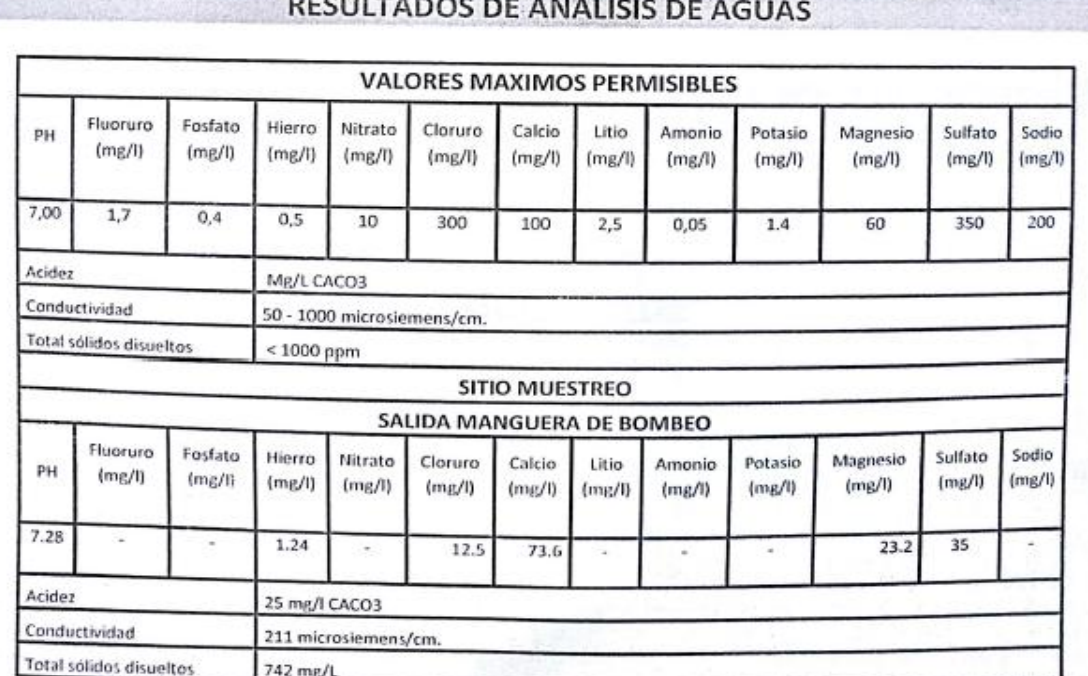

## CULTADOS DE ANÁLISE

F-040 Rev. 3 30-04-2015

(Fuente; Laboratorios Proanalisis LTDA)

## Anexo 5. Matriz de Leopold

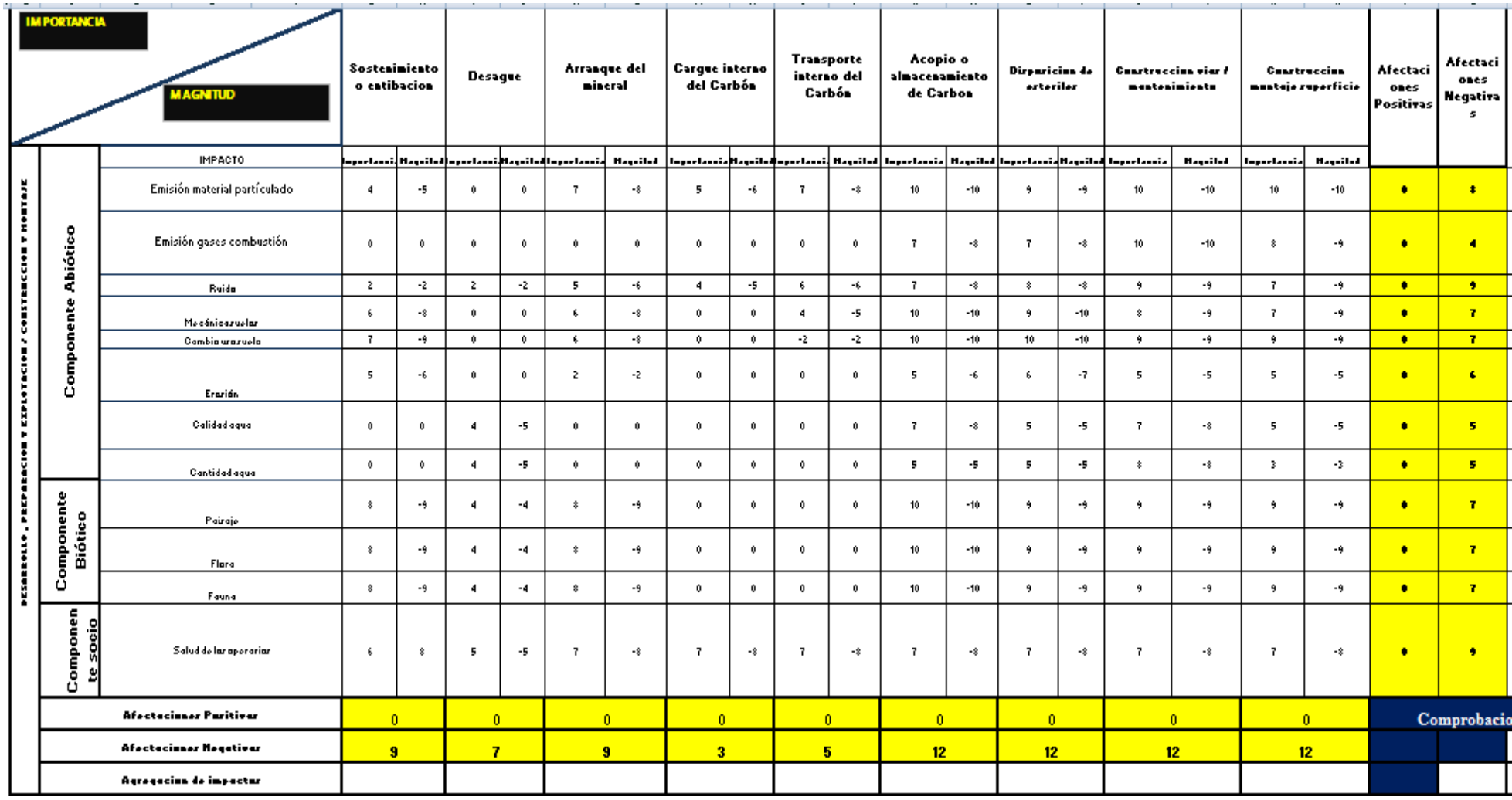

(Fuente; El autor)

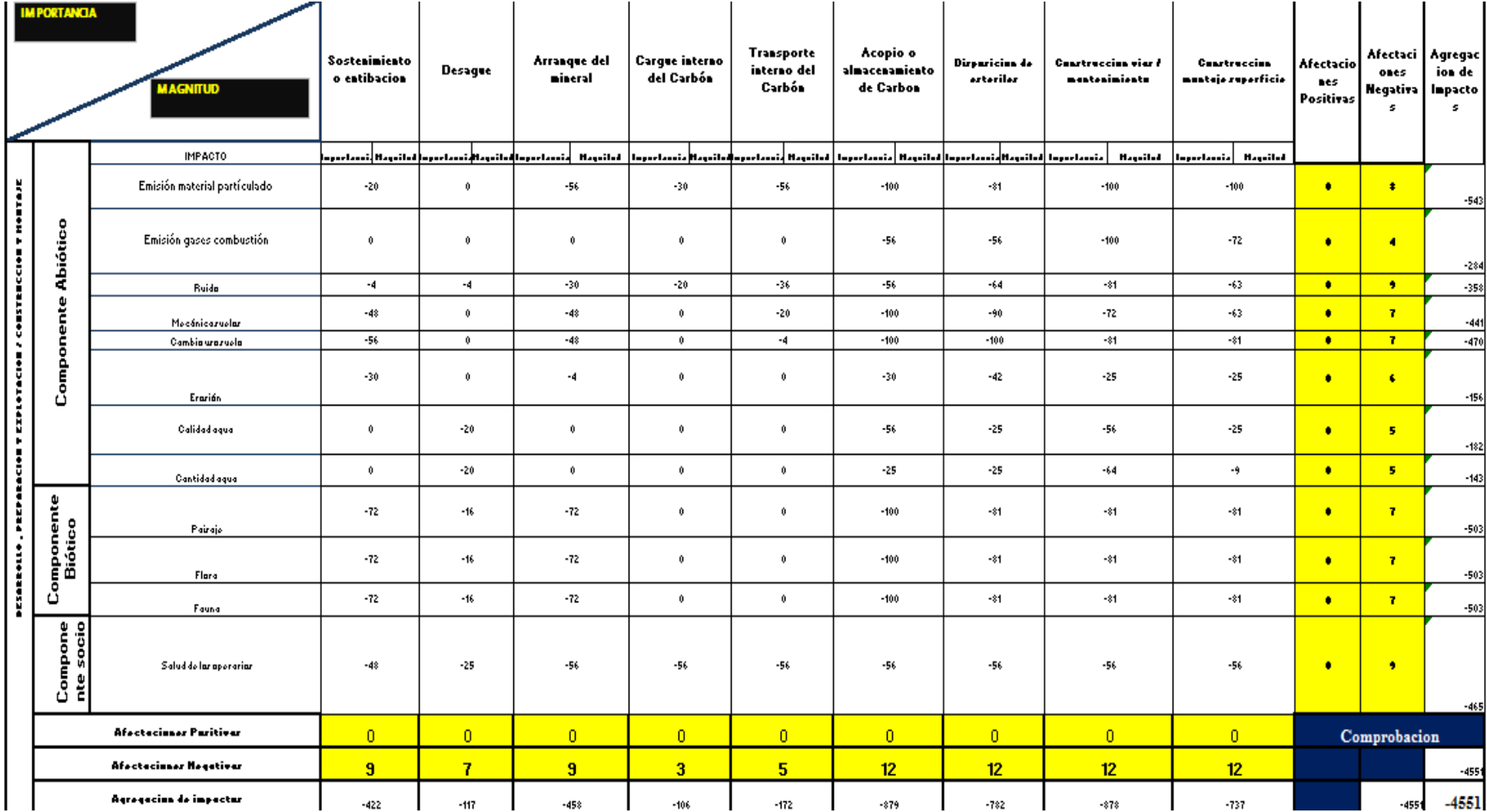

(Fuente; El autor)

### Anexo 6. Registros Fotográficos

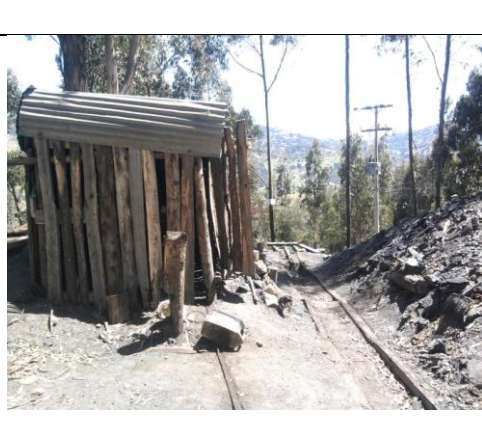

## Fotografia Descripcion

 Descripción del proyecto campamento de malacate. (Fuente; El Autor)

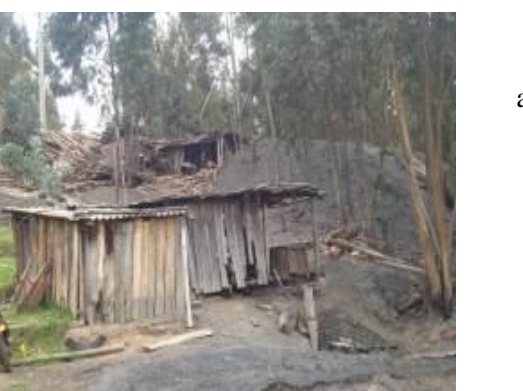

acopio del mineral. (Fuente; El Autor)

Evidencia de campo en los patios de

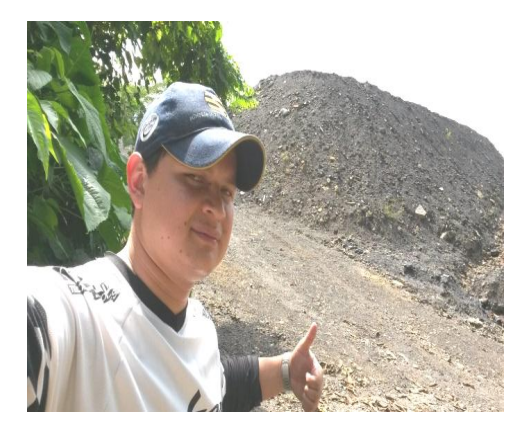

Trabajo de campo en acopio de estériles en superficie. (Fuente; El Autor)

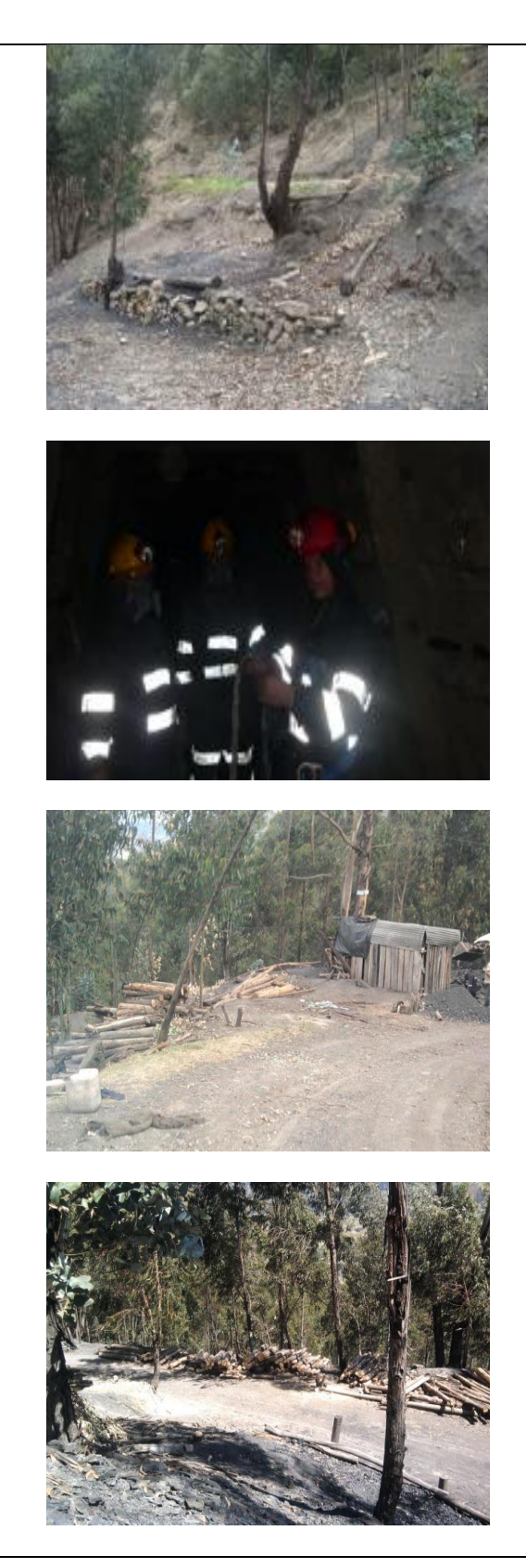

Patio de acopio sin material. (Fuente; El

Autor)

Evidencias fotograficas subterraneas.

(Fuente; El Autor)

Recopilacion de informacion linea base. .

(Fuente; El Autor)

Zonas de acopios de maderas. (Fuente; El

Autor)

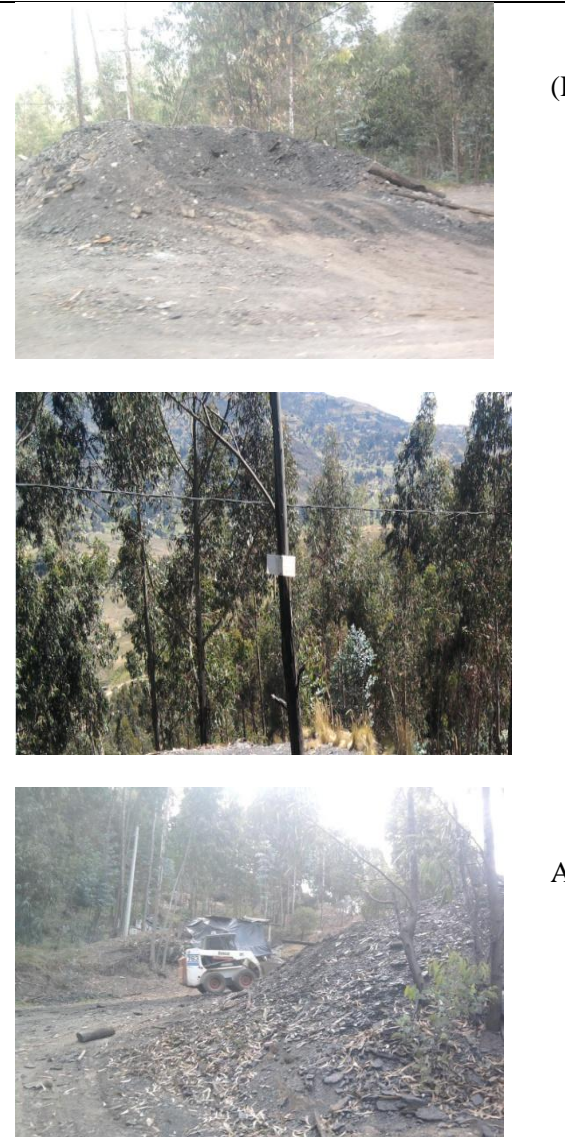

(Fuente; El autor)

Botadero de esteriles en superficie.

(Fuente; El Autor)

Zona montañosa. (Fuente; El Autor)

Acopiando el material esteril. (Fuente; El

Autor)